# *UNIVERSIDAD NACIONAL DE INGENIER´IA*

*FACULTAD DE INGENIERÍA MECÁNICA*

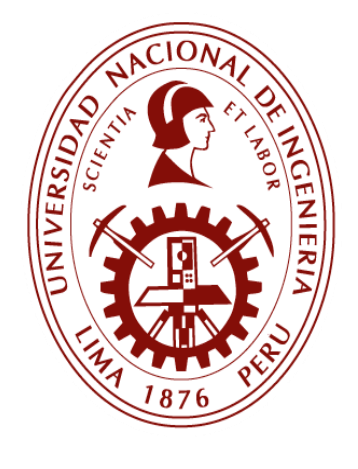

*TESIS*

# *"MERCADOS TRANSFRONTERIZOS DE ELECTRICIDAD: IMPACTO DE LAS POLÍTICAS UNILATERALES DE SUFICIENCIA DE OFERTA"*

# *PARA OPTAR EL GRADO ACADÉMICO DE DOCTOR EN CIENCIAS CON MENCIÓN EN ENERGÉTICA*

*ELABORADO POR*

# *FABIOLA JARA CAYTUIRO*

*ASESOR*

*DR. JAIME E. LUYO KUONG*

*LIMA - PERU*

*2021*

# <span id="page-1-0"></span>**DEDICATORIA**

Dedico esta tesis a mi familia por todo el apoyo que me brindaron.

## <span id="page-2-0"></span>**AGRADECIMIENTOS**

A Dios por cada día de vida y por la oportunidad de llegar hasta este momento y poder concluir esta etapa academia en mi vida.

Al Dr. Jaime E. Luyo Kuong, por toda la confianza y paciencia que ha depositado en mí persona, por compartir sus conocimientos y por guiar el avance y culminación de la presente investigación.

A Laura Parillo Martel por su….

A FONDECYT por la beca de doctorado en ciencias con mención en energética. (Convenio N° 207-2015-FONDECYT).

Al Programa de Doctorado en Ciencias con mención en Energética-FONDECYT-UNI, por todo el conocimiento académico brindado.

<span id="page-3-0"></span>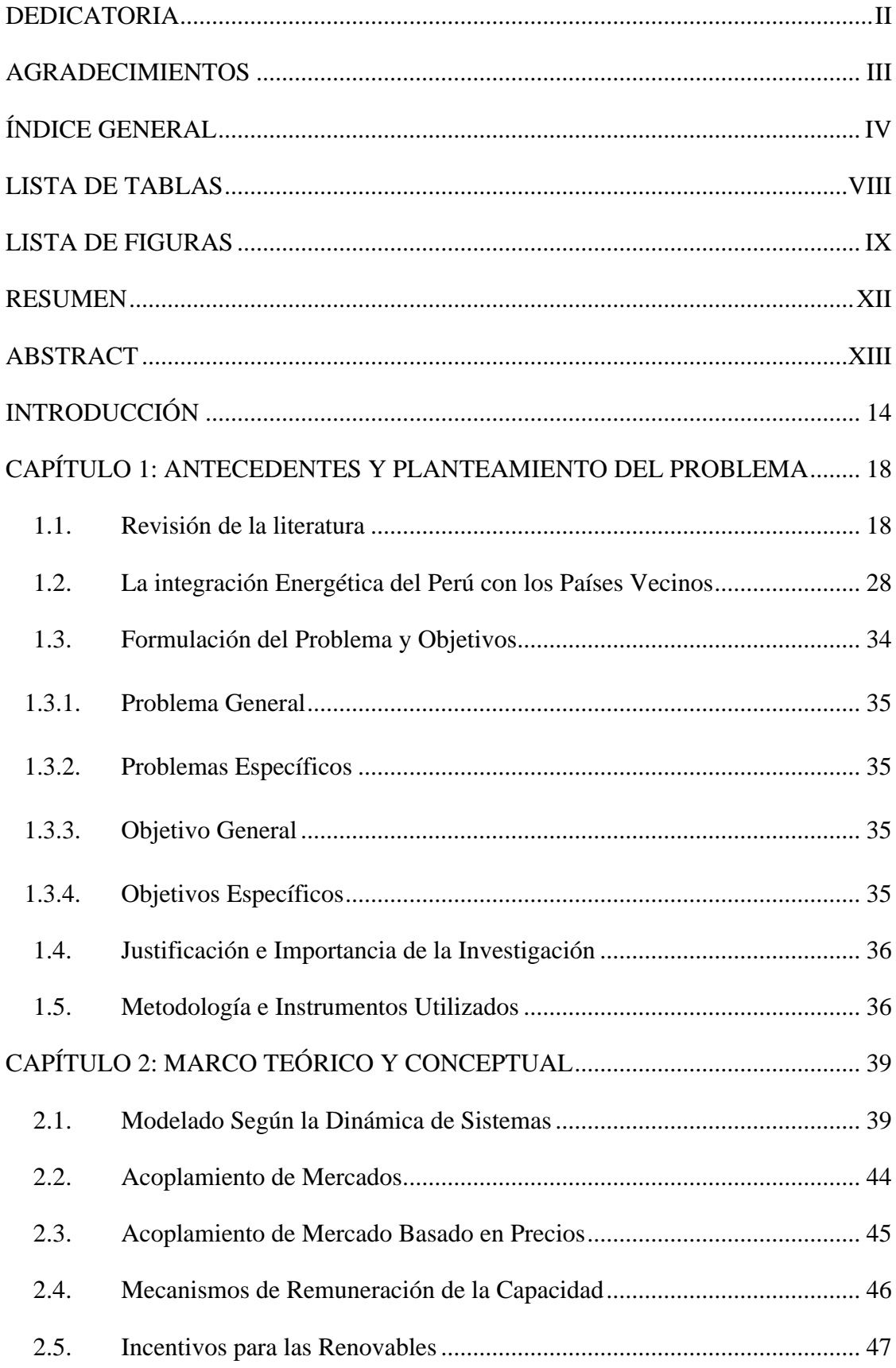

# ÍNDICE GENERAL

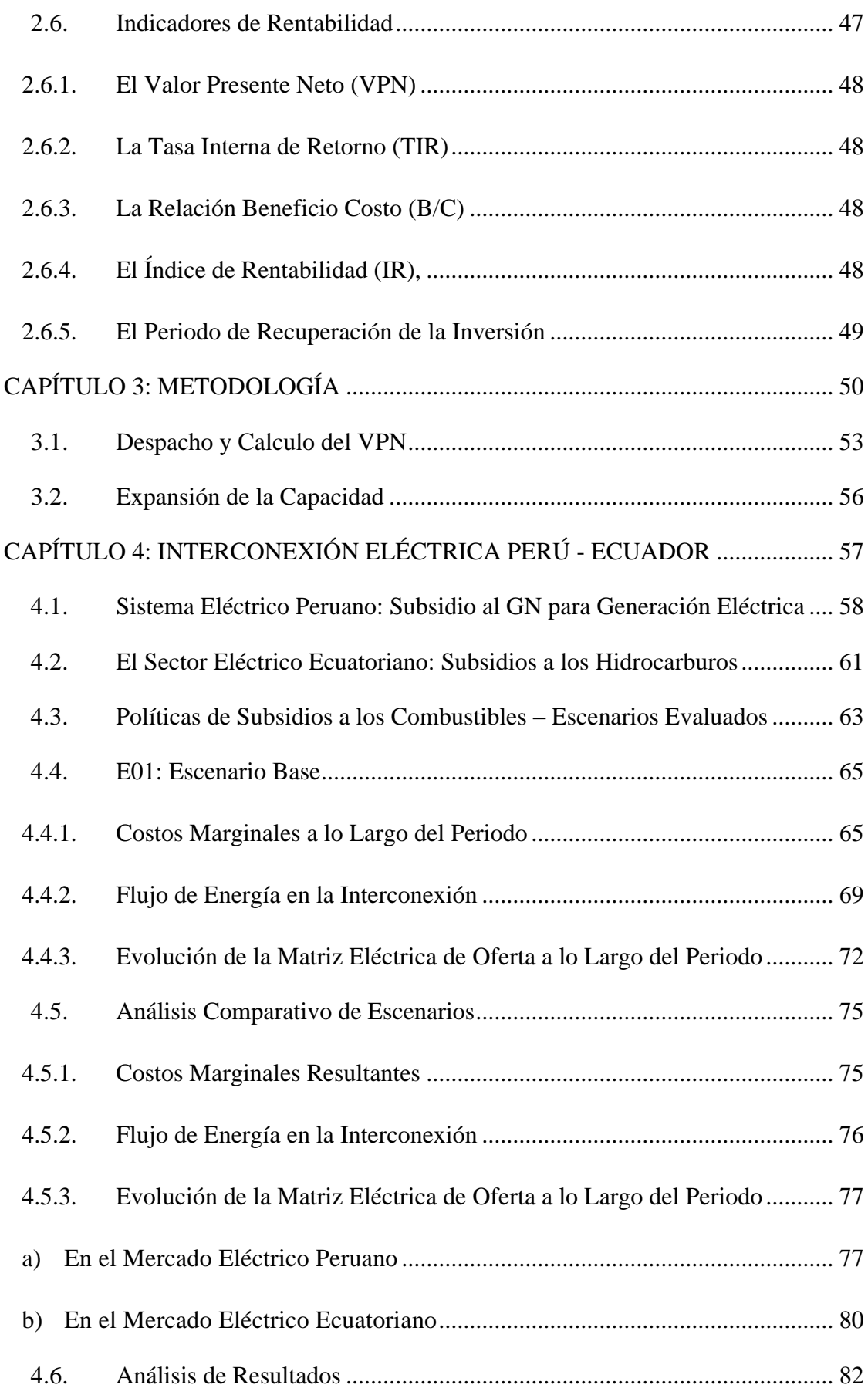

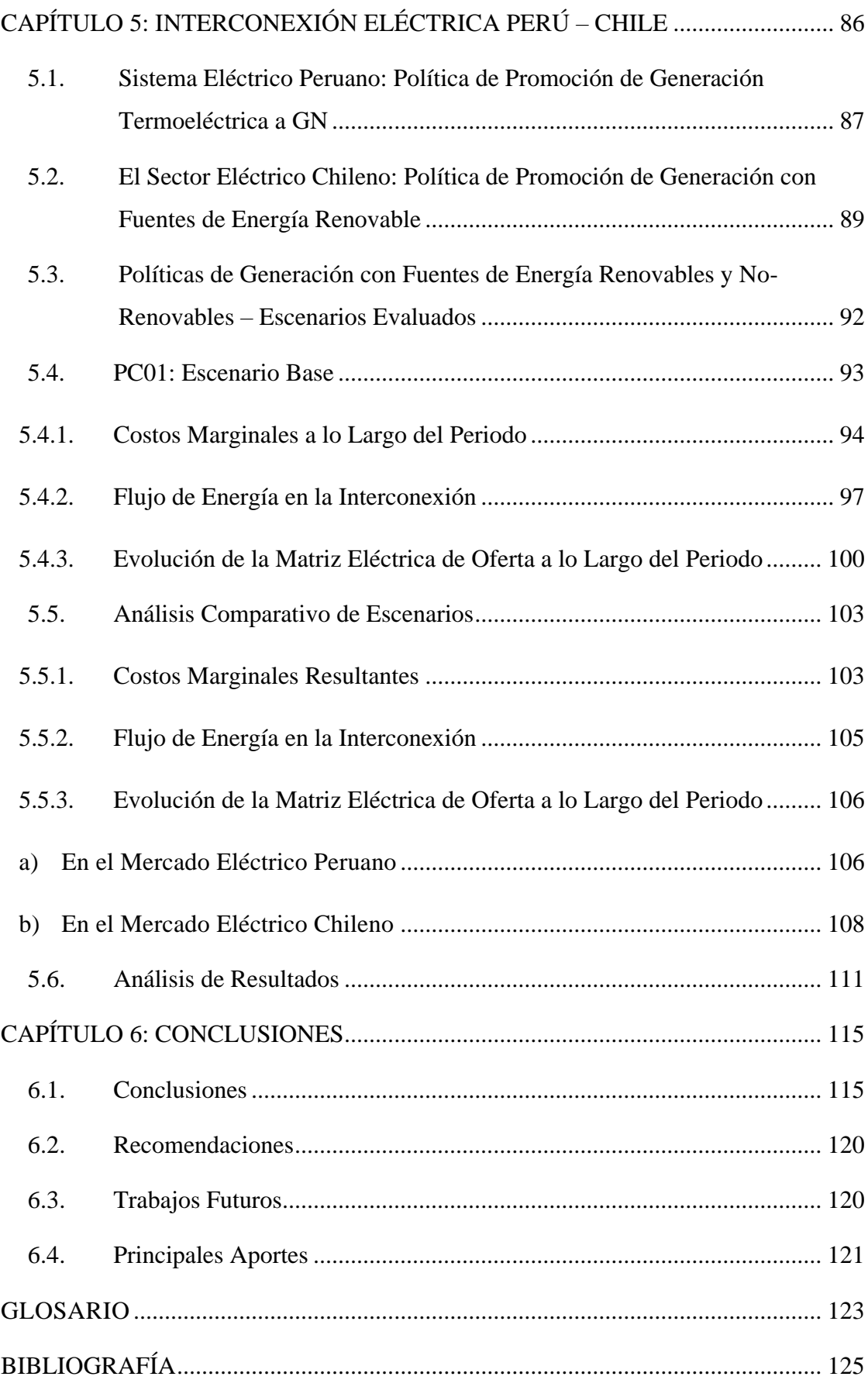

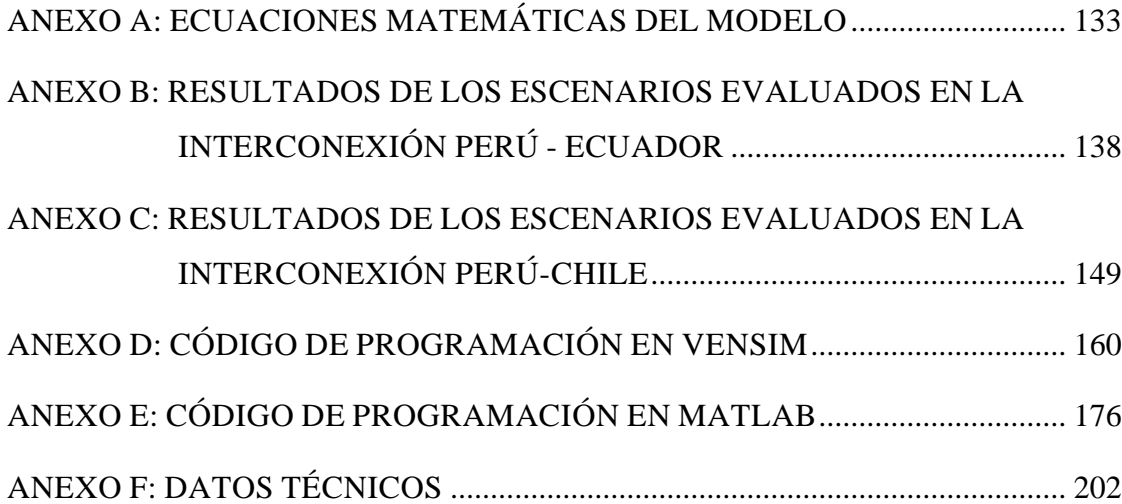

# **LISTA DE TABLAS**

<span id="page-7-0"></span>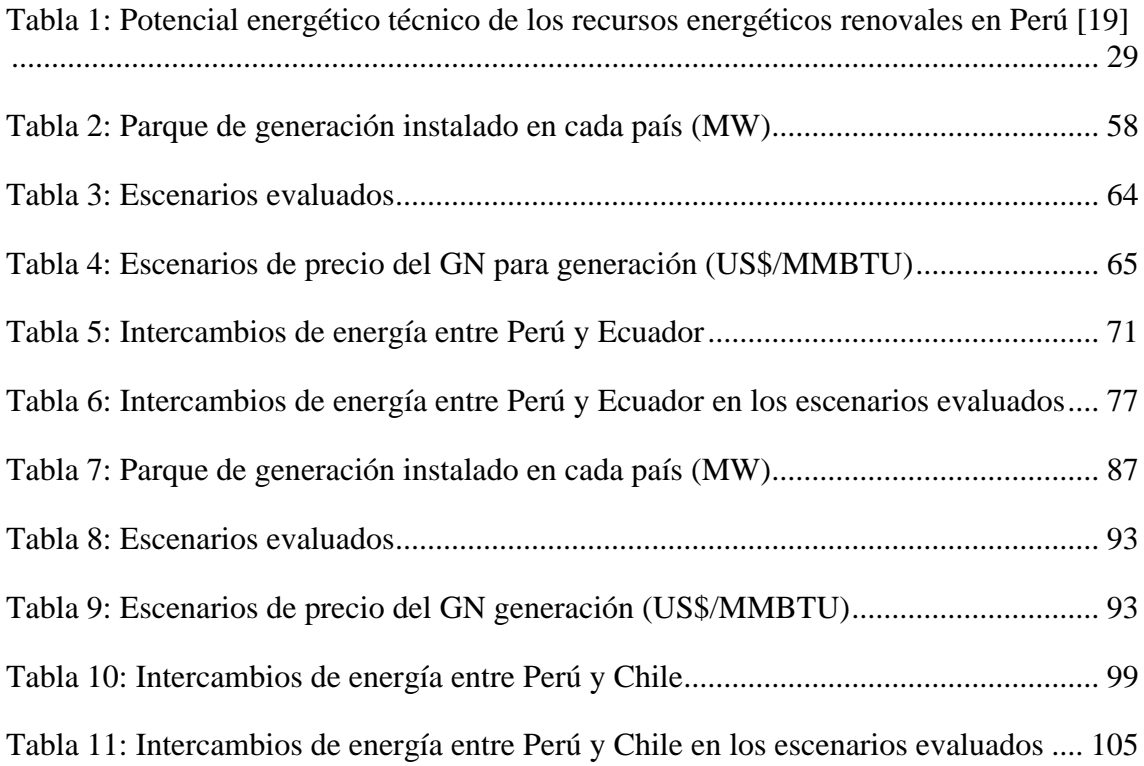

# **LISTA DE FIGURAS**

<span id="page-8-0"></span>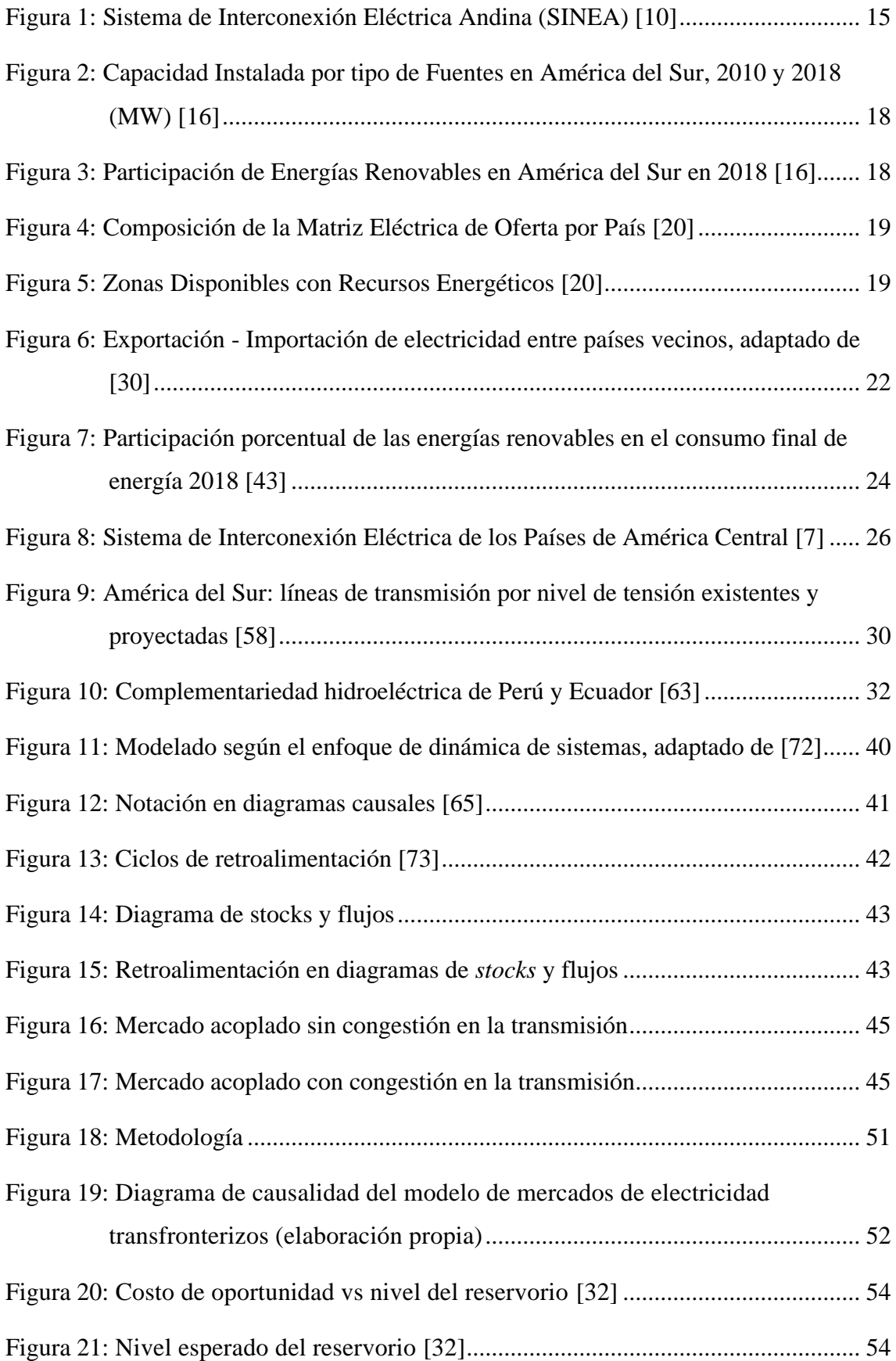

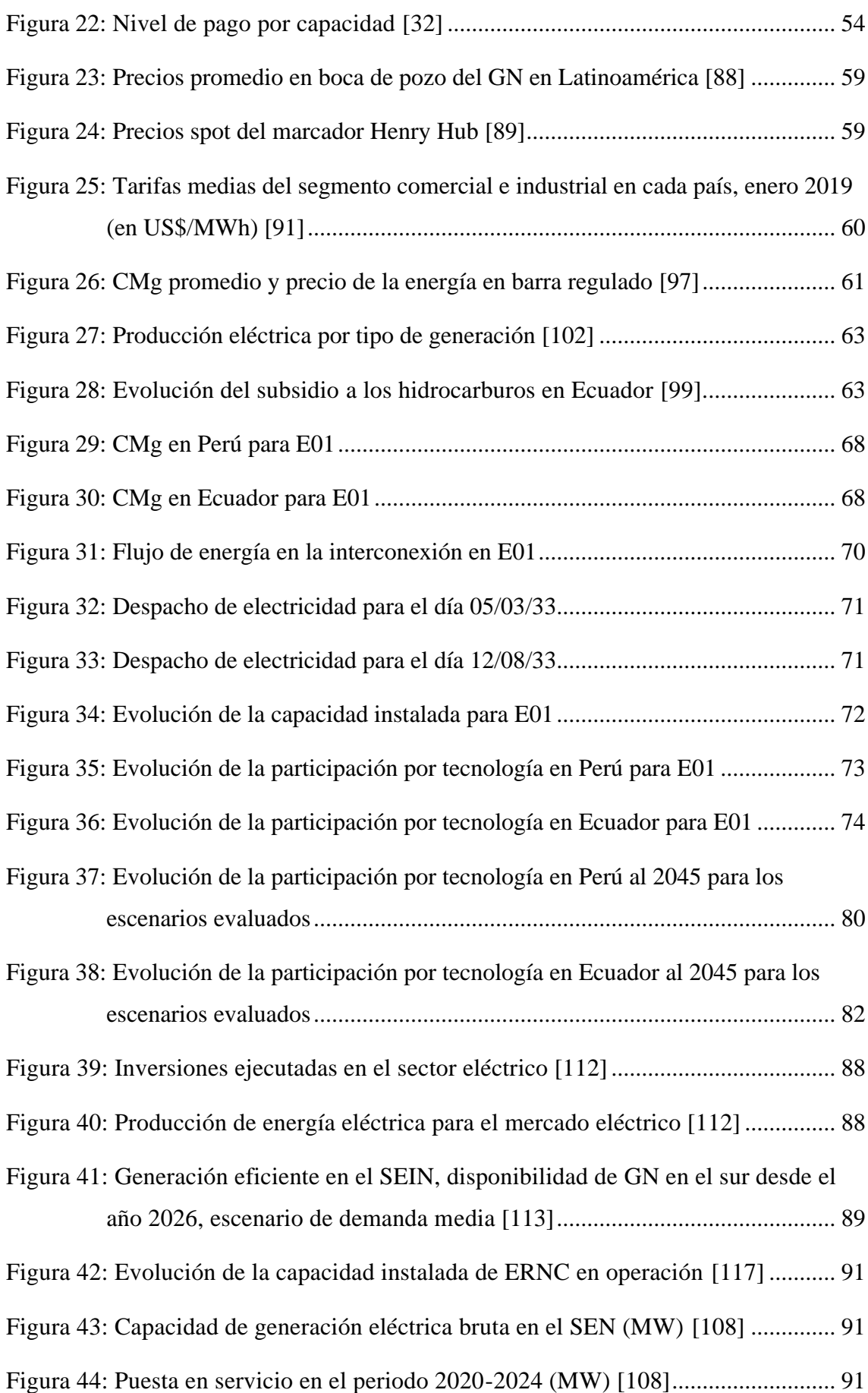

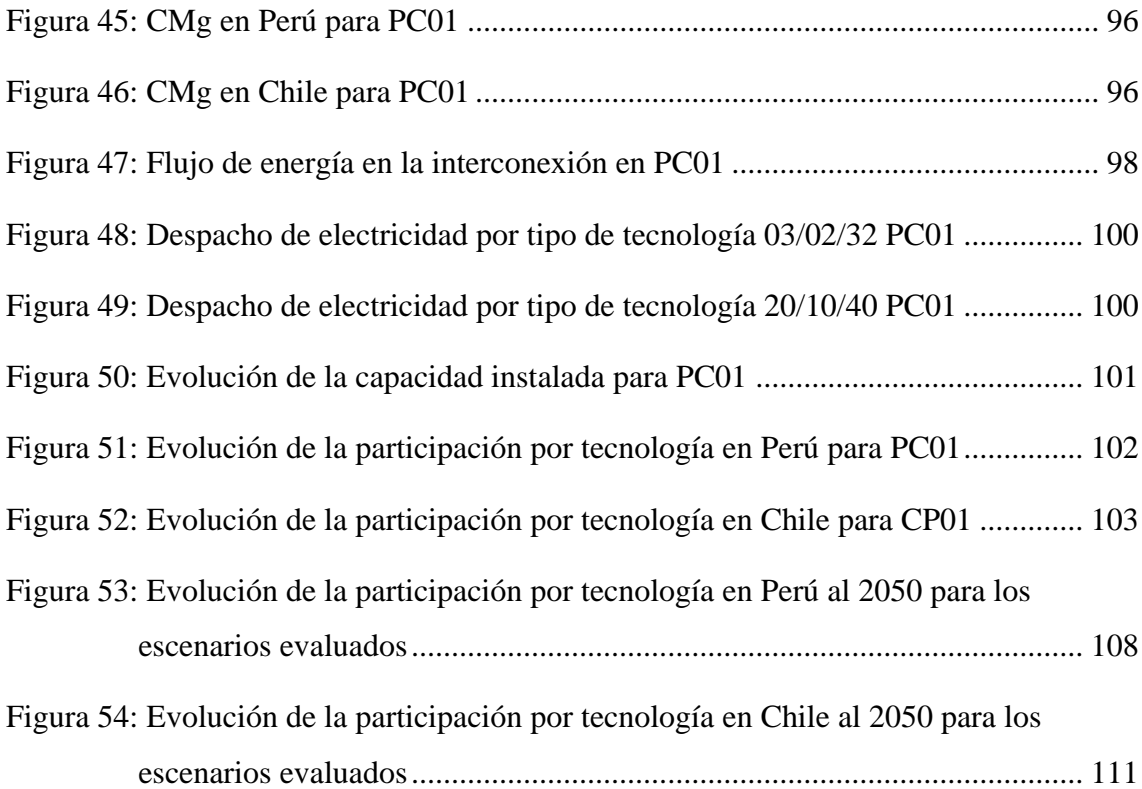

#### **RESUMEN**

<span id="page-11-0"></span>La tendencia internacional y en la región sudamericana hacia formación de un mercado único de electricidad mediante la interconexión progresiva de mercados de países vecinos es el tema actual de investigación para identificar, comprender y resolver los problemas de las diferentes características y políticas energéticas adoptadas en los países. Sin embargo, cada país ha venido aplicando unilateralmente políticas diferenciadas de desarrollo energético y suficiencia de generación que han influenciado el comportamiento del mercado eléctrico interno, por lo que se presenta entonces el reto y la necesidad de estudiar los impactos de estas políticas cuando se acoplan los mercados de electricidad de países fronterizos. En esta tesis se investiga los efectos de la aplicación de éstas políticas unilaterales y aisladas de desarrollo energético, de subsidios a los combustibles, de la variación del precio de los combustibles, de suficiencia de oferta de capacidad de generación en base de fuentes renovables, norenovables y de nueva tecnología; así como de la ampliación del interconector por los países fronterizos cuando interconectan sus mercados de electricidad, para diferentes escenarios futuros vinculando el corto plazo con el largo plazo. Con los objetivos de determinar si hay complementariedad energética entre los mercados de electricidad acoplados, conocer la evolución de sus matrices eléctricas de oferta y si son sostenibles y el comportamiento de los precios de la electricidad en el mediano y largo plazo.

Se determinó el impacto de los subsidios al precio de los combustibles, de los pagos por capacidad, de la ampliación del interconector, de la implementación de mayor capacidad de centrales hidroeléctricas en el acoplamiento eléctrico de Perú y Ecuador; así mismo, se determinó si existe complementariedad energética entre un país con política de desarrollo de generación termoeléctrica a gas natural y el otro con políticas hacia la implementación de plantas de generación con fuentes renovables noconvencionales y de la incorporación de la tecnología solar térmica de concentración (CSP) para el caso de interconexión eléctrica de Perú y Chile.

Para lo cual se ha implementado un modelo dinámico para sistemas complejos en base de la teoría de Dinámica de Sistemas, en la simulación se emplea el software Vensim en el modelo de expansión de la capacidad; y es retroalimentado con el modelo de despacho y cálculo del VPN realizado en Matlab.

XII

### **ABSTRACT**

<span id="page-12-0"></span>The international trend and in the South American region towards the formation of a single electricity market through the progressive interconnection of markets of neighboring countries is the current topic of research to identify, understand and solve the problems of the different characteristics and energy policies. However, each country has been unilaterally applying differentiated policies of energy development and generation sufficiency that have influenced the behavior of the domestic electricity market, which is why the challenge and the need to study the impacts of these policies are presented when the electricity markets of border countries. This thesis investigates the effects of the application of including unilateral and isolated policies of energy development, fuel subsidies, the variation in the price of fuels, the sufficiency of supply of generation capacity based on renewable sources, non-renewable and new technology; as well as the expansion of the interconnector by the border countries when they interconnect their electricity markets, for different future scenarios linking the short term with the long term. In order to determine if there is energy complementarity between the coupled electricity markets, to know the evolution of their electricity supply matrices and if they are sustainable and the behavior of electricity prices in the medium and long term.

The impact of fuel price subsidies, capacity payments, the expansion of the interconnector, the implementation of greater capacity of hydroelectric plants in the electrical coupling of Peru and Ecuador was determined; Likewise, it was determined whether there is energy complementarity between a country with a development policy for thermoelectric generation with natural gas and the other with policies towards the implementation of generation plants with non-conventional renewable sources and the incorporation of concentrated solar power (CSP) technology for the case of electrical interconnection of Peru and Chile.

For which a dynamic model has been implemented for complex systems based on the theory of System Dynamics, in the simulation Vensim software is used in the capacity expansion model; and it is fed back with the dispatch and calculation model of the NPV carried out in Matlab.

## **INTRODUCCIÓN**

<span id="page-13-0"></span>Los sistemas eléctricos han sido operados tradicionalmente en forma independiente y diferente por cada país, debido a que las políticas regulatorias se han formulado de acuerdo con el tipo de mercado de electricidad que tienen; así como, acorde a la política económica que tengan, hasta la década de 1980 los mercados estaban integrados verticalmente y generalmente, como en el sector eléctrico, la generación, transmisión y distribución estaban a cargo de una misma empresa monopólica estatal o privada; esta situación fue cambiando progresivamente desde la década de 1990 con el proceso de liberación, desregulación y privatización de los mercados, haciendo posible que haya competencia en el segmento de generación y de comercialización, manteniéndose la regulación en los segmentos de redes de transmisión y de distribución eléctrica por su carácter de monopolios naturales [1] y [2]. En el Perú, el proceso de reforma del sector electricidad se inició con la dación de la Ley de Concesiones Eléctricas el año 1992 [3], posteriormente se realizó una segunda reforma para enfrentar el problema de insuficiencia de capacidad de generación y estimular las inversiones con Ley para asegurar el Desarrollo eficiente de la Generación eléctrica en el 2006 [4] . En las últimas décadas, en Europa y Asia se ha intensificado la integración energética con fines a la formación de un mercado común [5], [6], optando los países vecinos por la interconexión transfronteriza de sus sistemas eléctricos con los objetivos de reducir sus costos de producción, maximizar el aprovechamiento de las fuentes de generación, diversificar su matriz de generación de electricidad y reducir la emisión de los gases de efecto invernadero.

En la región latinoamericana, se destaca el Sistema de Interconexión Eléctrica para Países de América Central (SIEPAC) que interconecta a Panamá, Costa Rica, Honduras, Nicaragua, El Salvador y Guatemala, que se terminó en el 2014, conformando el Mercado Regional [7], también existen iniciativas que promueve la integración de los países de la Comunidad Andina de Naciones, y del Mercosur [8] y [9]; se plantea también el Sistema de Interconexión Eléctrica Andina (SINEA) que consiste en una línea de transmisión dorsal que conecta los sistemas eléctricos de Colombia, Ecuador, Perú, Bolivia y Chile, que requiere de un marco regulatorio para transacciones y el comercio eléctrico transfronterizo entre esos cinco países (Ver [Figura 1\)](#page-14-0) [10].

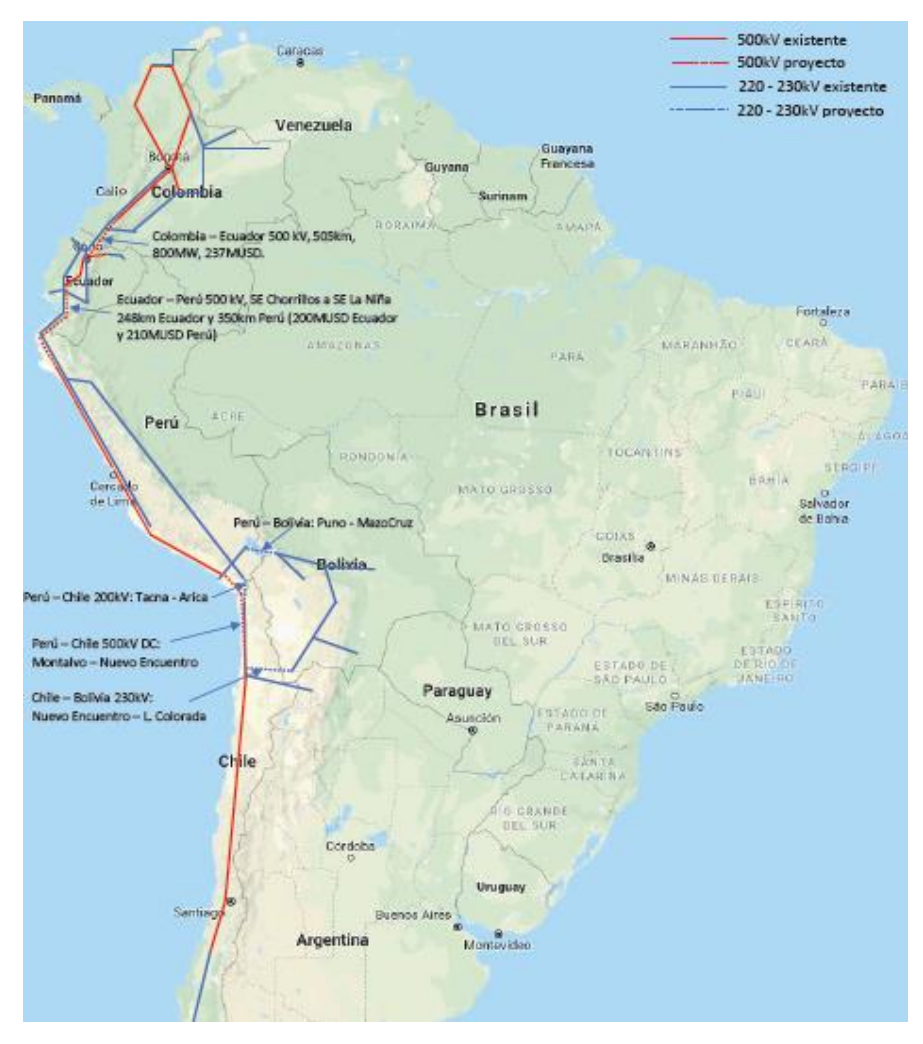

Figura 1: Sistema de Interconexión Eléctrica Andina (SINEA) [10]

<span id="page-14-0"></span>En los últimos años, entre los países vecinos del Perú; el Ecuador ha implementado la interconexión transfronteriza con Colombia. después de estudiar las diversas políticas de interconexión a fin de aprovechar la complementariedad hídrica, cuando en Ecuador es época de avenida, en Colombia es época de Estiaje, y viceversa. Actualmente, existe una conexión eléctrica temporal de capacidad limitada Perú-Ecuador y, se está proyectando una interconexión permanente, así como la posibilidad de interconexión por el sur con Chile probablemente para el 2022 como se indica en [11].

Se puede observar que, existe potencial para la interconexión eléctrica en los países sudamericanos; sin embargo, cada mercado eléctrico nacional tiene características particulares y, a nivel interno cada país implementa políticas para garantizar su seguridad a corto plazo y autosuficiencia a largo plazo de capacidad de generación para cubrir el crecimiento de la demanda eléctrica y no con el objetivo de integración e intercambio energético con los países vecinos; más aún, las barreras a la integración energética regional son múltiples; las técnicas no son las más frecuentes ni las más difíciles de superar, mientras que las normativas y políticas son más frecuentes e incluso persisten después de superadas las técnicas con la construcción y puesta en operación del interconector, como la distribución desequilibrada de los beneficios, diferentes marcos regulatorios y políticas energéticas diferenciadas en los países [12], [13].

Considerando que, las características propias del *commodity* electricidad requiere que la oferta y demanda esté en equilibrio todo el tiempo en el mercado eléctrico por seguridad del sistema y, que no es posible la existencia de dos mercados idénticos por factores físicos, de diseño, económicos y regulatorios; la interconexión de mercados transfronterizos presenta nuevos retos y problemas a afrontar, como los efectos de políticas diferenciadas en los países y los posibles beneficios económicos y comportamiento de los mercados, que no son posibles de anticipar a mediano y largo plazo y pueden dar resultados contraintuitivos.

En esta tesis, se investiga el comportamiento de los mercados eléctricos transfronterizos acoplados y cómo depende de las políticas en el sector energía, en relación con la implementación a mediano y largo plazo de los subsidios a los combustibles, de la ampliación capacidad de generación con tecnologías de fuentes renovables y no-renovables y la nueva tecnología termo solar de concentración, a la ampliación del interconector, y del mecanismo de pago por capacidad. Se definen los casos de estudio del acoplamiento de los mercados eléctricos que tienen características diferenciadas, de Perú y Ecuador, luego de Perú con Chile, bajos diferentes escenarios, para lo cual se ha modelado y simulado el comportamiento dinámico a corto y largo plazo de estos casos, que permiten conocer los beneficios, limitaciones y cambios necesarios a las políticas aplicadas o por aplicarse.

El contenido de la tesis comprenderá lo siguiente:

En el capítulo I se describen los aspectos generales de la investigación, como los antecedentes, la integración energética del Perú con los países de la región y se realiza la formulación del problema y los objetivos; la justificación e importancia de la investigación; así como una breve descripción de la metodología e instrumentos a utilizarse.

En el capítulo II, se presenta el marco teórico y conceptual, describe el estado del arte del modelado según la dinámica de sistemas; el acoplamiento de mercados eléctricos, los mecanismos y remuneración de la capacidad, los incentivos para las energías renovables e los indicadores de rentabilidad.

El capítulo III, presenta la metodología propuesta y detalla el modelo desarrollado para el despacho de electricidad y el cálculo del valor presente neto; si como, el modelo desarrollado para la expansión de la capacidad.

El capítulo IV, presenta la aplicación de la metodología desarrollada en el caso de la interconexión eléctrica entre Perú y Ecuador. Se analiza el impacto de las políticas de subsidios en el precio de los combustibles, del mecanismo de pago por capacidad, y el efecto de la ampliación del interconector. Asimismo, se analiza el efecto de la aplicación unilateral de políticas de implementación en el mediano y largo plazo de mayor capacidad de centrales hidroeléctricas.

El capítulo IV, presenta la aplicación de la metodología desarrollada en el caso de la interconexión eléctrica entre Perú y Chile. Se analiza la posibilidad de la complementariedad energética entre dos países fronterizos con mercados acoplados, uno con una política de desarrollo de generación termoeléctrica a gas natural (GN) y el otro hacia la implementación de plantas de generación con fuentes renovables no convencionales; asimismo se analiza el impacto de la incorporación de nuevas tecnologías de generación de electricidad.

Finalmente, se presenta las conclusiones de la tesis en relación con la metodología desarrollada y los resultados de casos de interconexión analizados. Asimismo, se presentan las recomendaciones y futuras líneas de investigación consideradas importantes.

## <span id="page-17-0"></span>**CAPÍTULO 1: ANTECEDENTES Y PLANTEAMIENTO DEL PROBLEMA**

### <span id="page-17-1"></span>**1.1. Revisión de la literatura**

Se estima que la generación eléctrica global pasará de tener fuentes energéticas renovables con una participación del 18% en el 2005 al 73% del total en el 2050; así mismo, que el 82% del incremento en el periodo 2015-2050 de capacidad de generación adicional será de fuentes solar y eólica [14]. Los países emergentes China e India hacia el 2040 más que duplicarán su actual demanda de electricidad; así como, en el sudeste asiático, África y Latinoamérica se espera que tendrá igual tendencia [15]. La región latinoamericana tiene la matriz eléctrica más limpia del mundo con el 67% de fuentes renovales del total de su capacidad instalada. Ver [Figura 2.](#page-17-2) De dicha capacidad renovable la hidroenergía representa el 80.8%. Ver [Figura 3.](#page-17-3)

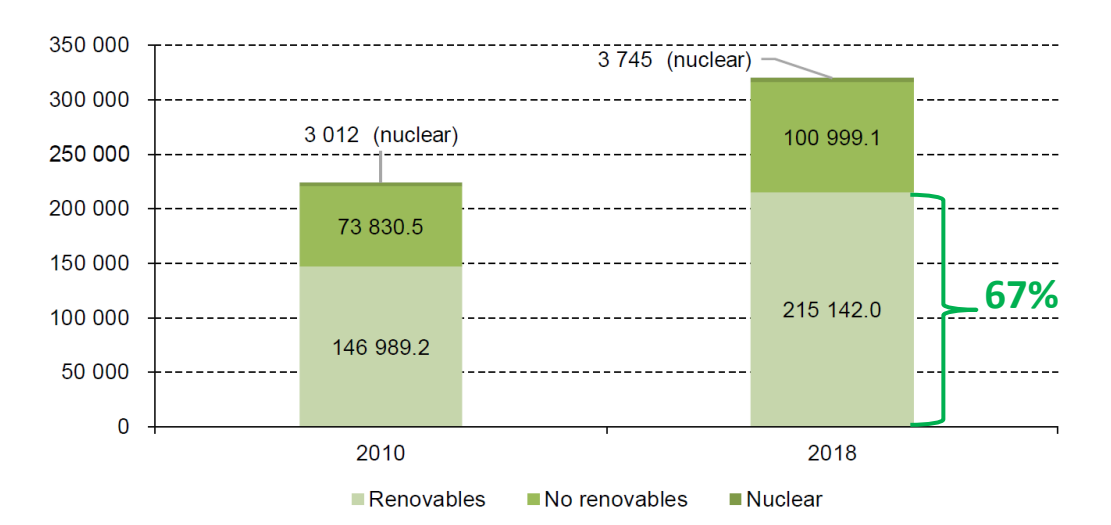

<span id="page-17-2"></span>Figura 2: Capacidad Instalada por tipo de Fuentes en América del Sur, 2010 y 2018 (MW) [16]

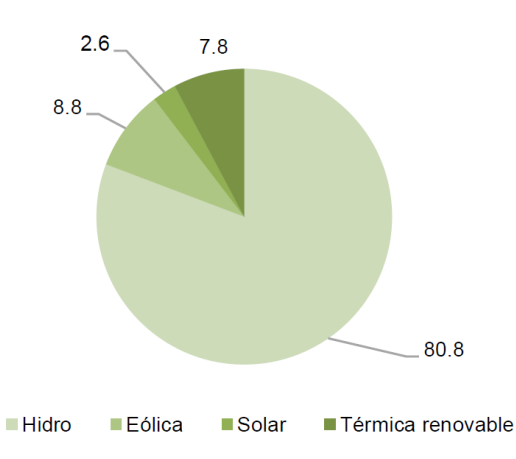

<span id="page-17-3"></span>Figura 3: Participación de Energías Renovables en América del Sur en 2018 [16]

Dicha capacidad renovable no esta distribuida uniformemente en los países donde tenemos los casos extremos de Haití que tiene solo una participación renovable de 8% y Paraguay del 100%, mientras que Perú cuenta con 55% de participación RER de los cuales el 5% corresponden a ER-NC que comienza a penetrar en la región, como se presenta en la [Figura 4.](#page-18-0)

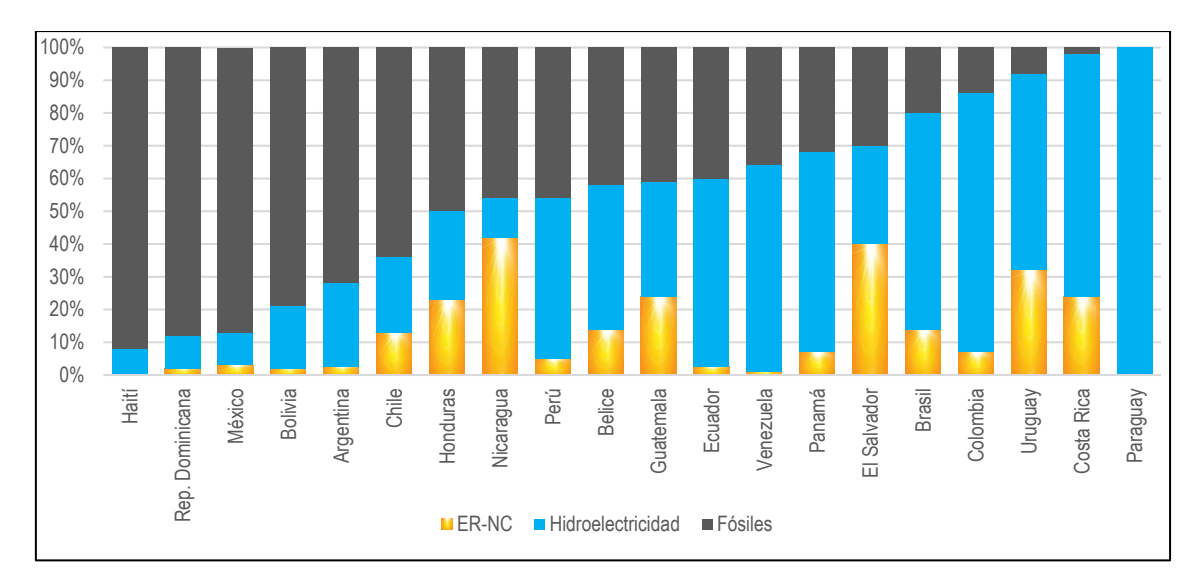

Figura 4: Composición de la Matriz Eléctrica de Oferta por País [20]

<span id="page-18-0"></span>La composición de la matriz eléctrica de oferta de cada país en Sudamérica en parte está definida por la disponibilidad de recursos energéticos con los que cuenta cada país, como es el caso del potencial solar, eólico y recursos fósiles, como se presenta en la [Figura 5.](#page-18-1)

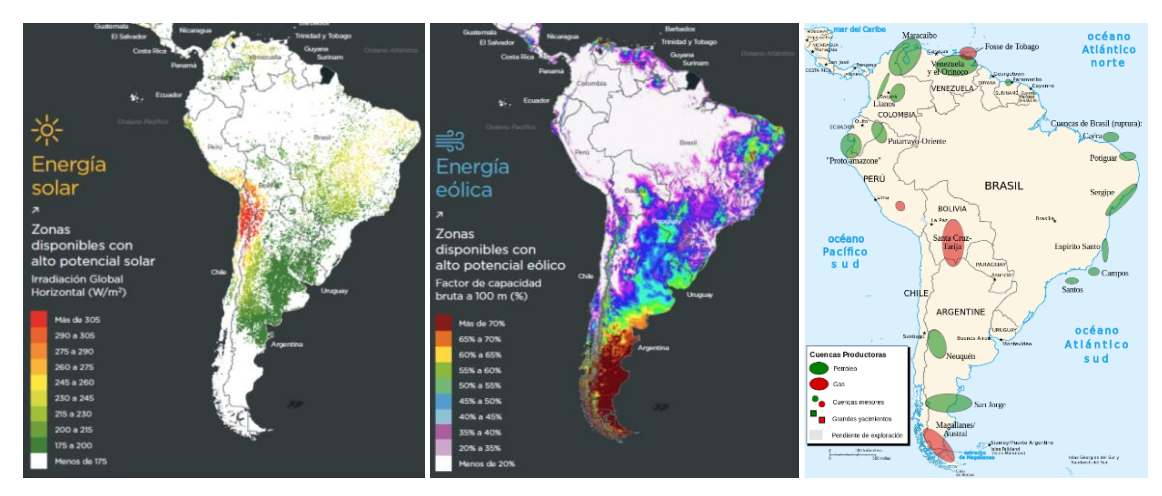

<span id="page-18-1"></span>Figura 5: Zonas Disponibles con Recursos Energéticos [20]

Se estima que solo se ha desarrollado el 23% de su potencial hidroeléctrico [17], entre los países que menos ha utilizado éstos recursos renovables está el Perú, con aproximadamente el 7% de un potencial técnico de 70,000 MW, además del potencial solar de 25,000 MW con el 1.2% y de los 20,000 MW eólicos el 2% aproximadamente [18] y, en el caso de Chile, su mayor potencial energético bruto está en los recursos solares localizados principalmente en las regiones norteñas de Antofagasta y Tarapacá de aproximadamente 1,500MW [19] y que se estima como potencial técnico del orden 400,000 MW. También, debe considerar la posible complementariedad geográfica y temporal de los recursos renovables entre países de la región, para mitigar la variabilidad diaria como estacional en la producción eléctrica, ya que, en el caso de zonas en Brasil con alta producción de energía eólica durante la noche, otras regiones en países cercanos como Bolivia, Perú o Chile tienen un fuerte potencial para el uso de la energía solar durante el día; así como una complementariedad estacional mayor durante el año se observa entre la zona norte de Chile y sur-oeste del Brasil [20]; también se puede encontrar complementariedad estacional dentro de un país, como es el caso de la zona norte del Perú, donde se identificado una complementariedad hidroeólica, donde durante el verano hay alto potencial hidroeléctrico mientras que durante el invierno la situación se invierte y hay alto potencial eólico [21].

Los recursos energéticos para la producción de electricidad no están distribuidos uniformemente en la región sudamericana, tanto los renovables como los norenovables, estos últimos comprenden los recursos de hidrocarburos que además son contaminantes y, que, según la tendencia internacional hacia la transición energética llegarán a un pico de demanda en la década del 2030 [22]; así mismo según [14] las plantas de generación de fuente solar y eólica en el 2025 tendrán precios competitivos de la electricidad frente a aquellas de fuentes de carbón y de GN.

Dentro de este escenario internacional, desde el inicio de la presente centuria se está intensificando los procesos de integración energética regionales y, particularmente como se ha referido en la introducción, también en la región latinoamericana la integración de mercados eléctricos a través de las líneas de interconexión eléctrica entre los países vecinos, que permiten optimizar las inversiones ampliando los mercados, por mayor seguridad energética sobre todo de países que no son autosuficientes y, para lograr la sostenibilidad energética a largo plazo [23], para que la integración progrese,

aparte de la interconexión física se tienen que superar algunos retos, debido a que, es muy difícil llegar a acuerdos porque las políticas internas de regulación que rigen en los países vecinos muchas veces obstaculizan el funcionamiento de estos acuerdos, otro de los factores es la diferencia entre los tipos de mercados de electricidad; sin embargo, la interconexión puede servir también para mejorar la organización y diseño de dichos mercados [24] y [25]. En general, se producen problemas regulatorios y de coordinación en la integración de los mercados de países fronterizos por factores técnicos, políticos y económicos diferenciados en los mercados eléctricos en cada país [26], y particularmente por las políticas energéticas adoptadas en los países, como se refiere a continuación.

Las interconexiones son en general convenientes, ya que los recursos energéticos que poseen los países no son igualmente distribuidos, además pueden contribuir a reducir los precios de energía e incrementar el suministro en regiones con mayor demanda, aumentando los ingresos del país exportador

En la integración de mercados eléctricos entre países que tengan precios elevados con aquellos con precios bajos de la electricidad, se estima que beneficie a los consumidores de países con precios elevados y a las empresas exportadoras. La [Figura](#page-21-0)  [6,](#page-21-0) presenta un análisis de la importación/exportación de electricidad entre países vecinos, donde se observa que la venta de energía desde el país con precios bajos (exportador) hacia el país que tiene precios altos de electricidad (importador) genera excedentes que en el país exportador representan un sobrecosto a los productores y consumidores; mientras que en el país importador dicho excedente representa un beneficio adicional del consumidor importador ya que tendrán precios de electricidad más bajos, Asimismo, la diferencia entre los precios de exportación e importación debido a la capacidad limitada de interconexión generan las rentas de congestión. La asignación de dichos excedentes dependerá del tipo de políticas de regulación que se implementen respecto al pago por capacidad y si el interconector está operado por un agente privado [27].

Aspecto importante, es considerar la capacidad de generación total que posee un el sistema eléctrico de un país en la hora pico, para así dimensionar la demanda requerida por el país vecino. Este problema es más serio si el flujo de potencia se entrega en una sola dirección, ya que los usuarios finales del país exportador podrían ser perjudicados, aun mejorando el bienestar global; y si ambos mercados pretenden maximizar sus ganancias, la interconexión podría ser factible; sin embargo, los países deben elegir un diseño optimo con el fin de que los consumidores del país exportador sean perjudicados lo menos posible [29] y [30].

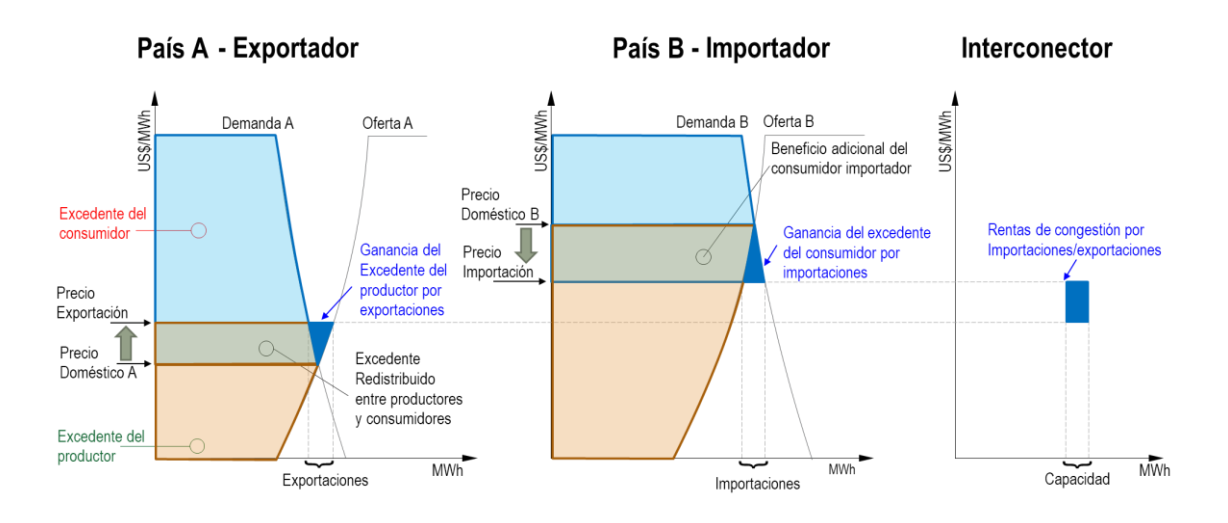

<span id="page-21-0"></span>Figura 6: Exportación - Importación de electricidad entre países vecinos, adaptado de [30]

Las interconexiones eléctricas transfronterizas pueden ser beneficiosas vistas a nivel regional [31], pero puede resultar perjudiciales a nivel nacional y sobre todo cuando el tamaño del mercado es más pequeño que el del país al cual está acoplado, así como una mayor capacidad del interconector afecta las inversiones dentro del país de menor tamaño a pesar de que las importaciones sean con menores precios de la electricidad y que puede conducir a una dependencia energética [32]. Además, los niveles de competencia y los diseños de mercado respectivos pueden influir en los resultados [33]; por lo tanto, resulta complicado emitir conclusiones generales. Este hecho podría servir como una explicación de por qué la literatura se centra predominantemente en un escenario hacia la formación de un mercado único, Sin un marco teórico sólido sobre los efectos transfronterizos, y garantizar la adecuación de la generación a nivel regional de manera eficiente sigue siendo un desafío importante [34] y [35] esto se complica aún más por el hecho de que los efectos transfronterizos pueden comportarse de manera no lineal [36]. Recientemente, se está estudiando [37] las capacidad de transmisión transfronteriza durante el acoplamiento de mercados, vinculada a las estructura de las redes, previsión de qué unidades generadoras participan en las importaciones y

exportaciones, las congestiones y posibles fallas, mediante un nuevo método denominado «acoplamiento de mercado basado en flujos» que está enmarcado en el mercado del día previo, en el corto plazo y, por lo tanto no considera los futuros desarrollos de capacidad de generación y transmisión.

Una situación que se examina con frecuencia en la literatura es si la de *free rider* (polizonte), que ocurre si un país vecino introduce un mecanismos de remuneración de capacidad (MRC), en [38] se estudian los efectos transfronterizos en dos mercados de tamaño similar que difieren solo en su diseño, y se aplican los MRC de, mercado de capacidad y de reserva estratégica en un país , se pueden observar que los consumidores en el otro país son independientes sobre los consumidores en el mercado vecino donde se implementa MRC, y se benefician de una mayor suficiencia de capacidad cuyos costos son asumidos por los consumidores de éste país; pero por otro lado, se puede producir una dependencia energética. Similarmente, en [28] encuentran que la implementación unilateral de un MRC ya sea en forma de opciones de confiabilidad o reserva estratégica, debilita los incentivos a la inversión en el mercado vecino. En [39] analizan los efectos transfronterizos del diseño de mercado diferentes, observándose que, a largo plazo, el país de mercado de solo energía no se beneficia del mercado adyacente donde se implementa un mercado de capacidad a futuro con precio tope, e incluso pueden surgir externalidades negativas en forma de un precio promedio más alto y baja confiabilidad; este efecto se corrobora en [40] y se observa que el efecto negativo de los precios tope se intensifica si un mercado está conectado a mercados vecinos y, por lo tanto, la capacidad de generación y el bienestar disminuyen .

En los últimos años se está implementando intensivamente el uso de energías renovables no convencionales (ER-NC) en Europa (con excepción de Noruega que tiene hidráulica convencional como principal fuente); Suecia es el país que posee la participación más elevada con un 55% mientras que Países Bajos solo cuenta con el 8%; asimismo la Unión Europea en conjunto tiene una participación cercana al 20%, Ver [Figura 7,](#page-23-0) y es una tendencia que se ha iniciado en Latinoamérica en la década del 2010, sin embargo, los países que tienen acoplamiento de sus mercados con comercio transfronterizo de electricidad, debido al incremento importante de la capacidad de generación con ER-NC está causando pérdidas en ingresos económicos de las plantas generadoras convencionales, están adoptando unilateralmente MRC: de reserva

estratégica, pagos por capacidad u opciones de confiabilidad, que posibilitaría la comercialización transfronteriza en condiciones competitivas. En [41], se estudia este problema mediante un análisis estático de equilibrio de Nash para el corto y largo plazo; concluyéndose que, una implementación unilateral y no coordinada de un mecanismo de capacidad puede tener efectos negativos en el bienestar del mercado vecino, produciéndose una presión para que éste cambie el diseño de su mercado introduciendo también su propio MRC; siendo necesaria una coordinación de las políticas de diseño de mercado para evitar al menos efectos negativos temporales en el mercado interno. Recientemente en [42], se muestra que el creciente aumento de la participación de ER-NC también incrementa la necesidad de MRC considerando las políticas de precio tope a la electricidad en el mercado mayorista y el pago por capacidad, se formula un modelo estático de inversiones a largo plazo considerando el efecto de un continuo de tecnologías de generación que permite considerar la amplia variedad de tamaño y tipos de tecnologías discretas; se observa que la variaciones de los MRC afecta solamente a las plantas que cubren los picos de demanda y no a aquellas en la demanda base o media.

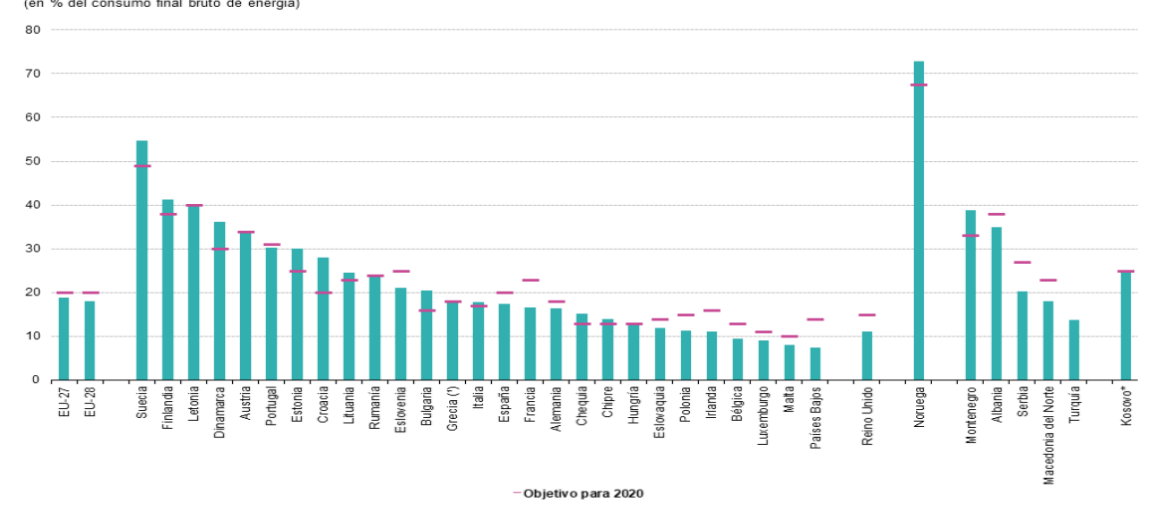

Porcentaje de energía procedente de fuentes renovables, 2018

<span id="page-23-0"></span>Figura 7: Participación porcentual de las energías renovables en el consumo final de energía 2018 [43]

Otro aspecto del acoplamiento de mercados eléctricos se trata en [29], donde se comparan los efectos transfronterizos de las interconexiones de Colombia – Ecuador y de Francia – Gran Bretaña, que exhiben importantes diferencias en términos de recursos y complementariedad entre los países; se concluye que los beneficios potenciales están fuertemente vinculados a la complementariedad energética y que las medidas de política para explotar estos beneficios sin distorsionar las señales del mercado deben evaluarse cuidadosamente, especialmente si existen grandes capacidades de almacenamiento estacional, que podrían usarse ampliamente durante situaciones de escasez en el país vecino y, posteriormente no estén disponibles para uso nacional.

La región de Asia meridional está teniendo problemas de escasez de electricidad, y de subinversión, según se analiza en [44] que la cooperación para el comercio transfronterizo de electricidad en el sur de Asia posibilita que la región aproveche el beneficios de una mayor coordinación regional en las inversiones en capacidad., generando economías de escala en las inversiones y una expansión más rentable de la electricidad renovable; para lo cual se deben abordar no solo las barreras regionales, sino también las barreras derivadas de las políticas nacionales del sector eléctrico en la región, la cooperación eléctrica bilateral a corto y mediano plazo, y proyectos de comercio transfronterizo y de gobierno a gobierno, teniendo como objetivo deseable a más largo plazo el surgimiento de un mercado regional de la electricidad , que requiere que los reguladores nacionales y los operadores del sistema presten más atención a la armonización y coordinación de sus y prácticas regulatorias, y apoyado por una organización regional o un foro para la coordinación entre países. En términos generales, de la experiencia internacional, la superación de las barreras a la integración energética regional sigue la tendencia a enfocarse en la coordinación supranacional como se indica en [45], [46], [47] y [48].

Dentro el contexto y problemática analizada, se observa que, el proceso de interconexión eléctrica internacional requiere la coordinación de la producción eléctrica en los mercados de los países que se van integrando. En años recientes, se está analizando también los efectos de las políticas energéticas unilaterales de los países, en particular los subsidios (precios administrados por el estado por debajo del valor de exportación o de mercado) a los combustibles con fines de generación de electricidad, que según [49], el impacto de los subsidios a los combustibles en los países en vía de desarrollo benefician en forma desigual, en términos absolutos, ya que el quintil de ingresos superior capta seis veces más en subsidios que el inferior. Observando el caso del Consejo de Cooperación del Golfo (CCG) que han ido interconectando mediante la instalación de una red de líneas de transmisión de alto voltaje a Arabia Saudita, Bahrein,

Kuwait, Omán, Qatar y los Emiratos Árabes Unidos; según [50] mediante un análisis estático (para el 2015) de equilibrio parcial, se concluye que los subsidios domésticos a los combustibles son la barrera económica clave para los intercambios regionales de electricidad de los que se benefician internamente todos los países miembros; sin embargo los beneficios aumentarían si se combina la eliminación de los subsidios con el intercambio de electricidad a precios de mercado, además se podría impulsar la generación fotovoltaica y el reemplazo de las plantas de generación por otras más eficientes mejorando el beneficio económico y resultando mucho mayor que el que obtendría por los intercambios de electricidad.

En la región latinoamericana, se destaca el Sistema de Interconexión Eléctrica para Países de América Central (SIEPAC) que interconecta a Panamá, Costa Rica, Honduras, Nicaragua, El Salvador y Guatemala, que se terminó en el 2014, que abarca unos 1,788 km de líneas de transmisión a 230 kV. Ver [Figura 8.](#page-25-0)

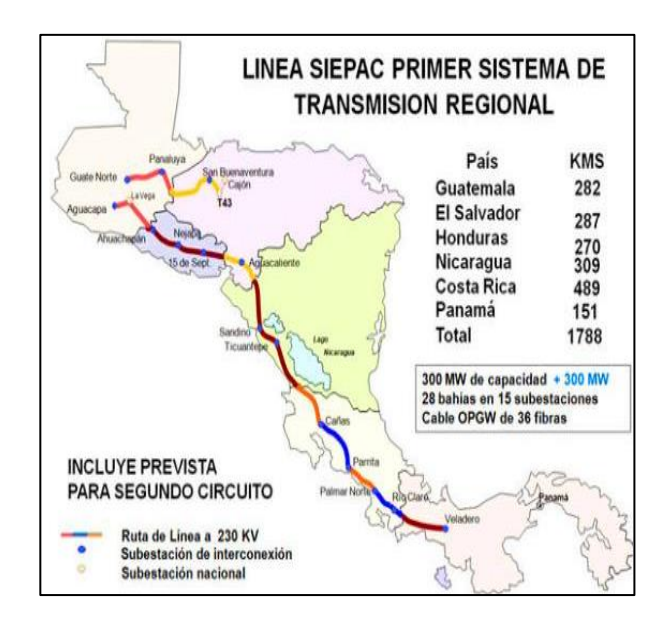

<span id="page-25-0"></span>Figura 8: Sistema de Interconexión Eléctrica de los Países de América Central [7]

En el ámbito de la región sudamericana en [32], se desarrolla un análisis a largo plazo aplicando el método de dinámica de sistemas, para el caso de la interconexión eléctrica de Colombia y Ecuador, vigente desde hace una década, considerando complementariedad hidroeléctrica, concluyendo de las simulaciones realizadas que, esta complementariedad no es necesariamente explotada ya que el tamaño de los países determina la magnitud de los beneficios potenciales de la integración, y la capacidad del interconector influye en el logro de estos beneficios, además estos factores afectan

significativamente el resultado de la política de los pagos por capacidad; se recomienda que esta política y las relativas a la integración deben estar coordinadas.

En América del Sur, en estudio reciente [51] se resalta que, en regulación, en la mayoría de los países hay un lento avance hacia mercados eléctricos regionales o la posibilidad de intercambios transfronterizos y, la falta de un marco regulatorio impide definir los beneficios económicos de la interconexión eléctrica y los ingresos y costos asociados con la operación conjunta. Se plantean unos principios de un esquema regulatorio para operación e intercambios en el corto plazo y sin comprometer inversiones para el largo plazo, considerando la minimización de costos en el mercado mayorista de la actual infraestructura, el cual se aplica en un análisis de casos de mercados mayoristas similares; el primero, de importación de electricidad por 150 MW del Perú por Chile en las horas que no hay sol , aprovechando la abundancia de GN en el Perú; segundo, la exportación de 150 MW desde Chile en las horas de abundancia de sol a la Argentina; los resultados de las simulaciones muestran que los costos marginales promedio diarios en Chile se reducen hasta en el 43% y, respecto a la exportación estos costos se incrementan ligeramente en Chile en 2.6%. En el caso de importación y exportación simultánea, la reducción de los costos marginales promedios diarios en Chile es del orden del 42%. La propuesta sugiere el reparto 50-50 % del total de beneficios anuales del país beneficiario con el país afectado; además la matriz eléctrica de oferta de Chile mejora en los escenarios de importación y, de importación-exportación, reduciéndose la participación de la producción con Diesel. También en [52], se hace un repaso de las características, recursos energéticos y problemas de los mercados eléctricos, de la capacidad de generación y posibilidades de interconexión de Perú y Chile; y se reconoce que el planeamiento de la expansión de la capacidades de generación y transmisión se ha limitado al propio país, como el proyecto de *Planificación Energética de Largo Plazo* realizado por el Ministerio de Energía de Chile y analiza la inversión óptima en el largo plazo de diferentes tecnologías de generación eléctrica en un horizonte de 30 años solo para el sistema eléctrico chileno optimizando la capacidad instalada sin interconexión con los países vecinos. Concluye, planteando entre otros, para incentivar a la comunidad académica y política a realizar los estudios para responder al interrogante sobre la posibilidad de intercambio energético entre los dos países; Perú exporta durante la tarde y noche y, Chile evitando el vertimiento de la energía renovable exporta durante el día; es decir, que podría existir complementariedad energética y con beneficios para ambos.

En esta tesis se investiga los efectos de la implementación unilateral de políticas energéticas, con énfasis en las políticas de subsidios a los combustibles, de orientación a la generación termoeléctrica a GN y/o generación en base de fuentes renovables convencionales hidroeléctrica y no-convencionales solar y eólica y de la nueva tecnología termo solar concentrada y, de suficiencia de capacidad de generación y de interconexión, para cubrir la demanda a largo plazo por los países fronterizos con mercados acoplados, en los costos marginales de la electricidad y la matriz eléctrica de oferta y, la posible complementariedad energética.

#### <span id="page-27-0"></span>**1.2. La integración Energética del Perú con los Países Vecinos**

En las últimas décadas a nivel internacional, principalmente a partir de la década de 1990 con el proceso de desregulación y reestructuración de los mercados de electricidad se ha posibilitado la competencia y mayor eficiencia. En la región sudamericana este proceso se ha ido desarrollando progresivamente, en el Perú se inició en 1992 con la promulgación de la Ley de Concesiones Eléctricas, en la Argentina en 1992, Colombia y Bolivia en 1994, Brasil y Ecuador en 1996, y Chile fue pionera a nivel internacional con la reforma en 1982 del sector eléctrico. Sin embargo, a fines de la década de 1990 y comienzos del nuevo milenio se produjeron crisis de las reformas en los países mencionados, por déficit de recursos energéticos para la producción eléctrica [53] y [54], que se han ido produciéndose en varios años de las dos últimas décadas , particularmente en el Perú, por déficit de generación y potencia eléctricas por la sequía (Fenómeno del Niño) y congestión o mantenimiento del gasoducto Camisea-Lima y la interdependencia de los mercado de electricidad y el gasífero [55]; también, el crecimiento económico sostenido del Perú en las dos últimas décadas se ha reflejado en la mayor intensidad de la demanda eléctrica nacional que tiene que satisfacer los requerimientos de los grandes proyectos como los mineros, del metro de Lima y otros de gran sensibilidad social. Problemas similares tienen los países vecinos, por lo que siguiendo la tendencia internacional se va produciendo un proceso de integración de los mercados de electricidad transfronterizos que, según creencia general posibilitaría la optimización de los recursos e infraestructura energéticas y la mayor confiabilidad en los sistemas eléctricos nacionales, además de beneficios económicos entre los agentes participantes; pero, por otro lado, también se generan nuevos problemas para la complementación energética y la redistribución de costos y beneficios entre los países integrados, debido a

políticas energéticas diferenciadas y las características propias de los mercados y sistemas eléctricos, y los recursos energéticos; es decir, el acoplamiento de mercados eléctricos fronterizos no asegura a priori que los beneficios sean compartidos equitativamente por los países interconectados eléctricamente. Por lo cual, se recomienda que se deben diseñar políticas energéticas y de regulación [56], basadas en la investigación de estos problemas específicos en la integración energética de países fronterizos. En términos energéticos el Perú actualmente está prácticamente aislado de sus vecinos, a pesar de tener recursos gasíferos (de 15 TCF, [57]) y potencial hidroeléctrico técnico importantes, además de recursos energéticos renovables no convencionales, [Tabla 1,](#page-28-0) no tiene interconexiones gasíferas y solo una débil conexión eléctrica temporal con Ecuador, [Figura 9.](#page-29-0)

En [59] se presenta una propuesta de política energética para el desarrollo sostenible del Perú, donde, entre otras orientaciones, se propone la «Integración energética progresiva con países vecinos hacia la creación de un mercado de energía subregional. Concordando marcos normativos y regulatorios en los sectores de electricidad e hidrocarburos, que garanticen la reciprocidad de beneficios con los países contratantes con el Perú, resguardando los intereses nacionales y la soberanía del país.».

| Recurso energético<br>renovable | Potencia técnica<br>aprovechable | Potencia instalada<br>en el SEIN (MW) | Porcentaje    |
|---------------------------------|----------------------------------|---------------------------------------|---------------|
| Total hidráulico                | 69,445                           | $4,942.4$ $(*)$                       | 7.12%         |
| Eólico                          | 20,493                           | 375.46                                | 1.83%         |
| Solar                           | 25,000                           | 285.02                                | 1.14%         |
| Biomasa                         | $450 - 900$                      | 70.90                                 | (**)<br>7.88% |
| Geotérmica                      | 2,859.4                          |                                       | $0\%$         |

<span id="page-28-0"></span>Tabla 1: Potencial energético técnico de los recursos energéticos renovales en Perú *[19]*

Notas: (\*) Incluye la potencia instalada de las centrales minihidráulicas.

(\*\*) Valor estimado con respecto al límite superior de la potencial técnica aprovechable.

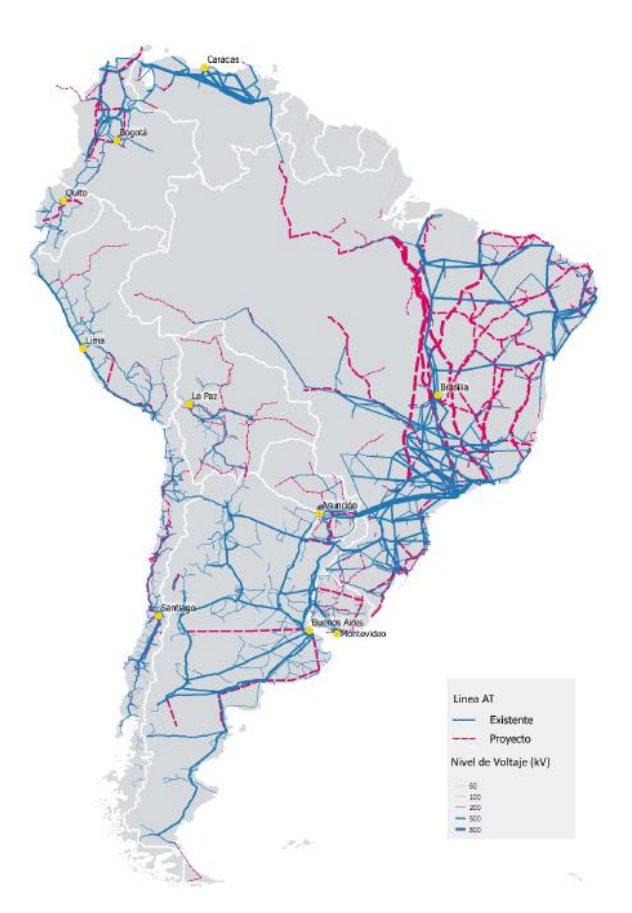

<span id="page-29-0"></span>Figura 9: América del Sur: líneas de transmisión por nivel de tensión existentes y proyectadas [58]

Un antecedente de integración energética del Perú en Sudamérica, fue el proyecto de interconexión eléctrica Perú-Brasil [60], en noviembre del 2006 se firmó en Brasilia el Memorando de establecimiento de una Comisión Mixta Permanente entre el Ministerio de Energía y Minas del Perú (MEM) y el Ministerio de Minas y Energía de la República Federativa del Brasil, y en mayo del 2008 se suscribió en Lima el Convenio de Integración Energética; y en diciembre del 2009 se encargó a sus respectivos ministerios del sector Energía la presentación de un proyecto de acuerdo para el desarrollo de centrales hidroeléctricas en la Amazonía peruana para la producción de electricidad para el mercado interno peruano y la exportación de excedentes al Brasil. Este proyecto se iniciaba con el desarrollo de la C.H. Inambari localizada en la región de Cuzco y la interconexión se realizaría a través de una línea Inambari-Rio Branco 500 kV, de aproximadamente 500 km. de longitud, que vincularía la región Madre de Dios-Puno-Cuzco del lado peruano de producción hidroeléctrica con la región Acre-Amazonas-Rondonia de producción principalmente termoeléctrica del lado brasileño. Como fue de conocimiento público entonces, este intento de una primera integración energética de Perú con los vecinos para romper su aislamiento energético que continúa hasta la actualidad fue frustrado por oposición en el Parlamento y opinión de expertos en energía.

En el estudio [61] se ha enfocado en la evaluación de impacto del interconector en los costos de producción en Perú y Chile. Debido a las limitaciones de diseño del modelo empleado, que es de despacho económico y no es el más conveniente para el estudio de mercados eléctricos transfronterizos competitivos, sobre todo que no considera el proceso dinámico de retroalimentación de inversión óptima en capacidades de generación a largo plazo en escenarios de interconexión .El resultado, para las opciones analizadas resulta en que, los costos en todo el periodo analizado (2020-2029) aumentan para en el SEIN del Perú y se reducirán en el SING-SIC de Chile, según [62], esto representa un subsidio implícito a favor de la industria chilena ya que el Perú estaría exportando subsidios y, también que el aproximadamente el 90% del tiempo el flujo será de Perú a Chile; en el resto del tiempo la posibilidad de envío de electricidad de fuente solar de Chile a Perú prácticamente desaparecería por la interconexión reciente del SING-SIC. En el comercio internacional, dentro de la actual corriente de libre mercado, hay ganadores y perdedores; en el caso del comercio de electricidad Perú-Chile, según las condiciones técnico-económicas del SEIN y SING-SIC, al Perú le correspondería jugar de perdedor. En [52] dados los importantes recursos solares y eólicos del norte chileno y de GN en Perú, se plantea la interrogante de posibilidad de una complementariedad energética: «Chile podría evitar el vertimiento de energía renovable y exportar su excedente al Perú. Esto impulsaría las inversiones en estas tecnologías» y, «El Perú podría exportar energía eléctrica en base a gas durante la noche, mientras importa energía renovable más barata durante el día, impulsando así también la inversión en energías renovables en Chile». Esta interrogante también se investigará y responderá en esta tesis.

El acuerdo de Cuenca suscrito en noviembre de 2012, mediante el cual ambos países acordaron dar inicio al proyecto para la construcción y puesta en marcha de una nueva interconexión eléctrica entre Ecuador y Perú en un nivel de voltaje de 500 kV, que tendrá el carácter de Binacional, y en calidad de tal, será ejecutado conjuntamente respetando los procedimientos y normativa interna de cada país. Que establece lo siguiente: Acuerdo Interinstitucional entre el OSINERGMIN, y la SUNAT del Perú y la ARCH de Ecuador. - Acuerdo de Piura para la Construcción para la Línea de Interconexión Internacional Perú – Ecuador a nivel de 500 KV. Esta interconexión forma parte de un plan de integración del sistema eléctrico que incluye los países de: Perú, Ecuador, Chile, Colombia y Bolivia. De estas interconexiones, la que funciona continuamente es la de Colombia y Ecuador, están interconectados por cuatro líneas de transmisión, con una capacidad de 500 MW, y están comercializando activamente electricidad. Esto se logró gracias a varios estudios tomando en cuenta las características particulares de cada sistema.

Sobre la interconexión eléctrica Perú - Ecuador existe un acuerdo operativo de intercambio de electricidad limitado en capacidad y para periodos cortos, y ambos países actualmente están activos en la implementación proyectos de transmisión eléctrica que posibilite una interconexión permanente y con una mayor capacidad de transferencia de energía y potencia. Está en progreso una interconexión permanente con la proyección de la transmisión en ambos países con una línea de 500 kV, de 587 km y un solo circuito en la primera etapa (con S.E. La Niña en Perú y S.E. Chorrillos en Ecuador), ya que hay complementariedad hídrica entre ambos países (Ver. [Figura](#page-31-0)  [10\)](#page-31-0) y como previsión ante el fenómeno de "El Niño" [21].

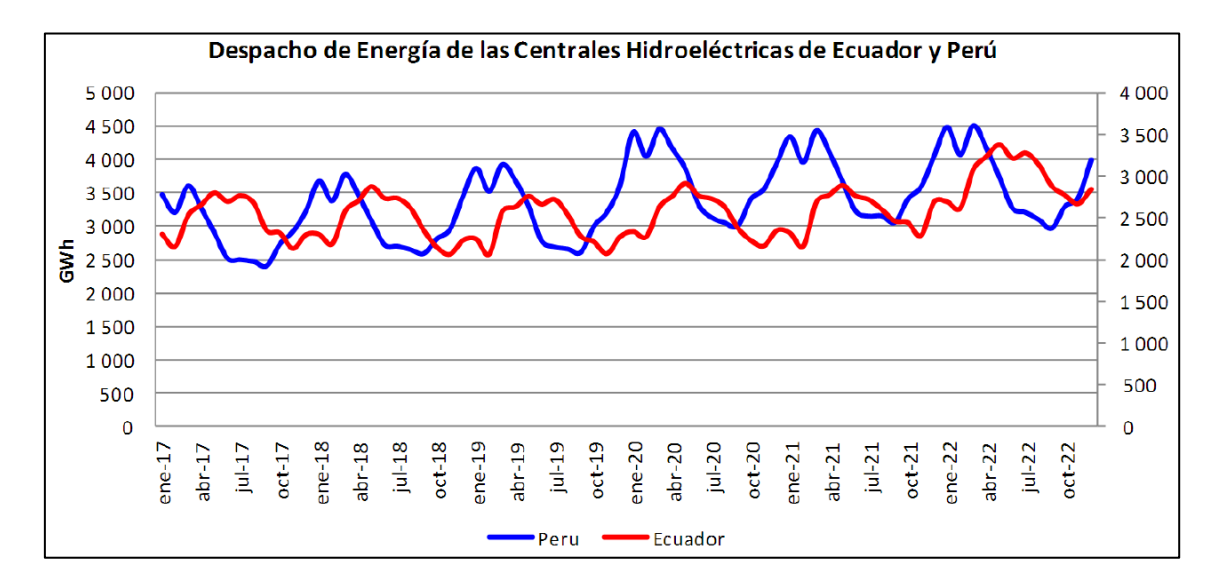

Figura 10: Complementariedad hidroeléctrica de Perú y Ecuador [63]

<span id="page-31-0"></span>En [62], se señala que la integración eléctrica regional es un proceso que se ha venido desarrollando en forma lenta, particularmente dentro del ámbito de la Comunidad Andina de Naciones (CAN), reducida con el retiro de Chile (que está como observador) y Venezuela, y está tomando un mayor impulso en la última década con la

interconexión Ecuador-Colombia y la conexión temporal Perú-Ecuador hacia la conformación del Sistema de Interconexión Eléctrica Andina (SINEA). Después de la adopción de la Decisión 536 de 2002 y que fue suspendida, hubo avances y retrocesos en decisiones posteriores. La propuesta de la CAN de fijar "los precios del mercado interno de los precios del resto" requiere una intervención directa de los operadores en el mercado de electricidad, violando los fundamentos del libre mercado; con la complicación adicional de la distribución de los ingresos por exportación. Tener solo un mercado de corto plazo en la CAN limitará la posibilidad de optimizar la expansión de generación. Se debe revisar la distribución igualitaria de rentas de congestión y considerar que en el Perú hay subsidio implícito al GN.

En los últimos años se ha ido superado algunas observaciones mencionadas en el párrafo anterior, y actualmente está vigente desde abril del 2017 la Decisión 816 que establece, entre otros, que: el Mercado Andino Eléctrico Regional de Corto Plazo (MAERCP) se sujetará a las reglas siguientes

- a) El MAERCP es el ámbito en el cual se realizan las Transacciones Internacionales de Electricidad (TIE), las cuales tendrán carácter de vinculante para las partes involucradas.
- b) Las TIE se programarán con un horizonte de hasta 24 horas, tomarán en cuenta los Excedentes de Energía y estarán restringidas a la Capacidad de los Enlaces Internacionales;
- c) Los precios de la electricidad, en ambos extremos de los Enlaces Internacionales, deberán servir para valorar las TIE y calcular las Rentas de Congestión. Estos precios serán determinados conforme lo señalado en el Capítulo III;
- d) Las Rentas de Congestión que se originen en cada Enlace Internacional serán asignadas en partes iguales, es decir, 50% para cada uno de los dos países que comparten el Enlace Internacional;
- e) Las TIE no afectarán los precios internos del país exportador;
- f) Los países no impondrán gravámenes específicos ni restricciones a las importaciones o exportaciones de electricidad;
- g) Para efectos de las TIE, los precios de la Curva de Oferta y la Curva de Demanda no deberán considerar ningún tipo de subsidio;
- h) Las TIE deberán contar con garantías financieras que cubran el valor de estas;
- i) Cuando existan razones de seguridad o insuficiencia de generación para el abastecimiento de su demanda interna, los países no estarán obligados a exportar energía. No obstante, deberán cumplir las obligaciones financieras adquiridas en el Mercado del Día Anterior y en el Mercado Intradiario; y,
- j) El país exportador recibirá una remuneración por uso de su sistema de transmisión valorado con el Peaje Unitario. El Peaje Unitario del Sistema de Transmisión de cada país deberá ser conocido por el Coordinador Regional antes de realizar el Despacho Económico Coordinado.

Están pendientes la aprobación y publicación de los Reglamentos Operativo, Comercial y del Operador Regional.

Para analizar adecuadamente las características y problemas antes señalados se plantea un modelo de expansión de la generación, para ello se emplea la teoría de dinámica de sistemas [64], [65] y [66].

### <span id="page-33-0"></span>**1.3. Formulación del Problema y Objetivos**

Después de revisar la problemática a nivel internacional de los procesos de integración energética regional en capítulos previos, es importante investigar en la región sudamericana problemas pendientes en la interconexión (o acoplamiento) de mercados eléctricos fronterizos como: los efectos transfronterizos de la aplicación unilateral de políticas de desarrollo de fuentes energéticas, y de suficiencia de capacidad de generación y de interconexión por los países vecinos para cubrir la demanda eléctrica futura; y conocer el cambio de la matriz eléctrica de oferta futura, la posible complementariedad energética y, la variación de los precios de la electricidad en los países vecinos con mercados acoplados. Para afrontar este reto se aplica un enfoque de escenarios y de casos de estudio, como: el acoplamiento de los mercados eléctricos de Perú y Ecuador y, luego, de Perú y Chile. Se emplea el método de dinámica de sistemas para el modelado y simulación de la dinámica (continuo cambio) del mercado acoplado

con múltiples señales retroalimentadas (interacción de múltiples agentes, y otros), limitación de la racionalidad humana (decisiones de inversión, anticipar resultados a largo plazo en sistemas complejos) y con retrasos de tiempo (construcción y puesta en operación y otros), y no-linealidades, que permite observar y analizar los efectos en el largo plazo de las decisiones en el corto plazo.

### <span id="page-34-0"></span>**1.3.1. Problema General**

¿Cuáles son los efectos de la implementación unilateral de políticas de desarrollo energético, de suficiencia de capacidad de generación y de interconexión para cubrir la demanda futura por los países fronterizos con mercados acoplados?

#### <span id="page-34-1"></span>**1.3.2. Problemas Específicos**

¿Cuál es el impacto de las políticas unilaterales de subsidios en el precio de los combustibles y del mecanismo de pago por capacidad, y de la ampliación del interconector, en los mercados de electricidad acoplados de países fronterizos?

¿Cuál es el efecto de la aplicación unilateral de políticas orientadas a la implementación en el mediano y largo plazo de mayor capacidad de centrales hidroeléctricas en el precio de la electricidad en países fronterizos con mercados acoplados?

¿Puede haber complementariedad energética entre dos países fronterizos con mercados acoplados, uno con una política de desarrollo de generación termoeléctrica a gas natural y el otro hacia la implementación de plantas de generación con fuentes renovables noconvencionales y de la incorporación de una nueva tecnología?

#### <span id="page-34-2"></span>**1.3.3. Objetivo General**

Determinar el efecto en la matriz eléctrica de oferta futura, la complementariedad energética y los precios de la electricidad en países fronterizos con un mercado acoplado, debido a la implementación unilateral de políticas de desarrollo energético, de suficiencia de capacidad de generación y de interconexión.

### <span id="page-34-3"></span>**1.3.4. Objetivos Específicos**

Analizar el impacto en la matriz eléctrica de oferta y en los precios de la electricidad en el mediano y largo plazo en los mercados de electricidad transfronterizos, debido a

políticas de subsidios en el precio de los combustibles, de ampliación del interconector, y del mecanismo de pago por capacidad.

Analizar el efecto en el precio de la electricidad en el mediano y largo plazo de la implementación de mayor capacidad de centrales hidroeléctricas en los países fronterizos con mercado acoplado.

Determinar la existencia de complementariedad energética entre dos países fronterizos, uno con una política de desarrollo de generación termoeléctrica a gas natural y el otro hacia la implementación de plantas de generación con fuentes renovables no convencionales; así como, de la incorporación de una nueva tecnología.

## <span id="page-35-0"></span>**1.4. Justificación e Importancia de la Investigación**

En las últimas décadas a nivel internacional se está intensificando un proceso de integración de los mercados de energía eléctrica. Esto, porque la integración de los mercados de energía de los países fronterizos posibilita optimizar de los recursos energéticos y mejorar la confiabilidad en el sistema. Este proceso de integración energética genera una redistribución de los beneficios entre los agentes participantes; debido a esto, también se generan nuevos problemas para la coordinación y regulación energética.

Por lo mencionado, se deben diseñar nuevas políticas de regulación basadas en estudios fundamentados, de los problemas de la integración energética regional. En el presente trabajo se va a investigar los casos de la interconexión de los mercados eléctricos de Perú y Ecuador, y de Perú y Chile, con el fin de contribuir a resolver algunos posibles problemas derivados de la integración eléctrica del Perú con sus países vecinos como paso hacia la progresiva conformación de un mercado eléctrico sudamericano interconectado.

## <span id="page-35-1"></span>**1.5. Metodología e Instrumentos Utilizados**

Los mercados de electricidad son sistemas muy complejos y en permanente cambio, que involucran una gran cantidad de variables y actores (generadores, líneas de transmisión, reguladores, consumidores, señales de retroalimentación, expansión de la capacidad, decisiones de inversión, retrasos y no linealidades, y otros) que interactúan, por lo que su comportamiento a largo plazo en diferentes escenarios no es sencillo de
formular y analizar, haciendo impracticable aquellos modelos de equilibrio o de optimización matemática para captar las características más resaltantes durante su desarrollo en el tiempo, siendo por lo tanto, el método de dinámica de sistemas el más adecuado. Un modelo de dinámica de sistemas permite experimentar con diferentes políticas y escenarios, y es útil para comprender las causas de un posible comportamiento dinámico indeseado para formular nuevas políticas a fin de mitigar o eliminar éstas ; el propósito del estudio de dinámica de sistemas no es pronosticar la evolución del sistema (como el pronóstico del tiempo) que es de corto plazo, sino que el modelo comprenda las relaciones causales y no las meras correlaciones estadísticas entre las variables [67].

Con el enfoque de la teoría de Dinámica de Sistemas [65], se modela el comportamiento dinámico de la interconexión y expansión de mercados eléctricos transfronterizos. El horizonte de simulación es de largo plazo de 30 años a partir del año 2018, con un paso diario, que es suficiente para observar la expansión en las diferentes tecnologías de generación, y el paso mensual permite observar las variaciones estacionales de la oferta debidas a la hidrología.

Se modela el despacho económico de corto plazo para determinar el impacto en los costos marginales que afectarán la rentabilidad de la expansión de la capacidad de generación, así mismo, la decisión del inversionista por la tecnología más rentable. También, se estructura la interacción entre ambos modelos de corto y de largo plazo.

Considerando la cantidad importante de variables y parámetros del modelo dinámico de acoplamiento de mercados eléctricos transfronterizos, no se consideran elementos estocásticos, que requeriría un volumen significativo de información, que no está registrado, y que sea confiable y/o disponible públicamente, y por el contrario estas limitaciones incluiría un componente subjetivo. Además, el análisis de los resultados de la simulación se complicaría innecesariamente porque la mayoría de las variables del sistema dinámico en esta tesis son determinísticas y, por lo tanto, es lo más adecuado para alcanzar los objetivos planteados.

Para investigar el comportamiento dinámico del sistema a largo plazo ante diferentes políticas energéticas y escenarios, se implementa un modelo de simulación de mercados transfronterizos acoplados aplicando la teoría de dinámica de sistemas y el

uso el software Vensim DSS32 Versión 7.3.5. Asimismo, se empleó el software Matlab para implementar el modelo de operación a corto plazo, y realizar la retroalimentación con el Vensim y consolidar los resultados a lo largo del horizonte de tiempo de la investigación.

# **CAPÍTULO 2: MARCO TEÓRICO Y CONCEPTUAL**

### **2.1. Modelado Según la Dinámica de Sistemas**

El modelado en base de la teoría de Dinámica de Sistemas (DS) se ha utilizado para el análisis de la seguridad energética [46], reformas de mercado [68], políticas de gases de efecto invernadero [69] de energías renovables [70], entre otros, recientemente se está aplicando para estudiar los mercados de electricidad porque es una de las técnicas de modelado más apropiadas cuando se desea analizar sistemas complejos, contribuciones que reflejan la importancia de modelar la complejidad de los mercados eléctricos, y la necesidad de desarrollar modelos con un mayor realismo.

La DS no necesita de una información completa, ya que se pueden evaluar diferentes condiciones para las variables que no se conozcan con precisión y así poder observar los efectos que podrían tener sobre el comportamiento del sistema, además permite representar un alto número de variables con sus retroalimentaciones y con no linealidades (que, en general son matemáticamente imposibles representar y resolver con los métodos de optimización) y, retardos [67] de los sistemas complejos que, la limitación de la racionalidad humana no permite comprender e inferir en base de nuestros propios modelos mentales y mapas cognitivos y causales, para adoptar las decisiones correctas, ya que en sistemas complejos los resultados a largo plazo pueden resultar contraintuitivos [71] y [65]; también, posibilita la simulación de escenarios futuros para analizar el comportamiento del sistema bajo diferentes políticas o acciones.

La DS tiene un enfoque interdisciplinario que incorpora conceptos de las teorías de: sistemas, cibernética y del control automático; las acciones se conocen como variables de estado y los flujos se conocen como derivadas; mientras que, en la dinámica sistemas, estos también se conocen como niveles y tasas, respectivamente. En el modelado del sistema dinámico, en primer lugar, se deben identificar las variables dentro del límite del sistema, luego, qué variables se ven afectadas o influenciadas por otra variable y las variables afectadas que representan el estado del sistema, es decir, las cantidades de material u otros materiales son; debe recordarse que los stocks son cantidades acumuladas y los flujos son cantidades por unidad de tiempo y que solo se modifican por los flujos. Por ejemplo, en un modelo de población simple, las variables

son la tasa de natalidad, la tasa de mortalidad y la población. La población tiene unidades de cantidad, mientras que la tasa de natalidad y la tasa de mortalidad tienen una unidad de cantidad por unidad de tiempo; además, el nivel de población se modifica según la tasa de natalidad y la muerte como entradas y salidas, respectivamente. Por lo tanto, la población es una variable de stock, y la tasa de natalidad y la tasa de mortalidad son variables de flujo.

Para la mejor comprensión y aprendizaje de un sistema complejo, éste debe ser modelado y simulado y, la construcción de un modelo basado en el enfoque de DS tiene básicamente las fases: inicio con la identificación y definición del problema, seguido la conceptualización del sistema, la formulación del modelo, prueba y evaluación del modelo, uso del modelo, implementación y diseminación y, diseño del aprendizaje / estrategia / infraestructura según [Figura 11.](#page-39-0) El modelado es un proceso iterativo cíclico; y presenta explícitamente como productos clave del proceso (en cursiva y subrayado en la figura): la comprensión del modelo y, del problema y el sistema.; es decir, el modelado de dinámica de sistemas debe tener como objetivo una mayor comprensión del problema en estudio y del sistema en el que se desarrolla.

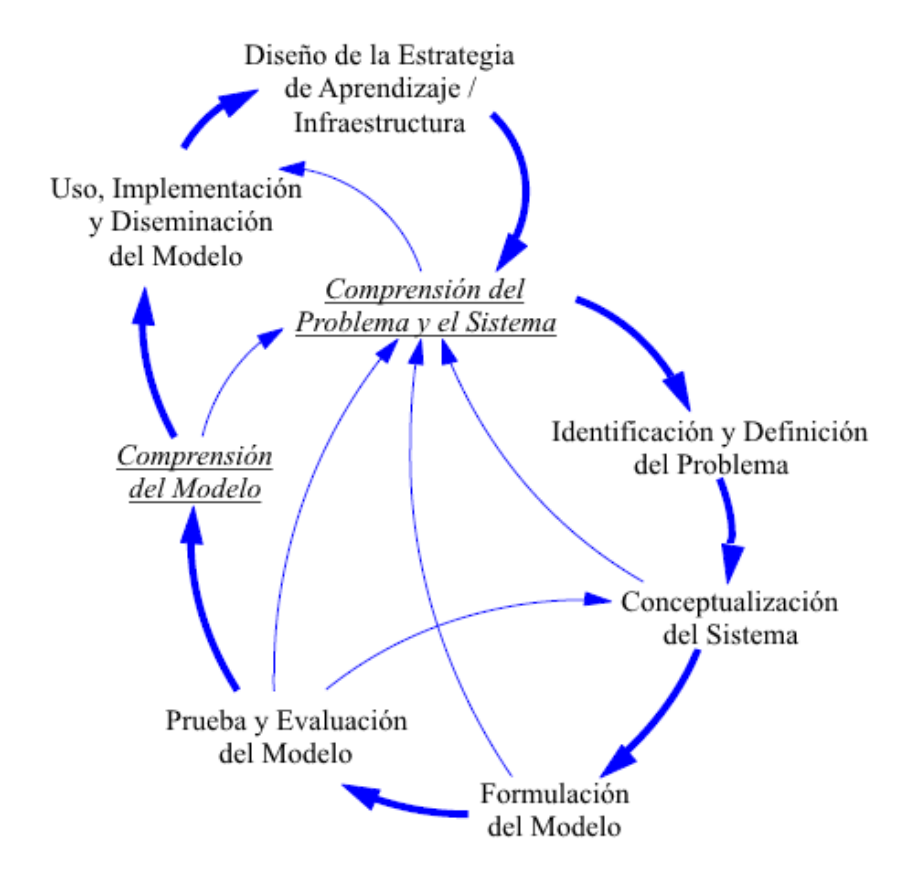

<span id="page-39-0"></span>Figura 11: Modelado según el enfoque de dinámica de sistemas, adaptado de [72]

Identificado y definido, en la forma más precisa posible el problema, la conceptualización del modelo del sistema dinámico se realiza mediante los diagramas de causalidad que comprende las variables endógenas y exógenas y sus interacciones y los mecanismos de retroalimentación (*feedback*) y, los diagramas *stock* (acumulación o existencias)- *flow* (flujo, o variación de existencias), que describimos a continuación.

El modelado de los diagramas de lazos causales según [65] cuenta con los elementos que se presentan a continuación y se aplicaran para la representación de los sistemas de nuestra investigación, en los capítulos siguientes.

Los diagramas causales presentan las diferentes relaciones que existen entre variables, convencionalmente están representadas por flechas, las cuales tienen asignadas un signo (+ o -) que indica el tipo de influencia que una variable ejerce sobre la otra. Un signo "+" quiere decir que un cambio en la variable origen de la flecha producirá un cambio del mismo sentido en la variable destino. El signo "-" simboliza que el efecto producido será en sentido contrario [73], como se muestra en la [Figura 12.](#page-40-0) Asimismo, un retardo se simboliza mediante dos líneas que atraviesan la flecha de influencia, como en la [Figura 12,](#page-40-0) e indica que el efecto de un cambio en la causa se demora un tiempo en ocurrir.

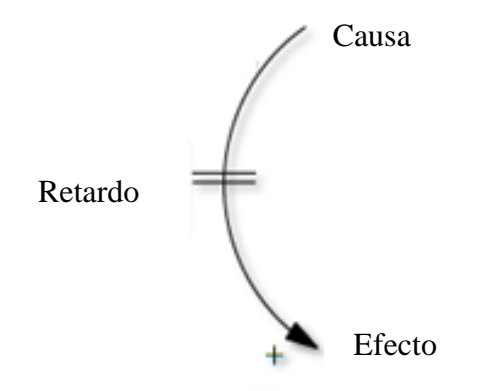

Figura 12: Notación en diagramas causales [65]

<span id="page-40-0"></span>Según [65], el comportamiento dinámico es consecuencia de dos tipos de ciclos o bucles de retroalimentación: de positivos (o de refuerzo) y negativos (o de balance). Los ciclos positivos tienden a amplificar lo que sucede en el sistema; mientras que los ciclos negativos actúan como elementos estabilizadores de los sistemas al dirigirlos hacia un objetivo determinado. La polaridad de los ciclos se definen como positivos

cuando el número de relaciones negativas es par y negativas si es impar, también se pueden multiplicar las polaridades de todas las influencias involucradas; por ejemplo, en el ciclo DBED de la [Figura 13,](#page-41-0) multiplicando las polaridades:  $(+)$  x  $(-)$  x  $(+) = (-)$  se define que el ciclo es negativo o de balance, mientras que el ciclo ACEBA, si se multiplican las polaridades: (-) x (-) x (+) x (+) = (+) se define que el ciclo es positivo o de refuerzo.

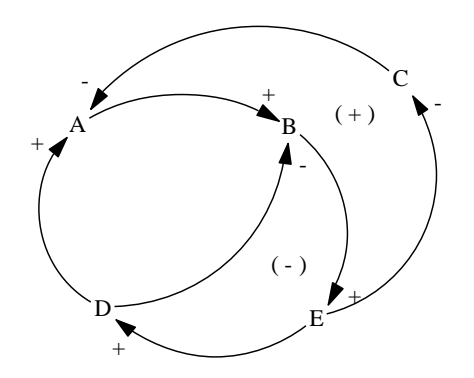

Figura 13: Ciclos de retroalimentación [73]

<span id="page-41-0"></span>Los diagramas causales son maravillosos para contar la historia del comportamiento dinámico de sistemas complejos y representar el modelo usando relaciones de causa y efecto. Pero para mostrar la relación y acentuar la estructura de los ciclos de un sistema, el diagrama de flujo también conocidos como diagramas de Forrester, es el mejor ya que los diagramas causales son incapaces de capturar el stock y el flujo de los sistemas. Esencialmente, el *stock* y el flujo representan sistemas de ecuaciones diferenciales de primer orden, los cuales son centrales para la teoría de la dinámica de sistemas [64].

Los "stocks" son aquellos elementos que nos muestran en cada instante la situación del modelo, presentan una acumulación y varían solo en función de otros elementos denominados "flujos". Las "fuentes" dentro del diagrama de flujos son niveles de contenido inagotable. Los *stocks* se representan por un rectángulo, como se muestra en la [Figura 14.](#page-42-0) Los "flujos" son elementos que pueden definirse como funciones temporales. Puede decirse que recogen las acciones resultantes de las decisiones tomadas en el sistema, determinando las variaciones de los *stocks*.

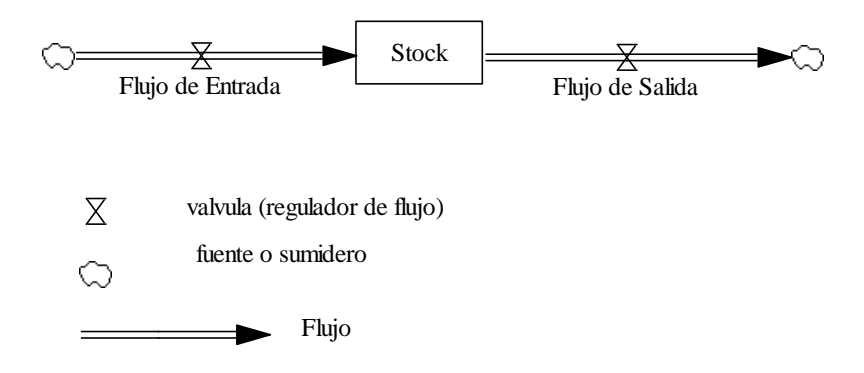

Figura 14: Diagrama de stocks y flujos

<span id="page-42-0"></span>Un concepto básico en el modelado de dinámica de sistemas, en los diagramas de *stocks*  y flujos, como en los diagramas causales, es que el estado del sistema es auto modificado por la realimentación (*feedback*) que está representando la acumulación o des acumulación de acuerdo a la dirección del flujo que entra o sale del rectángulo que representa el *stock*, que a su vez tiene la función de integrador de los flujos de entrada o salida y que se expresa matemáticamente en la formulación del modelo como se presenta en la [Figura 15.](#page-42-1)

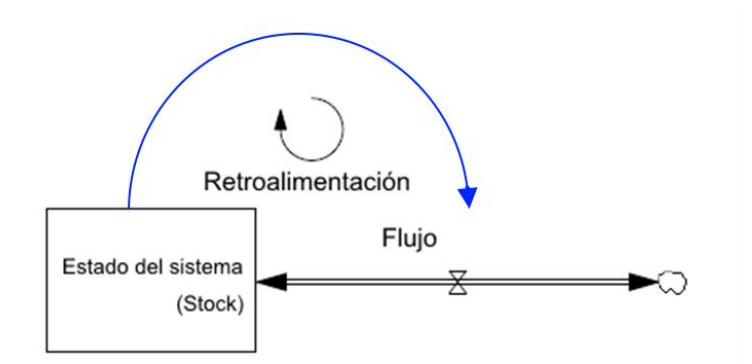

Figura 15: Retroalimentación en diagramas de *stocks* y flujos

<span id="page-42-1"></span>La integración o acumulación crea el comportamiento dinámico de los sistemas, y la integración ocurre naturalmente tanto en los sistemas físicos como biológicos. La ecuación de stock se puede representar mediante una ecuación diferencial finita de primer orden, y se puede expresar como:

$$
stock(t) = stock(t_0) + \int_{t_0}^t (flujo de entrada(t) - flujo de salida(t))dt
$$

Y en su forma de ecuación diferencial se tiene:

$$
\frac{d(stock)}{dt} = flujo de entrada(t) - flujo de salida(t)
$$

Esta ecuación es un problema de valor inicial y hay varios métodos disponibles para resolver este problema. En Vensim se tiene 6 métodos de solución de este problema de valor inicial: método de Euler, Runge–Kutta de segundo orden para pasos fijos, Runge– Kutta de segundo orden para pasos variables, Runge–Kutta de cuarto orden para pasos fijos, Runge–Kutta de cuarto orden para pasos variables y ecuaciones diferenciales.

### **2.2. Acoplamiento de Mercados**

El acoplamiento de mercados (*market coupling*) se define como el uso de subastas implícitas (los flujos de energía no están separados de la capacidad de transmisión) que involucran dos o más mercados de energía. La principal diferencia entre el acoplamiento del mercado y la división del mercado (*market splitting*) es la siguiente: el acoplamiento de mercado es la implementación de subastas implícitas en un mercado operado por la cooperación de múltiples mercados de energía, mientras que la división del mercado describe un método utilizado en un mercado operado por un operador de energía único [74].

El acoplamiento del mercado se usa típicamente en la etapa del "día previo". Por cada hora de operación, los precios en los mercados de energía convergen o se utiliza toda la capacidad de transmisión disponible, y la energía eléctrica fluye del área de menor precio hacia el área de alto precio. En las subastas implícitas, la capacidad entre las áreas de licitación se pone a disposición del mecanismo de precio spot operado por los operadores del mercado. El acoplamiento de mercado implica hacer coincidir las ofertas de compra más altas y las ofertas de venta más bajas, independientemente de dónde se hayan introducido, también teniendo en cuenta la capacidad de transferencia de potencia eléctrica disponible de la interconexión.

Aspecto esencial en un mercado acoplado es que, según la [Figura 16,](#page-44-0) el precio del mercado A sea más bajo que el precio del mercado B y, por lo tanto, el mercado A exportará electricidad al mercado B causando que el precio del mercado A aumente mientras que el precio del mercado B disminuya. Si la capacidad de transferencia disponible (CTD) del mercado A al mercado B es suficientemente grande, se puede

llegar a alcanzar la convergencia de precios en los dos mercados, de modo que ningún mercado tiende a exportar o importar más al otro [75].

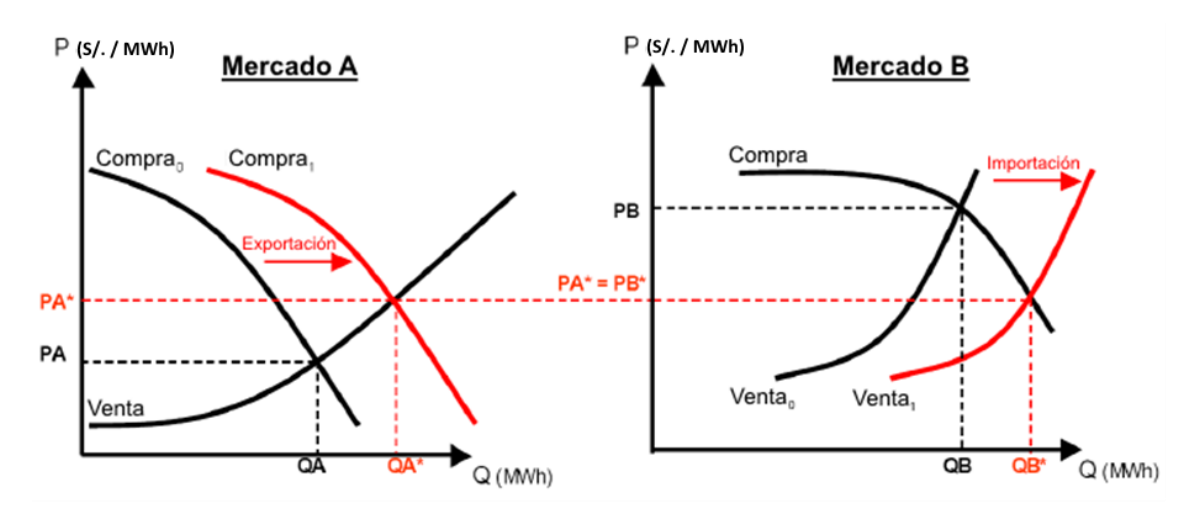

Figura 16: Mercado acoplado sin congestión en la transmisión

<span id="page-44-0"></span>Se puede presentar el caso, cuando la capacidad de transferencia disponible no es suficiente y, por lo tanto, se presentará una divergencia de precios, produciéndose un excedente que se denomina rentas de congestión y que, generalmente sirve para remunerar al transmisor que opera las líneas que acoplan los dos mercados. Ver [Figura](#page-44-1)  [17.](#page-44-1)

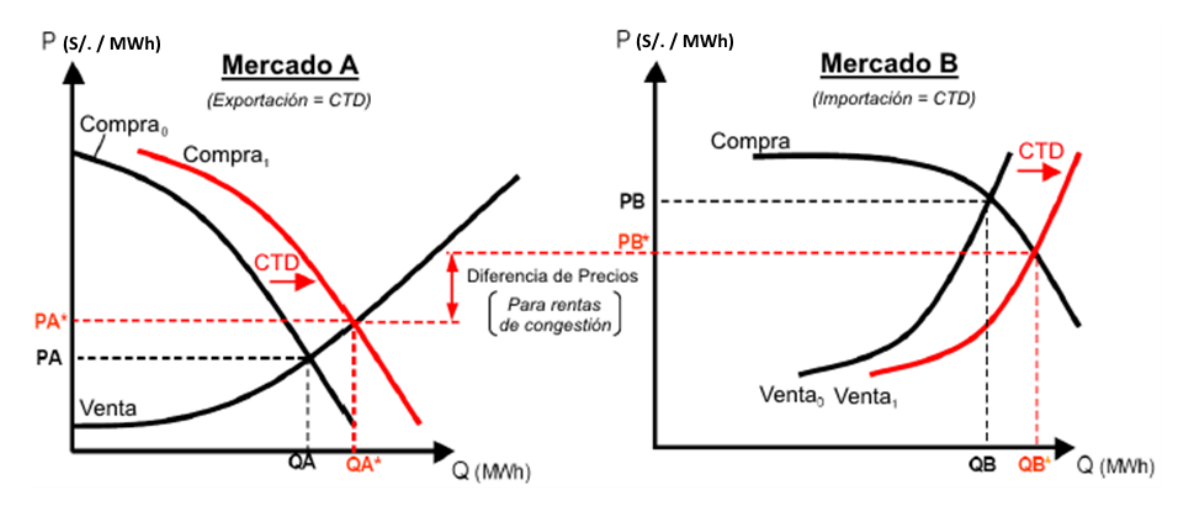

Figura 17: Mercado acoplado con congestión en la transmisión

### <span id="page-44-1"></span>**2.3. Acoplamiento de Mercado Basado en Precios**

Acoplamiento de mercado basado en precios (*Price based coupling*) o simplemente el acoplamiento de precios, es el enfoque más utilizado. En este enfoque, un algoritmo de acoplamiento único está calculando de manera centralizada, tanto los precios como los

volúmenes transfronterizos al mismo tiempo en función de toda la información relevante.

Una ventaja del acoplamiento basado en precios es que este proceso evita las discrepancias de precios o flujos, como las exportaciones de una zona de precios altos a una zona de precios bajos o diferencias de precios en caso de no congestión [76].

Existe también el acoplamiento basado en volumen o simplemente acoplamiento de volumen, donde determina los volúmenes negociados entre países o regiones antes de que los intercambios de energía individuales calculen sus propios precios. [77] y [78]. En el acoplamiento de volumen, solo el flujo de potencia del mecanismo de acoplamiento se utiliza como entrada en los cálculos de precios locales. Luego, el flujo se ingresa en la bolsa local como una orden independiente del precio, que depende de la dirección del flujo, pero pueden ocurrir discrepancias de precios debido a diferencias en el algoritmo de precios del algoritmo de acoplamiento de mercado, por las diferencias locales en el cálculo del flujo.

Recientemente, se ha desarrollado el mecanismo de acoplamiento de mercado basado en el flujo de potencia (*flow based market coupling*) [67] y [79], que considera los intercambios de energía transfronterizo incluyendo las restricciones de seguridad, que es más exigente de aplicar, conduce a un mayor bienestar social y mayores flujos transfronterizos que en el que el modelo de acoplamiento con restricción de capacidad de transmisión que se refirió previamente.

En este trabajo de investigación se empleará el acoplamiento de mercado basado en precios.

### **2.4. Mecanismos de Remuneración de la Capacidad**

En los mercados de electricidad reestructurados, los mecanismos de pago por capacidad proporcionan un pago fijo a los propietarios de unidades de generación por la capacidad de estas unidades para producir energía, incluso si estas unidades no producen ninguna energía, que consiste en proporcionar un flujo de ingresos adicional para plantas de uso poco frecuente que podrían no cubrir sus costos de las ventas de energía únicamente. La expansión de la generación renovable intermitente ha agravado este problema de adecuación de los ingresos y aumentaron la necesidad de mantener

generación de respaldo. También, se advierte que se debe tener precaución en el diseño de este mecanismo en mercados oligopólicos, por el posible ejercicio de poder de mercado, sobre todo durante la demanda pico o eventos críticos [80] y [81]. El objetivo de usar mecanismos de remuneración de la capacidad es remediar las fallas del mercado que conducen a una inversión insuficiente en la capacidad de generación poniendo en riesgo la seguridad de suministro. Los principales mecanismos son: Pagos por capacidad, estrategias de reserva, mercados de capacidad. En esta tesis, solo se considera el mecanismo de pago por capacidad.

## **2.5. Incentivos para las Renovables**

A nivel mundial se ha implementado una gran variedad de incentivos para alentar la construcción de fuentes de energías renovables*: Tradable Green Certificates, Contracts for Differences, Feed-in Premium*, entre otros. En la actualidad el incentivo más extendido es el *feed in tariff* que se realiza mediante subasta para la compra de energía en un determinado precio para largo plazo, independiente de la situación del mercado. Sin embargo, en los últimos años el progreso tecnológico ha mejorado la eficiencia y reducido los costos de los componentes de la generación con fuentes renovables no convencionales alcanzándose la llamada «paridad de red», es decir los precios nivelados de la electricidad se han reducido alcanzando a los precios de la generación convencional, y además se les están reconociendo capacidad firme; por lo que se están eliminando estos incentivos, compitiendo en el mercado mayorista con las tecnologías de generación convencionales.

## **2.6. Indicadores de Rentabilidad**

Existen varios criterios para evaluar un proyecto de inversión que sean considerados como confiables, además de un manejo ágil y preciso para tomar decisiones de inversión. Los cinco indicadores financieros considerados los más recurrentes en la evaluación de proyectos de inversión por su practicidad en el cálculo son: valor presente neto, tasa interna de retorno, relación beneficio costo, índice de rentabilidad y el método de periodo de recuperación de inversión [82] y [83].

### **2.6.1. El Valor Presente Neto (VPN)**

Es la diferencia entre el valor de mercado de una inversión y su costo; esencialmente mide cuánto valor es creado o adicionado por llevar a cabo cierta inversión.

 $VPN > 0$ , se acepta VPN = 0, decisión del inversionista  $VPN < 0$ , no se acepta Para evaluar un proyecto de inversión con base en el VPN, se deben de considerar los criterios de análisis del indicador.

### **2.6.2. La Tasa Interna de Retorno (TIR)**

Es el segundo indicador más utilizado además del VPN. Con la TIR se trata de encontrar una sola tasa o rendimiento del proyecto. Una inversión debe de ser tomada en cuenta si la TIR excede el rendimiento requerido; de lo contrario, debe de ser rechazada. La TIR es el rendimiento requerido para que el cálculo del VPN con esa tasa sea igual a cero. Se genera un análisis entre dos tasas, con las cuales se hace el cálculo de dos VPN, para poder incluir ambas cantidades (tasas y VPNs), en la fórmula matemática.

### **2.6.3. La Relación Beneficio Costo (B/C)**

Es el indicador que nos ayuda a generar un comparativo de los ingresos y costos a valor presente, con el fin de obtener un resultado que nos diga que tanto nos cuesta y así tener buenos resultados. Por cada unidad invertida, se espera la misma unidad y un excedente.

# **2.6.4. El Índice de Rentabilidad (IR),**

En la mayoría de los casos si el IR es más grande que 1, el VPN es positivo y si es menor que 1, el VPN es negativo. El IR mide el valor creado por unidad invertida. Por cada unidad invertida, se espera la misma unidad y un excedente. Se actualizan los flujos de efectivo o utilidades anuales y se dividen entre la inversión.

# **2.6.5. El Periodo de Recuperación de la Inversión**

Determina el tiempo que toma para tener de regreso la inversión. Un proyecto es aceptado si el tiempo para recuperar la inversión es menor al periodo establecido.

# **CAPÍTULO 3: METODOLOGÍA**

Para investigar el comportamiento de los mercados eléctricos transfronterizos acoplados, se ha estructurado una metodología, que considera básicamente dos etapas vinculadas: el modelo conceptual de representación del sistema complejo y, la formulación y simulación de la aplicación de políticas para diferentes escenarios a implementar (ver

[Figura](#page-50-0) 18). El modelo implementado aplicando DS consta de dos submodelos: un submodelo para el despacho de energía de corto plazo y la evaluación de inversiones y, otro de expansión a largo plazo de la capacidad de generación de los mercados acoplados; los cuales interactúan y se retroalimentan de manera secuencial. Se sigue la formulación del modelo presentado por [32] y [29], se hace la adaptación y modificaciones según los problemas y escenarios estudiados.

El proceso de simulación del submodelo de largo plazo de suficiencia y disponibilidad de capacidad de generación de fuentes renovables y no renovables de energía permite determinar la magnitud y oportunidad de incorporación de nueva capacidad a lo largo del tiempo; información que se va transfiriendo al modelo de despacho por orden de mérito, que va proporcionando la cantidad y costos marginales de la energía suministrada por cada planta de generación, para cubrir la demanda en cada uno de los países cuando están interconectados eléctricamente considerando la capacidad del interconector, y también la cantidad de la energía importada/exportada. El modelo de corto plazo calcula adicionalmente el valor presente neto (VPN) de la incorporación de diferentes tecnologías consideradas y que, sobre la base de este indicador de rentabilidad el inversionista selecciona y decide la inversión en la nueva planta de generación. Considerando que, la fabricación del equipamiento para las instalaciones de líneas de transmisión de potencia eléctrica está normalizado y estandarizado en pocos niveles de voltaje y capacidad, el largo tiempo de operación, la imposibilidad de reubicación y sus costos hundidos, y no siguen necesariamente el crecimiento gradual de la demanda eléctrica, las inversiones se realizan con menos frecuencia y en grandes bloques, además de las importantes economías de escala [84]; se asume que, la expansión y el año de puesta en operación de la expansión del interconector es decidida externamente por decisión política de los responsables de los países. Este proceso retroalimentado se muestra simplificadamente en la Figura 18.

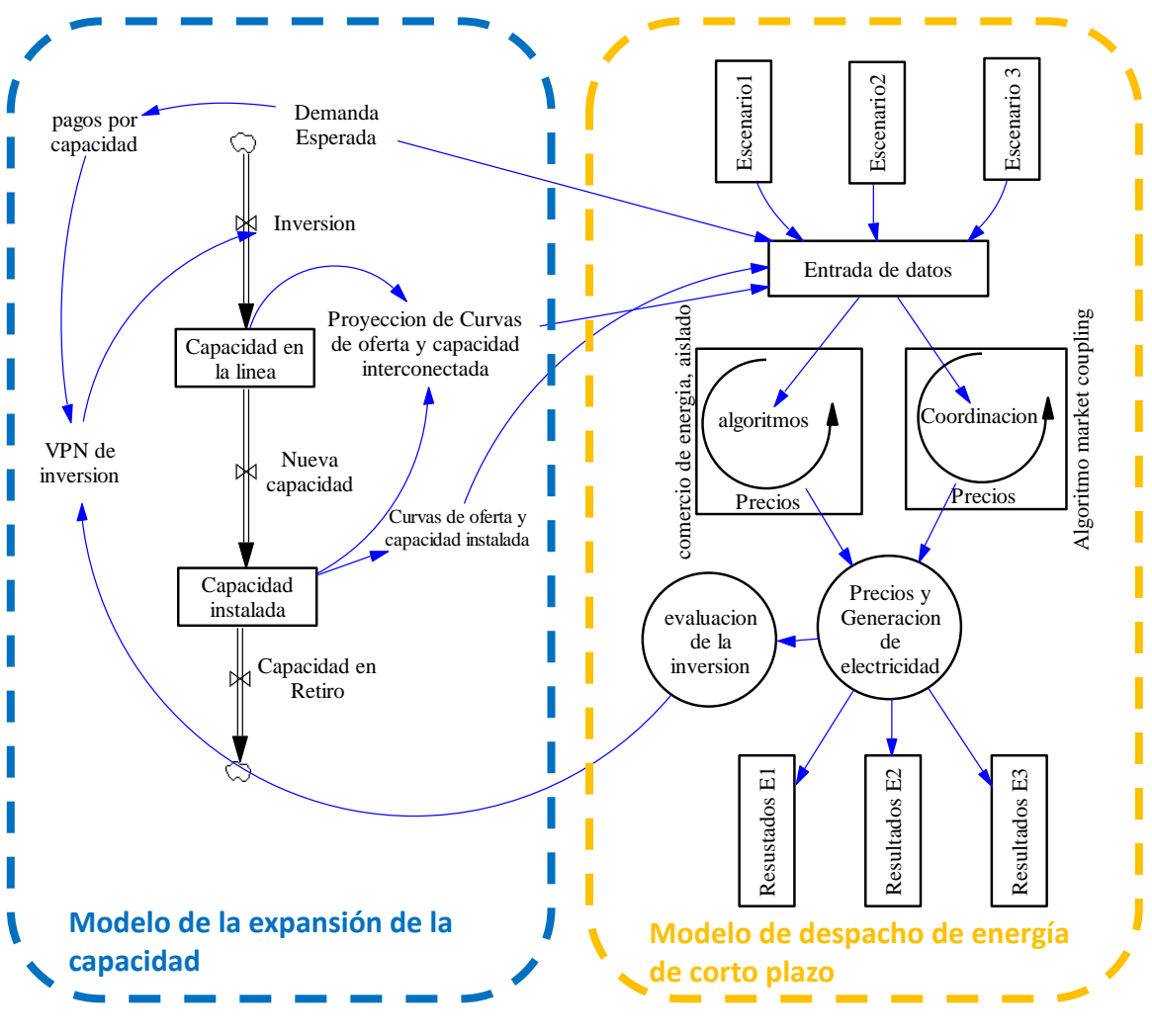

.

Figura 18: Metodología

<span id="page-50-0"></span>El modelo de mercados de electricidad transfronterizos basado en la dinámica de sistemas está expresado mediante el diagrama de causalidad que se muestra en la [Figura](#page-51-0)  [19.](#page-51-0)

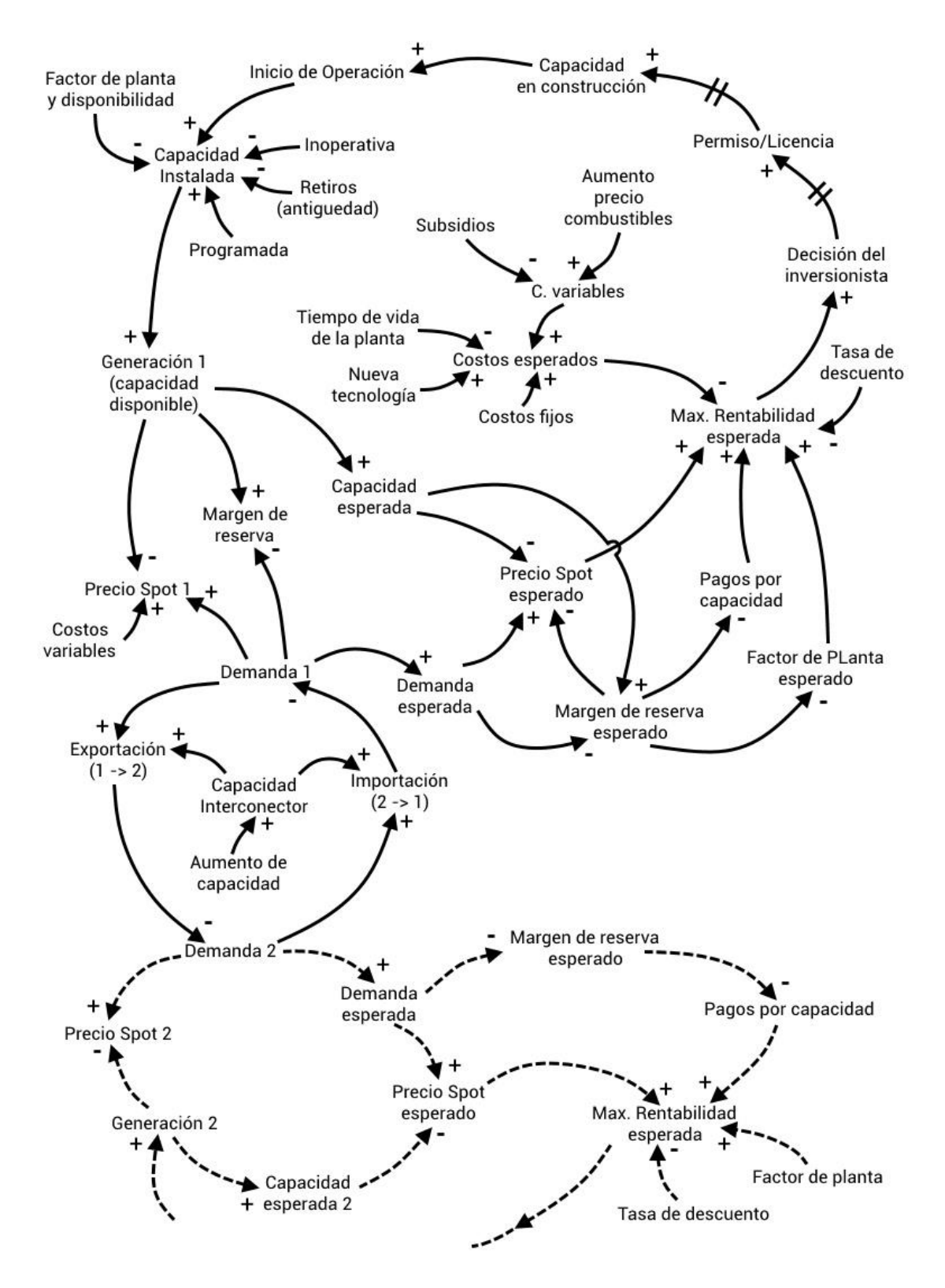

<span id="page-51-0"></span>Figura 19: Diagrama de causalidad del modelo de mercados de electricidad transfronterizos (elaboración propia)

### **3.1. Despacho y Calculo del VPN**

Este submodelo se basa en un algoritmo, en Matlab, de despacho por orden de mérito de corto plazo que simula el despacho de energía por hora, tanto para su operación en forma aislada, con interconexión y con interconexión ilimitada, para ello toma en cuenta los principios de acoplamiento de mercado y desarrolla los siguientes procesos:

- Calcula la generación por fuente de cada país, en términos de energía eléctrica generada y costos marginales, flujos de energía por las líneas de interconexión
- Evalúa las inversiones, y calcula el valor presente neto (VPN) de las inversiones por cada tecnología.
- Decisión del inversionista.
- a) Módulo de proyección de la demanda, oferta y precio spot esperados, permite realizar la proyección del despacho de la tecnología de generación desde su puesta en operación y durante el periodo de evaluación de la tecnología seleccionada, siguiendo el despacho por orden de mérito para un mercado acoplado. Se incluye la posibilidad de la introducción de una nueva tecnología.

Todas las tecnologías ofertan sus costos marginales, con excepción de las hidroeléctricas con embalse, que deben ofertar su costo de oportunidad para lo cual se debe tomar en cuenta la regulación del reservorio como se indica a continuación. Se destaca que, también se considera posibles subsidios a los combustibles y sobre todo la variación del precio de éstos a lo largo del tiempo, lo que tiene efecto en los costos marginales.

- b) Módulo de regulación de reservorio, este módulo simula la regulación de los reservorios disponibles en ambos países, y es un dato de entrada esencial para el algoritmo de despacho, pues provee la información de la capacidad de generación que se tiene en forma diaria. Ver [Figura 20](#page-53-0) y [Figura 21.](#page-53-1)
- c) Cálculo del VPN y Decisión del inversionista, de la información obtenida en (a) se procede a determinar el margen de rentabilidad y el VPN por cada tecnología evaluada. Se procesa según [39], debido a que, varias tecnologías pueden tener un VPN positivo, para seleccionar la tecnología más rentable dentro de un periodo en el año, tomando en consideración el flujo de caja para cada año durante el periodo

de amortización. Se asume que la firma inversionista es neutral al riesgo. Este módulo también incluye el cálculo del mecanismo de pago por capacidad para ser implementados en los escenarios evaluados, que se asume está en función del margen de reserva de capacidad esperado, cuando éste es cero, el pago por capacidad es el nivel referencial que establece cada país (Ver [Figura 22\)](#page-53-2).

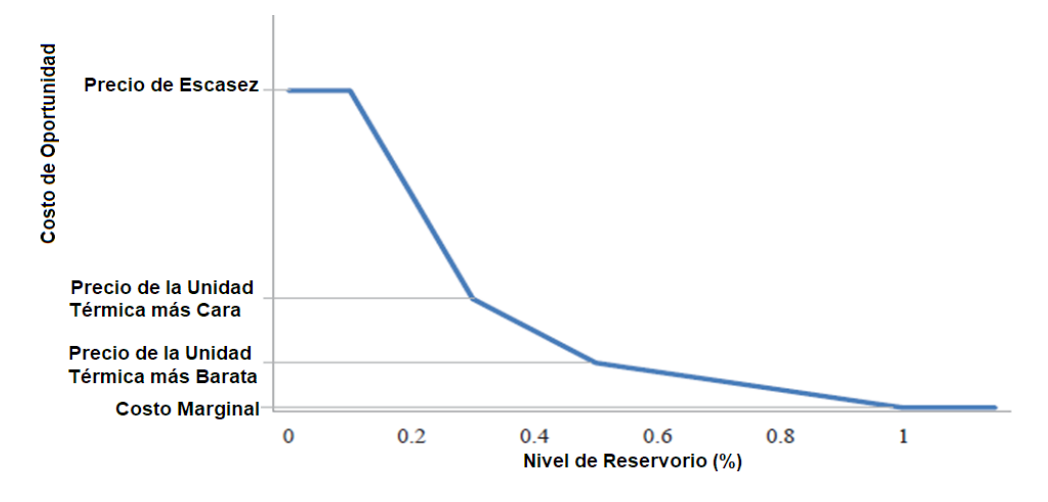

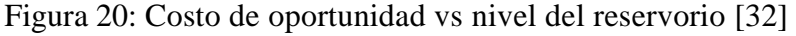

<span id="page-53-0"></span>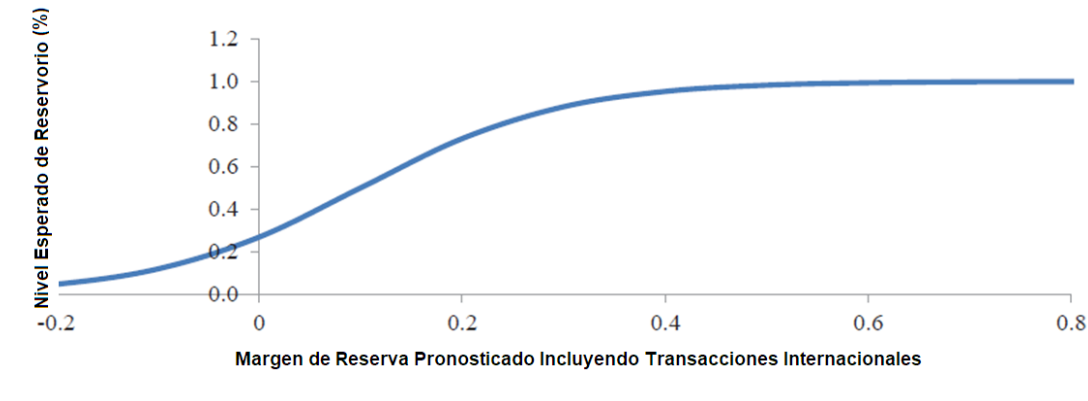

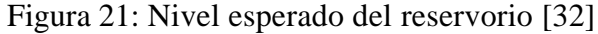

<span id="page-53-1"></span>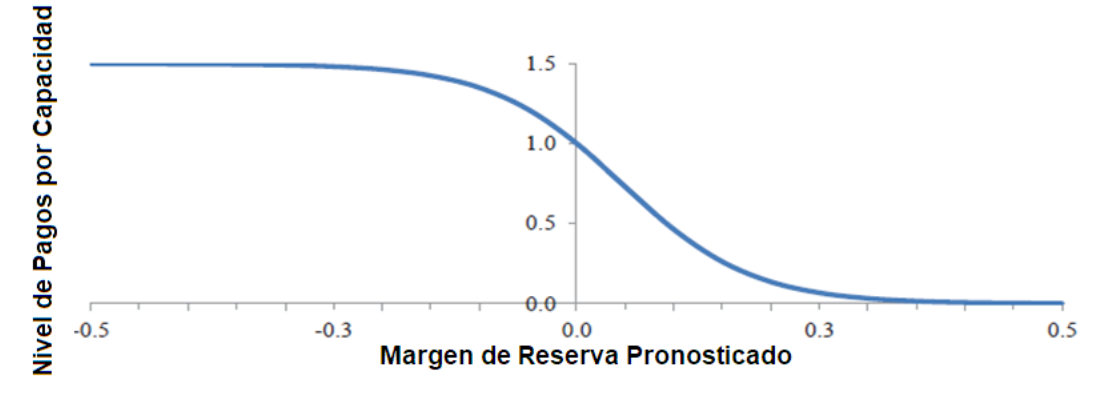

<span id="page-53-2"></span>Figura 22: Nivel de pago por capacidad [32]

La programación del despacho económico por tecnología de generación tiene la formulación básica:

$$
\min \sum_{t} \left[ \sum_{j} CV_j(G_j(t)) + CA(V(t+1)) \right]
$$
  

$$
\sum_{j} G_j(t) + G_h(t) = D(t) + FI(t) - G_S(t) - G_e(t) - G_{SC}(t)
$$

Sujeto a:

 $|FI(t)| \leq FImax$  $Vmin \leq V(t) < Vmax$  $G_jmin \leq G_j(t) < G_jmin$ 

Donde:

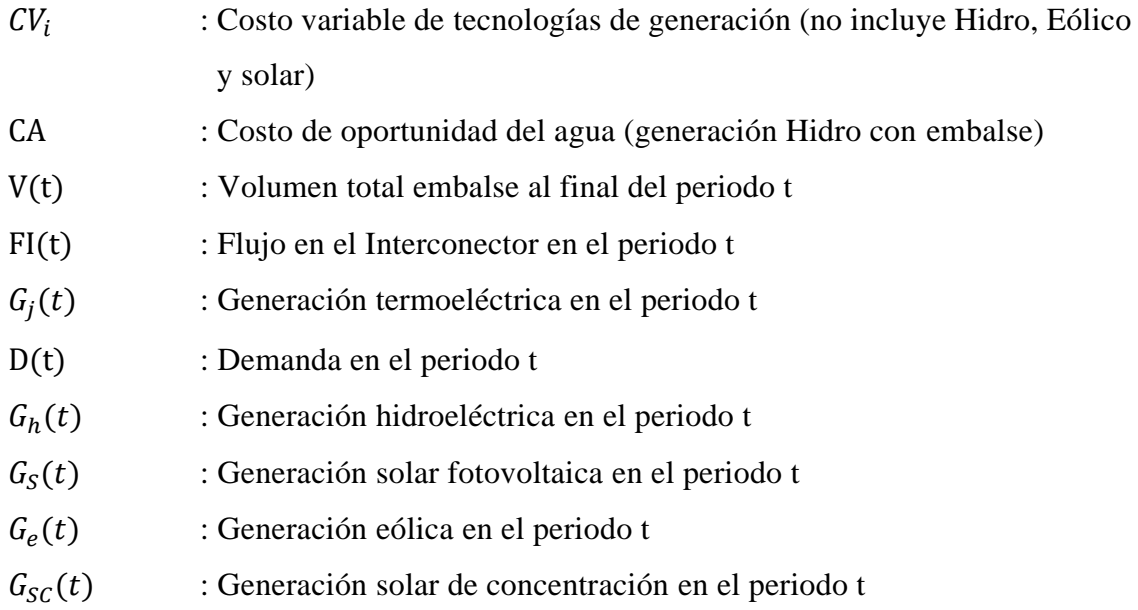

La solución óptima a este problema es equivalente a ordenar los generadores de menor a mayor costo variable por orden de mérito, el operador del sistema despacha las unidades en ese orden hasta cubrir la demanda en cada periodo. La formulación completa del submodelo por un conjunto de ecuaciones se presenta en el anexo A.

## **3.2. Expansión de la Capacidad**

El submodelo de expansión simula la evolución del parque de generación, así como la disponibilidad que tendrán durante su operación. Para lo cual se estructuran tres módulos los cuales se listan a continuación:

- a) Módulo de evaluación de la inversión, incluye: selección de la tecnología más rentable, la inversión decidida, la capacidad en proceso de permisos y la capacidad en construcción, que se separan en el modelo para tener en cuenta los diferentes retrasos. Después de seleccionar la tecnología más rentable, se toma la decisión de inversión, y se inicia el proceso administrativo de obtención del permiso, hasta el inicio de la construcción y luego la puesta en operación de la nueva capacidad de generación que se suma a la capacidad planificada y comprometida por cada país para el mismo periodo, también se toma en cuenta la capacidad que se debe retirar por llegar al límite de su periodo de vida; para que, finalmente se obtiene la capacidad instalada presente incluyendo las capacidades de todas las edades que están en operación. También se formula una proyección de la capacidad para la década siguiente (Ver [Figura 19\)](#page-51-0). Los resultados obtenidos del submodelo, en Vensim, son realimentados al submodelo de despacho y cálculo VPN de las inversiones.
- b) Módulo del ciclo de vida de la capacidad instalada, se evalúa el ciclo de vida del parque de generación, desde el momento de la inversión hasta la fecha de retiro de la unidad. La capacidad instalada determina las curvas de oferta (la capacidad de la línea de interconexión se determina exógenamente), que son los datos que se exportan al modelo de despacho para el cálculo las cantidades de energía generada y costos marginales. (Ver [Figura 19\)](#page-51-0).

La formulación del submodelo por un conjunto de ecuaciones se presenta en el Anexo A.

# **CAPÍTULO 4: INTERCONEXIÓN ELÉCTRICA PERÚ - ECUADOR**

Los mercados de electricidad de Perú y Ecuador tienen similares tecnologías de generación y mecanismos de despacho, también como se ha mencionado previamente, existe complementariedad hidro energética y no se presenta una gran diferencia en el tamaño de ambos sistemas, todo esto facilita el acoplamiento de estos mercados. Sin embargo, ambos países han estado planificando la expansión de la capacidad de generación para mantener la seguridad del suministro eléctrico interno, sin considerar los efectos de la interconexión con sus vecinos, lo que puede dificultar el proceso integración hacia un mercado regional, así como de los beneficios que se alcanzarían. Respecto a políticas energéticas, hasta inicios del presente siglo ambos países mantenían el proceso de liberalización de sus mercados eléctricos; sin embargo, la situación actual es diferente, mientras que el mercado eléctrico peruano mantiene preferentemente la inversión privada en su segmento de generación, en Ecuador la responsabilidad mayor de las inversiones en generación las adopta el Estado, así como en la promoción de desarrollo de ciertas tecnologías de generación como la hidroelectricidad.

Si bien las políticas energéticas implementadas se han orientado hacia la planificación del desarrollo sostenible del sector eléctrico en Perú y Ecuador, éstas están básicamente dirigidas a garantizar la seguridad e independencia energética, pero existe el incentivo para integrar sus sistemas eléctricos; ya que ambos países tienen un importante potencial hidro energético y que tienen un grado de complementariedad, y esta ventaja comparativa estacional puede ser aprovechada en las transacciones transfronterizas de electricidad.

La [Tabla 2,](#page-57-0) presenta el parque de generación en términos de potencia efectiva, instalado en cada uno de los países en el año 2018, así como la máxima demanda que ascendieron a 6,885 y 3,924 en Perú y Ecuador, respectivamente. Con lo cual el margen de reserva de Perú asciende a 0.52 y de Ecuador asciende a 0.85, que son altos. Como se observa, la capacidad de generación hidroeléctrica en Ecuador y la termoeléctrica del Perú ha ido incrementándose en magnitud importante en la última década como consecuencia de la política energética; que en el caso peruano ha ido en sentido contrario al ecuatoriano, usando solo el 7% de su potencial hidroeléctrico.

<span id="page-57-0"></span>

| Tecnología            | Perú [85] | Ecuador [86] |
|-----------------------|-----------|--------------|
| Hidráulica            | 4,942     | 5,053        |
| Gas                   | 4,361     | 256          |
| Diesel/Residual       | 328       | 1,782        |
| Carbón                | 140       |              |
| Solar                 | 285       | 24           |
| Eólica                | 375       | 17           |
| <b>Biomasa</b>        | 38        | 138          |
| Total                 | 10,470    | 7,270        |
| Máxima Demanda        | 6,885     | 3,924        |
| Margen de reserva (%) | 0.52      | 0.85         |

Tabla 2: Parque de generación instalado en cada país (MW)

Nota: No se considera la reserva fría de generación (786) ni el nodo energético (1325) a Diesel en Perú, con esto el margen de reserva seria de 0.83

## **4.1. Sistema Eléctrico Peruano: Subsidio al GN para Generación Eléctrica**

Dentro del marco la Ley de Promoción de la Industria del Gas Natural Nº 27133, de junio de 1999, respecto al precio del GN para la generación eléctrica, según el contrato de Licencia de Explotación del lote 88 de Camisea, aprobado por [87], en su cláusula octava numeral 4.4.4.1 literal a), se establece el precio máximo de 1.0 US\$/MMBTU para los generadores eléctricos, que se puede observar desde la firma del contrato en el año 2000, el precio promedio internacional de la región en boca de pozo, siempre ha estado por arriba, según [88]. (Ver [Figura 23\)](#page-58-0); que resulta un subsidio implícito al precio del GN ya que el precio internacional del GN ha sido mayor al pagado por estas las termoeléctricas (Ver [Figura 24\)](#page-58-1) y, que explica el gran crecimiento de la capacidad termoeléctrica instalada y concentrada en la localización de llegada del gasoducto Camisea-Lima, de Chilca.

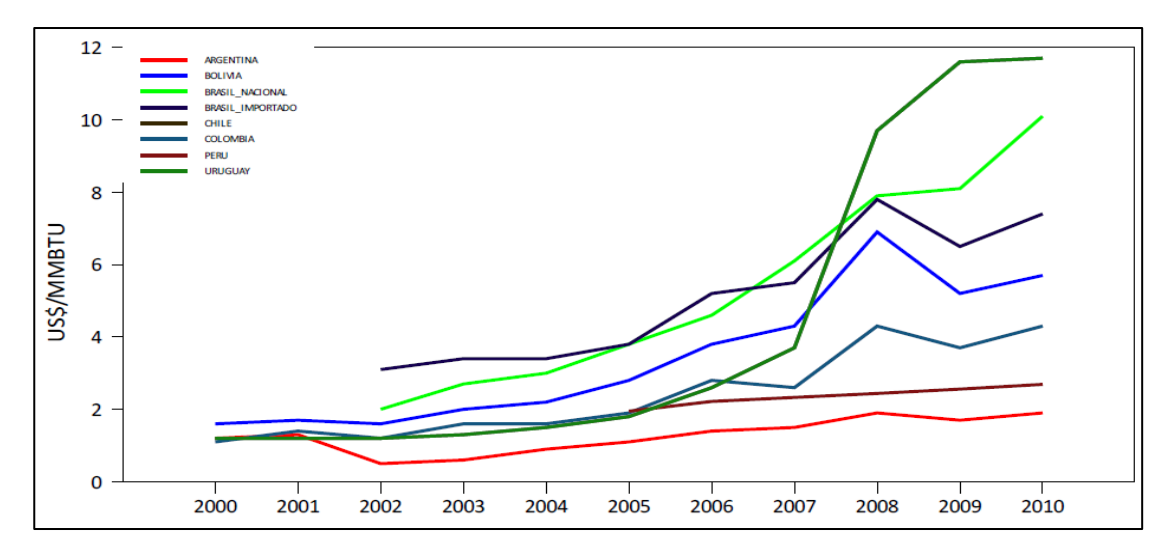

<span id="page-58-0"></span>Figura 23: Precios promedio en boca de pozo del GN en Latinoamérica [88]

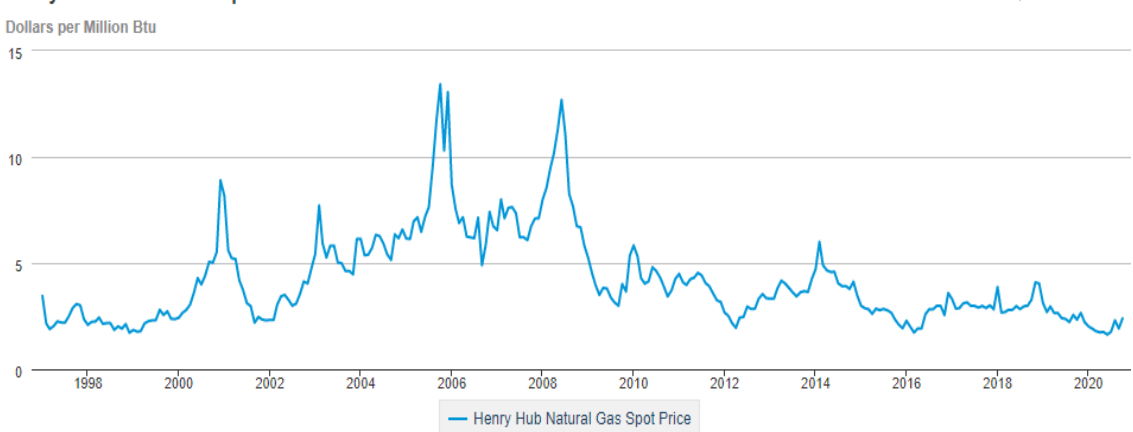

**Henry Hub Natural Gas Spot Price** 

Figura 24: Precios spot del marcador Henry Hub [89]

<span id="page-58-1"></span>Este menor precio del GN para generadores ha originado un menor precio de la electricidad en el mercado eléctrico peruano, especialmente en los segmentos comercial e industrial, el cual se ha ido reflejando comparativamente con los existentes en los países vecinos, según se muestra en la [Figura 25,](#page-59-0) dichas tarifas son incluso más bajas que en países vecinos con gran componente hidroeléctrico en su matriz y se mantiene prácticamente igual en los últimos cinco años. Sin embargo, paradójicamente, viene sucediendo lo contrario en el precio de la electricidad para el consumidor del sector residencial peruano que ha resultado perjudicado por la elevación de la tarifa eléctrica en comparación a países vecinos que incluso importan gas para la producción eléctrica [90].

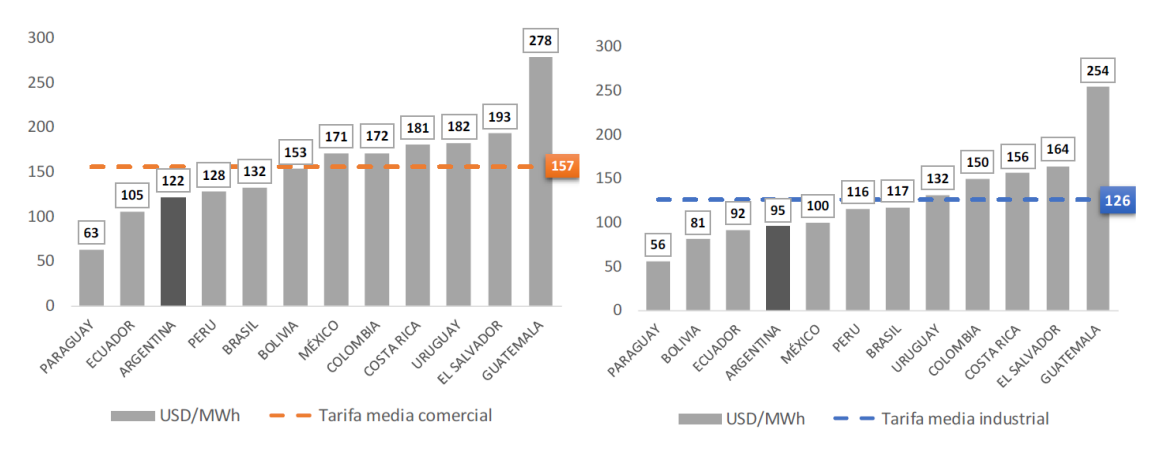

<span id="page-59-0"></span>Figura 25: Tarifas medias del segmento comercial e industrial en cada país, enero 2019 (en US\$/MWh) [91]

Asimismo, el mercado eléctrico peruano en el corto plazo está fuertemente influenciado por [92]; mediante el cual, las unidades de generación con GN están facultadas a declarar sus costos variables y no a presentarlos auditados como sucede para otras tecnologías de generación. Este decreto en su momento fue promulgado para incentivar la inversión en centrales térmicas a GN cuando solo se contaba con 312 MW instalados de esta tecnología [93]; sin embargo, en la actualidad que se cuenta con 4,100 MW [94], esto ha originado que el CMg se vea fuertemente influenciado a la baja por esta medida. Para el año 2018, el costo variable promedio declarado de las centrales térmicas a GN fue de 8.8 US\$/MWh generados, siendo el costo variable no combustible promedio de 3.3 US\$/MWh y el costo variable combustible de 5.5 US\$/MWh, que equivale a un precio de GN de 1.25 US\$/MMBTU, siendo el precio real del GN para generación de a 2.77 US\$/MMBTU [94]. En Latinoamérica, en el 2019, el precio del gas importado por Brasil de Bolivia promedió 8 US\$/MMBTU [95].

El precio del GN más bajo que el internacional para generación de electricidad, ha estimulado, desde la llegada del GN de Camisea a Lima en el 2004 y, la ley de Generación Eficiente [96], una intensiva inversión por los agentes en nuevas centrales termoeléctricas a GN que ha resultado en un exceso de capacidad instalada que, según algunos especialistas, ha causado que el CMg del mercado mayorista de electricidad ha tenido una notoria caída en los últimos años (Ver [Figura 26\)](#page-60-0); pero la causa real se debe al ejercicio de poder de mercado del oligopolio de generación al manipular el precio de la electricidad usando el mecanismo de costos declarados del GN cercanos a cero (el DS: N°043-2017-MEM, les permitió el respaldo legal) por las mayores

empresas incumbentes que concentran casi el 70% del mercado, sin respetar el sistema marginalista de formación del precio de la electricidad induciendo a que el operador del mercado priorice a las plantas termoeléctricas, al igual que las hidroeléctricas en el despacho de energía, siendo tecnologías diferentes, sustentando erróneamente al definir el volumen de GN con los contratos "*take or pay"* como costos fijos [90], lo que ha venido perjudicando mayormente a los consumidores menores y beneficiando a los grandes consumidores en el mercado de electricidad peruano.

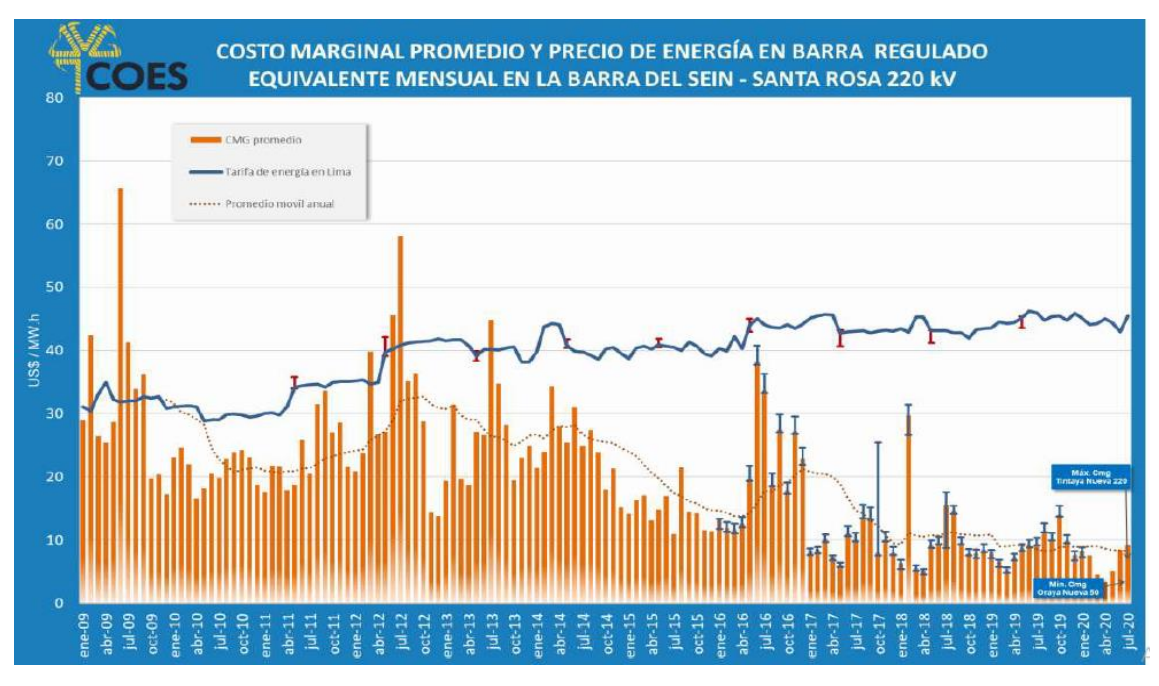

Figura 26: CMg promedio y precio de la energía en barra regulado [97]

## <span id="page-60-0"></span>**4.2. El Sector Eléctrico Ecuatoriano: Subsidios a los Hidrocarburos**

Durante los últimos años se han ejecutado importantes obras en el sector eléctrico ecuatoriano, encaminadas a garantizar el abastecimiento eléctrico, a través del desarrollo de recursos energéticos locales y priorizando la participación de las energías renovables, especialmente la hidroeléctrica, como resultado de los planes de expansión de generación realizados dentro del marco de los planes maestros de electricidad [98] , con el fin de coadyuvar a la diversificación de la matriz energética y disminuir sustancialmente el consumo de combustibles fósiles.

Es así como el sector eléctrico ha logrado aumentar significativamente su capacidad instalada; al 2018 el sistema nacional interconectado (SNI) se contó con 7,270 MW de potencia instalada provenientes el 72 % de fuentes Renovables conformadas por el 69.5% de HE, 1.9% Biomasa, 0.3% Eólico y 0.2% Solar; y el 28 % correspondiente a fuentes No Renovables, conformadas por 24.3% de centrales a Diesel/Residual y 3.5% a GN. Además, se ha conseguido reducir las pérdidas de energía eléctrica de manera sostenida hasta alcanzar el 11.4%. [99].

Durante los últimos 10 años (periodo 2008 - 2018) se invirtieron más de doce mil millones de dólares en el sector eléctrico ecuatoriano, con lo cual se ha logrado la reducción de pérdidas de energía, la mejora en la calidad del servicio y la modernización de los sistemas técnicos y comerciales, generando las condiciones para la innovación, mejorando la productividad en Ecuador, pasando de ser importadores a exportadores de electricidad. [86]. Que se puede observar en la reciente matriz eléctrica de oferta que, debido a la gran participación de nueva producción eléctrica la importación de Colombia se ha ido reduciendo en el 2018 a menos del 1.0 %, así como la generación termoeléctrica con derivados del petróleo que, sin embargo, es un componente importante (casi 16%) del combustible de petróleo Diesel y derivado Fuel Oil para producción eléctrica, que es un combustible que está subsidiado (Ver [Figura](#page-62-0)  [27\)](#page-62-0) y según [100], es el derivado que tiene en promedio el 47% el 47% del gasto total en subsidios a los combustibles, le sigue las gasolinas el 30% y el gas licuado de petróleo un 24% (Ver [Figura 28\)](#page-62-1) . En el Ecuador, que tiene una moneda paritaria al dólar estadounidense, ha mantenido el precio del Diesel alrededor del 0.30 US\$/litro, en el presente año su precio a noviembre es de 0.313 US\$/litro, mientras que en el Perú es de 0.794 US\$/litro [101].

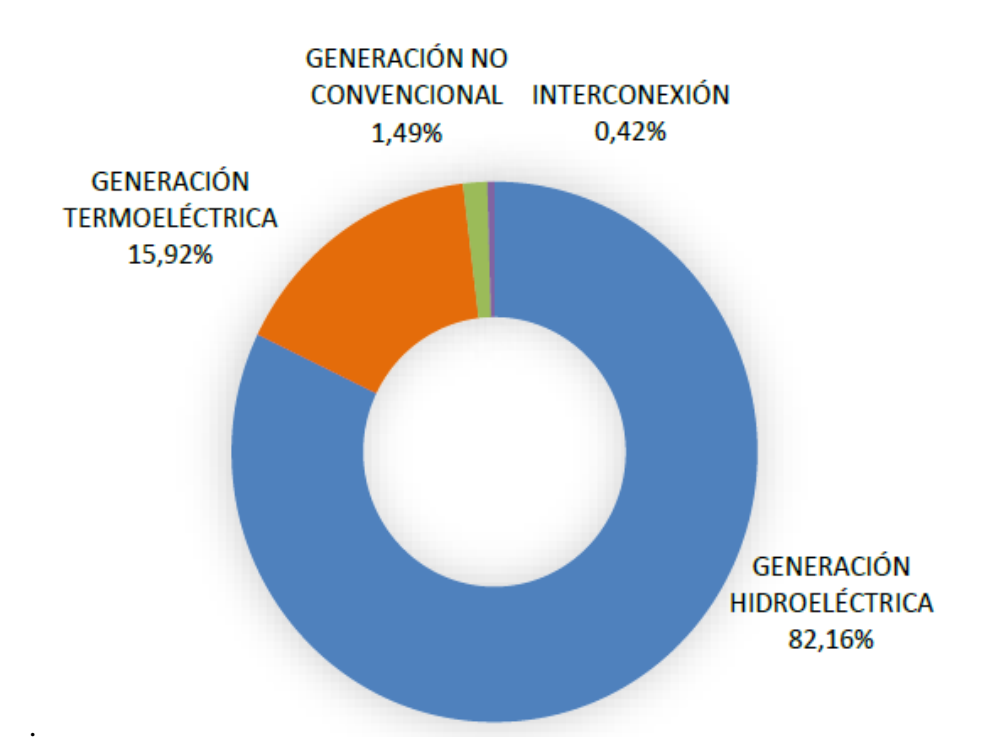

Figura 27: Producción eléctrica por tipo de generación [102]

<span id="page-62-0"></span>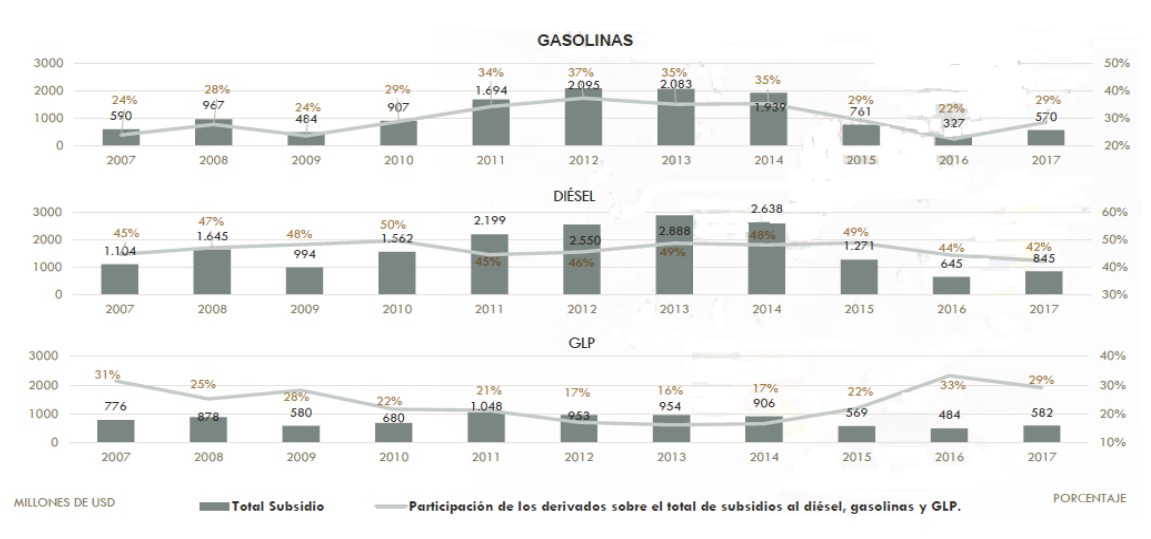

Figura 28: Evolución del subsidio a los hidrocarburos en Ecuador [99].

# <span id="page-62-1"></span>**4.3. Políticas de Subsidios a los Combustibles – Escenarios Evaluados**

Para investigar el efecto de las políticas unilaterales de subsidios a los combustibles de hidrocarburos usados para la producción eléctrica de dos países fronterizos con mercados acoplados, y también la política de desarrollo de generación hidroeléctrica; el caso del acoplamiento de los mercados de electricidad de Perú y Ecuador será objeto de estudio y análisis. Se considera también el efecto de la ampliación del enlace (interconector) asumiendo que ha sido concordado por ambos países y, el pago por capacidad que ambos

países están aplicando. Además, como Ecuador prácticamente ha suprimido su dependencia energética de Colombia, debido a la agresiva política de la última década de desarrollo de su capacidad hidroeléctrica y actualmente es exportador de electricidad, el perfil de su demanda se considera la proyectada internamente sin importaciones. El periodo de simulación es 2018-2045.

Los escenarios estudiados permiten comprender mejor el comportamiento dinámico de estos mercados transfronterizos y el efecto de políticas energéticas unilaterales, que se reflejan en la variación del precio de la electricidad, del intercambio energético y, la matriz eléctrica de oferta, en el corto y largo plazo. Además, se precisa que el propósito es investigar el comportamiento de los mercados eléctricos transfronterizos ante diferentes políticas y dentro de posibles escenarios futuros, y no hacer pronósticos; que será de utilidad para los hacedores de política y el regulador, para el planeamiento a corto, mediano y largo plazo del desarrollo energético sostenible.

A fin de evaluar las diferentes opciones, se han simulado siete escenarios, los cuales se listan en l[a Tabla 3.](#page-63-0) Se ha considerado que la capacidad de interconexión el 2033 aumenta a 1000 MW; Así mismo, los casos cuando se eliminan los subsidios en Ecuador y en el Perú, considerando los incrementos de los precios de los combustibles en los años indicados, el detalle del precio del GN en Perú se presenta en la [Tabla 4.](#page-64-0)

<span id="page-63-0"></span>

| Escenario       | Interconexión<br>(MW)       | Pagos por<br>Capacidad | Precio de petróleo en<br>Ecuador<br>$(US\$/galón)$ | Precio del GN en<br>Perú |                                        |              |
|-----------------|-----------------------------|------------------------|----------------------------------------------------|--------------------------|----------------------------------------|--------------|
| E <sub>01</sub> |                             |                        | 2018-2045: 0.79                                    | Con subsidio             |                                        |              |
| E02             |                             |                        |                                                    | Sin subsidio             |                                        |              |
| E03             |                             | P: Si                  |                                                    | 2018: 0.79               | Con subsidio                           |              |
| E04             | 2023: 500<br>$2033: +500$   | E: Si                  |                                                    |                          | 2023: 1.42<br>2030: 1.52<br>2040: 1.59 | Sin subsidio |
| E <sub>05</sub> |                             | P: Si<br>E: No         |                                                    |                          |                                        |              |
| E06             |                             | P: No<br>E: Si         | 2018-2045: 0.79                                    | Con subsidio             |                                        |              |
| E07             | P: Si<br>Ilimitada<br>E: Si |                        |                                                    |                          |                                        |              |

Tabla 3: Escenarios evaluados

Nota: P: Perú, E: Ecuador

<span id="page-64-0"></span>

| País | Escenario                                                         | 2018 | 2019 | 2020 | 2021 | 2022 | 2023 | 2024 | 2025 | 2026 | 2027 | 2028 |
|------|-------------------------------------------------------------------|------|------|------|------|------|------|------|------|------|------|------|
|      | Subsidio                                                          | 0.69 | 0.69 | 0.69 | 3.10 | 3.10 | 3.10 | 3.10 | 3.10 | 3.10 | 3.10 | 3.10 |
| P    | Sin Sub                                                           | 0.69 | 0.69 | 0.69 | 3.10 | 3.10 | 5.30 | 5.30 | 5.80 | 5.80 | 5.80 | 5.80 |
| E    | Sin Sub                                                           | 5.30 | 5.30 | 5.30 | 5.30 | 5.30 | 5.30 | 5.30 | 5.80 | 5.80 | 5.80 | 5.80 |
|      |                                                                   |      |      |      |      |      |      |      |      |      |      |      |
| País | Escenario                                                         | 2029 | 2030 | 2031 | 2032 | 2033 | 2034 | 2035 | 2036 | 2037 | 2038 | 2039 |
|      | Subsidio                                                          | 3.10 | 3.10 | 3.10 | 3.10 | 3.10 | 3.10 | 3.10 | 3.10 | 3.10 | 3.10 | 3.10 |
| P    | Sin Sub                                                           | 5.80 | 6.80 | 6.80 | 6.80 | 6.80 | 6.80 | 7.30 | 7.30 | 7.30 | 7.30 | 7.30 |
| E    | Sin Sub                                                           | 5.80 | 6.80 | 6.80 | 6.80 | 6.80 | 6.80 | 7.30 | 7.30 | 7.30 | 7.30 | 7.30 |
|      |                                                                   |      |      |      |      |      |      |      |      |      |      |      |
|      | País   Escepario   2040   2041   2042   2043   2044   2045   2046 |      |      |      |      |      |      |      | 2047 | 2048 | 2049 | 2050 |

Tabla 4: Escenarios de precio del GN para generación (US\$/MMBTU)

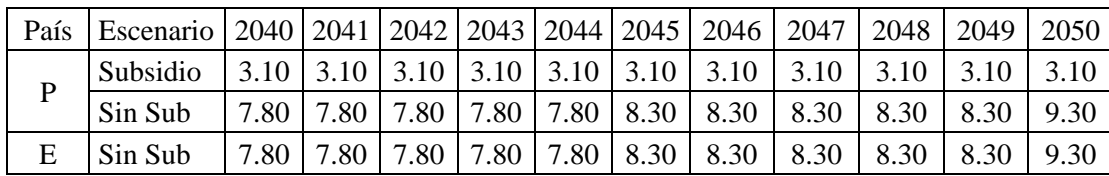

#### **4.4. E01: Escenario Base**

El escenario E01 es el escenario base de la interconexión del sistema eléctrico peruano y el sistema eléctrico ecuatoriano. Se asume que en Perú: la política de declaración del costo del GN se mantiene para el periodo 2018 – 2020 que es de 1.25 US\$/MMBTU , y a partir del año 2021, según el mecanismo propuesto en el informe sobre la problemática del régimen de declaración de precios de GN [103], el precio de GN se sincera y nivel del precio para generadores eléctricos y asciende a 2.77 US\$/MMBTU [104] manteniéndose este precio subsidiado de GN para generación eléctrica en el periodo 2018-2045. Para el caso del Ecuador, se asume que la política de subsidio a los derivados de petróleo continúa para todo el periodo, con lo cual el precio petróleo se situé en 0.79 US\$/Galón y el costo de generación de electricidad con residual y Diesel sea de 42 US\$/MWh generados y 90 US\$/MWh generados, respectivamente.

Asimismo, en este escenario se considera la interconexión entre los sistemas eléctricos de Perú y Ecuador al año 2023 con una línea de transmisión con una capacidad de 500 MW y una posterior ampliación llegando a 1,000 MW hacia el año 2033; también, finalmente, se prevé el mecanismo de pagos por capacidad se seguirá empleando en ambos países.

### **4.4.1. Costos Marginales a lo Largo del Periodo**

Para el sistema eléctrico peruano se observa que en el periodo 2018 – 2020, ver [Figura](#page-67-0)  [29,](#page-67-0) el CMg tienen un reducido valor con una variación entre los 8 y 15 US\$/MWh en

avenida y estiaje; respectivamente, esto debido a la distorsión de precios causada por la declaración del costo casi cero del GN. En el periodo 2021 - 2026 a consecuencia de las modificaciones propuestas para la declaración del precio de GN para generación de electricidad, explicada previamente, el CMg se incrementa, para estar entre los 25 y 34 US\$/MWh en época de avenida y estiaje, respectivamente. Este CMg notablemente bajo, hacen inviable la construcción de nuevas centrales y se ve reflejado en el aumento del CMg en época de estiaje para los siguientes periodos.

En el periodo 2027 – 2035, se observa que el CMg en época de avenida se mantienen en el rango de los 25 US\$/MWh mientras que en época de estiaje se elevan llegando a picos de entre 40 y 60 US\$/MWh, esto debido a que la incorporación de las nuevas centrales hidráulicas con capacidad de regulación tiene un periodo de permisos y construcción considerados en el orden de los 8 años.

Finalmente, en el periodo 2036 - 2045 el CMg en época de estiaje estaría en el orden de los 46 US\$/MWh y el rango de 24 a 20 US\$/MWh para épocas de avenida, dicha reducción es el resultado de la puesta en operación de proyectos de generación hidráulica, eólica y solar, cuya implementación es resultado de la decisión del inversionista en el modelo de expansión aplicado, y permite que por un lado se incremente la capacidad de generación con centrales hidráulicas con embalse y por otro lado, el aporte de las fuentes eólicas y solares, además que se pueda disponer de mayor volumen de agua para regulación.

En Ecuador, Ver [Figura 30,](#page-67-1) se observa que para el periodo 2018 – 2023 existe una alta variabilidad en el CMg, en avenida baja hasta 2 US\$/MWh y en estiaje se sitúa cerca de los 50 US\$/MWh, esto se debe a que el parque de generación se compone principalmente de centrales HE de pasada (las cuales no permiten la regulación fuera de la época de avenida) y de centrales térmicas que funcionan con fuel oil o residual con precios subsidiados por el estado ecuatoriano.

Para el periodo 2024 – 2036, se observa que esta variabilidad se va reduciendo paulatinamente como resultado de: i) la incorporación de centrales térmicas con combustible subsidiado y ii) la interconexión con el sistema eléctrico peruano que permite la exportación de excedente en épocas de avenida y la importación de energía desde el Perú (basada en generación térmica a GN) en época de estiaje, con lo cual la variación en el CMg se reduce hasta los 35 US\$/MWh y 50 US\$/MWh para periodos de avenida y estiaje, respectivamente.

Finalmente, para el periodo 2037 – 2045, el CMg se estabiliza en un promedio de los 40 US\$/MWh en avenida y 48 US\$/MWh para época de estiaje.

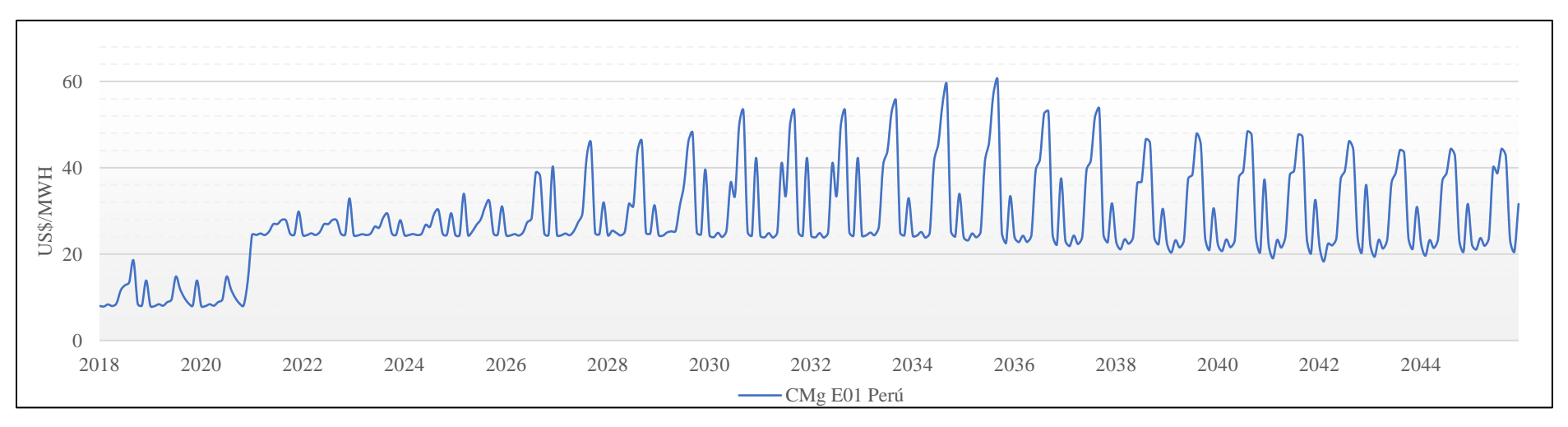

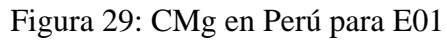

<span id="page-67-0"></span>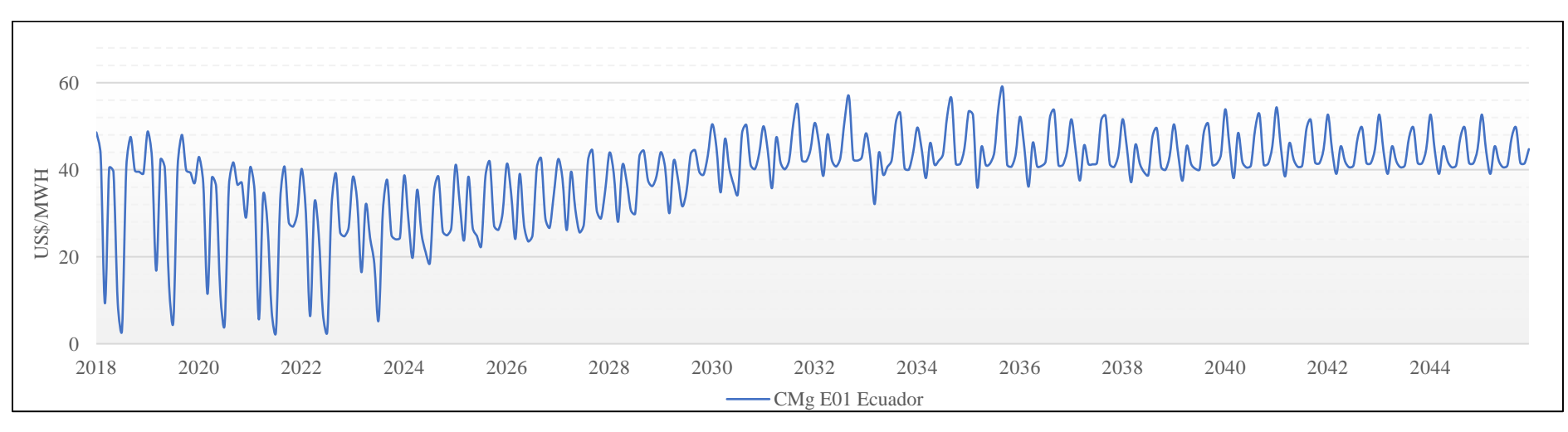

<span id="page-67-1"></span>Figura 30: CMg en Ecuador para E01

### **4.4.2. Flujo de Energía en la Interconexión**

Para visualizar mejor los intercambios de energía entre Perú y Ecuador se ha elaborado la [Figura 31](#page-69-0) que compara el flujo de energía y el CMg para ambos países, donde se observa que el sentido del intercambio de energía va desde el país que presenta el menor CMg hacia el que presenta un mayor CMg. Para el periodo 2023 – 2032, (ver [Figura 31](#page-69-0) (a)), se observa que en los primeros meses del año que corresponde al periodo de avenida en Perú su CMg es menor al de Ecuador, mientras que la época de avenida en Ecuador se produce durante los meses de julio y agosto, donde su CMg es menor al de Perú, comprobándose con esto que existe una marcada complementariedad hidrológica entre ambos países,

Sin embargo, el factor que tiene mayor influencia en los intercambios de energía es el bajo precio del GN para generación en el Perú, ya que provoca que los CMg en meses fuera del periodo de avenida en Perú (mayo, junio y de setiembre a diciembre) siga siendo menor que los CMg en Ecuador que si se encuentra en su periodo de avenida, por lo que el mayor volumen de intercambio se produce de Perú a Ecuador, llegando a representar el 69.4%, para el periodo evaluado, como se presenta en la [Tabla 5.](#page-70-0)

El efecto del bajo precio del GN en Perú se acentúa en el Periodo 2033 – 2045, a consecuencia de la ampliación del interconector que pasa de tener una capacidad de transporte del 500 MW a 1,000 MW, (Ver [Figura 31](#page-69-0) (b)), donde el intercambio de Perú a Ecuador representa el 86.3% del total de intercambios (Ver [Tabla 5\)](#page-70-0), y presenta incluso durante un conjunto de horas diarias en la época de avenida en Ecuador. La [Figura 32,](#page-70-1) presenta el despacho de electricidad para el 05/03/33 que corresponde a la época de avenida en Perú, donde se observa que el intercambio de Perú hacia ecuador es constante durante todo el día. Sin embargo, para el 10/08/33 que corresponde a la época de avenida en Ecuador, la [Figura 33,](#page-70-2) presenta que durante las 17 y 23 horas existen intercambios de Perú a Ecuador. En todo el periodo de análisis el intercambio de energía de Perú a Ecuador representa el 81.5% del total de intercambios (Ver [Tabla 5\)](#page-70-0).

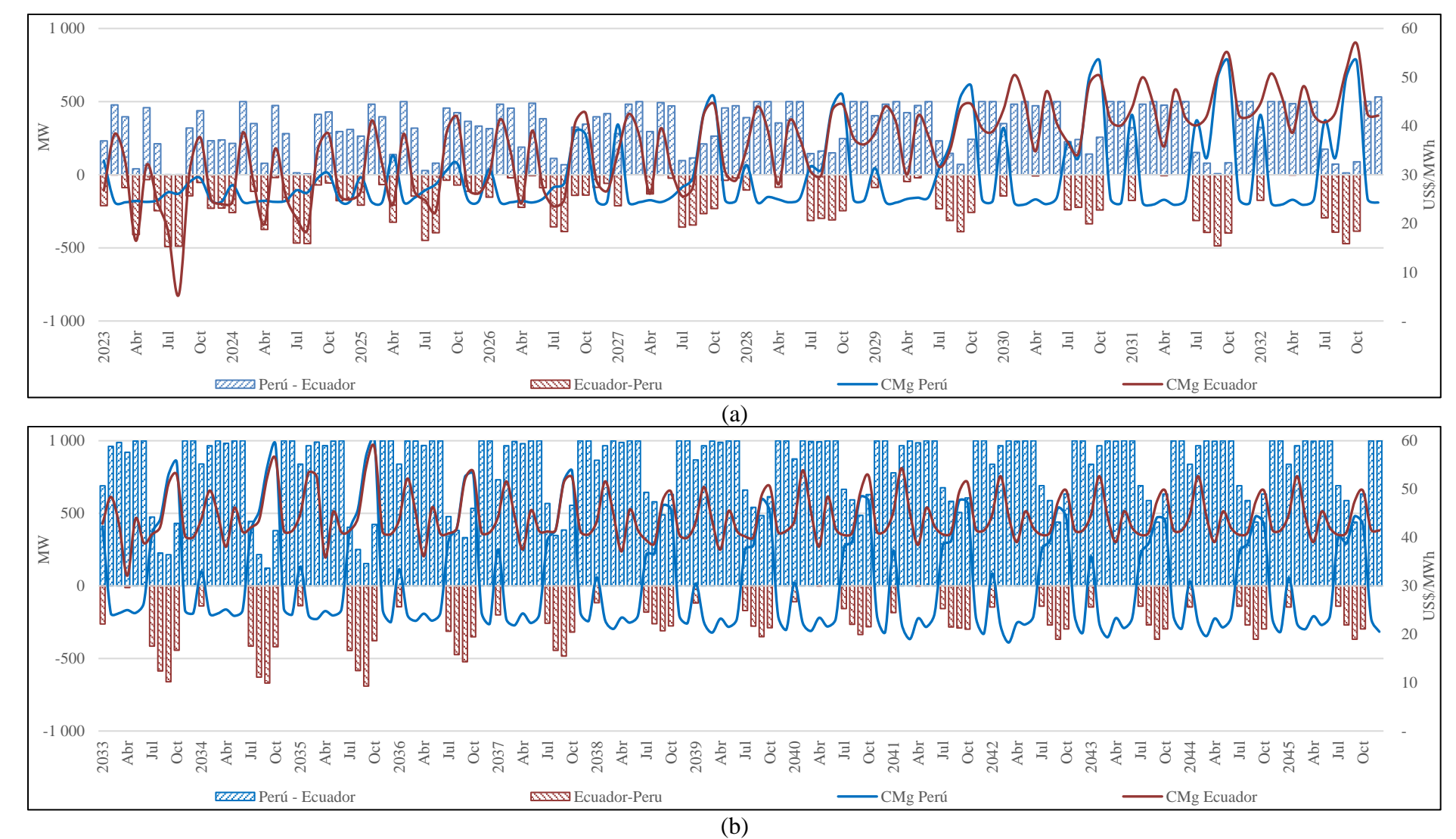

<span id="page-69-0"></span>Figura 31: Flujo de energía en la interconexión en E01

<span id="page-70-0"></span>

| Periodo       | Unidad | Intercambio<br>Perú - Ecuador | Intercambio<br>Ecuador - Perú |  |  |
|---------------|--------|-------------------------------|-------------------------------|--|--|
| $2023 - 2032$ | GWh    | 29,341                        | 12,958                        |  |  |
|               | $\%$   | 69.4                          | 30.6                          |  |  |
| $2033 - 2045$ | GWh    | 92,914                        | 14,726                        |  |  |
|               | $\%$   | 86.3                          | 13.7                          |  |  |
| $2023 - 2045$ | GWh    | 122,255                       | 27,684                        |  |  |
|               | $\%$   | 81.5                          | 18.5                          |  |  |

Tabla 5: Intercambios de energía entre Perú y Ecuador

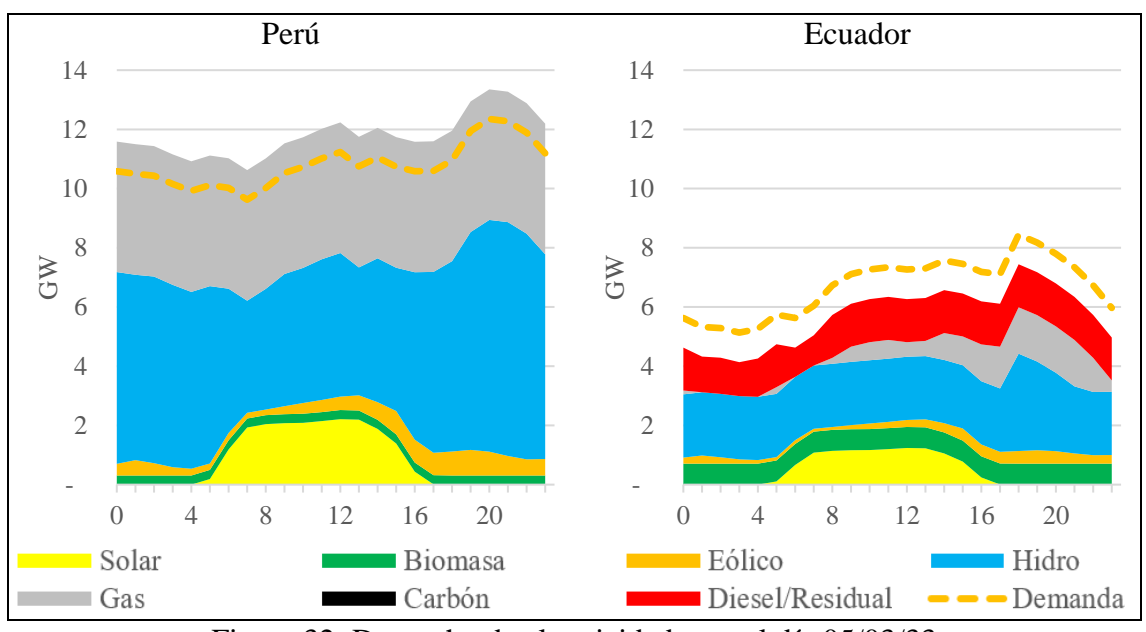

Figura 32: Despacho de electricidad para el día 05/03/33

<span id="page-70-1"></span>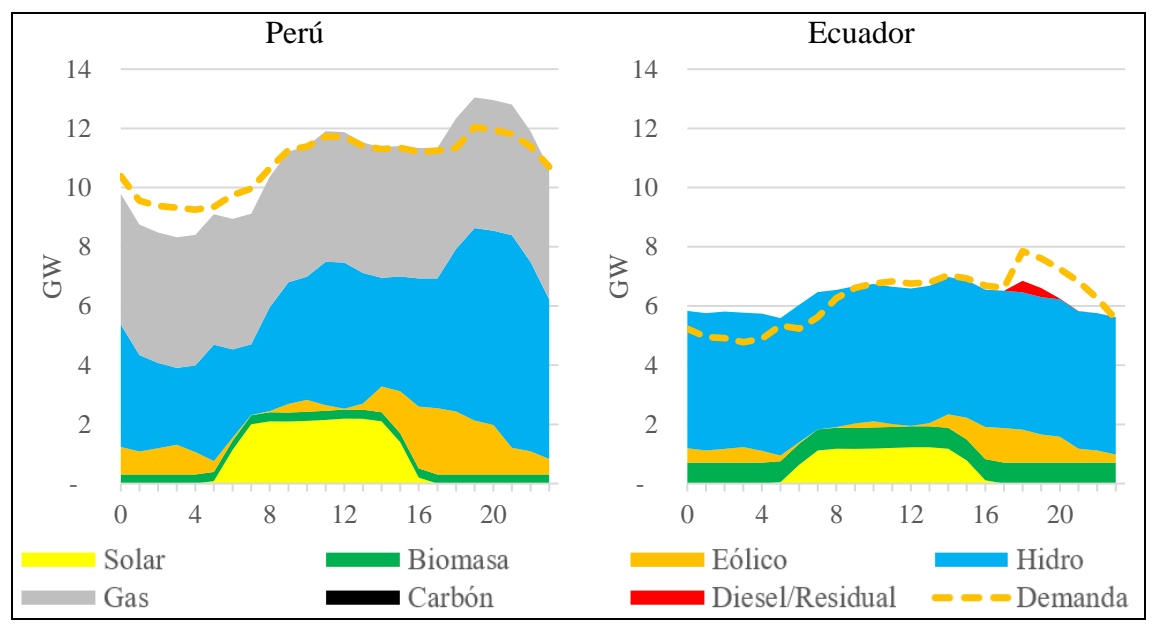

<span id="page-70-2"></span>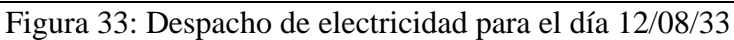

### **4.4.3. Evolución de la Matriz Eléctrica de Oferta a lo Largo del Periodo**

En el escenario E01, la capacidad instalada de generación eficiente en el Perú (sin considerar plantas Diesel ni de reserva fría) pasa de 10.1 GW en 2018 a 27.9 GW en 2045, mientras que en Ecuador pasa de 7.2 GW en 2018 a 17.3 GW en 2045 (para Ecuador se considera también la generación con petróleo residual o fuel oíl), Asimismo, se ha considerado el retiro de la única planta a carbón existente en Perú (140 MW) para el año 2023, ya que forma parte de la estrategia global de descarbonización de su propietario [105], como se presenta en la [Figura 34.](#page-71-0)

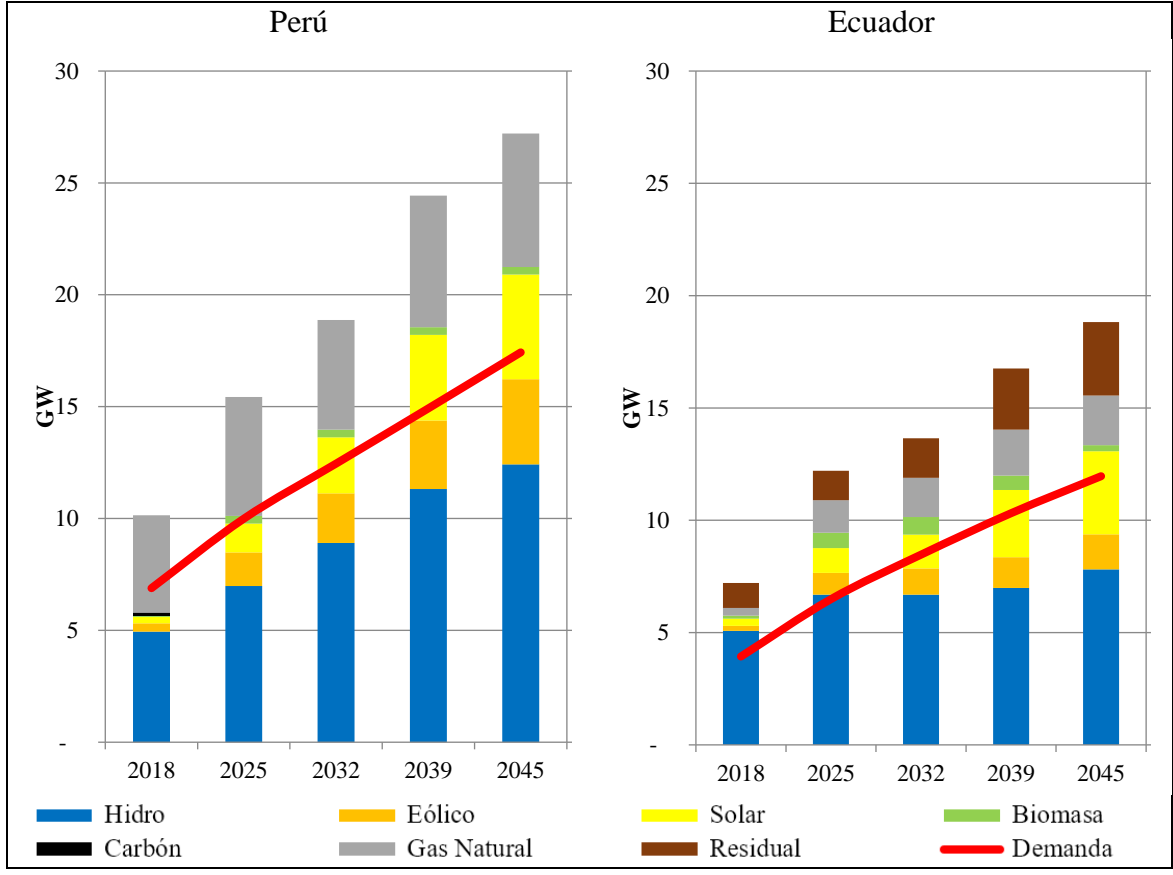

Figura 34: Evolución de la capacidad instalada para E01

<span id="page-71-0"></span>En términos de participación por tecnología, en el Perú se pasa de tener una componente de hidroelectricidad y GN de 48.7% y 43% en 2018 a 45.6% y 21.9% en 2045, respectivamente. Mientras que las energías eólica, solar y biomasa pasan de representar un 3.7%, 2.8% y 0.4% en 2018 a 14%, 17.2% y 1.2% en 2045, como se presenta en la [Figura 35.](#page-72-0)

Este cambio en la composición de la matriz eléctrica de oferta con diferentes tecnologías
donde las plantas hidroeléctrica tienen una menor participación porcentual a largo plazo, es consecuencia directa del bajo precio del GN en el Perú, ya que, a pesar de que se prevé un sinceramiento en la declaración del precio en el 2023, pasando de un costo de generación de 8 US\$/MWh a 24.4 US\$/MWh, siendo este último aún bajo con relación a las referencias internacionales, con lo cual el CMg del sistema sigue siendo bajo y no logra remunerar adecuadamente la inversión en otras tecnologías, sobre todo en aquellas intensivas en capital como la hidroelectricidad, tanto en el Perú como en el Ecuador.

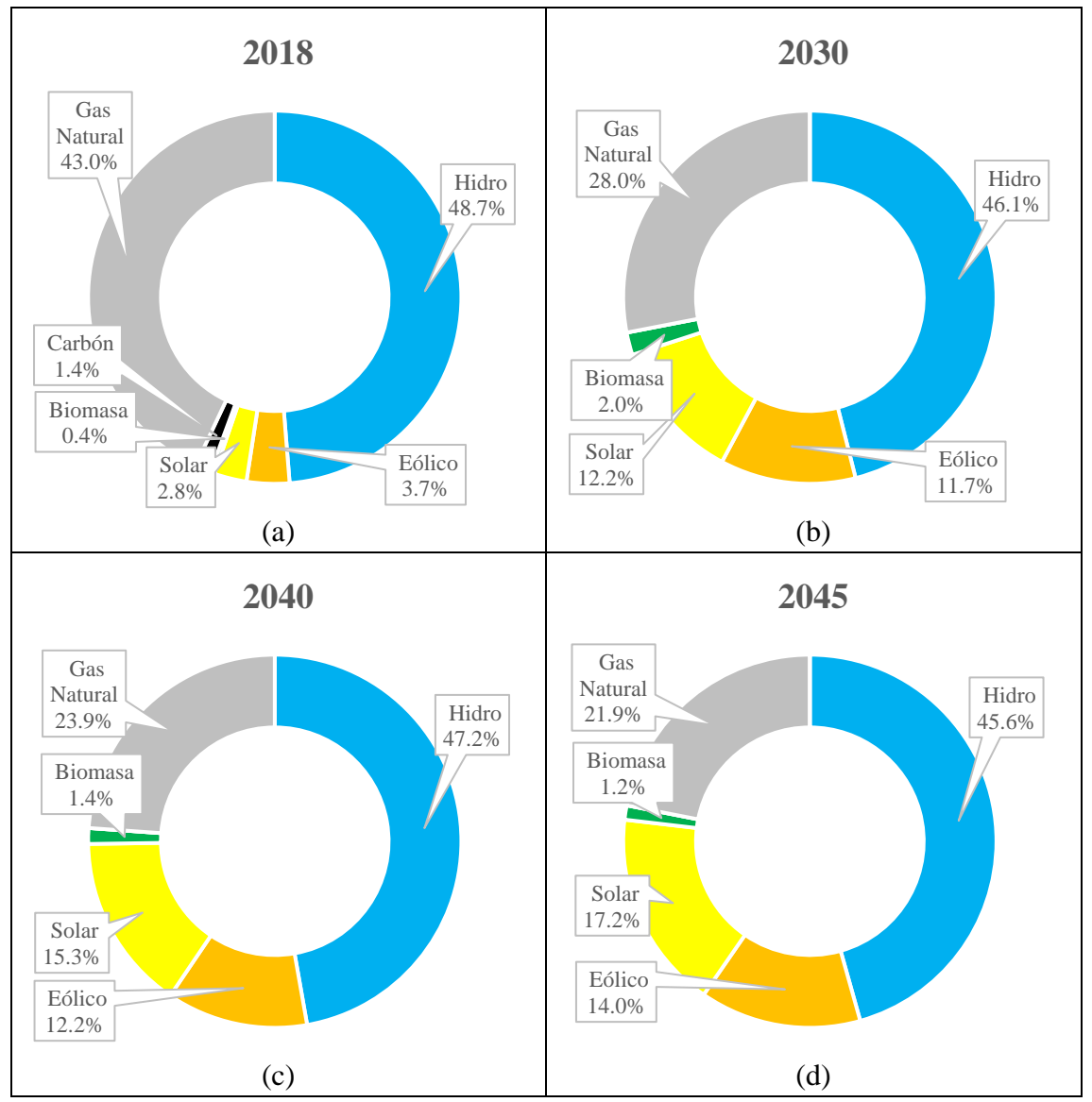

Figura 35: Evolución de la participación por tecnología en Perú para E01

<span id="page-72-0"></span>Por otra parte, en Ecuador se pasa de tener una componente de hidroelectricidad, residual y GN de 70.4%, 15.4% y 4.8% en 2018 a 41.5%, 17.4% y 11.8% en 2045, respectivamente. Mientras que las energías eólica, solar y biomasa pasan de representar

un 3%, 4.5% y 1.9% en 2018 a 8.3%, 19.6% y 1.4% en 2045, como se presenta en la [Figura 36.](#page-73-0)

La variación en la participación de las tecnologías es consecuencia del bajo costo del combustible residual que es subsidiado por el estado ecuatoriano el cual mantiene un costo variable de 42.4 US\$/MWh a lo largo del periodo de análisis; lo cual influye en un bajo CMg que, sumado a la posibilidad de importar electricidad a bajo precio del sistema eléctrico peruano, no incentiva las inversiones en plantas hidroeléctricas.

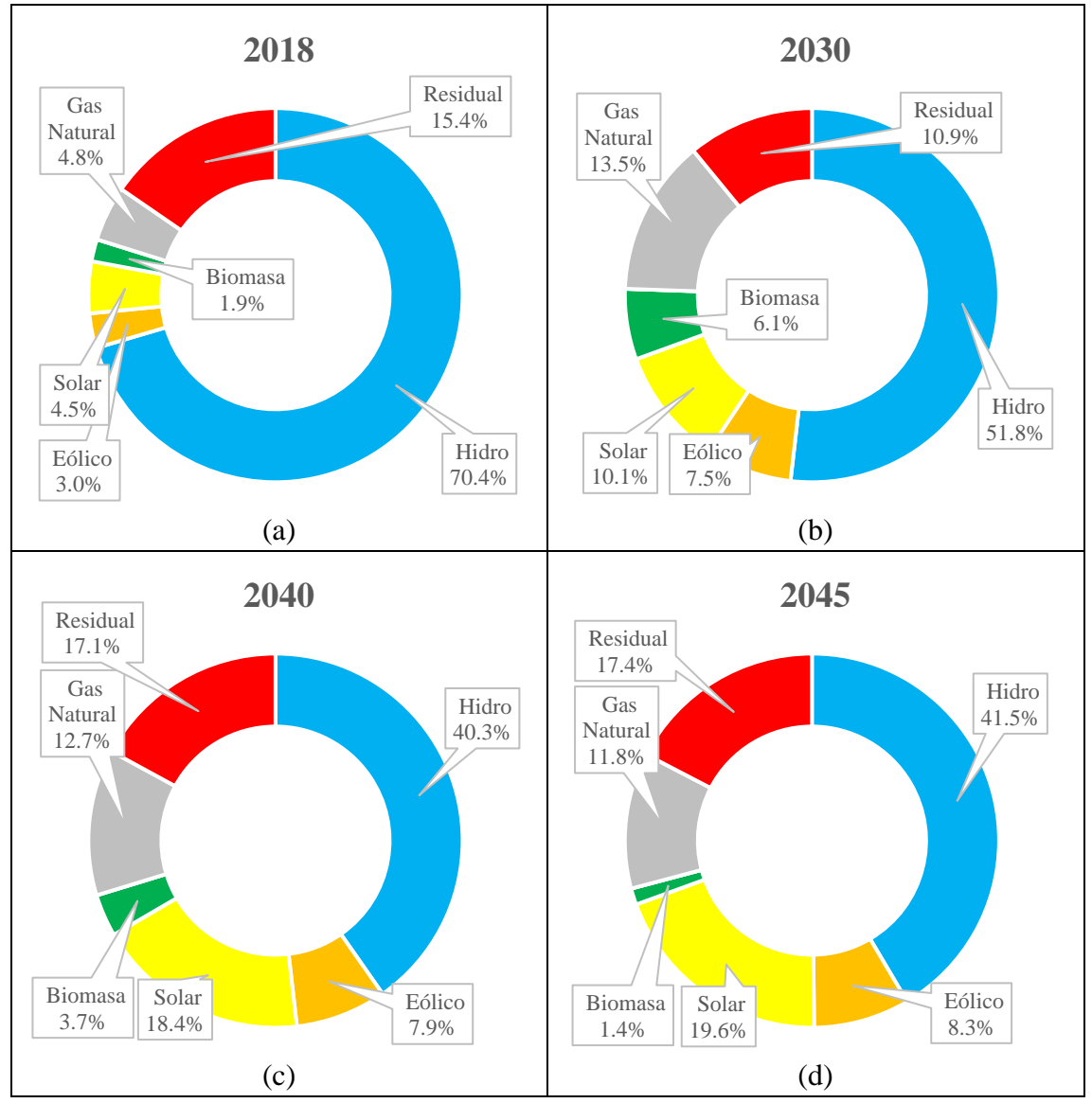

<span id="page-73-0"></span>Figura 36: Evolución de la participación por tecnología en Ecuador para E01

## **4.5. Análisis Comparativo de Escenarios**

Los escenarios evaluados consideran las variaciones descritas en la [Tabla 3.](#page-63-0) Los principales resultados respecto al escenario base E01, se describen a continuación:

#### **4.5.1. Costos Marginales Resultantes**

En el escenario E02 se muestra el efecto del incremento del precio del GN en el Perú, que se refleja en el CMg, debido a que la tecnología térmica a GN es la que margina en el mercado eléctrico peruano, también se observa que el CMg es aproximadamente 15 US\$/MWh mayor al presentado en E01, incrementándose a unos 25 US\$/MWh en el 2045. En el caso del sistema eléctrico ecuatoriano el CMg también se va afectado al alza, donde el CMg pasa de unos 22 US\$/MWh en el E01 a 32 US\$/MWh en el 2024, mientras que hacia el final del periodo el incremento en el CMg es de 4 US\$/MWh, esto se produce en la época de estiaje ecuatoriano donde se importa electricidad desde el Perú, como se presenta en la Figura B.1 (a) del Anexo B.

En el escenario E03, demuestra que el incremento del precio del combustible residual en el Ecuador tiene un impacto directo en el incremento del CMg en época de estiaje, ya que es la tecnología que margina los costos del sistema ecuatoriano durante esa época, pasando su CMg de unos 52 US\$/MWh a picos de 120 U\$/MWh. Un efecto similar se presenta en el sistema peruano ya que al ser tan alto el CMg en ecuador, provoca que el intercambio desde Perú hacia Ecuador también se produzca en la época de estiaje peruano, lo cual provoca que el CMg se dispare pasando de unos 45 US\$/MWh a unos 96 US\$/MWh, como se presenta en la Figura B.1 (b) del Anexo B.

El escenario E04, que contempla el sinceramiento de los precios de GN en el Perú y del combustible residual en el Ecuador, tiene como resultado en el Perú que el CMg se incremente pasando de unos 15 US\$/MWh en el 2023, hasta unos 25 US\$/MWh en el 2045 llegando a picos de hasta 120 US\$/MWh en época de estiaje donde además de cubrir la demanda interna debe exportar energía hacia el Ecuador. Mientras, en el sistema ecuatoriano el efecto es un marcado incremento del CMg pasando de 15 US\$/MWh en época de avenida y llegando a picos de hasta 128 US\$/MWh para épocas de estiaje, como se presenta en la Figura B.1 (c) del Anexo B.

En el caso de los escenarios E05 y E06 que prevén el retiro de los pagos por capacidad en Perú y Ecuador, respectivamente. El resultado es una variación muy ligera en el CMg de hasta 2.8 US\$/MWh al alza o -1.8 US\$/MWh a la baja, que por su reducido volumen no llega a observarse adecuadamente en la Figura B.1 (d) y Figura B.1 (e) del Anexo B.

Finalmente se tiene el escenario E07, que es un caso particular, con interconexión sin límites, resulta que el CMg de ambos sistemas converge hacia un único CMg que estaría en unos 32 US\$/MWh en época de avenida y unos 48 US\$/MWh en época de estiaje, como se presenta en la Figura B.1 (f) del Anexo B. Este no se compara con el E01, es para verificar la convergencia de ambos mercados eléctricos.

### **4.5.2. Flujo de Energía en la Interconexión**

Con respecto al flujo de energía en la interconexión se observa que en el escenario E02, el intercambio de energía se produce la mayor parte del periodo de Ecuador a Perú, siendo el CMg en Perú mayor que en el Ecuador (Ver Figura B.2 (a) del Anexo B). Esto se debe a la eliminación de subsidios al GN en el mercado eléctrico peruano y la continuación del subsidio a los hidrocarburos en el Ecuador. En este escenario el intercambio de energía de Perú a Ecuador representa el 31.8% del total de intercambio. Ver [Tabla 6.](#page-76-0)

En el caso del escenario E03, se observa que la exportación es la mayor parte del periodo del Perú hacia Ecuador como se presenta en la Figura B.2 (b) del Anexo B y el CMg es más alto en el Ecuador, esto es el resultado de la eliminación de los subsidios a los hidrocarburos en el Ecuador y el mantenimiento del subsidio al GN en el Perú. En este escenario el intercambio de energía de Perú a Ecuador representa el 82.5% del total de intercambio. Ver [Tabla 6.](#page-76-0)

En el caso del escenario E04, al igual que en el escenario E03 se observa que el CMg en Ecuador continúa siendo ligeramente más altos que en el Perú, y el flujo de los intercambios sea mayormente desde el Perú hacia Ecuador, pero en menor escala que en el escenario anterior, como se presenta en la Figura B.2 (c) del Anexo B. Este resultado permite observar que, al eliminarse los subsidios en ambos países, se va produciendo un intercambio energético más equitativo cumpliéndose el objetivo de

complementariedad energética entre ambos países. En este escenario el intercambio de energía de Perú a Ecuador representa el 56.9% del total de intercambio. Ver [Tabla 6.](#page-76-0)

En el caso de los escenarios E05 y E06, como el CMg tiene una variación pequeña respecto al CMg cuando ambos sistemas tienen pagos por capacidad los flujos continúan siendo mayoritariamente desde Perú al Ecuador, como se presentan en la Figura B.2 (d) y la Figura B.2 (e) del Anexo B. El efecto de los pagos por capacidad no incide en forma notoria en el intercambio energético de ambos países, reproduciéndose prácticamente el mismo escenario E01. En este escenario el intercambio de energía de Perú a Ecuador en estos escenarios representa el 81.6% y 79.1% del total de intercambio. Ver [Tabla 6.](#page-76-0)

Finalmente, cabe resaltas que el escenario E07, la línea de interconexión es teóricamente infinita y no es comparable con los flujos de energía considerados en los otros escenarios.

| Escenario  | Periodo       | Unidad | Perú - Ecuador | Ecuador - Perú |
|------------|---------------|--------|----------------|----------------|
| E01        | $2023 - 2045$ | GWh    | 122,255        | 27,684         |
|            |               | $\%$   | 81.5           | 18.5           |
| E02        |               | GWh    | 39,520         | 84,714         |
|            | $2023 - 2045$ | %      | 31.8           | 68.2           |
| E03        | $2023 - 2045$ | GWh    | 124, 074       | 26,321         |
|            |               | $\%$   | 82.5           | 17.5           |
| E04        | $2023 - 2045$ | GWh    | 76,343         | 57,842         |
|            |               | $\%$   | 56.9           | 43.1           |
| E05        | $2023 - 2045$ | GWh    | 122,196        | 27,631         |
|            |               | %      | 81.6           | 18.4           |
| <b>E06</b> |               | GWh    | 113,423        | 30,052         |
|            | $2023 - 2045$ | %      | 79.1           | 20.9           |

<span id="page-76-0"></span>Tabla 6: Intercambios de energía entre Perú y Ecuador en los escenarios evaluados

### **4.5.3. Evolución de la Matriz Eléctrica de Oferta a lo Largo del Periodo**

## **a) En el Mercado Eléctrico Peruano**

El escenario E01 presenta una capacidad instalada hacia el final de periodo de análisis (año 2045) que es dominada por la generación térmica a GN que representaría un 45.6% de la capacidad total de generación, y las centrales hidroeléctricas (HE), eólicas y solares tendrían una participación de solo el 21.9%, 14% y 17.2%; respectivamente, como se presenta en la [Figura 35](#page-72-0) (d). Este resultado es coherente dado que se ha considerado un bajo precio del GN (subsidiado) en el Perú.

El escenario E02 donde el precio del GN en el Perú se ha sincerado a precios internacionales, tiene como consecuencia que se desarrollen más centrales hidroeléctricas, eólicas y solares llegando a representar el 52.2%, 14.4% y el 17.3% de la capacidad de generación, respectivamente, como se presenta en la [Figura 37](#page-79-0) (a). A diferencia del E01 donde la capacidad de las HE se reduce.

El escenario E03, que está influenciado por el sinceramiento del costo de combustible residual en el Ecuador, tiene como resultado que en el Perú se implementen más HE, eólicas y solares, llegando a representar el 46.7% 14.8% y 17.3% de la capacidad de generación, respectivamente, como se presenta en la [Figura 37](#page-79-0) (b). Es decir, hay un impulso a mayor HE y renovables no convencionales.

El escenario E04, considera el sinceramiento tanto del precio del GN en el Perú como del precio del combustible residual en Ecuador, tiene como resultado que en el Perú se implementen más centrales HE, eólicas y solares, llegando a representar el 50.7% 14.2% y 17.5% de la capacidad de generación, respectivamente, como se presenta en la [Figura 37](#page-79-0) (c).

El escenario E05, considera que no se realicen pagos por capacidad en el Ecuador lo cual tiene efectos casi imperceptibles en la capacidad instalada en el Perú con respecto al escenario E01 como se presenta en la [Figura 37](#page-79-0) (d).

El escenario E06, considera que no se realicen pagos por capacidad en el Perú lo cual origina que la capacidad en centrales eólicas y solares se incremente hasta los 15.5% y 18.7% de la capacidad de generación, respectivamente, como se presenta en la [Figura](#page-79-0)  [37](#page-79-0) (e). Cabe destacar que en ausencia de los pagos por capacidad la diferencia entre los costos de inversión de tecnologías no convencionales se reduce y permiten su incorporación al sistema eléctrico.

El escenario E07, la participación de centrales hidroeléctricas, eólicas y solares en el Perú tengan una participación de 48.9%, 7.6% y 17.8 de la capacidad de generación, respectivamente, como se presenta en la [Figura 37](#page-79-0) (g).

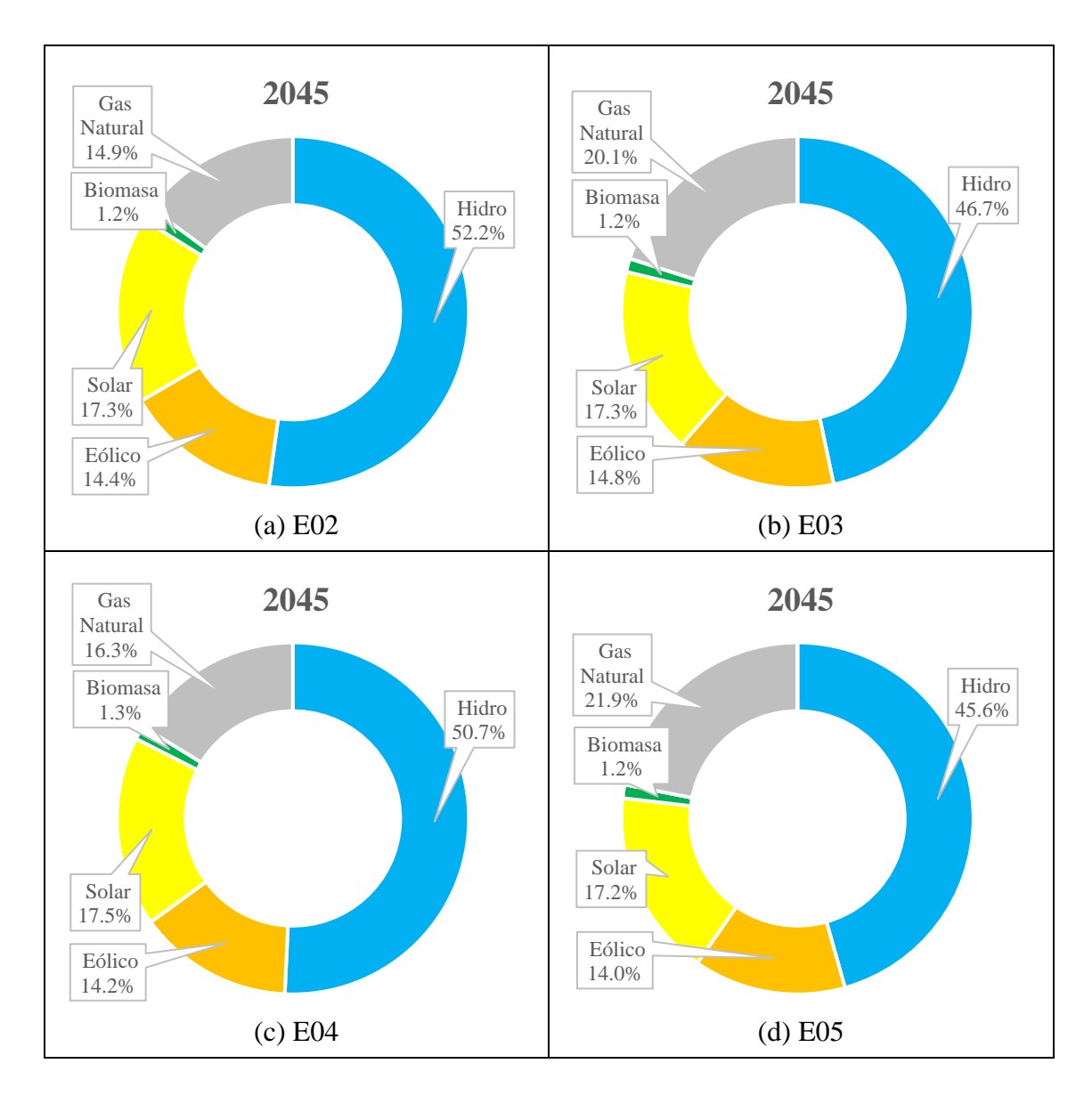

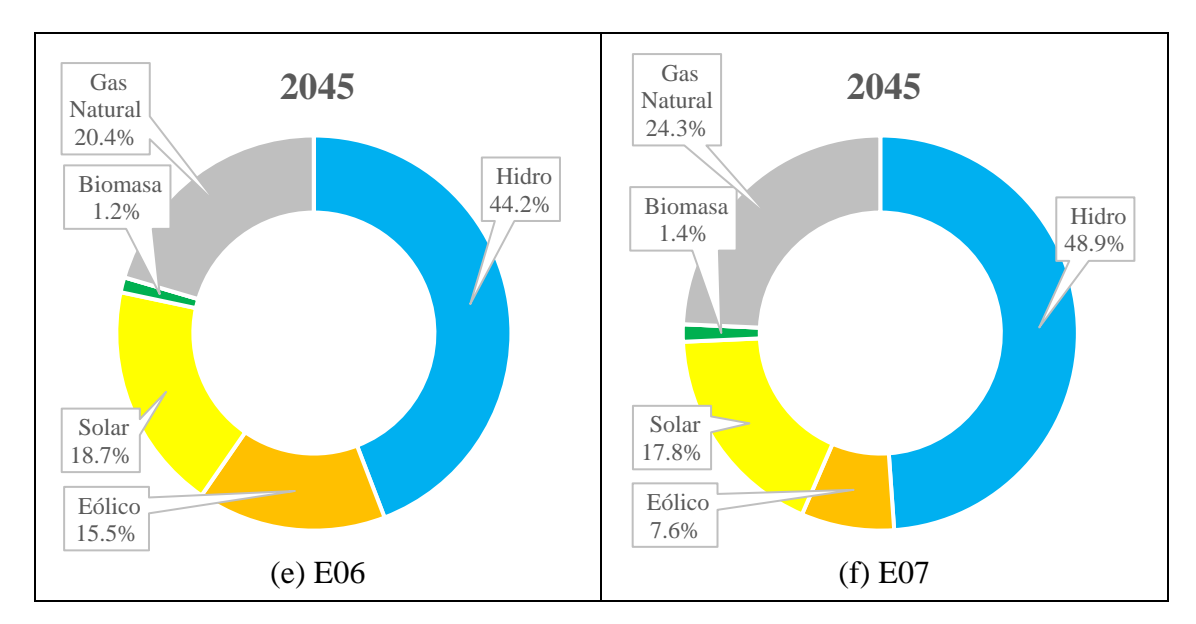

<span id="page-79-0"></span>Figura 37: Evolución de la participación por tecnología en Perú al 2045 para los escenarios evaluados

### **b) En el Mercado Eléctrico Ecuatoriano**

El escenario E01 presenta una capacidad instalada hacia el final de periodo de análisis (año 2045) en el Ecuador que tiene una participación importante de generación térmica a combustible residual que representaría un 17.4% de la capacidad total de generación, y las centrales HE, eólicas y solares tendrían una participación del 41.5%, 8.3% y 19.6%; respectivamente, como se presenta en la [Figura 36](#page-73-0) (d). Este resultado es coherente dado que se ha considerado un bajo precio del combustible residual (subsidiado) en el Ecuador.

El escenario E02 donde el precio del GN en el Perú se ha sincerado a precios internacionales, y tiene como consecuencia que en el Ecuador se desarrollen más centrales térmicas residuales, llegando a representar el 20.3%, de la capacidad de generación, respectivamente, como se presenta en la [Figura 38](#page-81-0) (a).

El escenario E03, está influenciado por el sinceramiento del costo de combustible residual en el Ecuador, tiene como resultado que en el Ecuador se implementen más centrales hidroeléctricas, eólicas y solares, llegando a representar el 54.7% 9.1% y 16.1% de la capacidad de generación, respectivamente, como se presenta en la [Figura](#page-81-0)  [38](#page-81-0) (b).

El escenario E04, considera el sinceramiento tanto del precio del GN en el Perú como del precio del combustible residual en Ecuador, tiene como resultado que en el Ecuador se implementen más centrales hidroeléctricas, eólicas y solares, llegando a representar el 54% 11% y 15.1% de la capacidad de generación, respectivamente, como se presenta en la [Figura 38\(](#page-81-0)c).

El escenario E05, considera que no se realicen pagos por capacidad en el Ecuador lo cual origina que la capacidad en centrales eólicas y solares se incremente hasta los 10.4% y 21.8% de la capacidad de generación, respectivamente, como se presenta en la [Figura 38](#page-81-0) (d). Cabe destacar que en ausencia de los pagos por capacidad la diferencia entre los costos de inversión de tecnologías no convencionales se reduce y permiten su incorporación al sistema eléctrico.

El escenario E06, considera que no se realicen pagos por capacidad en el Perú lo cual tiene efectos casi imperceptibles en la capacidad instalada en el Ecuador con respecto al escenario E01 como se presenta en la [Figura 38](#page-81-0) (e).

El escenario E07, la participación de centrales hidroeléctricas, eólicas y solares en el Ecuador tengan una participación de 36%, 12.7% y 19.1 de la capacidad de generación, respectivamente, como se presenta en la [Figura 38](#page-81-0) (f).

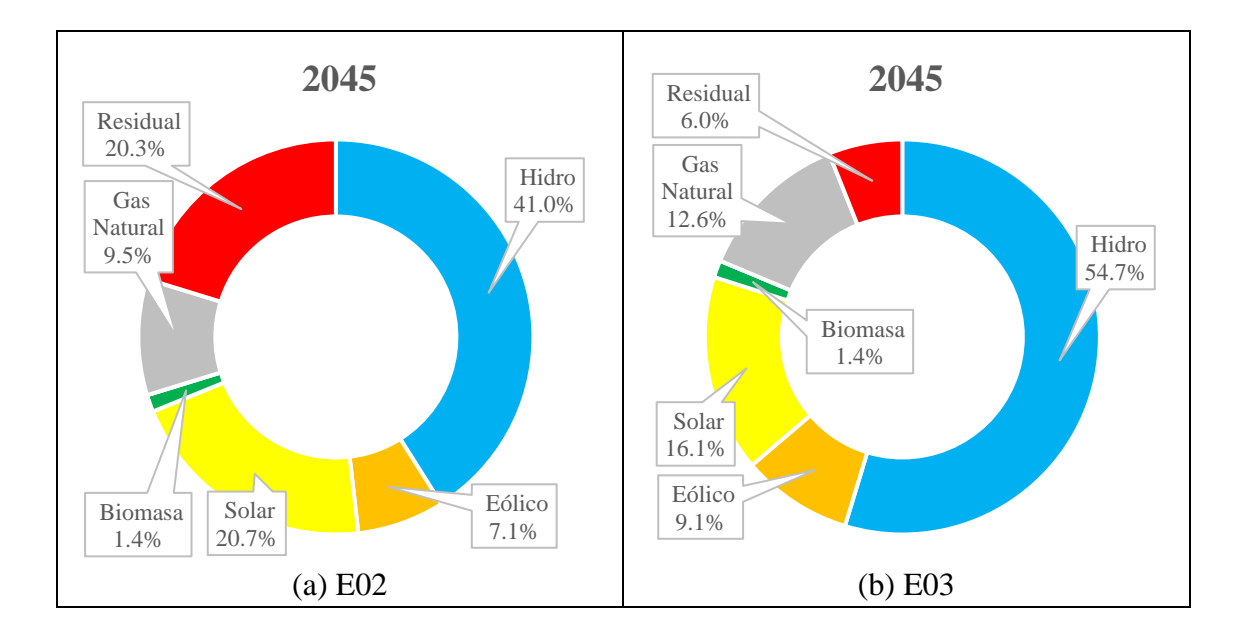

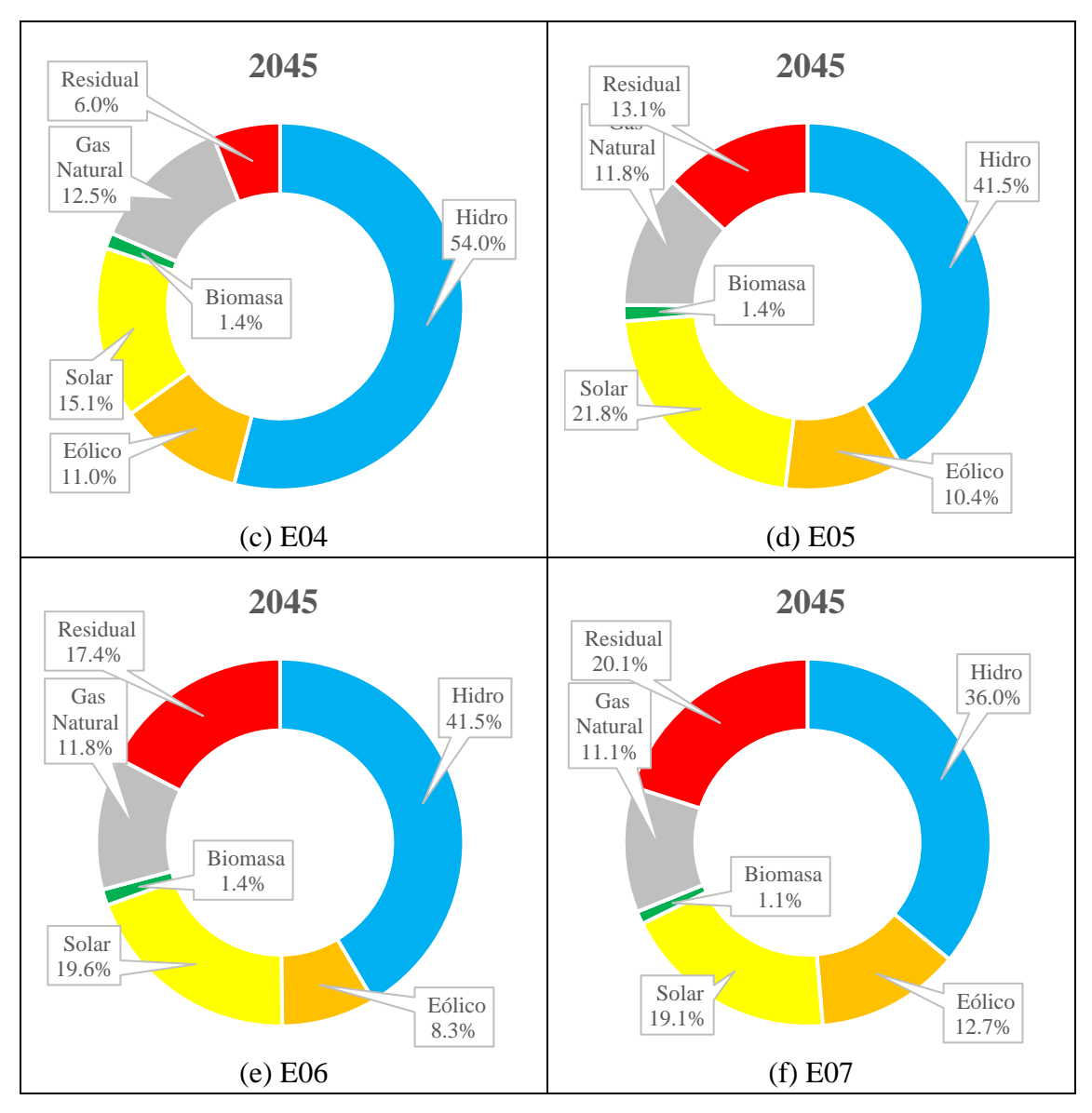

<span id="page-81-0"></span>Figura 38: Evolución de la participación por tecnología en Ecuador al 2045 para los escenarios evaluados

# **4.6. Análisis de Resultados**

La característica predominante en ambos países y que tiene el mayor impacto en los resultados de los escenarios evaluados es el bajo precio de GN en el Perú y del combustible residual en Ecuador, que es el resultado de políticas energéticas adoptadas por sus respectivos gobiernos que en su momento buscaron el desarrollo energético a través de subsidios a estos combustibles. Dichos precios influyen, y en el caso peruano el precio del GN es tan bajo que llega a distorsionar el CMg del sistema eléctrico, debido que las unidades térmicas son las ultimas en entrar a cubrir la demanda y establece el costo del sistema.

Este efecto se observa en los resultados de los escenarios E01 y E05 al E06, donde los subsidios a los combustibles permanecen en ambos países, y se presenta el CMg más bajo en el Perú donde se sitúa en el rango de los 20 US/MWh a 25 US/MWh en época de avenida y picos de 60 US\$/MWh en época de estiaje; seguido de Ecuador donde se tiene gran variabilidad en la época de avenida con un CMg de entre 2 US/MWh y 40 US\$ en época de avenida y picos de 60 US\$/MWh en época de estiaje. También cabe destacar, que el CMg en Perú es menor que el CMg en Ecuador la mayor parte del tiempo durante el periodo de análisis.

Una consecuencia de tener el CMg "artificialmente" bajo es que en dichos escenarios sumados al escenario E03 (que conserva el subsidio al GN en Perú) sean donde la mayor parte del intercambio de energía se realice desde Perú a Ecuador representando entre el 79.1% y el 82.5% del total de intercambios, Mientras que el escenario E04, que prevé la eliminación de subsidios en ambos países, sea el que presentan un intercambio de energía más equilibrado, llegando a ser del 57% desde Perú a Ecuador. Con esto se concluye que un efecto adverso de la política de subsidios es la distorsión en el aprovechamiento de la complementariedad hídrica que existe entre ambos países.

Otra consecuencia de tener el CMg "artificialmente" bajo es que, en términos de matriz eléctrica de oferta, en estos escenarios la generación a base de GN en el Perú hacia el año 2045 todavía representa más del 20% del total de la capacidad de generación ya que dado su bajo precio de combustible relega a tecnologías que requieren mayor inversión.

Una segunda característica que impacta en los resultados son los altos márgenes de reserva de la matriz eléctrica de oferta en ambos países, que son consecuencia de las políticas de suficiencia de capacidad de generación tomadas por ambos países, que no responden a decisiones de inversión dadas en respuesta a señales de mercado sino a dichas políticas. En el caso de Perú se llevó a cabo una fuerte promoción a la implementación de centrales a GN que permitieron viabilizar el gasoducto centro; asimismo, se realizaron licitaciones de energía provenientes de fuentes hidroeléctrica, y se licitó el nodo energético del sur con una capacidad de 1,350 MW a base de GN; adicionalmente, sus leyes permiten la libre declaración del precio del GN para generación. En el caso de Ecuador se ha implementado una política de incorporación

de centrales hidroeléctricas por 2,746 MW y el subsidio a los combustibles derivados de petróleo. Estas políticas también han influenciado el CMg a la baja lo cual se corrobora con los resultados de la simulación para el escenario E01 donde se observa para los primeros años 2018 – 2023, el CMg de ambos sistemas se mantienen e incluso se reduce debido a que ingresan nuevas plantas de generación que actualmente se encuentran en construcción; esto no permite que ingresen nuevos proyectos de generación ya que no pueden recuperar su inversión por lo que posteriormente del 2024 – 2036 el CMg se va incrementando permitiendo con esto que nueva generación en base a recursos renovables ingrese al sistema, para finalmente en el periodo 2037 - 2045 reducirse nuevamente.

Adicionalmente, en el caso de Ecuador los resultados de las simulaciones muestran que el CMg tiene una gran correlación con su hidrología debido a que dentro de su política de suficiencia de generación se construyeron e ingresaron a su sistema eléctrico una importante cantidad de centrales hidroeléctricas de pasada, sin embargo, este tipo de centrales no pueden ser gestionadas por lo que el CMg cae a valores de 2 US\$/MWh en época de avenida y presenta picos de 50 US\$/MWh en época de estiaje. En todos los escenarios evaluados esta variabilidad se va reduciendo con la incorporación de centrales hidroeléctricas con reservorios, que gestionan de manera más eficiente los recursos.

Los esquemas por pagos por capacidad actualmente implementados en ambos países provocan que las tecnologías que cuenten con "potencia firme" se vean beneficiadas al percibir mayores ingresos que hacen más rentable su implementación, este esquema va en desmedro de las tecnologías de ERNC como la eólica y solar. Como resultado de las simulaciones realizadas para los escenarios E05 y E06 donde no se retiran los pagos por capacidad en el Ecuador y en Perú, respectivamente. Se tiene que en E05 la matriz eléctrica de oferta ecuatoriana aumenta la participación de ERNC a 32.2% frente al 27.9% que tenía en E01. Mientras que en E06 la matriz eléctrica de oferta peruana aumenta la participación de ERNC a 34.2% frente al 31.2% que tenía en E01. Estos resultados permiten concluir que el esquema actual de pagos por capacidad con que cuentas en ambos países representa una barrera para la implementación de tecnologías de ERNC.

La tercera característica analizada es la implementación y posterior ampliación de la interconexión, dado que teóricamente el principal beneficio de la interconexión es mejorar el aprovechamiento de los recursos energéticos; sin embargo, los resultados de todos los escenarios evaluados presentan el efecto al alza del CMg en el país exportador y una reducción en el país importador, en el caso de Perú y Ecuador su complementariedad hídrica hace que los periodos de exportación e importación se intercalen con las épocas de avenida y estiaje en cada país, y este efecto se acentúa al producirse la ampliación del interconector y pasar de 500 MW a 1,000 MW de capacidad en el año 2033. Sin embargo, este efecto es ve alterado en los escenarios E01 al E03 y E05 al E07 donde existe una distorsión del CMg causado por la política de subsidios donde no se asignan eficientemente los recursos e incluso se llega a exportar/ importar subsidios de uno y otro lado. Como se mencionó anteriormente solo el escenario E04 donde se prevé la eliminación de subsidios en ambos países, es el que presenta un intercambio de energía equilibrado y aprovecha la complementariedad hídrica que existe entre Perú y Ecuador.

# **CAPÍTULO 5: INTERCONEXIÓN ELÉCTRICA PERÚ – CHILE**

Los mercados de electricidad de Perú y Chile tienen similares diseño y mecanismos de despacho que facilita el acoplamiento de estos mercados; pero con algunas diferencias en la composición y proporción de tecnologías de generación en su matriz eléctrica de oferta y, que el sistema eléctrico chileno es casi el doble que el peruano. También, ambos países han estado planificando la expansión de la capacidad de generación para mantener la seguridad del suministro eléctrico interno, sin considerar los efectos de la interconexión con sus vecinos, lo que puede dificultar el proceso integración hacia un mercado regional, así como de los beneficios que se alcanzarían.

Respecto a políticas energéticas, ambos países mantienen el proceso de liberalización de sus mercados eléctricos; pero, desde inicios de la década del 2000 han definido políticas de desarrollo energético diferenciadas. En el Perú a partir de la llegada del gas de Camisea al centro de la demanda en Lima en el año 2004, debido a promoción del consumo del GN y derivados, el principal consumidor ha resultado la generación termoeléctrica a GN que actualmente es casi el 50% del total de la capacidad instalada de generación en el país, consolidando su orientación a este tipo de tecnología con el establecimiento de Nodo Energético del Sur en las localidades de Mollendo e Ilo operando (como reserva fría) desde el 2016 y 2017 respectivamente, con plantas termoeléctricas duales con más de 1,200 MW en conjunto y que tendrán suministro de GN a través del Gasoducto Sur Peruano (ahora Sistema Integrado de Transporte, SIT) en construcción y, otras adicionales por más de 2,000 MW. Mientras que en Chile se ha ido definiendo una política hacia la producción eléctrica en base de fuentes de energía renovable con alto potencial, principalmente solar y eólica, que después de diversos estudios con amplia participación de los agentes del sector energía y de la academia, oficializó en el 2015 el documento de política nacional de energía "Energía 2050: Política Energética de Chile" [106], que establece como metas que: para el 2035 el 60% de la matriz eléctrica de oferta debe ser de fuentes renovables y para el 2050 aumentará al 70%.

Si bien las políticas energéticas implementadas se han orientado hacia la planificación del desarrollo sostenible del sector eléctrico en Perú y Chile, éstas están básicamente dirigidas a garantizar la seguridad y sostenibilidad energética interna, esta visión ha ido cambiando los últimos años, con el propósito de iniciar la interconexión de sus

sistemas eléctricos; ya que se espera una posible complementariedad energética, que podría beneficiar a ambos países.

La [Tabla 7,](#page-86-0) presenta el parque de generación en términos de potencia efectiva, instalado en cada uno de los países en el año 2019; como la máxima demanda que ascendió a 7,018 y 10,788 en Perú y Chile, respectivamente; así como, el margen de reserva de 0.79 para el Perú y 1.27 para Chile, los cuales son altos. Como se observa, la capacidad de generación renovable no convencional en Chile y la termoeléctrica del Perú ha ido incrementándose en magnitud importante en la última década como consecuencia de la política energética.

<span id="page-86-0"></span>

| Tecnología         | Perú [107] | Chile [108] |
|--------------------|------------|-------------|
| Hidráulica         | 5,068      | 6,887       |
| <b>Gas Natural</b> | 4,107      | 4,087       |
| Diesel/Residual    | 2,599      | 3,893       |
| Carbón             | 141        | 4,599       |
| Solar              | 285        | 2,675       |
| Eólica             | 375        | 1,958       |
| <b>Biomasa</b>     | 68         | 378         |
| Geotermia          |            | 40          |
| Total              | 12,637     | 24,517      |
| Máxima Demanda     | 7,018      | 10,788      |
| Margen de Reserva  | 0.80       | 1.27        |

Tabla 7: Parque de generación instalado en cada país (MW)

# **5.1. Sistema Eléctrico Peruano: Política de Promoción de Generación Termoeléctrica a GN**

El Estado peruano, en los últimos 20 años ha orientado una política energética de promover la producción eléctrica en base al GN, la cual tiene como antecedente la Ley de Promoción de la Industria del Gas Natural [109] de 1999, en cuya disposición complementaria única establece la prórroga de la suspensión de concesiones para centrales hidráulicas : «Prorróguese por 12 (doce) meses adicionales, contados desde la publicación de la presente Ley, lo dispuesto en la Tercera Disposición Transitoria de la Ley N° 26980, set.1998: Suspensión de presentación de solicitudes de Concesiones Temporales y Concesiones Definitivas de Generación.». Posteriormente, la Ley de Generación Eficiente del 2006, introduce licitaciones para fijación de precios firmes

de generación, con el concepto de competencia en el mercado de los generadores incumbentes y, dentro de este marco se emite el decreto legislativo N°1041 [110] del 2008, que promueve que las unidades termoeléctricas cuenten con contratos firmes a GN y estén equipadas para operar con otros combustibles alternativos; lo cual inducía al uso de combustibles más caros y el empleo de prácticas anticompetitivas como el *withholding*.

Esta política se ha traducido en un impulso a las inversiones en plantas termoeléctricas a GN y la creciente producción eléctrica con esta tecnología y el estancamiento de la producción hidroeléctrica (Ver [Figura 39](#page-87-0) y [Figura 40\)](#page-87-1). En la práctica, no se ha seguido lo dispuesto por los lineamientos de la Política Energética del Perú 2010-20140 [111] que establece: «promover el uso intensivo y eficiente de las fuentes de energía renovables convencionales y no convencionales» y, «priorizar la construcción de centrales hidroeléctricas eficientes como base para la generación eléctrica nacional».

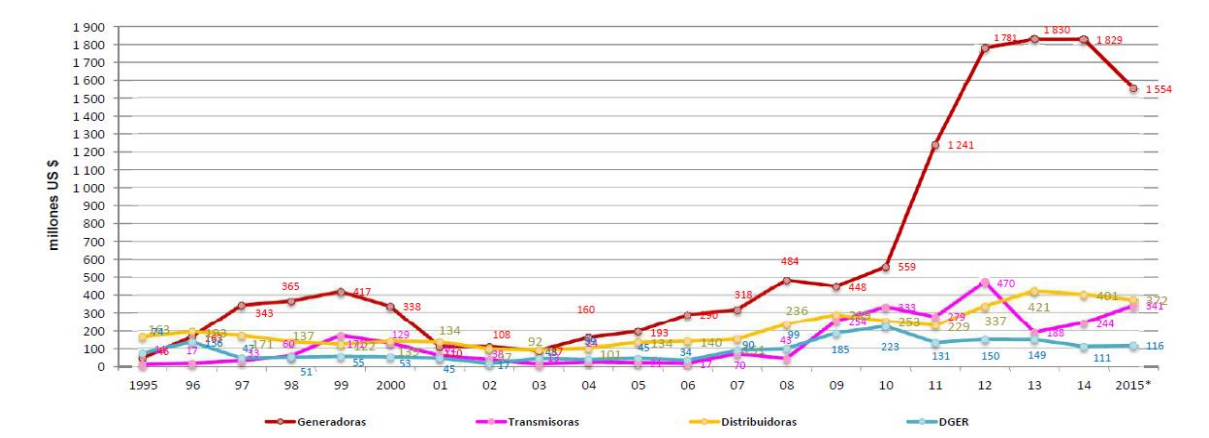

<span id="page-87-0"></span>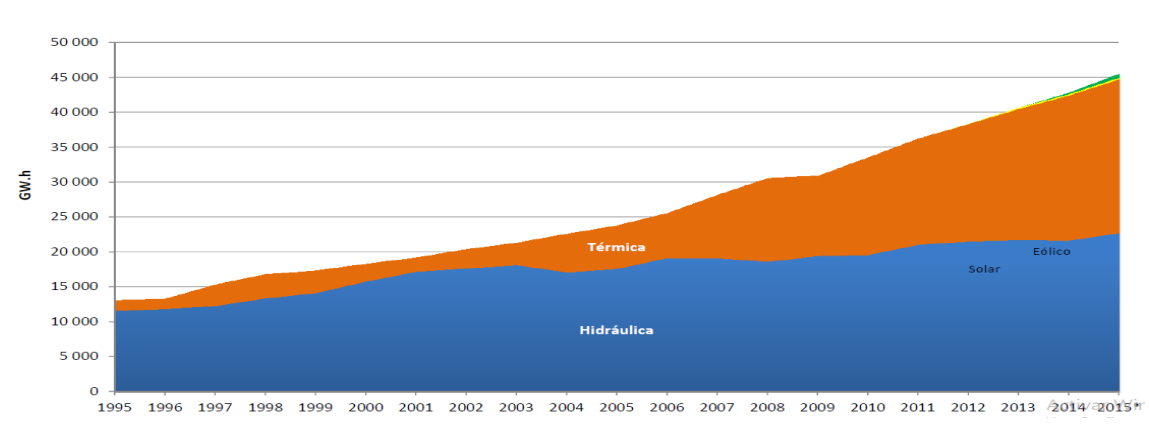

Figura 39: Inversiones ejecutadas en el sector eléctrico [112]

<span id="page-87-1"></span>Figura 40: Producción de energía eléctrica para el mercado eléctrico [112]

La continuación y reforzamiento de esta política se dio con la promulgación de la ley que afianza la Seguridad Energética, N° 29970, del 2012, que en sus artículos 3, 4 y 5 promueve el desarrollo del Nodo Energético del Sur y, en su numeral 5.1 señala : «...En caso se requieran contratos a firme de transporte de GN para favorecer el desarrollo del Nodo energético del sur, el costo fijo de dichos contratos, que no es asumido por la generación existente, es asumido también por el Sistema Eléctrico Interconectado Nacional (SEIN)». El Nodo energético del Sur está conformado por dos plantas termoeléctricas a GN de 600 MW y 700 MW y están localizadas en Ilo y Mollendo que están operativas desde el 2016 y, proyectado a 2,000 MW para cuando llegue el denominado Gasoducto Sur Peruano (ahora, Sistema Integrado de Transporte de Gas) proyectado por el COES para el 2026, y la incorporación de más de 2,000 MW adicionales entre el 2023 y el 2030. Ver [Figura 41](#page-88-0)

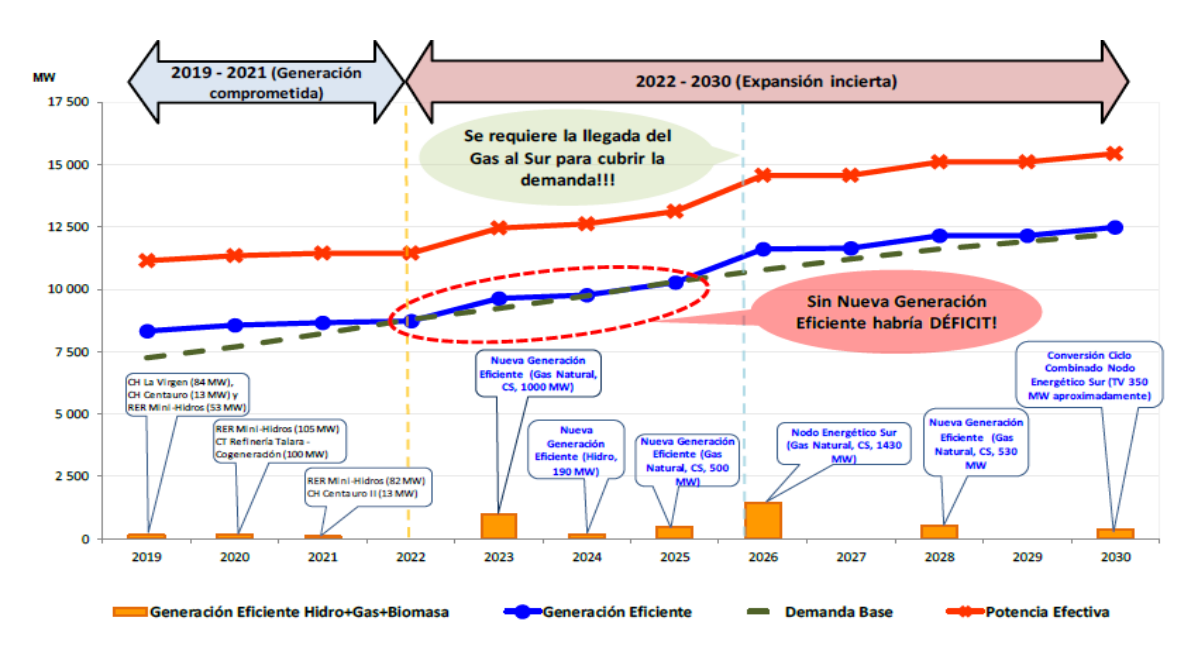

<span id="page-88-0"></span>Figura 41: Generación eficiente en el SEIN, disponibilidad de GN en el sur desde el año 2026, escenario de demanda media [113]

# **5.2. El Sector Eléctrico Chileno: Política de Promoción de Generación con Fuentes de Energía Renovable**

El sector energía chileno, después de la experiencia de la suspensión de las exportaciones de GN decidida por el gobierno argentino en el 2004 [114] produciéndose la crisis del gas y su impacto en el sector eléctrico, y los sucesivos cortes en los años siguientes; el gobierno chileno respondió decidiendo la importación de GNL para lo que tuvo que construir una planta de regasificación en el puerto de

Mejillones, la más grande de Sudamérica, inaugurada en mayo el 2010 con la llegada del primer barco metanero [115], además de otra planta en la bahía de Quintero que inició antes su operación en el 2009.

Para reducir la dependencia del GN el segundo gobierno de la presidenta Bachelet decidió un cambio de política energética basada en el uso de sus propios recursos energéticos abundantes y encargó a un Comité Consultivo con amplia participación de especialistas y de la Academia, con la misión de construir una visión para el sector energético hacia el año 2050 y una Hoja de Ruta que servirá de base para la elaboración de la política energética; el resultado de este trabajo se presentó en setiembre del 2015 por el Ministerio de Energía a la presidencia de la República y que se denominó «Hoja de Ruta 2050: Hacia una Energía Sustentable e Inclusiva».

La Hoja de Ruta establece en su lineamiento 4: «Promover una alta penetración de Energías Renovables en la matriz eléctrica de oferta con un mínimo de 70% al 2050.». Donde se considera una alta participación de la energía solar y eólica (más de 20 GW). También, el lineamiento 5 dice: «Promover un intercambio regional eficiente sin crear dependencias energéticas»; que, entre otros factores, «Las importaciones de energía eléctrica deberán ser aquellas que contribuyan a mejorar en el país los costos de generación, calidad de suministro, emisiones de contaminantes, flexibilidad y robustez del sistema, …se avanzará hacia la exportación de los excedentes energéticos que el país disponga... En el mediano plazo, la exportación de energía solar a los países vecinos, y de otros energéticos posibles (por ejemplo, pellets), podría ser una realidad».

Posteriormente, se publicó la Política Energética de Chile en el 2017 «Energía 2050» [116], que refrenda básicamente la propuesta de la Hoja de Ruta, confirmando que también se debe explotar el potencial bruto de 16 GW en hidroelectricidad existente; define como lineamientos fundamentales para alcanzar la meta de una matriz más renovable: « Promover una alta penetración de Energías Renovables en la matriz eléctrica de oferta, y , Promover un desarrollo hidroeléctrico sustentable que permita alcanzar una alta participación renovable en la matriz eléctrica.» . Todo indica que para el 2020 Chile superará el 20% de ERNC en su matriz de generación previsto por ley para el 2025 [117]. La [Figura 42,](#page-90-0) [Figura 43](#page-90-1) y [Figura 44](#page-90-2) siguientes, muestran que la política energética se va cumpliendo en el sector electricidad incluso antes de los plazos previstos.

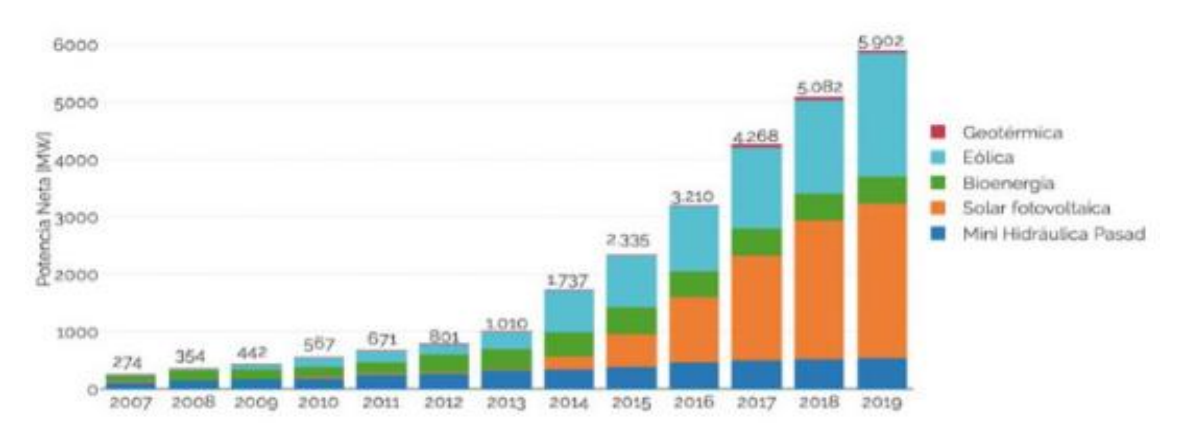

Figura 42: Evolución de la capacidad instalada de ERNC en operación [117]

<span id="page-90-0"></span>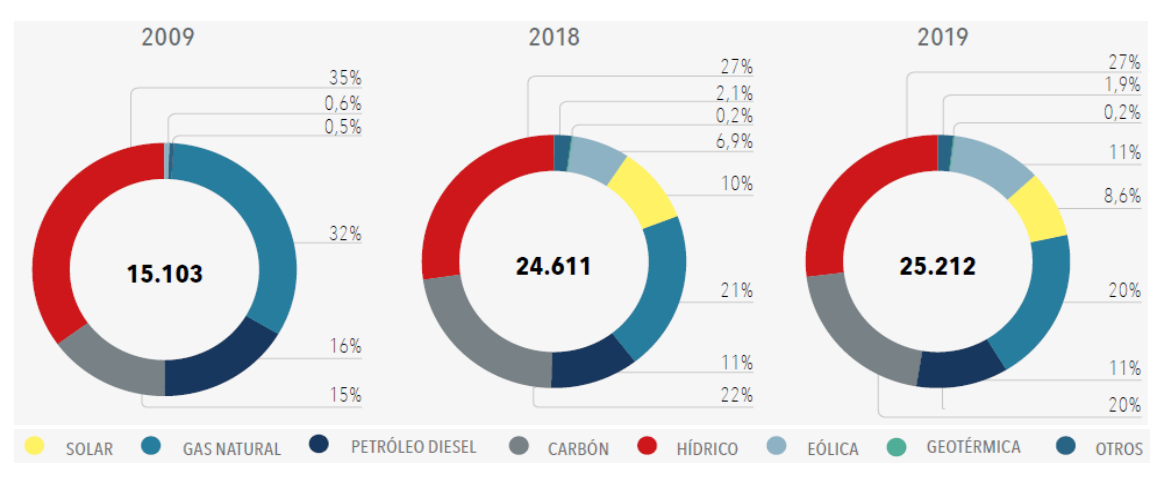

<span id="page-90-1"></span>Figura 43: Capacidad de generación eléctrica bruta en el SEN (MW) [108]

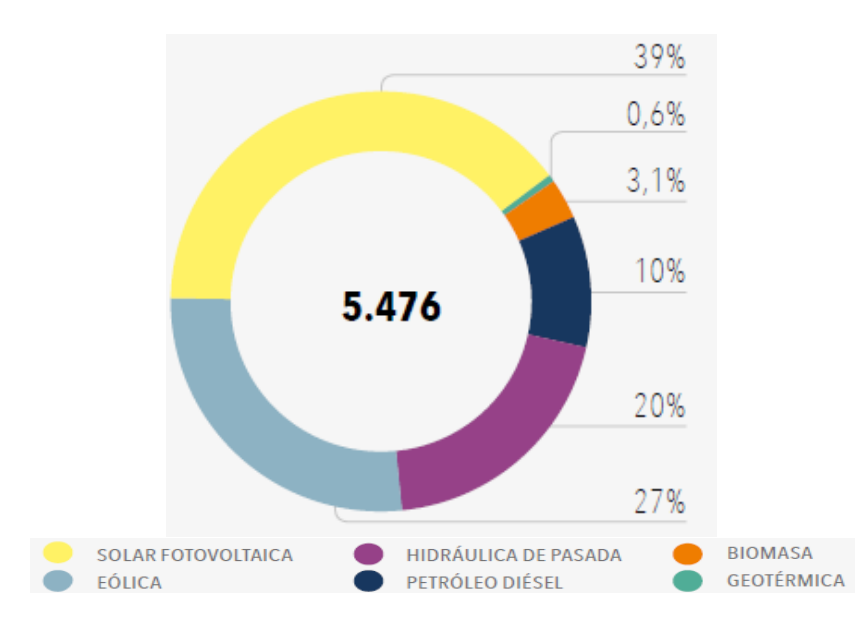

<span id="page-90-2"></span>Figura 44: Puesta en servicio en el periodo 2020-2024 (MW) [108]

# **5.3. Políticas de Generación con Fuentes de Energía Renovables y No-Renovables – Escenarios Evaluados**

En este capítulo se investiga el efecto de las políticas unilaterales orientadas a la incorporación de la tecnología de generación con fuente energética no renovable como el caso del GN en el Perú y de fuentes renovables en Chile, como países fronterizos con mercados acoplados. Para lo cual, se asume que la mayor producción eléctrica para exportación depende de construcción y puesta en operación del GSP (ahora SIT) y, que la mayor generación para exportación de excedentes con fuentes principalmente solar y eólica en Chile dependen del cumplimiento de las metas definidas en su política nacional «Energía 2050». Se considera el efecto de la ampliación del enlace (interconector) asumiendo que ha sido concordado por ambos países y, el pago por capacidad que ambos países están aplicando y, la variación del precio del GN a lo, largo del tiempo. Además, para tomar en cuenta el posible intercambio energético Perú-Chile, el perfil de la demanda eléctrica peruana es proyectada internamente se considera con una tasa de crecimiento conservadora. El periodo de simulación es 2018-2050.

Los escenarios estudiados permiten comprender mejor el comportamiento dinámico de estos mercados transfronterizos y el efecto de políticas energéticas unilaterales, que se reflejan en la variación del precio de la electricidad, la matriz eléctrica de oferta, en el corto y largo plazo y, sobre todo comprobar si hay complementariedad energética en los mercados acoplados de los dos países.

A fin de evaluar las diferentes opciones, se han simulado seis escenarios, los cuales se listan en la [Tabla 8.](#page-92-0) El escenario PC01 es el escenario base de la interconexión, donde se considera que en el 2032 operara una ampliación del interconector de 500MW adicionales, que el precio del GN es variable en ambos países según se muestra en la [Tabla 9,](#page-92-1) también ambos con nueva tecnología termo solar de concentración (CSP, en inglés), operando el gasoducto peruano desde el 2026 y Chile alcanza su meta de 70% de recursos energéticos renovables (RER) y; los otros escenarios son sensibilidades de este escenario [118]. El escenario PC02 evalúan el efecto de mantener el precio de GN en Perú constante, lo cual implicaría que se continuaría con el esquema actual de subsidio. El escenario PC03 evalúa el efecto de no implementar GSP en el año 2026, mientras que el escenario PC04 evalúa el efecto de no cumplir con la meta de Chile de tener como mínimo el 70% de la matriz eléctrica de oferta con centrales RER en el 2050.

Por su parte el escenario PC05 evalúa el efecto de no implementar centrales CSP. Finalmente, el escenario PC6 evalúa el desenvolvimiento que tendrían los sistemas si no se llevara a cabo la interconexión.

<span id="page-92-0"></span>

| Escenario        | Interconexión                | Precio de GN                | CSP             | <b>GSP</b>     | $RER > 70\%$ |
|------------------|------------------------------|-----------------------------|-----------------|----------------|--------------|
| PC <sub>01</sub> |                              | P: Variable<br>C: Variable  |                 | Si             | Si           |
| PC <sub>02</sub> |                              | P: Constante<br>C: Variable | Si              | Si             | Si           |
| PC <sub>03</sub> | 2023: 200 MW<br>2032: 500 MW | P: Variable<br>C: Variable  | Si.             | N <sub>o</sub> | Si           |
| PC <sub>04</sub> |                              |                             | Si <sup>-</sup> | Si             | No           |
| PC <sub>05</sub> |                              |                             | No              | Si             | Si           |
| <b>PC06</b>      | N <sub>o</sub>               |                             | Si.             | Si             | Si           |

Tabla 8: Escenarios evaluados

Tabla 9: Escenarios de precio del GN generación (US\$/MMBTU)

<span id="page-92-1"></span>

| País   Escenario   2018   2019   2020   2021   2022   2023   2024   2025   2026   2027   2028 |  |  |  |                                                                                                    |  |  |
|-----------------------------------------------------------------------------------------------|--|--|--|----------------------------------------------------------------------------------------------------|--|--|
| Constante   0.69   0.69   0.69   3.10   3.10   3.10   3.10   3.10   3.10   3.10   3.10        |  |  |  |                                                                                                    |  |  |
| Perú Variable 0.69 0.69 0.69 3.10 3.10 5.30 5.30 5.80 5.80 5.80 5.80                          |  |  |  |                                                                                                    |  |  |
| Chile Variable                                                                                |  |  |  | $\vert$ 8.25 $\vert$ 8.25 $\vert$ 8.25 $\vert$ 8.15 $\vert$ 8.16 $\vert$ 8.31 $\vert$ 8.51 $\vert$ 8.78 $\vert$ 8.87 $\vert$ 8.90 $\vert$ 8.99 |  |  |

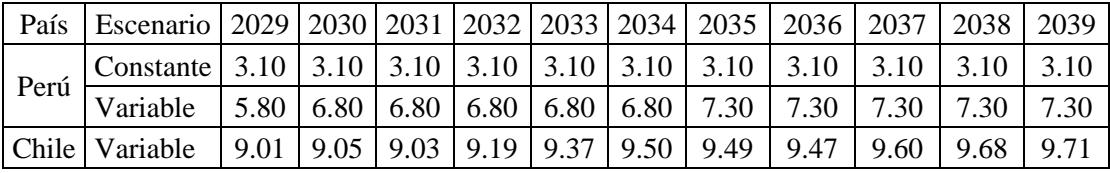

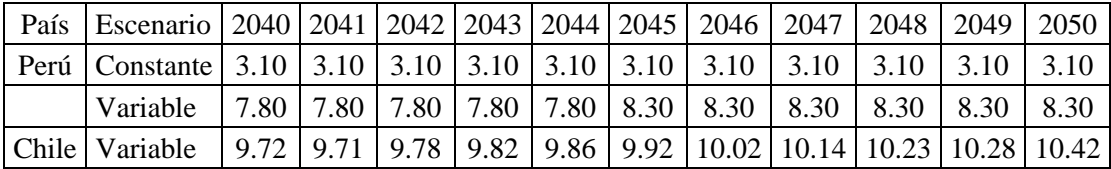

## **5.4. PC01: Escenario Base**

El escenario PC01, es el escenario base de la interconexión del sistema eléctrico peruano y el sistema eléctrico chileno. Se asume que en Perú la política de declaración del precio del GN se mantiene para el periodo 2018 – 2020 y asciende a 0.69 US\$/MMBTU [94],

Nota 1: P: Perú y C: Chile.

Posteriormente, en el 2021, según el mecanismo propuesto para superar la problemática del régimen de declaración de precios de GN [103], el precio de GN se sincera y asciende a 3.1 US\$/MMBTU [104] y luego se incrementa paulatinamente hasta llegar a los 8.3 US\$/MMBTU en el año 2050 [119]. Para el caso de Chile, se toma en cuenta la proyección de precios de importación de GN realizados en el marco del proceso de Fijación de Precios de Nudo de Corto Plazo [120], donde para el año 2020 asciende a 8.25 US\$/MMBTU, llegando a 9.03 US\$/MMBTU hacia el año 2031 y 10.42 US\$/MMBTU para el 2050. El detalle anual del precio del GN empleado en ambos países se presenta en la [Tabla 9.](#page-92-1)

Asimismo, en este escenario se considera que la interconexión se implementa en el año 2023 con una capacidad de 200 MW y una posterior ampliación en el año 2032 llegando a 700 MW. También se considera que la implementación del GSP se terminaría el año 2026, con lo cual los 1,325 MW de generación térmica del nodo energético del sur pasan a operar con GN, También, se dispone de la tecnología de generación solar térmica de concentración (CSP) para su implementación. Finalmente, se prevé el mecanismo de pagos por capacidad se seguirá empleando en ambos países.

## **5.4.1. Costos Marginales a lo Largo del Periodo**

En el Perú se observa que en el periodo 2018 – 2020, como se presenta en la [Figura 45,](#page-95-0) el CMg varía entre los 8 y 16 US\$/MWh en avenida y estiaje; respectivamente, esto debido a la distorsión de precios causada por la declaración del precio casi cero del GN. En el periodo 2021 - 2022 a consecuencia de las modificaciones propuestas para la declaración del precio de GN, explicada previamente, el CMg se incrementa, y pasa a estar entre los 25 y 34 US\$/MWh en época de avenida y estiaje, respectivamente.

En el periodo 2023 – 2030, se observa que el CMg en época de avenida se incrementa a 42 US\$/MWh mientras que en época de estiaje se eleva llegando a picos de entre 58 y 54 US\$/MWh, esto debido al incremento en el precio del GN y la puesta en operación de la interconexión en el año 2023; posteriormente, el CMg en estiaje se estabiliza en 50 US\$/MWh como consecuencia de la puesta en operación del GSP en el año 2026.

Finalmente, en el periodo 2031 - 2050 el CMg de estiaje comienza a incrementarse y llega presentar picos de 62 US\$/MWh y 68 US\$/MWh hacia el final del periodo de evaluación.

Asimismo, el CMg en avenida se incrementa como consecuencia del incremento del precio del GN pasando de los 50 US\$/MWh a los 52 US\$/MWh. Cabe resaltar que la puesta en operación de centrales CSP, las cuales cuentan con un alto factor de planta (0.73) ayudan a disponer de manera más eficiente de los recursos energéticos, por lo cual el CMg no sufre variaciones significativas en el periodo de análisis. Finalmente, se concluye que el incremento continuo en el CMg en avenida es consecuencia directa del incremento del precio del GN, ya que estas unidades son las que marginan el sistema.

Los resultados para Chile son presentados en la [Figura 46,](#page-95-1) donde se observa que para el periodo de análisis el CMg de avenida se incrementa ligeramente pasando de los 58 a los 84 US\$/MWh, esto se debe a que el parque de generación se compone en más del 50% de centrales térmicas de Carbón, Diesel y GN y aunque las centrales RER aumentan su participación hasta llegar a representa más del 70% de la matriz de generación de eléctrica en el año 2050, las centrales térmicas son las que definen el CMg del sistema.

Por otro lado, el CMg de estiaje presenta picos que llegan a los 70 US\$/MWh los cuales son atenuados por la posibilidad de importar electricidad desde el Perú a un CMg que es menor al chileno durante todo el periodo de análisis. Para los siete últimos años de análisis el CMg de estiaje comienza a elevarse hasta llegar a los 92 US\$/MWh lo cual indica que habría la necesidad de ampliar la capacidad del interconector.

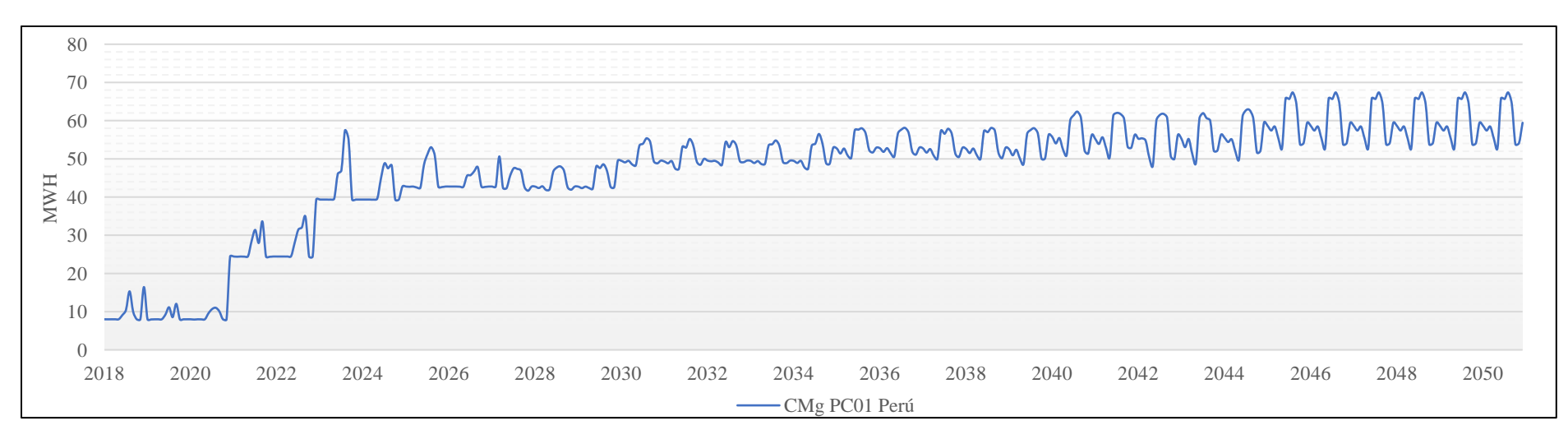

Figura 45: CMg en Perú para PC01

<span id="page-95-0"></span>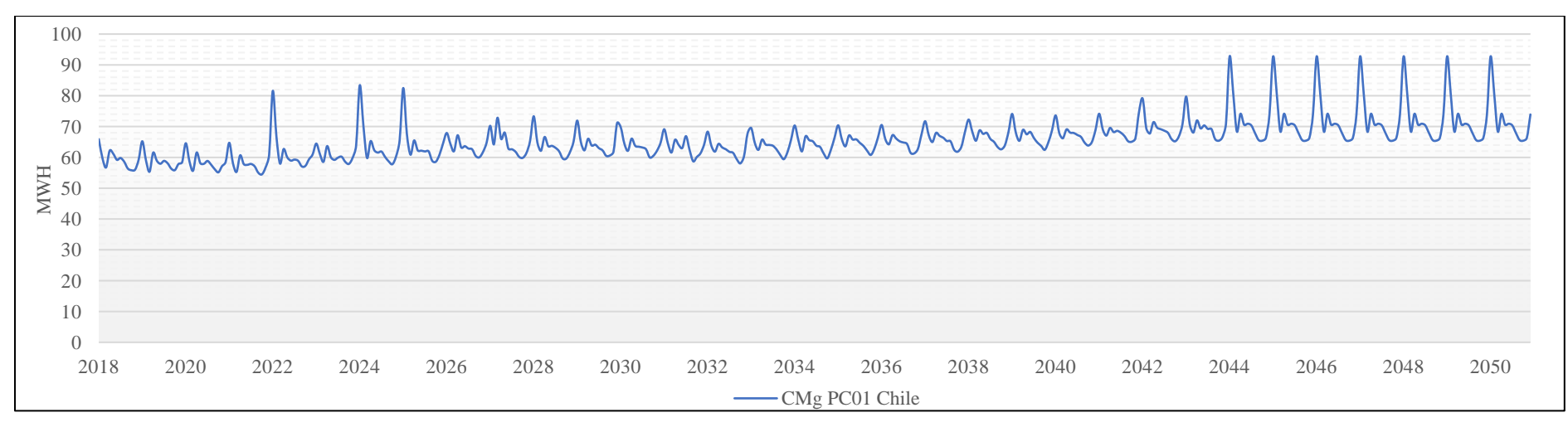

<span id="page-95-1"></span>Figura 46: CMg en Chile para PC01

#### **5.4.2. Flujo de Energía en la Interconexión**

Para visualizar mejor los intercambios de energía entre Perú y Chile se ha dividido el análisis en tres periodos, y se presenta gráficamente la relación entre el CMg y los intercambios de energía, donde se observa que el sentido del intercambio de energía va desde el país que presenta el menor CMg hacia el que presenta un mayor CMg.

La [Figura 47](#page-97-0) (a) presenta el periodo 2023 – 2031, donde la capacidad de interconexión es de 200 MW. Se observa que en este periodo el flujo de Chile a Perú es muy reducido ya que representa solo el 3.2% del intercambio total (Ver [Tabla 10\)](#page-98-0), esto se debe al bajo CMg en el Perú con respecto a Chile. Asimismo, los meses de julio a octubre son los únicos meses donde se presenta un ligero flujo de Chile hacia Perú, correspondiendo estos a intercambios en los meses de estiaje en Perú, cuando durante horas del día hay disponibilidad del recurso solar en Chile.

Para el periodo 2032 – 2041, dado el sinceramiento del precio del GN en el Perú, los CMg de ambos países se acercan y el flujo de chile hacia Perú también aumenta, llegando a representar el 5.2% del intercambio total (Ver [Tabla 10\)](#page-98-0), este intercambio se realiza especialmente en los meses de julio a octubre, época de estiaje en Perú, como se presenta en la [Figura 47](#page-97-0) (b).

Para el periodo 2042 – 2050, dado que el CMg en ambos países es más cercano, y provoca que los intercambios realizados de Chile a Perú se incrementan un poco más, hasta llegar a representar el 6.8% del intercambio total, esto se realiza en los meses indicados en el periodo anterior, como se presenta en la [Figura 47](#page-97-0) (c). Finalmente, a lo largo de todo el periodo de análisis el intercambio de energía desde Chile a Perú solo llega a representa el 5.6% del intercambio total (Ver [Tabla 10\)](#page-98-0).

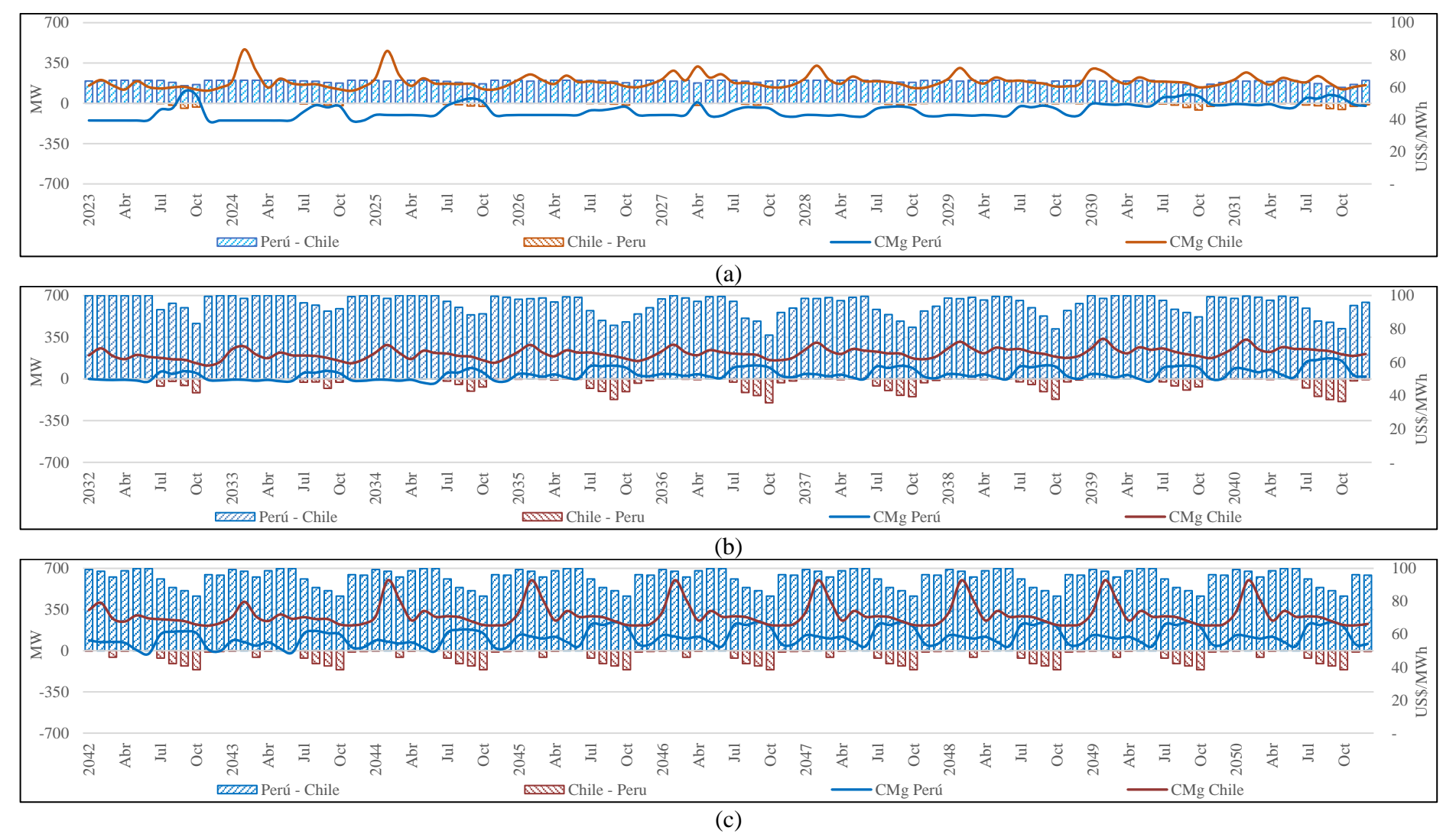

<span id="page-97-0"></span>Figura 47: Flujo de energía en la interconexión en PC01

<span id="page-98-0"></span>

| Periodo       | Unidad | Perú - Chile | Chile - Perú |
|---------------|--------|--------------|--------------|
| $2023 - 2031$ | TWh    | 15.16        | 0.51         |
|               | $\%$   | 96.8         | 3.2          |
| $2032 - 2041$ | TWh    | 55.23        | 3.02         |
|               | $\%$   | 94.8         | 5.2          |
| $2042 - 2050$ | TWh    | 49.24        | 3.58         |
|               | $\%$   | 93.2         | 6.8          |
| $2023 - 2050$ | TWh    | 119.63       | 7.10         |
|               | $\%$   | 94.4         |              |

Tabla 10: Intercambios de energía entre Perú y Chile

En términos de despacho de electricidad por fuentes, la [Figura 48](#page-99-0) presenta a manera de ejemplo el despacho realizado para el día 03 de febrero de 2032, época de avenida en Perú, ese día existe flujo exclusivamente desde Perú a Chile durante todo el día, debido a que el CMg en Perú es inferior al CMg en Chile todo el tiempo.

Por otro lado, cuando el intercambio es mixto entre ambos países, como es el caso del despacho simulado para el 20 de octubre de 2040 (época de estiaje en Perú), que se presenta en la [Figura 49,](#page-99-1) donde se observa que el intercambio desde chile a Perú se realiza en horas del día cuando el CMg en Chile es inferior al CMg del Perú como consecuencia de su alto porcentaje de penetración de energías renovables que para ese año representarían un 62.8% de la matriz eléctrica de oferta chilena. Mientras que el intercambio desde Perú a Chile se produce cuando el CMg en Chile sube y supera al CMg de Perú, esto acurre durante las horas en las que no se dispone de recurso solar en Chile. Dentro del escenario evaluado no se presenta el caso donde el intercambio sea exclusivamente desde Chile a Perú durante todo el día.

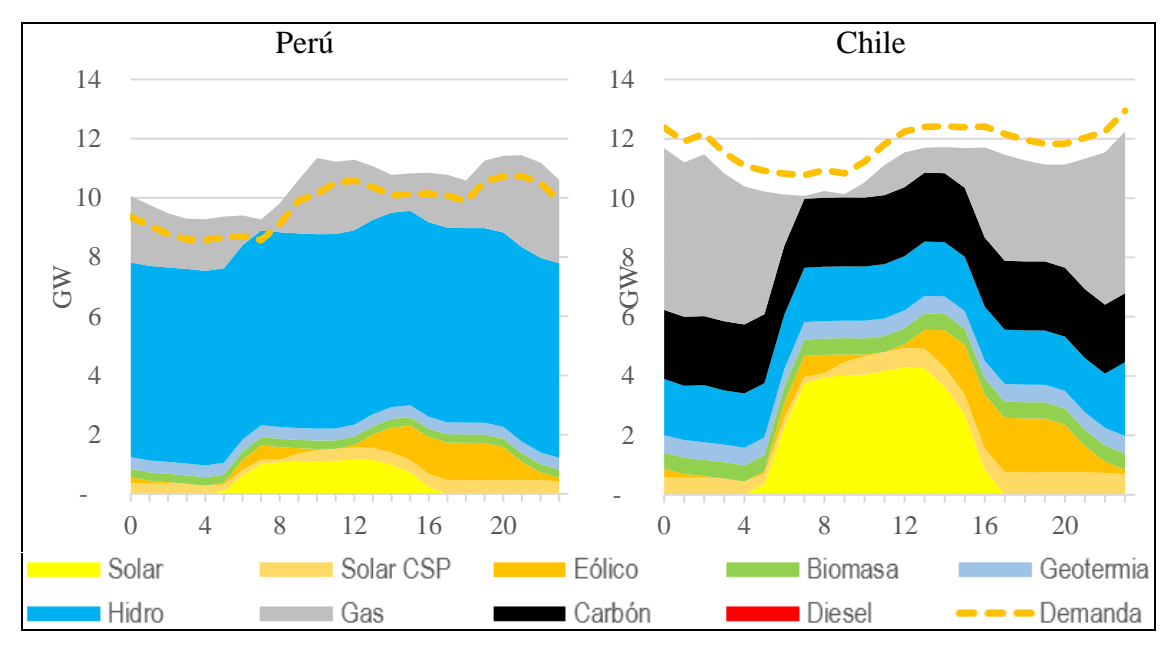

<span id="page-99-0"></span>Figura 48: Despacho de electricidad por tipo de tecnología 03/02/32 PC01 (época de avenida en Perú)

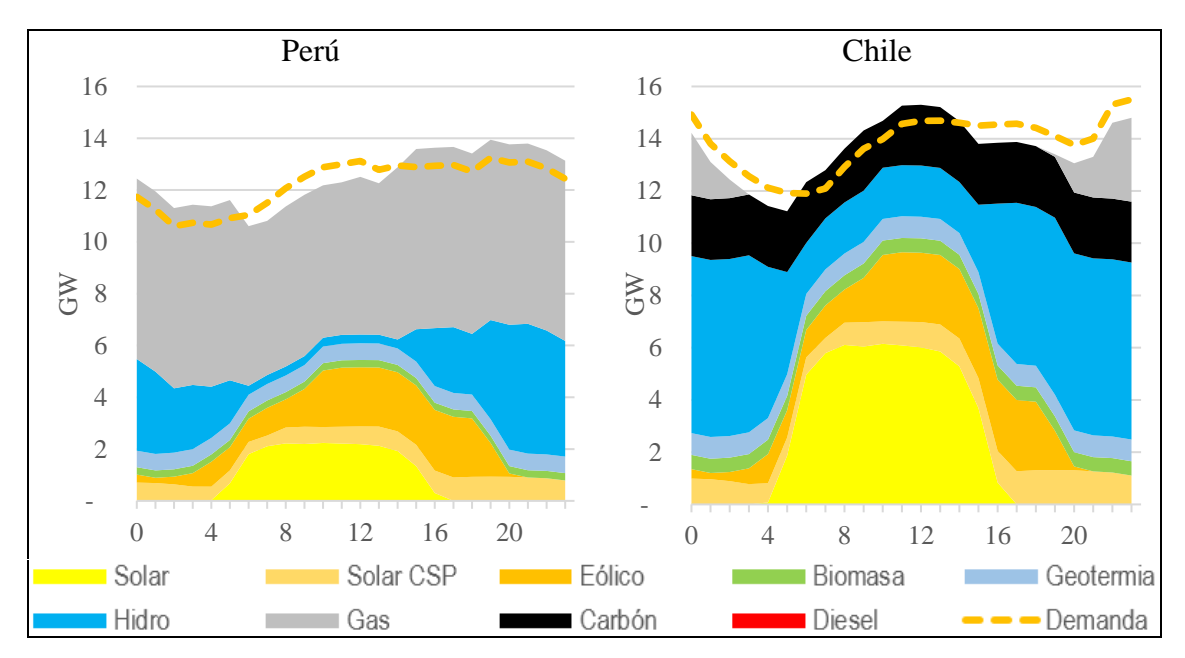

<span id="page-99-1"></span>Figura 49: Despacho de electricidad por tipo de tecnología 20/10/40 PC01 (época de estiaje en Perú)

## **5.4.3. Evolución de la Matriz Eléctrica de Oferta a lo Largo del Periodo**

En el escenario PC01, la capacidad instalada de generación en el Perú (sin considerar plantas de reserva fría, pero si el nodo energético de 1,350 MW asociado al GSP) pasa de

11.6 GW en 2018 a 27.7 GW en 2050, mientras que en Chile pasa de 23 GW en 2018 a 44.7 GW en 2050, como se presenta en la [Figura 50.](#page-100-0) Asimismo, se ha considerado el retiro de la única planta a carbón existente en Perú (140 MW) para el año 2023, ya que forma parte de la estrategia global de descarbonización de su propietario [105], en el caso de Chile se considera el plan de retiro de centrales térmicas a carbón de hasta 1 661.4 MW [120].

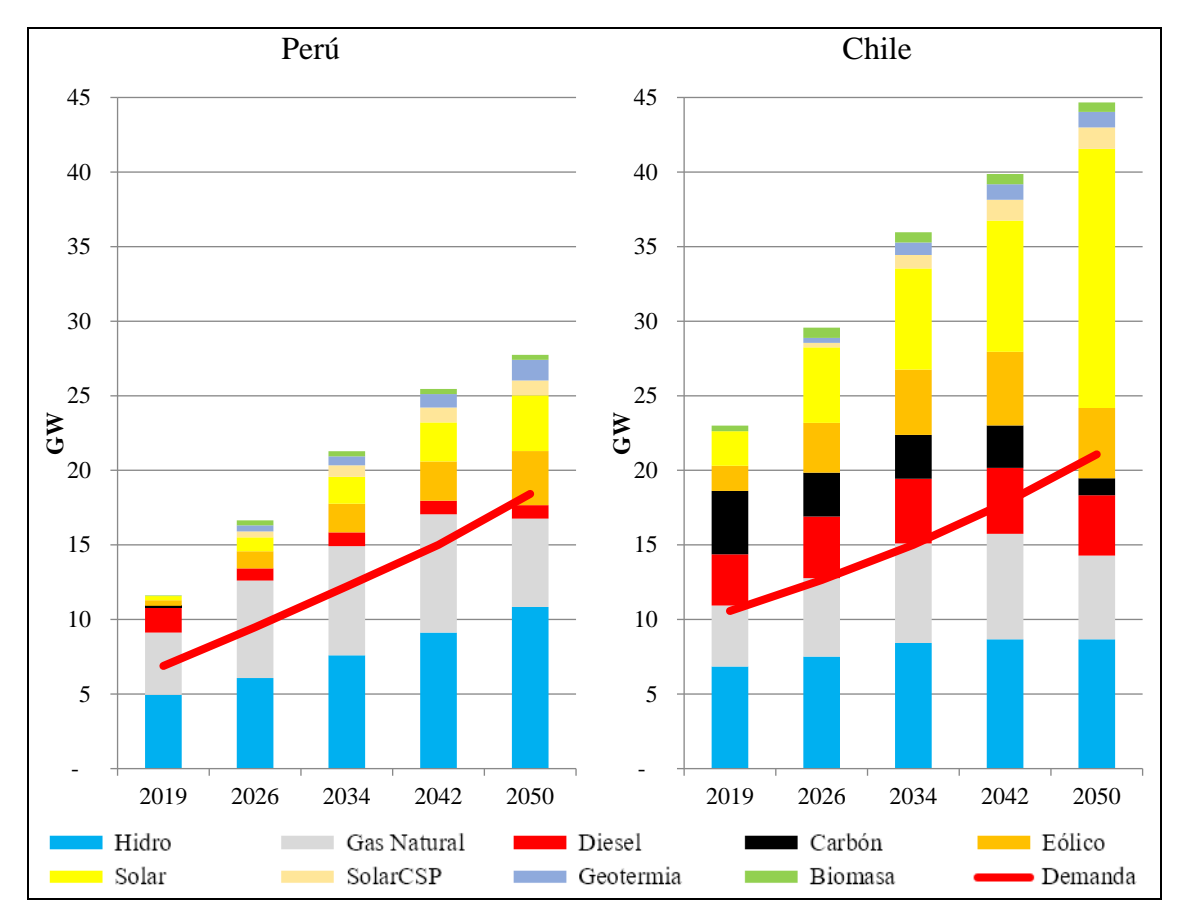

Figura 50: Evolución de la capacidad instalada para PC01

<span id="page-100-0"></span>En términos de participación por tecnología, en el Perú se pasa de tener una componente de hidroelectricidad y GN de 42.6% y 35.9% en 2018 a 39.1% y 21.4% en 2050, respectivamente. Mientras que las energías eólica, solar y biomasa pasan de representar un 3.2%, 2.5% y 0.3% en 2018 a 13.1%, 13.5% y 1.2% en 2050; respectivamente, a lo que se suman las centrales CSP y geotermia, representan el 3.6% y 5% respectivamente, como se presenta en la [Figura 51.](#page-101-0)

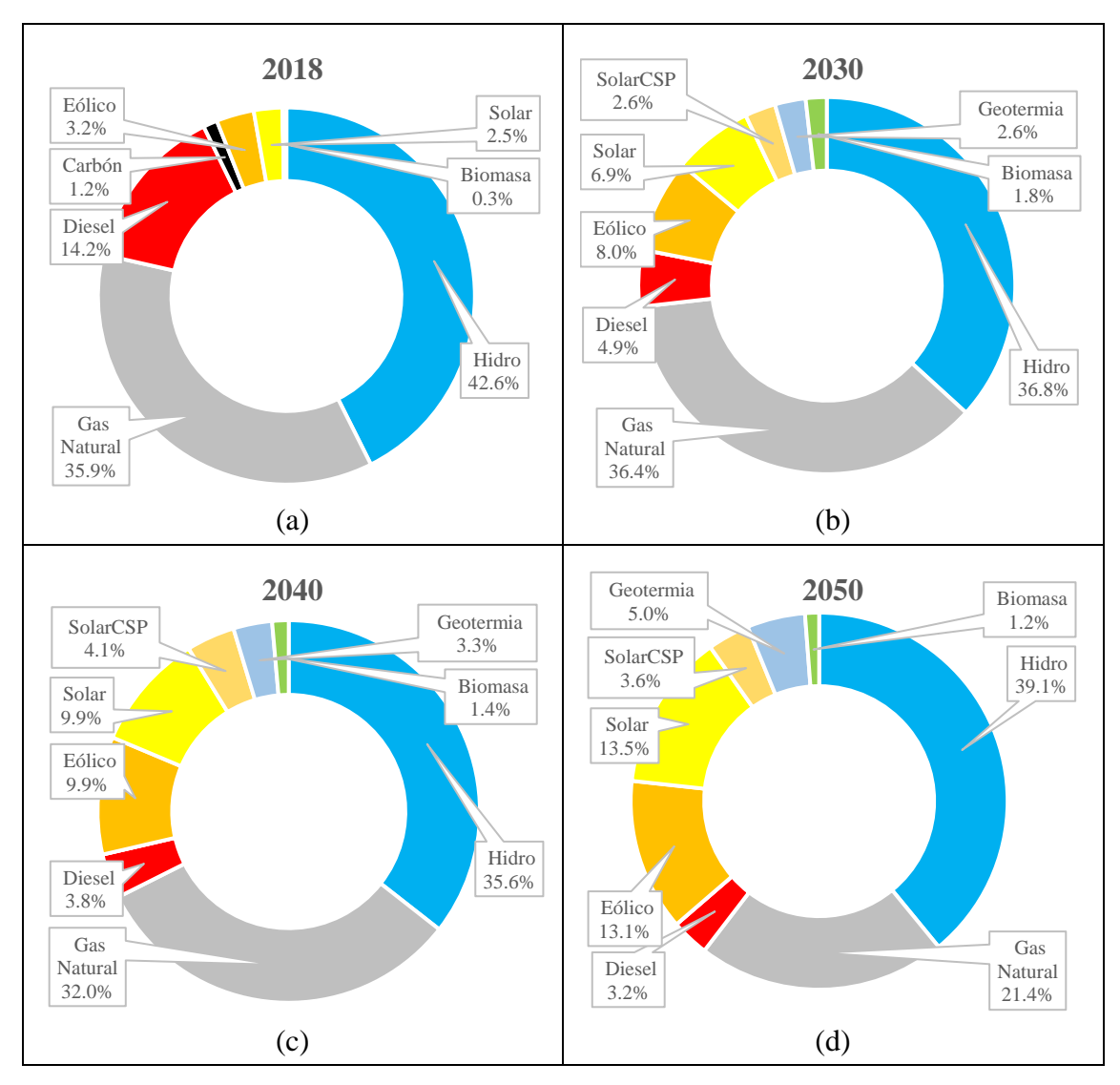

<span id="page-101-0"></span>Figura 51: Evolución de la participación por tecnología en Perú para PC01

Por otra parte, en Chile se pasa de tener una componente de hidroelectricidad, GN, Diesel y Carbón de 29.8%, 17.8%, 14.9% y 18.5% en 2018 a 19.4%, 12.6%, 9.1% y 2.5% en 2050, respectivamente. Mientras que las energías eólica, solar y biomasa pasan de representar un 7.3%, 10.1% y 1.6% en 2018 a 10.6%, 38.9% y 1.4% en 2050; respectivamente, a lo que se suman las centrales CSP y geotermia, y representan el 3.2% y 2.3% en 2050, como se presenta en la [Figura 52.](#page-102-0) Con lo cual % de participación RER de la matriz eléctrica de oferta chilena totaliza 75.8% en 2050 y cumple con el lineamiento 4 de la su hoja de ruta 2050 [116].

La variación en la participación de las tecnologías es consecuencia del alto costo del Diesel y GN y la política de retiro de Centrales a Carbón; lo cual influye y posibilita la implementación de alta participación ERNC, sumado a la posibilidad de importar

electricidad a bajo precio del sistema eléctrico peruano en horas que no cuentan con el recurso solar.

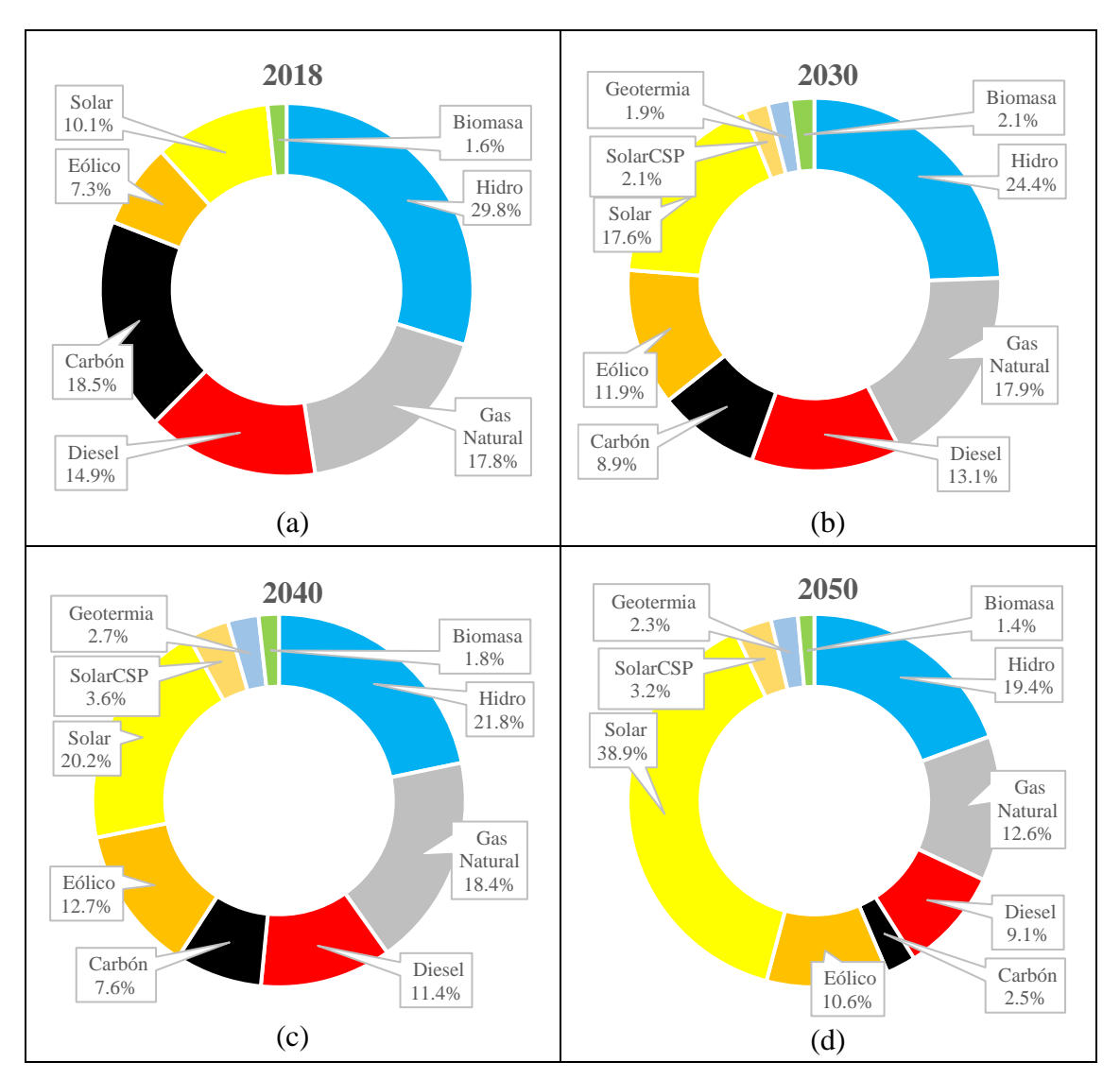

Figura 52: Evolución de la participación por tecnología en Chile para CP01

## <span id="page-102-0"></span>**5.5. Análisis Comparativo de Escenarios**

Los escenarios evaluados son descritos en la [Tabla 8.](#page-92-0) Los principales resultados respecto al escenario base PC01, se describen a continuación:

## **5.5.1. Costos Marginales Resultantes**

En el escenario PC02 se mantiene constante el precio del GN en 3.1 US\$/MMBTU en el Perú, con lo cual se aprecia el efecto del incremento del precio del GN en el Perú, respecto al escenario PC01, dicho incremento se refleja en el CMg, ya que la tecnología térmica a GN es la que margina el sistema eléctrico peruano, también se observa que

el diferencial de precios seria inicialmente de unos 15 US\$/MWh en el 2023, incrementándose hasta unos 35 US\$/MWh en el 2050. En el caso del sistema eléctrico chileno el CMg se reduce, especialmente en la época de enero a abril donde se importa electricidad desde el Perú, como se presenta en la Figura C.1 (a) del Anexo C.

En el escenario PC03, demuestra que la no implementación del GSP no se dispondrían de una capacidad de generación de 1,350 MW de GN, y tiene un efecto directo, reduciendo el CMg de Perú en época de avenida, debido a que el modelo prevé la implementación de centrales hidroeléctricas y RER que entrarían en su lugar. El mismo efecto se presenta en el sistema eléctrico chileno donde su CMg se reduce ya que al tener un CMg más alto que el CMg en Perú son sensibles a las variaciones del precio de la electricidad a importar, como se presenta en la Figura C.1 (b) del Anexo C.

El escenario PC04, se prevé que no se cumpla con el lineamiento 4 de la hoja de ruta 2050 [116] en Chile, con lo cual % de participación RER totaliza 64% de la matriz eléctrica de oferta en 2050, con lo cual el CMg en Chile se incrementa hasta llegar a los 78 US\$/MWh en avenida y los 109 US\$/MWh en estiaje. En el caso del Perú se observa un ligero incremento en los CMg en época de estiaje hacia el final del periodo, según se presenta en la Figura C.1 (c) del Anexo C.

El escenario PC05, a consecuencia de la no implementación de centrales solares CSP que aportan electricidad con un factor de planta de 0.73, se presentan fueres incrementos en los CMg a partir del año 2040 con CMg que llegan a los 67 US\$/MWh en el Perú y los 100 US\$/MWh en Chile, como se presenta en la Figura C.1 (d) del Anexo C.

Finalmente, se tiene el escenario PC06, es un caso particular, sin interconexión, donde como resultado se tiene que el CMg en el caso del Chile llegaría a picos de 120 US\$/MWh con un valor medio de 44 US\$/MWh, mientras que en el Perú en general el CMg sería menor que con la interconexión, y ascendería a los 40 US\$/MWh en época de avenida y los 59 US\$/MWh en estiaje, como se presenta en la Figura C.1 (e) del Anexo C.

#### **5.5.2. Flujo de Energía en la Interconexión**

Con respecto al flujo de energía en la interconexión se observa que en el escenario CP02, el intercambio de energía se produce casi exclusivamente desde Perú a Chile, siendo el CMg en Chile, mayor al CMg de Perú durante casi todo el periodo de análisis (Ver Figura C.2 (a) del Anexo C). esto se debe al bajo precio del GN en el Perú. A lo largo de todo el periodo de análisis el intercambio de energía desde Perú a chile representa el 99.9% del intercambio total. Ver [Tabla 11.](#page-104-0)

| Escenario        | Unidad | Perú - Chile | Chile - Perú |
|------------------|--------|--------------|--------------|
| PC01             | TWh    | 119.63       | 7.10         |
|                  | %      | 94.4         | 5.6          |
| PC <sub>02</sub> | TWh    | 132.12       | 0.08         |
|                  | $\%$   | 99.9         | 0.1          |
| PC <sub>03</sub> | TWh    | 119.98       | 7.70         |
|                  | $\%$   | 94.0         | 6.0          |
| PC <sub>04</sub> | TWh    | 121.62       | 6.19         |
|                  | %      | 95.2         | 4.8          |
| PC <sub>05</sub> | TWh    | 116.30       | 9.11         |
|                  | %      | 92.7         | 7.3          |

<span id="page-104-0"></span>Tabla 11: Intercambios de energía entre Perú y Chile en los escenarios evaluados

En el caso del escenario PC03, se observa que también el intercambio en la mayor parte del periodo va desde el Perú hacia Chile, como se presenta en la Figura C.2 (b) del Anexo C y se da en menor volumen que en el escenario PC01, debido a que el diferencial de CMg se reduce con la no implementación del GSP. A lo largo de todo el periodo de análisis el intercambio de energía desde Chile a Perú representa el 94% del intercambio total. Ver [Tabla 11.](#page-104-0)

En el caso del escenario CP04, se observa que el CMg en Chile es más alto al presentado en el escenario CP01, como consecuencia de que no se cumple el criterio del 70% RER en la matriz eléctrica de oferta, con lo cual se producen más intercambios de Perú a Chile, como se presenta en la Figura C.2 (c) del Anexo C. A lo largo de todo el periodo de análisis el intercambio de energía desde Perú a Chile representa el 95.2% del intercambio total. Ver [Tabla 11.](#page-104-0)

En el caso de los escenarios CP05, se observa que el CMg en Chile tiene una mayor variabilidad al presentado en el escenario CP01, como consecuencia de que no se dispone de la tecnología CSP se implementan más centrales fotovoltaicas lo cual producen menos intercambios de Chile a Perú que en el escenario CP01, como se presenta en la Figura C.2 (d) del Anexo C. A lo largo de todo el periodo de análisis el intercambio de energía desde Chile a Perú representa el 7.3% del intercambio total. Ver [Tabla 11.](#page-104-0)

## **5.5.3. Evolución de la Matriz Eléctrica de Oferta a lo Largo del Periodo**

## **a) En el Mercado Eléctrico Peruano**

El escenario CP01 presenta una capacidad instalada hacia el final de periodo de análisis (año 2050) donde la generación térmica a GN y Diesel representan el 21.4% y 3.2% de la capacidad total de generación; respectivamente. Mientras que las centrales hidroeléctricas (HE), solares, eólicas, CSP, geotermia y biomasa tendrán una participación del 39.1%, 13.5%, 13.1%, 3.6%, 5% y 1.2%; respectivamente, como se presenta en la [Figura 53](#page-107-0) (a). Este resultado es coherente dado que se ha considerado un incremento del precio del GN en el Perú. Lo cual permite la implementación de tecnologías RER en la matriz eléctrica de oferta.

El escenario CP02, donde se ha considera que el precio del GN en el Perú permanece constante (subsidiado), tiene como consecuencia que la participación de las centrales térmicas sean las mayores de entre todos los escenarios evaluaos, donde la generación térmica a GN y Diesel representan el 27.4% y 3.1% de la capacidad total de generación; respectivamente. Mientras que las centrales hidroeléctricas (HE), solares, eólicas, CSP, geotermia y biomasa tendrán una participación del 35.6%, 12.4%, 12.6%, 3.4%, 4.4% y 1.1%; respectivamente, como se presenta en la [Figura 53](#page-107-0) (b).

El escenario CP03, que está influenciado por la no implementación del GSP, tiene como consecuencia que la participación de las centrales térmicas sean las menores de entre todos los escenarios evaluaos, donde la generación térmica a GN y Diesel representan el 20.7% y 2.1% de la capacidad total de generación; respectivamente. Mientras que las centrales hidroeléctricas (HE), solares, eólicas, CSP, geotermia y

biomasa tendrán una participación del 37.4%, 15.3%, 13.8%, 3.4%, 6.1% y 1.1%; respectivamente, como se presenta en la [Figura 53](#page-107-0) (c).

El escenario CP04, considera que no se llegue a la meta del 70% RER de la matriz eléctrica de oferta al 2050 en Chile, lo cual tiene un efecto de una mayor implementación de centrales Hidroeléctricas en Perú, donde la generación térmica a GN y Diesel representan el 21.4% y 3.2% de la capacidad total de generación; respectivamente. Mientras que las centrales hidroeléctricas (HE), solares, eólicas, CSP, geotermia y biomasa tendrán una participación del 39.1%, 13.5%, 13.1%, 3.6%, 5% y 1.2%; respectivamente, como se presenta en la [Figura 53](#page-107-0) (d).

El escenario CP05, considera que no se implemente la tecnología CSP, lo cual tiene un efecto de una mayor participación de las otras tecnologías RER, donde la generación térmica a GN y Diesel representan el 23.3% y 3.6% de la capacidad total de generación; respectivamente. Mientras que las centrales hidroeléctricas (HE), solares, eólicas, geotermia y biomasa tendrán una participación del 38.6%, 14.2%, 13.4%, 5.7% y 1.2%; respectivamente, como se presenta en la [Figura 53](#page-107-0) (e).

El escenario CP06, se prevé que no se realice la interconexión, donde la generación térmica a GN y Diesel representan el 22.9% y 3.1% de la capacidad total de generación; respectivamente. Mientras que las centrales hidroeléctricas (HE), solares, eólicas, CSP, geotermia y biomasa tendrán una participación del 36%, 14.8%, 13%, 3.5%, 5.5% y 1.2%; respectivamente, como se presenta en la [Figura 53](#page-107-0) (f).

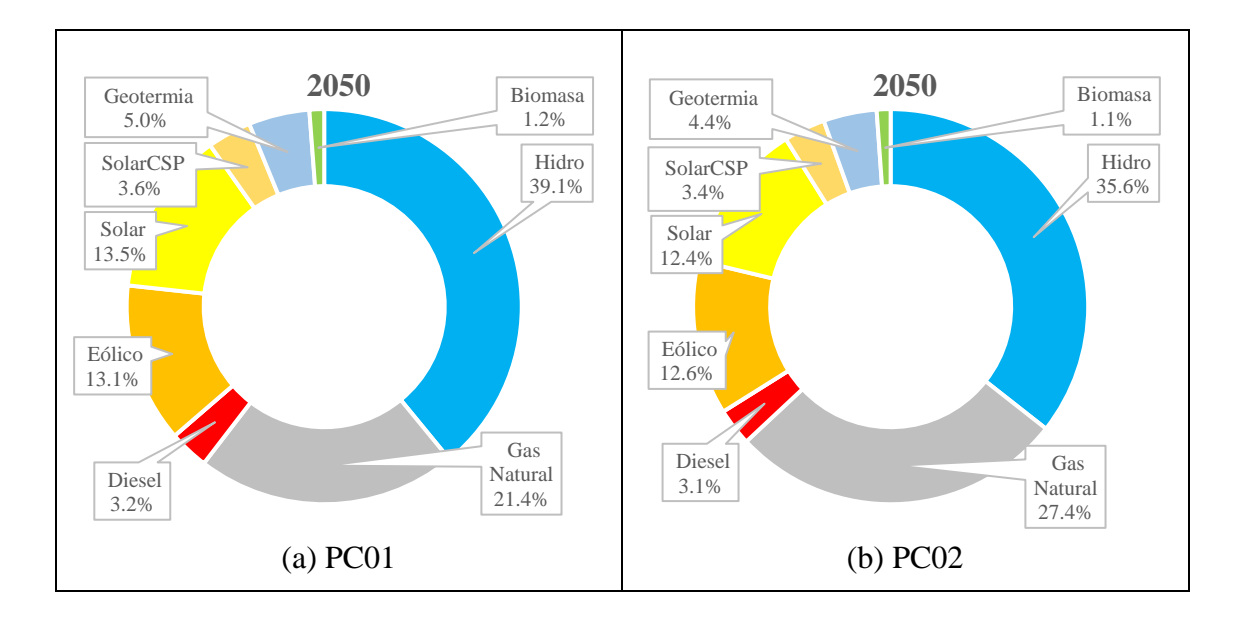

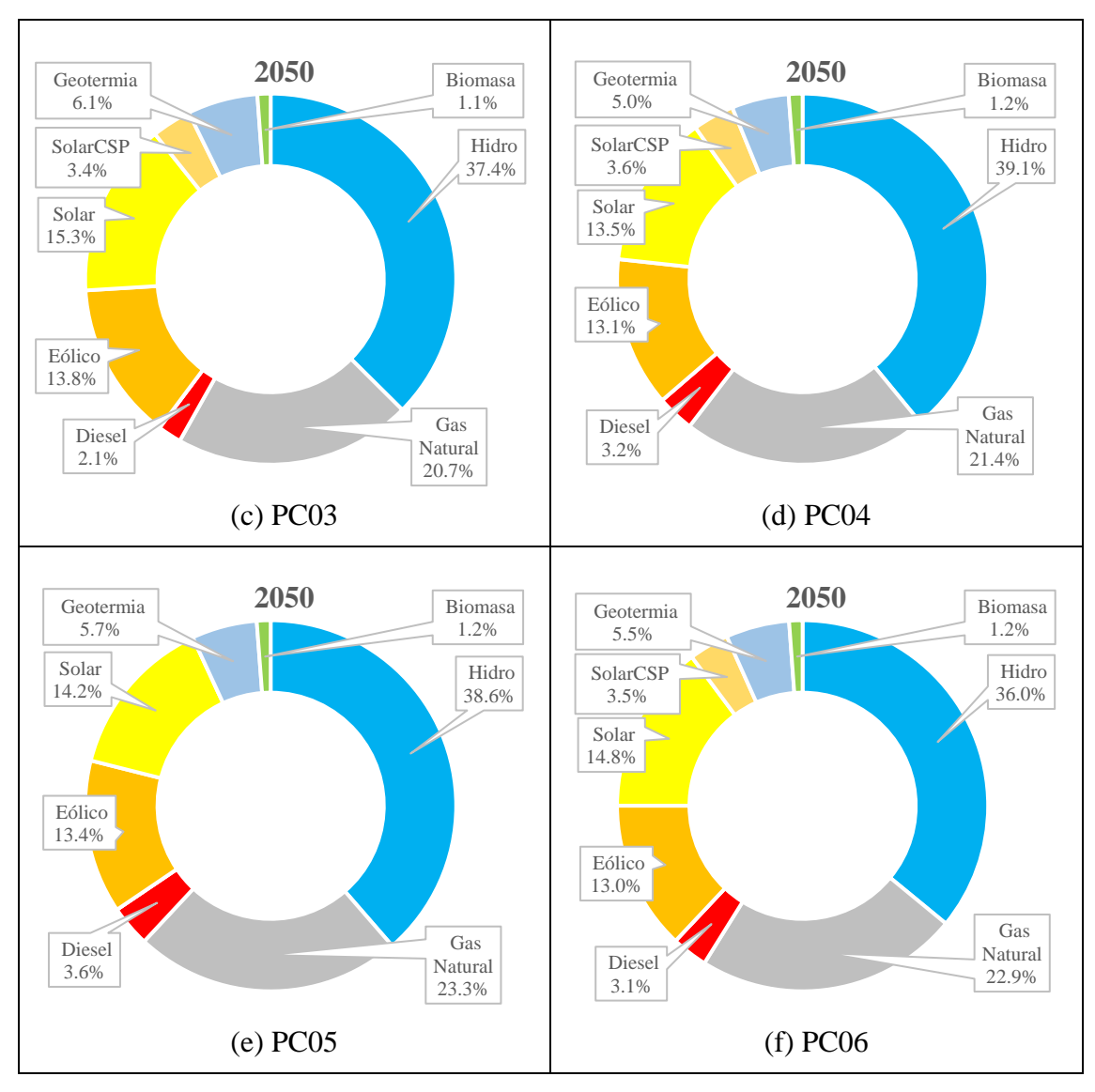

<span id="page-107-0"></span>Figura 53: Evolución de la participación por tecnología en Perú al 2050 para los escenarios evaluados

## **b) En el Mercado Eléctrico Chileno**

El escenario CP01 presenta una capacidad instalada hacia el final de periodo de análisis (año 2050) en el Chile que tiene una participación de generación térmica a GN, Diesel, y Carbón que representa un 12.6%, 9.1% y 2.5%; respectivamente, y las centrales RER llegan a una participación del 75.8% de la matriz eléctrica de oferta; y se disgrega de la siguiente manera: las centrales hidroeléctricas, solares, eólicas, CSP, geotermia y biomasa tendrán una participación del 19.4%, 38.9%, 10.6% , 3.2%, 2.3% y 1.4%; respectivamente, como se presenta en la [Figura 54](#page-110-0) (a). Este resultado es coherente dado el alto costo de combustibles en Chile.
El escenario CP02 donde el precio del GN en el Perú es constante (subsidiado) y conlleva a menores CMg en Perú, hace que la participación de tecnología RER en Chile se reduzca llegando a representar el 75.5%; y se disgrega de la siguiente manera: las centrales hidroeléctricas, solares, eólicas, CSP, geotermia y biomasa tendrán una participación del 19.7%, 37.7%, 10.4% , 3.7%, 2.6% y 1.4%; respectivamente, Mientras la participación de generación térmica a GN, Diesel, y Carbón representan el 12.7%, 9.2% y 2.6%; respectivamente como se presenta en la [Figura 54](#page-110-0) (b).

El escenario CP03, donde no se implementa al GSP en Perú y conlleva a mayores CMg en Perú; sin embargo, en Chile la participación de tecnología RER no tiene mayor variación con respecto al CP01 y llega a representar 76%; y se disgrega de la siguiente manera: las centrales hidroeléctricas, solares, eólicas, CSP, geotermia y biomasa tendrán una participación del 19.2%, 37.3%, 10.6%, 4.1%, 3.2% y 1.4%; respectivamente, Mientras la participación de generación térmica a GN, Diesel, y Carbón representan el 12.3%, 9.1% y 2.6%; respectivamente como se presenta en la [Figura 54](#page-110-0) (c).

El escenario CP04, donde se limita la participación RER a valores menores al 70% de la matriz eléctrica de oferta en Chile, esto se realizó limitando el potencial de generación RER disponible a instalarse, con esto la participación llega a representar el 63.8%; y se disgrega de la siguiente manera: las centrales hidroeléctricas, solares, eólicas, CSP, geotermia y biomasa tendrán una participación del 24.2%, 17.6%, 10.5%, 5.6%, 4.3% y 1.8%; respectivamente, Mientras la participación de generación térmica a GN, Diesel, y Carbón representan el 20.6%, 12.4% y 3.2%; respectivamente como se presenta en la [Figura 54](#page-110-0) (d).

El escenario CP05, donde no se cuenta con la tecnología CSP para generación, se observa que las otras tecnologías cubren su participación y daba que cuentan con factores de planta menores, la participación RER llega a representar el 75.7%; y se disgrega de la siguiente manera: las centrales hidroeléctricas, solares, eólicas, geotermia y biomasa tendrán una participación del 18.3%, 41.6%, 11.2%, 3.3% y 1.4%; respectivamente, Mientras la participación de generación térmica a GN, Diesel, y Carbón representan el 12.8%, 9% y 2.5%; respectivamente como se presenta en la [Figura 54](#page-110-0) (e).

El escenario CP06, donde no se simula la operación de los sistemas sin la interconexión, se observa que, la participación RER llega a representar el 81.2%; y se disgrega de la siguiente manera: las centrales hidroeléctricas, solares, eólicas, CSP, geotermia y biomasa tendrán una participación del 17.7%, 50.8%, 7.5%, 2%, 1.8% y 1.4%; respectivamente, Mientras la participación de generación térmica a GN, Diesel, y Carbón representan el 7.8%, 8.6% y 2.4%; respectivamente como se presenta en la [Figura 54](#page-110-0) (f).

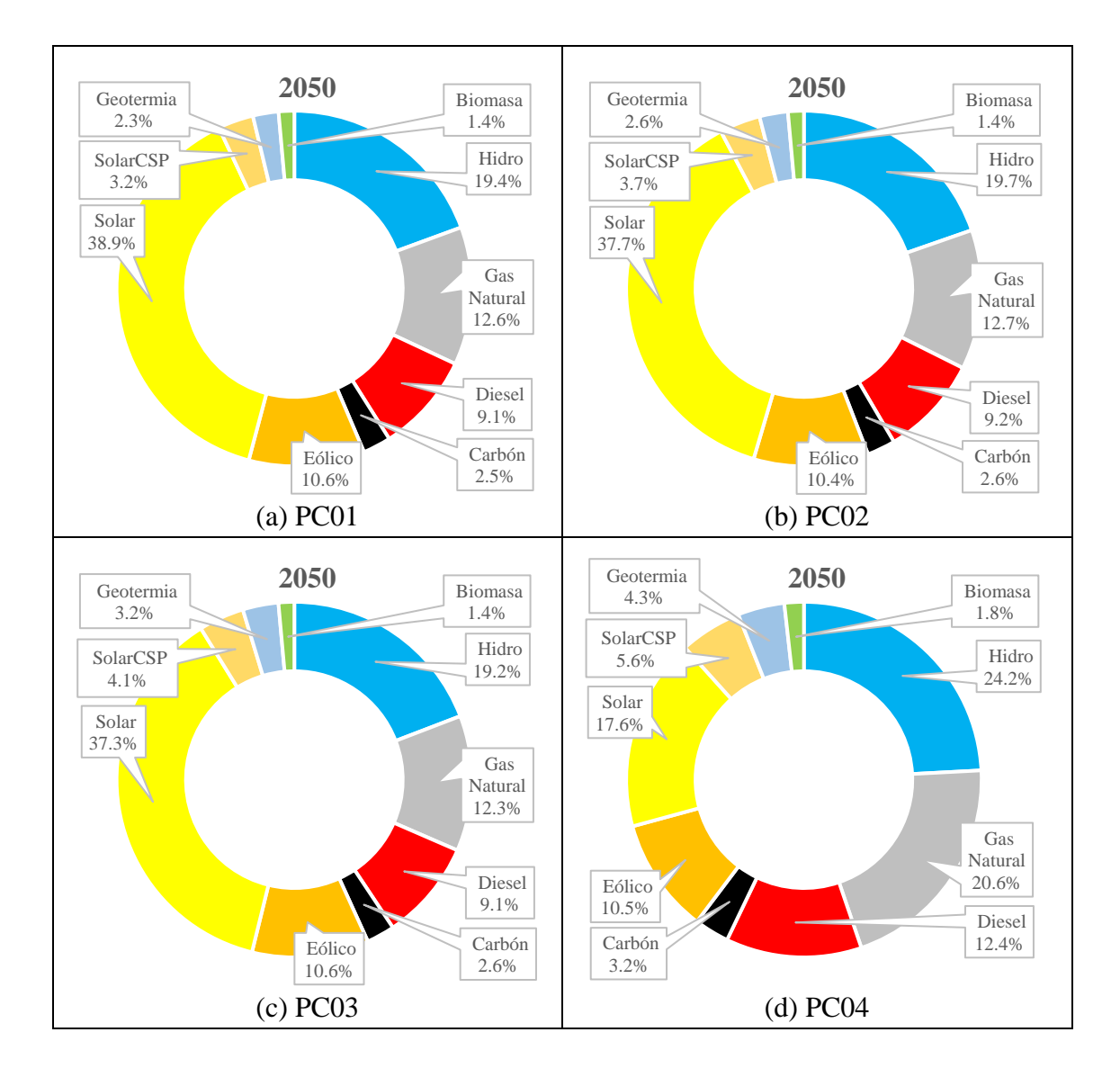

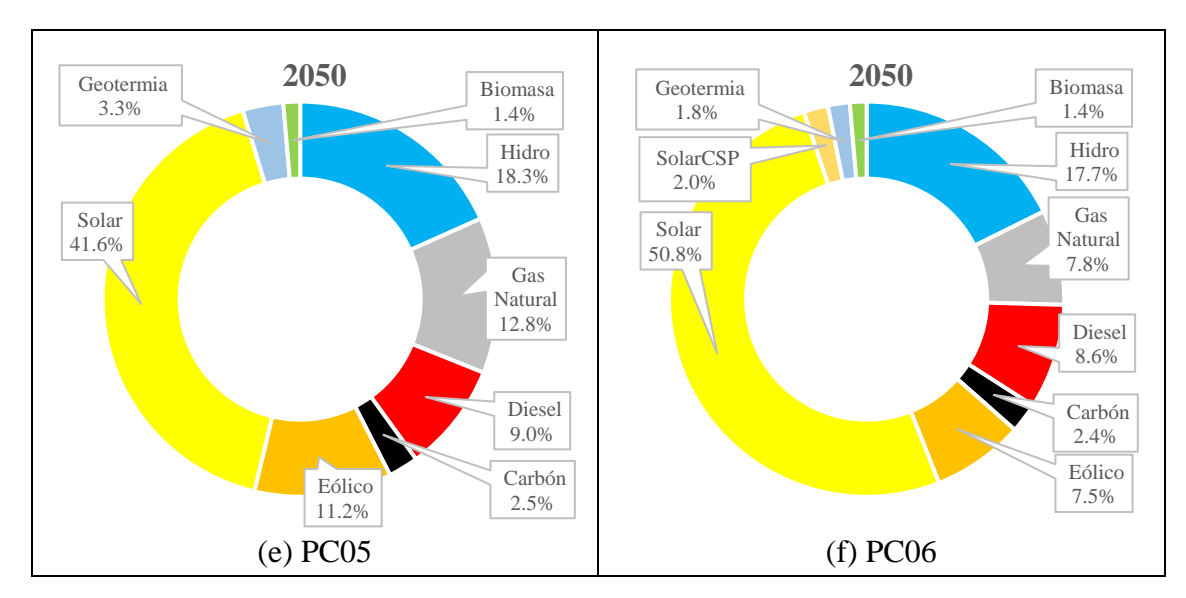

<span id="page-110-0"></span>Figura 54: Evolución de la participación por tecnología en Chile al 2050 para los escenarios evaluados

#### **5.6. Análisis de Resultados**

La característica que tiene mayor impacto en los resultados de los escenarios evaluados es la gran diferencia que existe en la disponibilidad de recursos energéticos no renovables (fósiles) entre ambos países y que ha originado que las políticas de desarrollo energético de ambos países sean distintas, por un lado, en el Perú se tiene una política de promoción del GN, que involucra la implementación del GSP, el desarrollo de centrales termoeléctricas a GN, y el subsidio implícito al precio de GN; mientras que en Chile al no poseer recursos fósiles su política energética (eléctrica) está orientada a la implementación de plantas de generación con fuentes de ER-NC; que incluye la incorporación de nuevas tecnología como las centrales CSP. Estas características originan que exista una diferencia considerable entre sus costos marginales. En el escenario PC02 (que considera que el precio de GN continua siendo subsidiado en Perú) el CMg de Perú llega a picos de 35 US\$/MWh, mientras que el CMg en Chile tiene picos de entre 65 US\$ y 94 US\$/MWh; incluso en el escenario PC01 (donde el precio del GN se basa en el precio internacional) el CMg en Perú solo llega a picos de 68 US\$ y continua siendo menor al CMg en Chile, esto debido a que el Perú al poseer reservas de GN no tiene que pagar por concepto de transporte marítimo ni regasificación, como si lo hace Chile.

Una consecuencia de tener está marcada diferencia entre el CMg en Perú y Chile es que en todos los escenarios simulados la mayor parte del intercambio de energía se realiza desde Perú a Chile representando entre el 99.9% del total de intercambios para el escenario PC02 (precio de GN subsidiado en Perú) y el 92.7% del total de intercambios para el escenario PC05 (que no contempla la implementación de las centrales CSP). Con esto se concluye que en el corto y mediano plazo no existe complementariedad energética entre ambos países, solo en el largo plazo, a partir del año 2040 cuando el diferencial de CMg entre ambos países se reduce, el intercambio de Perú a Chile se reduce a un 93.2%, y se observa que se produce un pequeño intercambio desde Chile hacia Perú durante los meses de junio a noviembre que corresponde a la época de estiaje en Perú, cuando por algunas horas del día donde se tiene una alta disponibilidad de recurso solar, (20.2% de la matriz eléctrica de oferta chilena), mientras que cuando por motivos climatológicas dicha disponibilidad se reduce (presencia de nubes); o en horas de la noche el flujo será de Perú a Chile. Cabe destacar que en los escenarios evaluado no se presenta el caso donde el intercambio sea exclusivamente desde Chile a Perú durante todas las horas del día.

Una segunda consecuencia de la política de promoción del GN en Perú es el efecto que tendrá la implementación del GSP que ampliará la capacidad de generación térmica a base de GN en la matriz eléctrica de oferta peruana. En el escenario PC03 no se considera la construcción del GSP, y tiene como resultado que para el año 2026 el CMg en Perú es menor que en PC01 (con GSP) durante la mayor parte del año y solo se superior durante los meses de junio a septiembre (época de estiaje), esto debido a que la capacidad térmica asociada al GSP es sustituida por centrales hidroeléctricas y RER mientras que el CMg en Chile es mayor durante la mayor parte del año, como se presenta en la Figura C.3 (a). Hacia el año 2045, los CMg de Perú se reduce aún más (frente al PC01) lo cual es coherente pues en ambos escenarios el precio de gas natural en el Perú se incrementa a 8.3 US\$/MMBTU, mientras que para ese año el CMg en Chile también se reduce durante la mayor parte del año debido al efecto de la importación más barata desde el Perú, como se presenta en la Figura C.3 (b). Esto hace que el diferencial de CMg entre ambos países se amplíe, debido a que los intercambios de energía de Perú a Chile también se reduzcan hasta llegar a ser el 94% del total con respecto al 94.4% del escenario PC01. Ver tabla 11. En términos de capacidad instalada, el CP03 es el escenario donde se tiene la menor participación de los centrales a GN en Perú con un 20.7% frente al 21.4% del escenario PC01, ver figura 53.

El efecto de la ampliación del interconector es un incremento en el CMg en el Perú en el año 2032 con respecto al año 2031 durante casi todos los meses de año (con excepción de agosto) como se presenta en la Figura C.4 (a) y una reducción en el CMg en Chile en el año 2032 con respecto al año 2031durante casi todos los meses (con excepción de septiembre y octubre) como se presenta en la Figura C.4 (b). Esto hace que el diferencial de CMg entre ambos países se incremente, lo cual provoca que los intercambios de energía de Perú a Chile también se incrementen como se presenta en la Figura C.4 (c).

El cumplimiento de la ruta energía 2050 en Chile, donde se plantea una participación RER no menor al 70% para el 2050, es confirmada por los resultados obtenidos en los escenarios evaluados donde en todos los casos se supera dicho porcentaje, situándose entre el 75.5% y 81.2%, solo en el Escenario PC04 se prevé que no se cumple con esta, para lo cual se limitó el potencial de nuevas centrales de ER-NC a instalarse y se llegó a un 63.8%. Con esta restricción se obtuvo que en este escenario el CMg en Chile se incrementa considerablemente llegando a presentar picos de hasta 110 US\$/MWh, hacia el final del periodo de análisis, esto tiene como consecuencia que los intercambios de energía de Perú hacia Chile se incrementen hasta llegar a ser el 95.2% del total con respecto al 94.4% del escenario PC01.

La política de implementación de centrales CSP también fue simulada, dando en todos los escenarios participaciones de entre el 3.4% y 3.6% de la matriz eléctrica de oferta peruana y entre el 2% y 5.6% de la matriz eléctrica de oferta chilena, solo el escenario PC05 no prevé su implementación, obteniendo como resultados que el CMg tanto en Perú y Chile tenga mayores variaciones llegando a picos de 67 US\$/MWh y 100 US\$/MWh, respectivamente, hacia el final del periodo de análisis, esto tiene como consecuencia que los intercambios de energía de Perú hacia Chile se reduzcan hasta llegar a ser el 92.7% del total con respecto al 94.4% del escenario PC01.

Finalmente, se concluye que la interconexión representa para el sistema eléctrico chileno la posibilidad de disponer de electricidad a bajo costo en horas donde no se cuente con recurso solar, con ello reducir su CMg y mejorar la confiabilidad de su

sistema. Esto se aprecia en los resultados de todos los escenarios simulados, incluso con una capacidad de interconexión de 700 MW que es relativamente pequeña.

#### **CAPÍTULO 6: CONCLUSIONES**

#### **6.1. Conclusiones**

- Los resultados de las simulaciones realizadas fueron validados comparándolos con el CMg real de los sistemas eléctricos analizados bajo las condiciones actuales y extrema con una capacidad de interconexión ilimitada.
- Los diferentes casos estudiados representan la complejidad de la dinámica e interacción entre el crecimiento y variación de los mercados eléctricos, la importación-exportación a través del interconector, y el proceso de expansión de la capacidad de generación a lo largo del periodo de estudio, y la influencia de las políticas implementadas. Se concluye que, los resultados de la interconexión eléctrica pueden ser beneficiosos o perjudiciales dependiendo de si estas políticas son aplicadas correctamente, Las características energéticas de los países tienen un rol fundamental en la determinación de beneficios que pueden ser alcanzados; en particular, una gran capacidad de interconexión es deseable cuando los países presentan complementariedad energética significativa.
- La complementariedad energética se puede con políticas de promoción de inversiones en generación con fuentes energéticas de gran disponibilidad en ambos. Los resultados de los escenarios estudiados sugieren que la coordinación de políticas energéticas orientadas a inversiones en generación con fuentes con complementariedad puede resultar en mayores beneficios.
- El bajo precio de GN en el Perú y del combustible residual en Ecuador, es el resultado de políticas energéticas adoptadas por sus respectivos gobiernos a través de subsidios a estos combustibles. Dichos precios subsidiados influyen, y llegan a distorsionar el CMg del sistema eléctrico. Esto se observa en los resultados de los escenarios donde los subsidios a los combustibles permanecen en ambos países, que se presentan los CMg más bajos y, también, se observa que el CMg en Perú se mantiene más bajo que el CMg en Ecuador la mayor parte del tiempo durante el periodo de análisis.
- Cuando el CMg artificialmente bajo (subsidiado) en Perú hace que la mayor parte del intercambio de energía se realice desde Perú a Ecuador representando entre

el 79.1% y el 82.5% del total de intercambios; mientras que, en el escenario E04, que prevé la eliminación de subsidios en ambos países, se presenta un intercambio de energía equilibrado, llegando a un intercambio del 57% de Perú a Ecuador. Con esto se concluye que un efecto adverso de la política de subsidios a los combustibles es la distorsión en el aprovechamiento de la complementariedad hídrica que existe entre ambos países.

- El CMg artificialmente bajo también hace que la matriz eléctrica de oferta en el Perú al año 2045 tenga una participación del GN de más del 20% del total, dado que su bajo precio de combustible relega a tecnologías que requieren mayor inversión inicial al momento de evaluar la decisión de inversión.
- Los altos márgenes de reserva de la matriz eléctrica de oferta en los países evaluados son consecuencia de las políticas de suficiencia de capacidad de generación, también ha influenciado el CMg a la baja lo cual se corrobora con los resultados de la simulación para el escenario E01 donde se observa para los primeros años 2018 – 2023, el CMg de ambos sistemas se mantienen e incluso se reduce debido a que ingresan nuevas plantas de generación hidroeléctrica en Ecuador que actualmente se encuentran en construcción; esto no permite que ingresen nuevos proyectos de generación en ambos países ya que no pueden recuperar su inversión. Posteriormente, del 2024 – 2036 el CMg se va incrementando, permitiendo con esto que nueva generación hidráulica y de recursos renovables ingrese al sistema, para que finalmente en el periodo 2037 - 2045 reducirse nuevamente con la puesta en operación de nuevas plantas.
- En el caso de Ecuador, los resultados de las simulaciones muestran que el CMg tiene una gran correlación con su hidrología debido a que dentro de su política de suficiencia de generación se construyeron e ingresaron a su sistema eléctrico una importante cantidad de centrales hidroeléctricas de pasada, sin embargo, este tipo de centrales no pueden ser gestionadas (la mayoría son de pasada) por lo que el CMg cae a valores de 2 US\$/MWh en época de avenida y presenta picos de 50 US\$/MWh en época de estiaje. En todos los escenarios evaluados esta variabilidad se va reduciendo con la incorporación de centrales hidroeléctricas con reservorios, que gestionan de manera más eficiente los recursos.
- Los mecanismos de pagos por capacidad actualmente implementados hacen que las tecnologías que cuenten con potencia firme se vean beneficiadas al percibir mayores ingresos que hacen más rentable su implementación, este esquema va en desmedro de las tecnologías de ER-NC como la eólica y solar. Como resultado de las simulaciones realizadas para los escenarios E05 y E06 donde no se remuneran pagos por capacidad en el Ecuador y en Perú, respectivamente. Se tiene que en E05 la matriz eléctrica de oferta ecuatoriana aumenta la participación de ER-NC a 32.2% frente al 27.9% que tenía en E01. Mientras que en E06 la matriz eléctrica de oferta peruana aumenta la participación de ER-NC a 34.2% frente al 31.2% que tenía en E01. Con esto se concluye que el esquema actual de pagos por capacidad representa una barrera para el ingreso de generación con tecnologías de ER-NC.
- La implementación y posterior ampliación de la interconexión, tiene un efecto al alza del CMg en el país exportador y una reducción en el país importador, en el caso de Perú y Ecuador su complementariedad hídrica hace que los periodos de exportación e importación se intercalen con las épocas de avenida y estiaje en cada país, y este efecto se acentúa al producirse la ampliación del interconector. Sin embargo, este efecto es altera en los escenarios donde existe una distorsión del CMg causado por la política de subsidios donde no se asignan eficientemente los recursos e incluso se llega a exportar/importar subsidios de uno y otro lado.
- La gran diferencia que existe en la disponibilidad de recursos energéticos no renovables (gas natural) entre Perú y Chile ha originado que las políticas de desarrollo energético de ambos países sean distintas, por un lado, en el Perú se tiene una política de promoción del consumo de GN, que involucra la implementación del GSP, el desarrollo de centrales termoeléctricas a GN, y el subsidio implícito al precio de GN; mientras que en Chile al no poseer estos recursos fósiles, su política energética (eléctrica) está orientada a la implementación de plantas de generación con fuentes de ER-NC; que incluye la incorporación de nuevas tecnología como las centrales CSP. Estas características originan que exista una diferencia considerable entre sus costos marginales; incluso en el escenario PC01 (donde el precio del GN en Perú se basa en el precio internacional) el CMg en Perú llega a picos de 68 US\$/MWh pero, continúa

siendo menor al CMg en Chile que es hasta de 92 US\$/MWh, esto debido a que el Perú al poseer reservas de GN no tiene que pagar por concepto de transporte marítimo ni regasificación, como si lo hace Chile.

- La diferencia entre el CMg en Perú y Chile provoca que en todos los escenarios simulados la mayor parte del intercambio de energía se realiza desde Perú a Chile representando entre el 99.9% y el 92.7% del total de intercambios durante todo el periodo 2023-2050.
- En el corto y mediano plazo no existe complementariedad energética entre ambos países, solo en el largo plazo, a partir del año 2040 cuando el diferencial de CMg se reduce, el intercambio de Perú a Chile se reduce a un 93.2%, y se produce un pequeño intercambio desde Chile hacia Perú durante los meses de junio a noviembre que corresponde a la época de estiaje en Perú, cuando por algunas horas del día donde se tiene una alta disponibilidad de recurso solar, (20.2% de la matriz eléctrica de oferta chilena), mientras que cuando por motivos climatológicas dicha disponibilidad se reduce (presencia de nubes); o en horas de la noche el flujo será de Perú a Chile. Cabe destacar que en los escenarios evaluados no se presenta el caso donde el intercambio sea exclusivamente desde Chile a Perú durante todas las horas del día.
- La implementación del GSP ampliará la capacidad de generación térmica a base de GN en la matriz eléctrica de oferta peruana, resultando ésta menos sostenible. En el escenario PC03 no se considera la construcción del GSP, y tiene como resultado que para el año 2026 el CMg en Perú es menor que en PC01 (con GSP) durante la mayor parte del año y solo se superior durante los meses de junio a septiembre (época de estiaje), esto debido a que la capacidad térmica asociada al GSP es sustituida por centrales hidroeléctricas y RER mientras que el CMg en Chile es mayor durante la mayor parte del año. Hacia el año 2045, los CMg de Perú se reduce aún más (frente al PC01) lo cual es coherente pues en ambos escenarios el precio de gas natural en el Perú se incrementa a 8.3 US\$/ MMBTU, mientras que para ese año el CMg en Chile también se reduce durante la mayor parte del año debido al efecto de la importación más barata desde el Perú. Esto hace que el diferencial de CMg entre ambos países se amplíe, y provoca que los intercambios de energía de Perú a

Chile también se reduzcan hasta llegar a ser el 94% del total con respecto al 94.4% del escenario PC01. En términos de capacidad instalada, el CP03 es el escenario donde se tiene la menor participación de los centrales a GN en Perú con un 20.7% frente al 21.4% del escenario PC01.

- El cumplimiento de la política «Energía 2050» en Chile, donde se plantea una participación RER no menor al 70% para el 2050, es confirmada por los resultados obtenidos en los escenarios evaluados donde en todos los casos se supera dicho porcentaje, situándose entre el 75.5% y 81.2%. Solo en el Escenario PC04, que se prevé que no se cumple con esta, para lo cual se limitó el potencial de nuevas centrales de ERNC a instalarse y se llegó a un 63.8% en el 2050. Con esta restricción se obtuvo que en este escenario el CMg en Chile se incrementa considerablemente llegando a presentar picos de hasta 110 US\$/MWh, hacia el final del periodo de análisis y la exportación del Perú también crece.
- La política de implementación de centrales CSP hace que en todos los escenarios participe entre el 3.4% y 3.6% de la matriz eléctrica de oferta peruana y entre el 2% y 5.6% de la matriz eléctrica de oferta chilena, solo el escenario PC05 no prevé su implementación, provocando que el CMg tanto en Perú y Chile tenga mayores variaciones llegando a picos de 67 US\$/MWh y 100 US\$/MWh; respectivamente.
- La falta de implementación del gasoducto sur peruano (SIT) puede ser cubierta con suficiencia con generación con fuentes de energía renovables y con CMg de electricidad menores.
- El aumento de la exportación de electricidad tiene como efecto el incremento en el CMg en el país exportador y una reduccción del CMg en el importador como en el caso de acoplamiento de los mercados de Perú y Chile.
- La interconexión Perú Chile, representa para el sistema eléctrico chileno la posibilidad de disponer de electricidad a bajo costo en horas donde no se cuente con recurso solar, y con ello reducir su CMg y mejorar la confiabilidad de su sistema. Esto se aprecia en los resultados de todos los escenarios simulados,

incluso con una capacidad de interconexión de 700 MW. No existe complementariedad energética en el mercado de electricidad transfronterizo Peruano-Chileno.

#### **6.2. Recomendaciones**

- Las políticas de desarrollo energético deben ser evaluadas tomando en consideración todo el sector energía, ya que existes numerosas interrelaciones entre los subsectores por lo que una política orientada a un subsector especifico puede terminar distorsionando otro subsector.
- La política de suficiencia de generación debe ser dimensionada con especial cuidado ya que puede convertirse en la principal barrera para que aparezca nueva generación en la matriz eléctrica de oferta.
- La Política de interconexión debe ser evaluada tomando en cuenta todas las políticas energéticas y de suficiencia previamente implementadas, ya que aspectos de dichas políticas pueden crear distorsiones que reduzcan los beneficios que conlleva la interconexión.
- El acoplamiento de mercados eléctricos fronterizos puede beneficiar solo a uno de los países interconectados.
- Debe haber una coordinación de las políticas energéticas y de desarrollo de la capacidad de generación entre los países fronterizos, antes y después de la interconexión eléctrica, para lograr un beneficio equitativo y sostenido de la integración, forjando confianza mutua.

### **6.3. Trabajos Futuros**

- El análisis de posiciones de dominio de mercado de grupos de generadores y posible distorsión en el CMg del sistema en los países interconectados eléctricamente aportaría un nuevo parámetro de evaluación de factores que influyen en el éxito o fracaso de la interconexión.
- La presente investigación puede ser ampliada incluyendo algoritmos de despacho económico de carga en mercados acoplados que permitan el análisis de 3 o más sistemas de manera conjunta.
- Un trabajo futuro puede ser la inclusión del impacto de nuevas tecnologías de almacenamiento de energía y del coche eléctrico, que representaran una variación importante en el comportamiento de la demanda eléctrica en los próximos años.
- Incluir los aleatorios y estocásticos de las plantas de generación con fuentes renovables como la eólica, el almacenamiento de energía con fuente solar.
- La inclusión del efecto de la red de alto voltaje en las transacciones transfronterizas de electricidad.
- El análisis de la redistribución de los excedentes económicos entre productores y consumidores como resultado del acoplamiento de mercados de electricidad en los países fronterizos.

#### **6.4. Principales Aportes**

La investigación realizada permite a los hacedores de política energética anticipar posibles escenarios, con más información sobre el comportamiento dinámico futuro del sistema energético e, identificar los nuevos desafíos para los reguladores como consecuencia del acoplamiento de los mercados de electricidad fronterizos.

Los resultados de las simulaciones muestran que el acoplamiento de los mercados de electricidad de países fronterizos puede traer beneficios en términos de menores precios de la electricidad y mejor uso de los recursos energéticos en cada país, como los hidro energéticos en el caso de Perú y Ecuador; sin embargo, estos beneficios dependen en gran medida de las políticas de desarrollo energético, suficiencia de generación, y del grado de interconexión, de ambos países, y también de otros factores, como las políticas de subsidios a los combustibles y la promoción a diferentes tecnologías de generación de electricidad.

Una política agresiva de desarrollo de generación con fuentes renovables no convencional por uno de los países fronterizos para el acoplamiento de mercados eléctricos no es suficiente para haya complementariedad energética y tampoco beneficios equitativos, y que depende de matriz eléctrica de oferta y el tamaño del diferencial de los CMgs. Como el caso de interconexión eléctrica Perú-Chile, que no muestra complementariedad energética y el Perú es el país gran exportador durante todo el periodo y con una tendencia al aumento de los CMgs en su mercado eléctrico.

## **GLOSARIO**

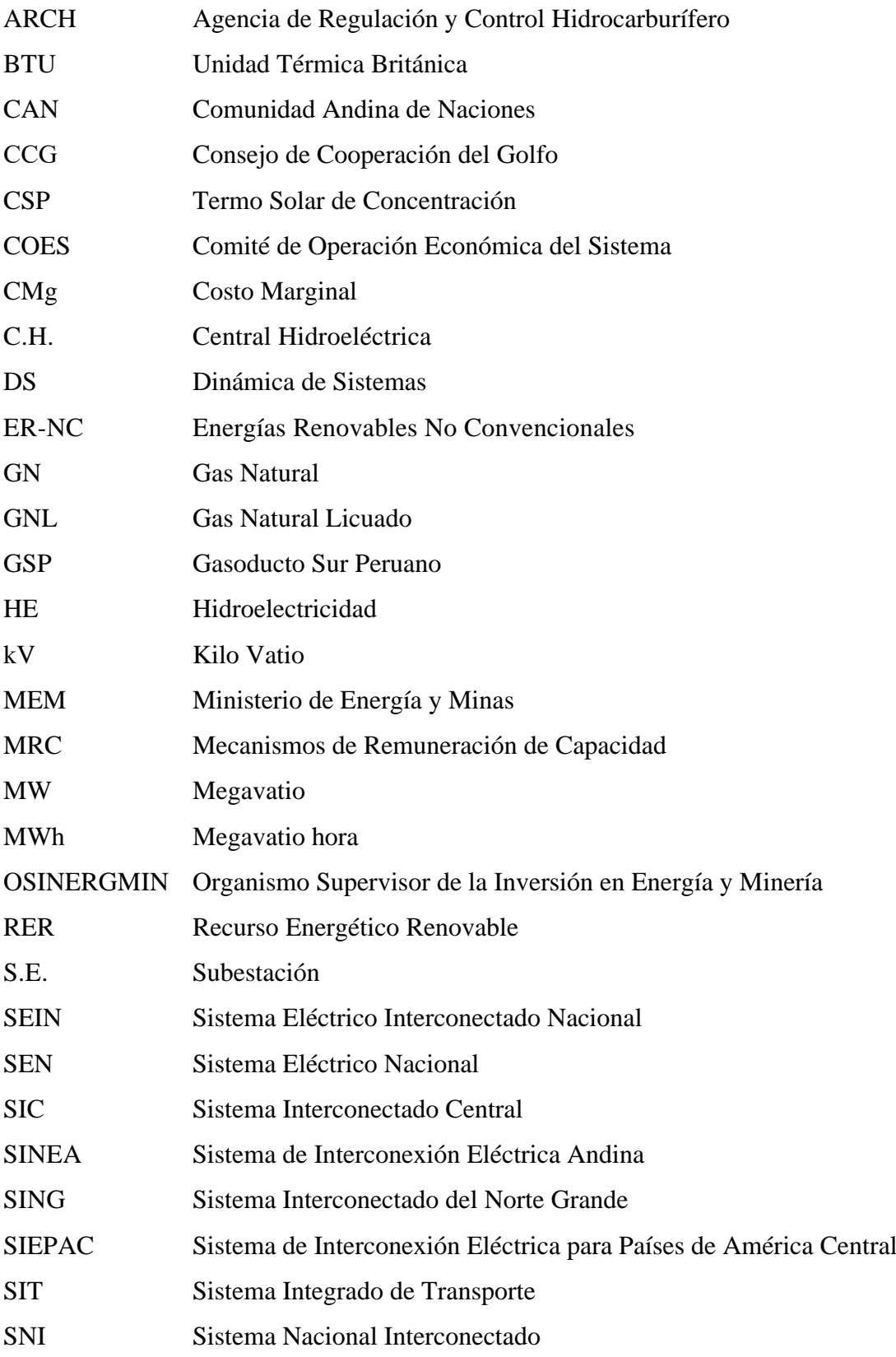

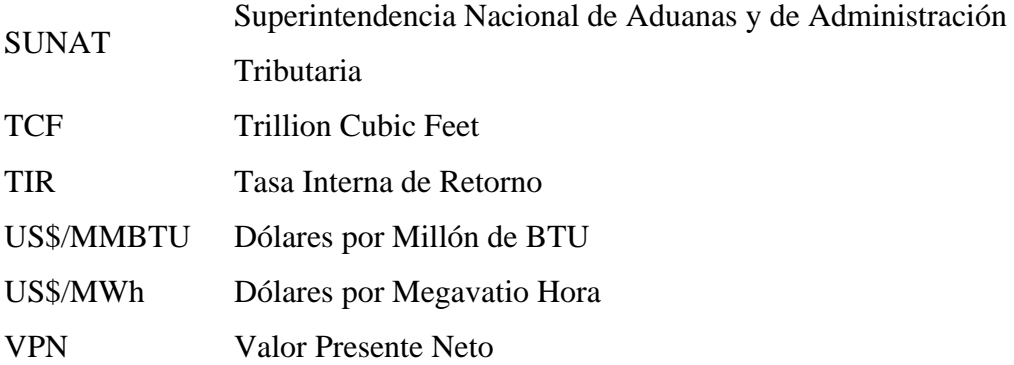

#### BIBLIOGRAFÍA

- [1] J. E. Luyo, El Mercado Eléctrico Real y sus Fallas. Fundamentos y experiencias en Perú y Latinoamérica, KG,Alemania: Editorial Académica Española- LAP LAMBERT Academic Publishing GmbH & Co., octubre de 2016.
- [2] J. Luyo, «Efectos de la Congestión de La Transmisión en la Competencia. Caso Del Mercado Eléctrico Peruano,» *Primera Escuela Franco Latinoamericana de Optimización Energética, Instituto de Matemática, Informática y Tecnología, Universidad Nacional del NorOeste,* pp. 23-27, 2007.
- [3] Ministerio de Energía y Minas, «Ley 25844: Ley de Concesiones Eléctricas,» Lima, 1992.
- [4] Ministerio de Energía y Minas, «Ley 28832: Ley para Asegurar el Desarrollo Eficiente de la Generación Eléctrica,» Lima, 2006.
- [5] A. Jacottet, «Cross-border interconnections for well-functioning the EU Internal Electricity Mar-ket,» *The Oxford Institute for Energy studies,* 2012.
- [6] L. Sereno y T. Efthimiadis, «Capacity constraints, transmission investments, and incentive schemes,» *Energy Policy,* vol. 119, 2018.
- [7] Banco Interamericano de Desarrollo, «Integración Eléctrica Centroamericana: Génesis, beneficios y prospectiva del Proyecto SIEPAC: Sistema de Interconexión Eléctrica de los Paises de América Central,» BID, Washington , 2017.
- [8] CAF Banco de Desarrollo de América Latina, «Nuevas Opotunidades de Interconexión Eléctrica en América Latina,» CAF, Bogotá, 2012.
- [9] BID/CIER/OLADE, «La integración eléctrica en el Cono Sur,» 28 Diciembre 2018. [En línea]. Available: https://blogs.iadb.org/energia/es/integracionelectrica-en-el-cono-sur/. [Último acceso: 20 Enero 2020].
- [10] A. Levy, J. Tejeda y L. DiChiara, Integración eléctrica regional: Oportunidades y retos que enfrentan los países de América Latina y el Caribe, Inter-American Development Bank, 2020.
- [11] Deloitte; Black&Veatch, «Interconector Perú-Chile: Estudio de Análisis para la Planificación,» Arlington, 2015.
- [12] J. E. Luyo, «Integración Eléctrica Regional: Obstáculos y Desafíos,» de *Conferencia Internacional: Potencialidades, Oportunidades y Desafíos de la Integración Eléctrica de América del Sur*, Rio de Janerio, 2015.
- [13] J. Luyo, «Reformas de Tercera Generación para la Integración Energética en América Latina,» de *V SISEE Seminario Internacional del Sector de Energía Eléctrica*, Brasilia, 2011.
- [14] McKinsey, «Energy Insights'Global energy Perpective,» McKinsey, New York, 2019.
- [15] International Energy Agency, World Energy Outlook 2019, IEA, 2019.
- [16] CEPAL, «Contribuciones determinadas a nivel nacional del sector eléctrico en América Latina y el Caribe,» Publicación de las Naciones Unidas, Santiago, 2020.
- [17] CAF Banco de Desarrollo de América Latina, «América Latina: ¿cómo desarrollar el potencial hidroeléctrico?,» 30 Noviembre 2015. [En línea]. Available: https://www.caf.com/es/actualidad/noticias/2015/11/america-latinacomo-desarrollar-el-potencial-hidroelectrico/. [Último acceso: 12 Enero 2020].
- [18] OSINERGMIN, Energías Renovables. Experiencia y Perspectivas en la Ruta del Perú hacia la Transición Energética, Lima: OSINERGMIN, 2019.
- [19] Ministerio de Energía, «Energía Renovables en Chile, Estado y Desafíos,» Ministerio de Energía, Santiago, 2015.
- [20] Banco Interamericano de Desarrollo, «La Red del Futuro: Desarrollo de una Red Eléctrica Limpia y Sostenible para América Latina,» BID, Washington, 2017.
- [21] L. Castillo, A. Ortega y J. Luyo, «Climate conditions of the "El Niño" phenomenon for a hydro-eolic complementarity project in peru,» *IOP Conference Series: Earth and Enviromental Science,* vol. 154, nº 012002, pp. 1- 8, 2018.
- [22] Shell, «Sky scenario,» Shell International B.V., 2018. [En línea]. Available: https://www.shell.com/energy-and-innovation/the-energy-future/scenarios/shellscenario-sky.html. [Último acceso: 12 Enero 2020].
- [23] C. Ochoa, I. Dyner y C. J. Franco, «Simulating power integration in Latin America to assess challenges, opportunities, and threats,» *Energy Policy,* vol. 61, p. 267–273, 2013.
- [24] R. Poudineh y A. Rubino, «Business model for cross-border interconnections in the Mediterranean basin,» *Energy Policy,* vol. 107, p. 96–108, 2017.
- [25] O. Gore y S. Viljainen, «Challenges of cross-border trade between two markets with different designs,» de *11th International Conference on the European Energy Market (EEM14)*, 2014.
- [26] J. E. Luyo, El Sector Energía en Perú : Reformas, Crisis, Regulación e Integración Regional, KG, Alemania: Editorial Académica Española- LAP LAMBERT Academic Publishing GmbH & Co., abril del 2012.
- [27] C. Ochoa y O. Gore, «The Finnish power market: Are imports from Russia lowcost?,» *Energy Policy,* vol. 80, p. 122–132, 2015.
- [28] E-Bridge, «Analysis of Coupling Solutions fot the CWE Region and the Nordic Market,» E-Bridge Consulting GmbH, Bonn, 2009.
- [29] R. Meyer y O. Gore, «Cross-border effects of capacity mechanisms: Do uncoordinated market design changes contradict the goals of the European market integration?,» *Energy economics,* vol. 51, p. 9–20, 2015.
- [30] C. Ochoa y A. van Ackere, «Winners and losers of market coupling,» *Energy,* vol. 80, p. 522–534, 2015.
- [31] P. Meisen y C. Mohammadi, «Cross-border interconnections on every continent,» *Global Energy Network Institute,* Junio 2010.
- [32] C. Ochoa y A. van Ackere, «Does size matter? Simulating electricity market coupling between Colombia and Ecuador,» *Renewable and Sustainable Energy Reviews,* vol. 50, p. 1108–1124, 2015.
- [33] S. Stoft, «Problems of transmission investment in a deregulated power,» de *Competitive electricity markets and sustainability*, Cheltenham, Edward Elgar, 2006, pp. 87-131.
- [34] P. Cramton, A. Ockenfels y S. Stoft, «Capacity Market Fundamentals,» *Economics of Energy & Environmental Policy,* vol. 2, nº 2, pp. 27-46, 2013.
- [35] P. Mastropietro, P. Rodilla y C. Batlle, «National capacity mechanisms in the European internal energy market: Opening the doors to neighbours,» *Energy policy,* vol. 82, p. 38–47, 2015.
- [36] D. Finon, «Capacity Mechanisms and Cross-Border Participation: The EU integrated approach in question,» 2018.
- [37] D. Schönheit, R. Weinhold y C. Dierstein, «The impact of different strategies for generation shift keys (GSKs) on the flow-based market coupling domain: A model-based analysis of Central Western Europe,» *Applied Energy,* vol. 258, nº 15, p. 114067, 2020.
- [38] P. C. Bhagwat, J. C. Richstein, E. J. Chappin y L. J. De Vries, «Cross-border effects of capacity mechanisms in interconnected power,» *Utilities Policy,* p. 1– 15, 2017.
- [39] M. Cepeda y D. Finon, «Generation capacity adequacy in interdependent electricity markets,» *Energy Policy,* vol. 39, p. 3128–3143, 6 2011.
- [40] S. Lorenczik, «Interaction effects of market failure and CRMs in interconnected electricity markets,» *Energy Policy,* vol. 135, p. 110961, 2019.
- [41] R. Meyer, O. Gore, G. Brunekreeft y S. Viljainen, «Analysis of capacity remunerative mechanisms (CRMs) in Europe from the internal electricity market point of view,» *Final Report, Elforsk,* 2014.
- [42] P. Holmberg y R. A. Ritz, «Capacity Mechanisms And The Technology Mix In Competitive Electricity Markets EPRG1921,» Cambridge Energy Policy Reserch Group, Cambridge, 2019.
- [43] Eutrostat , «Eurostat Statistics Explained,» [En línea]. Available: https://ec.europa.eu/eurostat/statisticsexplained/index.php?title=File:Renewable\_energy\_highlight\_FP2020-ES.png. [Último acceso: 19 02 20].
- [44] A. Singh, T. Jamasb, R. Nepal y M. Toman, «Electricity cooperation in South Asia: Barriers to cross-border trade,» *Energy Policy,* vol. 120, p. 741–748, 2018.
- [45] G. Hawker, K. Bell y S. Gill, «Electricity security in the European Union—the conflict between national capacity mechanisms and the single market,» *Energy Research & Social Science,* vol. 24, p. 51–58, 2017.
- [46] S. Osorio y A. van Ackere, «From nuclear phase-out to renewable energies in the Swiss electricity market,» *Energy Policy,* vol. 93, p. 8–22, 2016.
- [47] K. Neuhoff, J. Diekmann, F. Kunz, S. Rüster, W.-P. Schill y S. Schwenen, «A coordinated strategic reserve to safeguard the European energy transition,» *Utilities Policy,* vol. 41, p. 252–263, 2016.
- [48] K. Steinbacher, H. Schult, K. Jorling, T. Fichter, K. Staschus, J. Schroder y A. Lenkowski, «Cross-border cooperation for interconnections and electricity trade,» Navigant a Guidehouse Company , Berlin, 2019.
- [49] J. Arze del Granado, D. Coady y R. Gillingham, «The Unequal Benefits of Fuel Subsidies: A Review of Evidence for Developing Countries WP/10/202,» International Monetary Fund, Washington, 2010.
- [50] D. Wogan, F. Murphy y A. Pierru, «The costs and gains of policy options for coordinating electricity generation in the Gulf Cooperation Council,» *Energy Policy,* vol. 127, pp. 452-463, 2019.
- [51] C. A. Agostini, A. M. Guzmán, S. Nasirov y C. Silva, «A surplus based framework for cross-border electricity trade in South America,» *Energy Policy,*  vol. 128, p. 673–684, 5 2019.
- [52] E. Iglesias-Manríquez, «Chile y el Perú interconectados. Lineamientos para una política energética y de planificación eléctrica unificada y sinergias para una integración de energías renovables eficiente,» 2019, pp. 38-68.
- [53] J. E. Luyo, «Reforma del Sector Eléctrico en Perú: La crisis del 2004 y Cambios Necesarios,» *Revista de la Facultad de Ciencias Económicas de la UNMSM,*  Año 11 Noviembre 2013.
- [54] J. E. Luyo, «Crisis de las Reformas, Poder de Mercado y Mitigación en el Mercado Eléctrico Peruano,» *evista del Instituto de Investigaciones Económicas y Sociales, IECOS-UNI,* vol. 3, nº 5, 2008.
- [55] R. A. Navarro y J. E. Luyo, «Interdependencia de los Mercados Eléctrico y Gasifero: Temas Pendientes,» *Revista Cientifica TECNIA,* vol. 26, pp. 64-70, 3 2017.
- [56] F. Jara, J. E. Luyo y A. Rios, «Interconexión de Mercados Transfronterizos de Electricidad y la Necesidad de Polı́ ticas de Coordinación,» *TECNIA,* vol. 28, 12 2018.
- [57] Ministerio de Energía y Minas, «Informe Plan de Desarrollo de los Recursos de Hidrocarburos 2017-2021,» Dirección General de Hidrocarburos, Lima, 2016.
- [58] H. Dubrovsky, N. Di Sbroiavacca, G. Nadal y R. Contreras, «Rol y perspectivas del sector eléctrico en la transformación energética de América Latina: aportes a la implementación del Observatorio Regional sobre Energías Sostenibles,»

CEPAL, Santiago, 2019.

- [59] J. E. Luyo, «Hacia la definición de una política energética para el desarrollo sostenible en Perú,» Observatorio de la Economía Latinoamericana, 2010.
- [60] J. E. Luyo, «Implicancias de la Interconexión Eléctrica Perú-Brasil en la Matriz Eléctrica Peruana,» de *V SISEE Seminario Internacional del Sector de Energía Eléctrica*, Brasilia, 2011.
- [61] Deloitte; Black&Veatch, «Interconector Perú-Chile: Estudio de Análisis Técnico,» Arlington, 2015.
- [62] J. E. Luyo, «Mercados Eléctricos transfronterizos de Perú y Chile: algunos comentarios,» *EL INGENIERO,* vol. XIV, nº 80, pp. 32-35, 2017.
- [63] COES SINAC, «Propuesta Definitiva de Actualización del Plan de Transmisión 2019 - 2028 - Interconexiones Internacionales,» Lima, 2018.
- [64] B. K. Bala, F. M. Arshad y K. M. Noh, System Dynamics, Springer-Verlag GmbH, 2016.
- [65] J. Sterman, Business dynamics : systems thinking and modeling for a complex world, Boston: Irwin/McGraw-Hill, 2000.
- [66] M. Ruth y B. Hannon, Modeling Dynamic Economic Systems, Springer New York, 2012.
- [67] T. Kristiansen, «The flow based market coupling arrangement in Europe: Implications for traders,» *Energy Strategy Reviews,* vol. 27, p. 100444, 12 2019.
- [68] C. J. Franco, M. Castaneda y I. Dyner, «Simulating the new British Electricity-Market Reform,» *European Journal of Operational Research,* vol. 245, nº 1, p. 273–285, 8 2015.
- [69] T. S. Fiddaman, «Exploring policy options with a behavioral climate-economy model,» *System Dynamics Review,* vol. 18, p. 243–267, 2002.
- [70] A. Aslani, P. Helo y M. Naaranoja, «Role of renewable energy policies in energy dependency in Finland: System dynamics approach,» *Applied Energy,* vol. 113, p. 758–765, 1 2014.
- [71] J. Forrester, «Counterintuitive Behavior of Social Systems,» Technology Review, Massachusetts, 1971.
- [72] J. Homer, «Best practices in system dynamics modeling, revisited: a practitioner's view,» *System Dynamics Review,* vol. 35, pp. 177-181, 2019.
- [73] J. García, Teoría y ejercicios prácticos de dinámica de sistemas, Barcelona: Juan Martín García, 2003.
- [74] A. Weber, D. Graeber y A. Semmig, «Market Coupling and the CWE Project,» *Zeitschrift für Energiewirtschaft,* vol. 34, p. 303–309, 10 2010.
- [75] Belpex, «Trilateral Market Coupling,» Belpex, 2006.
- [76] J. Ondrich, «Will market coupling lead to one European power market?,» Energy Transition The Global Energiewende, 2 Julio 2014. [En línea]. Available: https://energytransition.org/2014/07/will-market-coupling-lead-to-one-europeanpower-market/. [Último acceso: 20 Enero 2020].
- [77] P. Biskas, D. Chatzigiannis y A. Bakirtzis, «Volume-coupling between a power pool and a power exchange,» 2012.
- [78] T. Janssen, Y. Rebours y P. Dessante, «Tight Volume Coupling: Analytical model, adverse flow causality and potential improvements,» Robert Schuman Centre for Advanced Studies (RSCAS), San Domenico di Fiesole, 2012.
- [79] B. Felten, T. Felling, P. Osinki y C. Weber, «Flow-Based Market Coupling Revised - Part I: Analyses of Small- and Large-Scale Systems,» vol. HEMF Working Paper No. 07/2019, 2019.
- [80] S. McRae y F. Wolak, «Market power and incentive-based capacity payment mechanisms,» FSI Publications Stanford, California, 2019.
- [81] P. L. Joskow, «Capacity payments in imperfect electricity markets: Need and design,» *Utilities Policy,* vol. 16, p. 159–170, 9 2008.
- [82] N. Chain, Preparación y evaluación de proyectos, Santiago, Chile: McGraw-Hill Interamericana, 2003.
- [83] A. T. Leland T. Blank, Engineering Economy, MCGRAW HILL BOOK CO, 2017.
- [84] G. S. Daniel S. Kirschen, Fundamentals of Power System Economics, WILEY, 2018.
- [85] COES SINAC, «Estadística de Operación 2018,» Lima, 2018.
- [86] Ministerio de Energía y Recursos Naturales No Renovables, «Plan Maestro de Electricidad,» Quito, 2019.
- [87] Ministerio de Energía y Minas, «Decreto Supremo N° 021-2000-EM,» EM, Lima, 2000.
- [88] A. Vásquez, G. Raúl y E. Ruiz, «Análisis de la Evolución e Integración de los Mercados Internacionales de Gas Natural,» OSINERGMIN.
- [89] Energy Information Administration, «Indepedent Statistics & Analysis,» [En línea]. Available: https://www.eia.gov/dnav/ng/hist/rngwhhdm.htm. [Último acceso: 20 Enero 2020].
- [90] J. E. Luyo, «El Sector Energía Peruano: Situación actual y Perspectivas,» de *Encuentro Científico Internacional ECI 2019i*, Lima, 2019.
- [91] Economía & Energía, «Competitibidad y Costo de la Energía,» 2019.
- [92] Ministerio de Energía y Minas, «Decreto Supremo N° 016-2000-EM,» MEM, Lima, 2000.
- [93] Ministerio de Energía y Minas, «Anuario Estadístico de Electricidad 2000,»

Lima, 2001.

- [94] Comite de Operación Económica del Sistema , «Estadística de Operaciones 2019,» Lima, 2020.
- [95] Oil & Gas Journal, «Oil & Gas Journal,» [En línea]. Available: https://www.ogj.com/. [Último acceso: 10 Noviembre 2020].
- [96] Ministerio de Energía y Minas, «Ley para Asegurar el Desarrollo Eficiente de la Generación Eléctrica N° 28832,» MEM, Lima, 2006.
- [97] COES, «Boletines Mensuales,» [En línea]. Available: https://www.coes.org.pe/Portal/Publicaciones/Boletines/. [Último acceso: 2 Septiembre 2020].
- [98] Ministerio de Electricidad y Energía Renovable, «Plan Maestro de Electricidad 2016 - 2025,» Quito, 2017.
- [99] Ministerio de Energía y Recursos Naturales no Renovables, «Anuario 2018,» MERNNR, Quito, 2019.
- [100] J. Gabriel y N. Gómez, «Mantener o ajustar: El dilema de los subsidios a los combustibles en el Ecuador,» *Boletín Política Económica,* vol. 6, pp. 21-29, 2019.
- [101] Global Petro Prices, [En línea]. Available: http://globalpetrolprices.com. [Último acceso: 02 Noviembre 2020].
- [102] Operador Nacional de Electricidad CENACE, «Informe Anual 2018,» CENACE, Quito, 2019.
- [103] Comisión Multisectorial para Reforma del Sector Eléctrico, «Informe sobre Problemática del Régimen de Declaración de Precios de Gas Natural,» Lima, 2019.
- [104] OSINERGMIN, « Fijación de Precios en Barra Periodo Mayo 2020 Abril 2021,» Lima, 2020.
- [105] ENGIE, «Memoria Anual 2019,» Lima, 2019.
- [106] Ministerio de Energía, «Decreto 148: Política Nacional de Energía,» Santiago, 2015.
- [107] COES SINAC, «Estadística de Operación 2019,» Lima, 2019.
- [108] Comisión Nacional de Energía, «Anuario Estadístico 2019,» CNE, Santiago, 2020.
- [109] Ministerio de Energía y Minas, «Ley de Promoción del Desarrollo de la Industria del Gas Natural Ley N° 27133,» MEM, Lima, 1999.
- [110] Gobierno del Perú, «Decreto Legislativo No 1041,» Lima, 2008.
- [111] Ministerio de Energía y Minas, «DS N°064-2010-EM: Política Energética Nacional del Perú 2010 - 2040,» MEM, Lima, 2010.
- [112] Ministerio de Energía y Minas, «Evoluciones en el Sector Eléctrico 1995 2015,» MEM, Lima, 2015.
- [113] COES, «Informe de Diagnostico de las Condiciones Operativas del Sein, Periodo 2021 - 2030,» COES, Lima, 2019.
- [114] La Nación de Buenos Aires, «Argentina racionalizará las exportaciones de gas a Chiles,» *La Nación,* 25 Marzo 2004.
- [115] Inter Press Service, «El gas es crisis y solución para Chile,» *Inter Press Service,* 16 Julio 2014.
- [116] Ministerio de Energía, «Energía 2050 Política Energética de Chile,» Santiago, 2017.
- [117] Asociación Chilena de Energías Renovables y Almacenamiento, «Estadísticas,» ACERA, [En línea]. Available: https://acera.cl/estadisticas/. [Último acceso: 2020].
- [118] Ministerio de Energía, «Mesa de Trabajo Descarbonización,» [En línea]. Available: https://www.energia.gob.cl/panel/mesa-de-trabajo-descarbonizacion. [Último acceso: 28 02 2020].
- [119] U.S. Energy Information Administration, «Annual Energy Outlook 2020 with projections to 2050,» EIA, Washington, 2020.
- [120] Comisión Nacional de Energía, «Fijación de Precios de Nudo de Corto Plazo,» CNE, Santiago, 2020.

# **ANEXO A: ECUACIONES MATEMÁTICAS DEL MODELO**

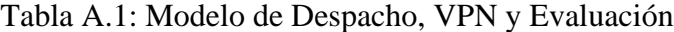

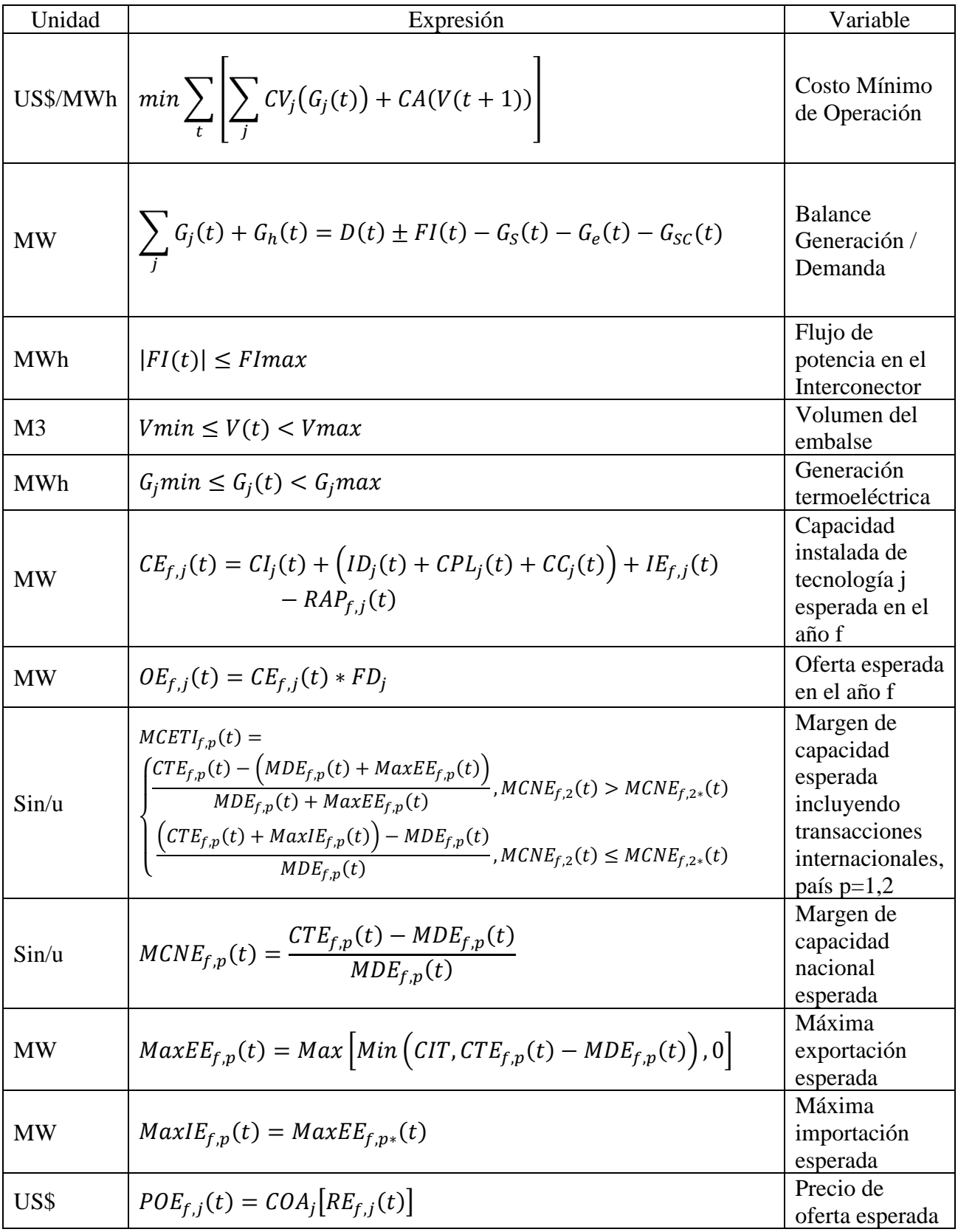

| Unidad | Expresión                                                                                                    | Variable                                                                             |
|--------|----------------------------------------------------------------------------------------------------|--------------------------------------------------------------------------------------|
|        |                                                                                                    | de<br>hidroeléctricas                                                                |
|        |                                                                                                    | de embalse                                                                           |
| US\$   | $MRH_{f,m,d,h,j}(t) = \frac{(PE_{f,m,d,h,p}(t) - CV_i) * G_{f,m,d,h,j}(t)}{CE_{f,i}(t)}$                           | Margen de<br>rentabilidad<br>horaria por<br>MW por<br>tecnología y<br>país           |
| US\$   | $MA_{f,j}(t) = \sum_{m} \left( \sum_{h} MRH_{f,m,d,h,j}(t) \right) +$<br>$*SM_m$<br>$A * \sum MRH_{f,m,1,h,j}(t)$  | Margen anual,<br>para el año f                                                       |
| US\$   | $Max_j (VPNM_j(t)) = Max_j \sum_{i=1}^{MA_{aj}(t)} \frac{M_{aj}(t)}{(1+r)^a}$                                      | Decisión del<br>inversionista<br>según el VPN<br>de i                                |
| US\$   | $VPN(t) =$<br>$Max_j(VPNM_j(t)) - Cinv - \left(\frac{CFijo}{r} * \left(1 - \frac{1}{(1+r)^{REO+TV}}\right)\right)$ | Valor presente<br>neto de la<br>tecnología<br>seleccionada                           |
| US\$   | $VPNPC_j(t) = \left(\frac{NPC_p(t) * PCR_j}{r} * \left(1 - \frac{1}{(1+r)^{REO_j + TV_j}}\right)\right)$           | Valor presente<br>neto de pagos<br>por capacidad<br>por tecnología j<br>en cada país |

Tabla A.2: Modelo de Expansión y Adecuación de la Capacidad de Generación

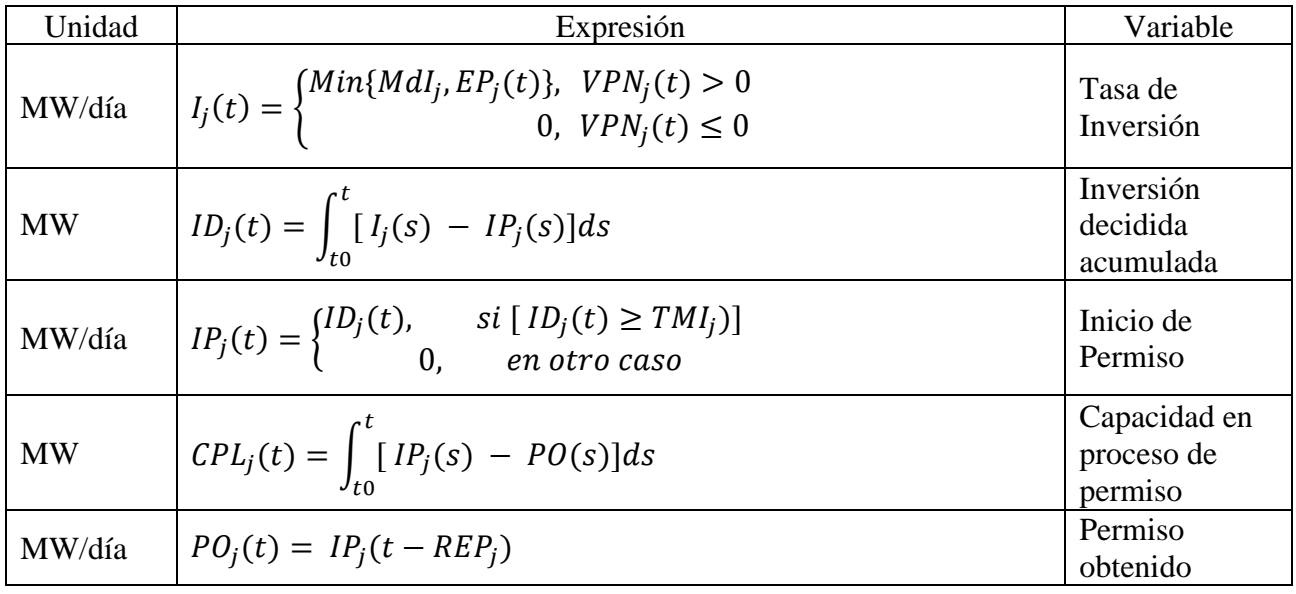

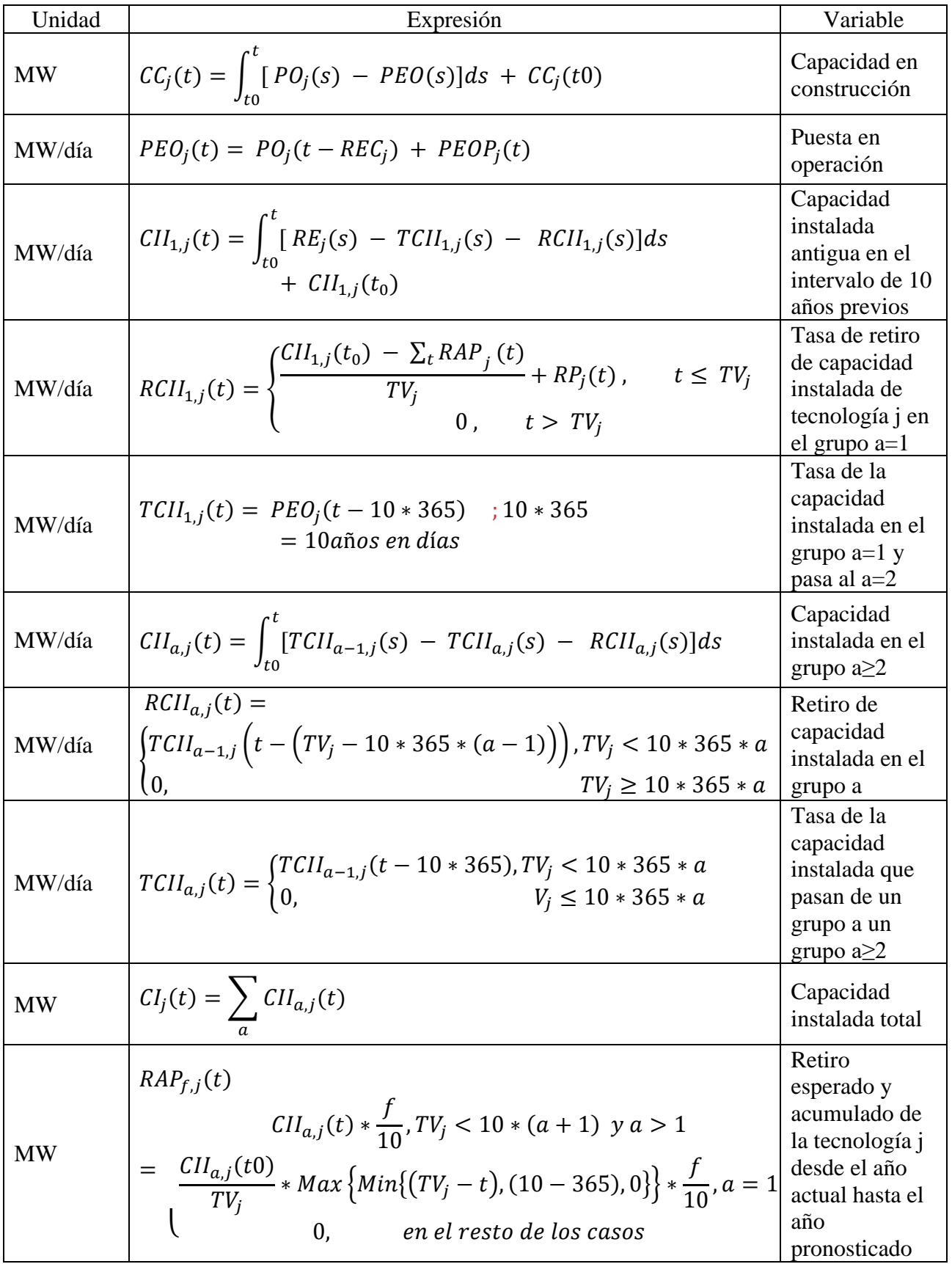

 $\overline{\phantom{a}}$ 

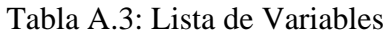

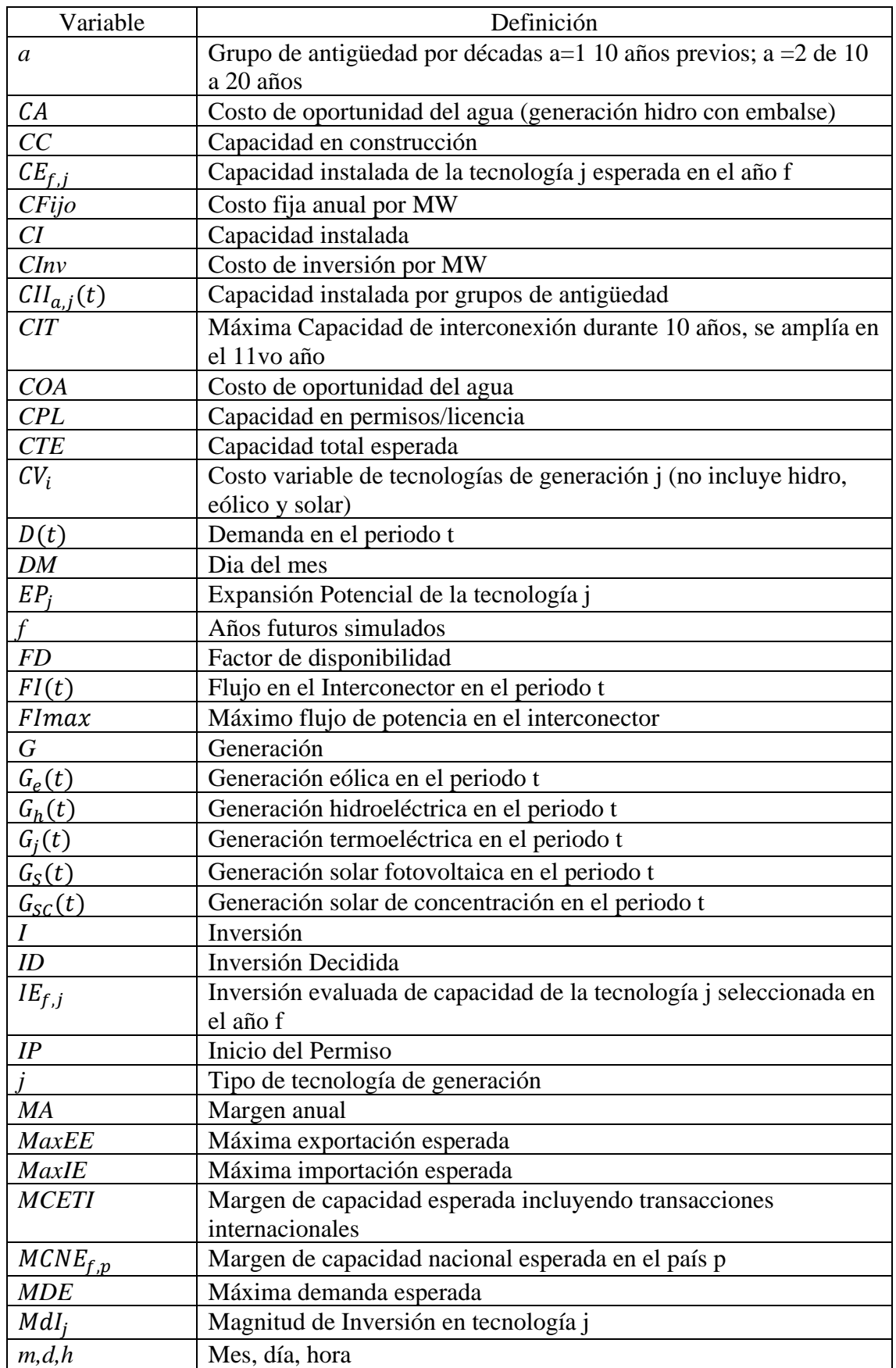

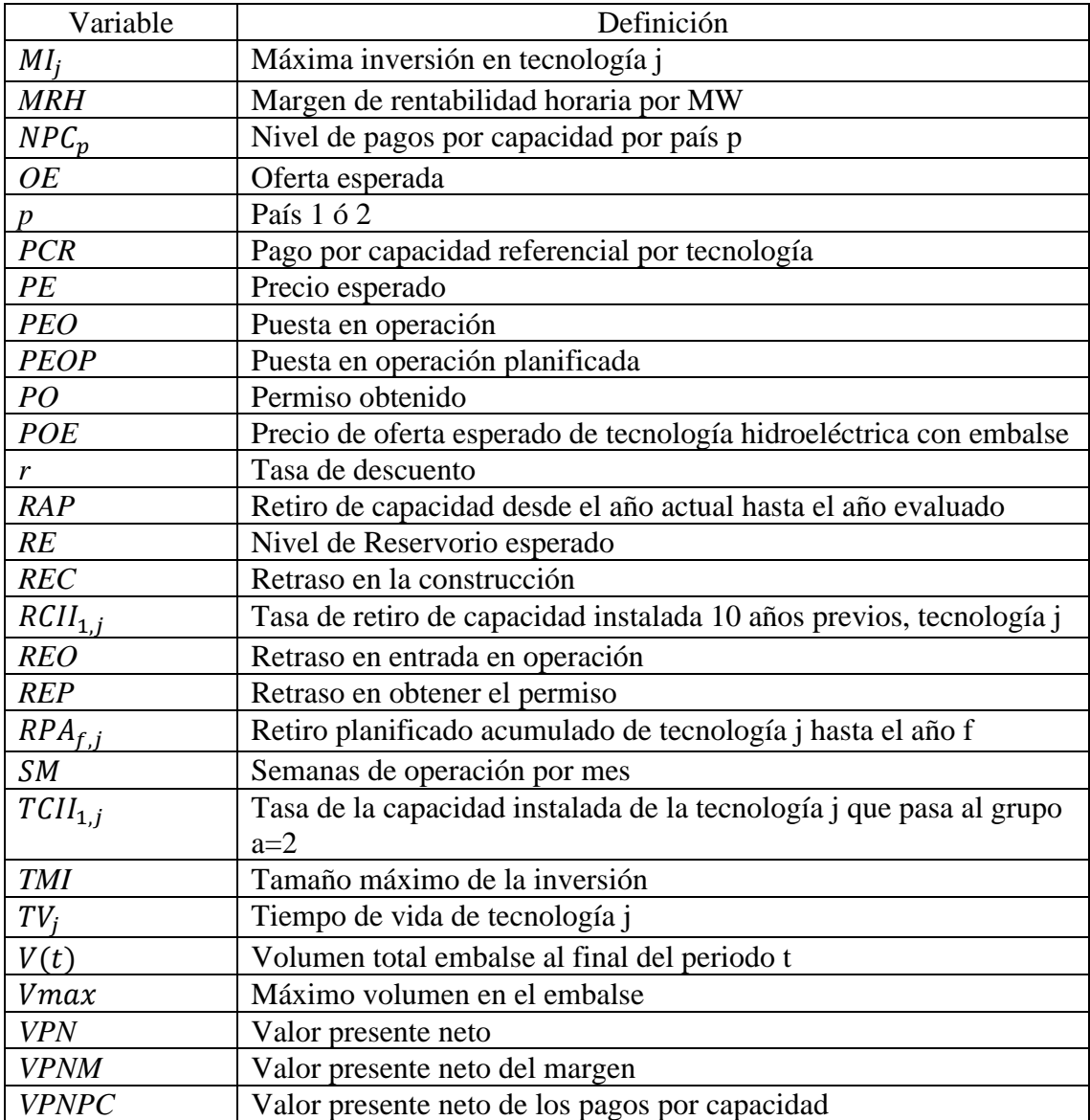

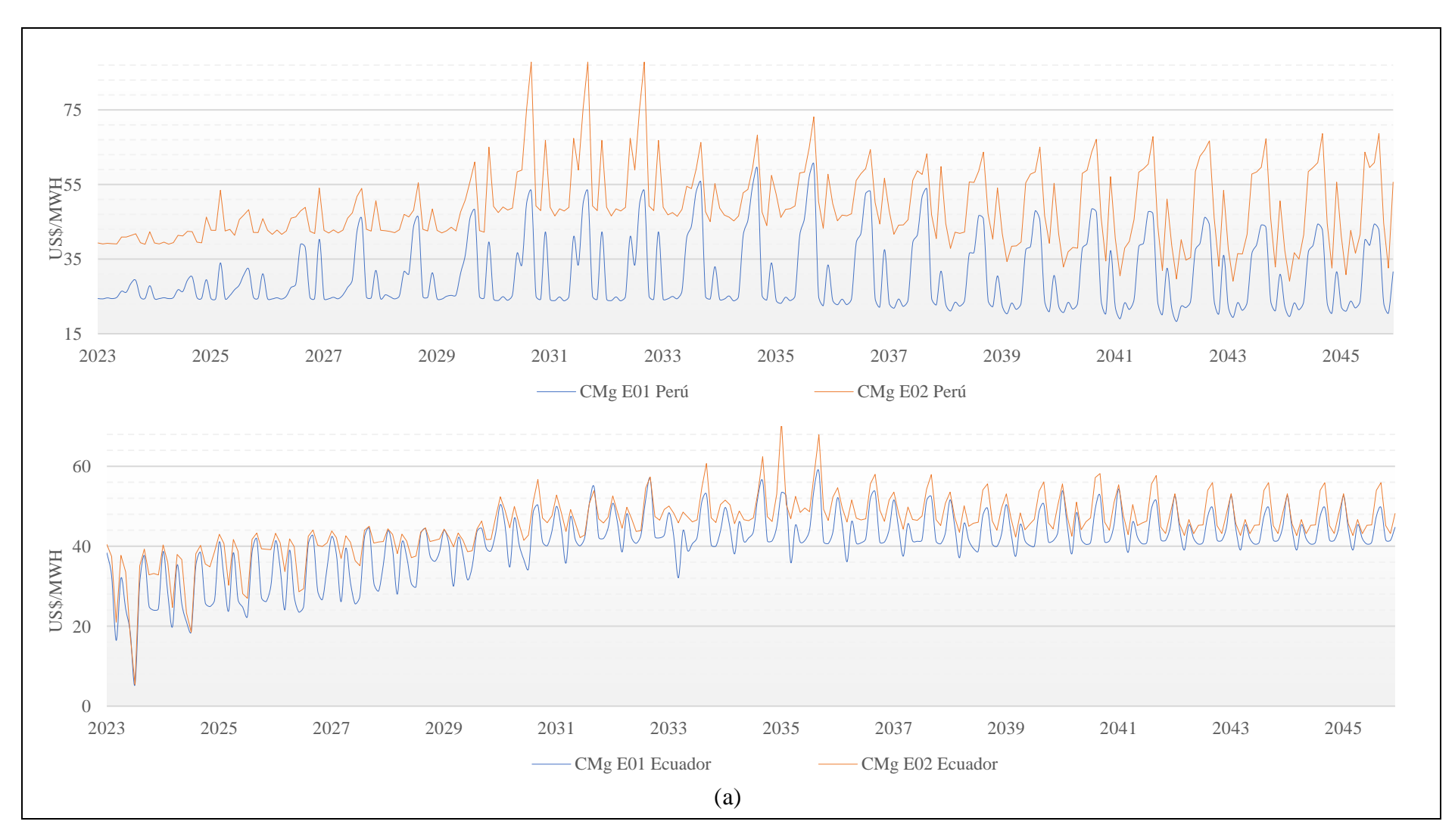

# **ANEXO B: RESULTADOS DE LOS ESCENARIOS EVALUADOS EN LA INTERCONEXIÓN PERÚ - ECUADOR**

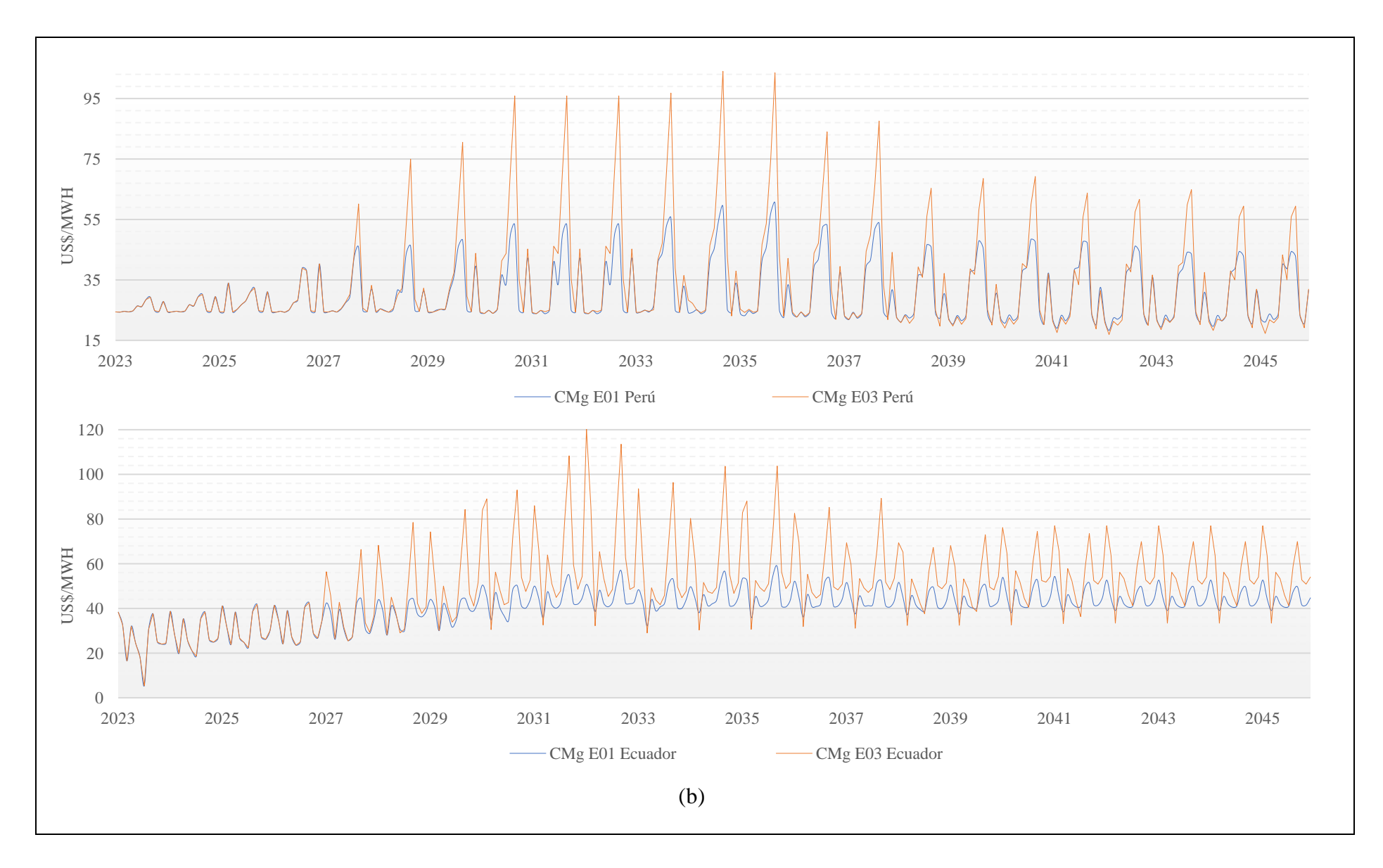

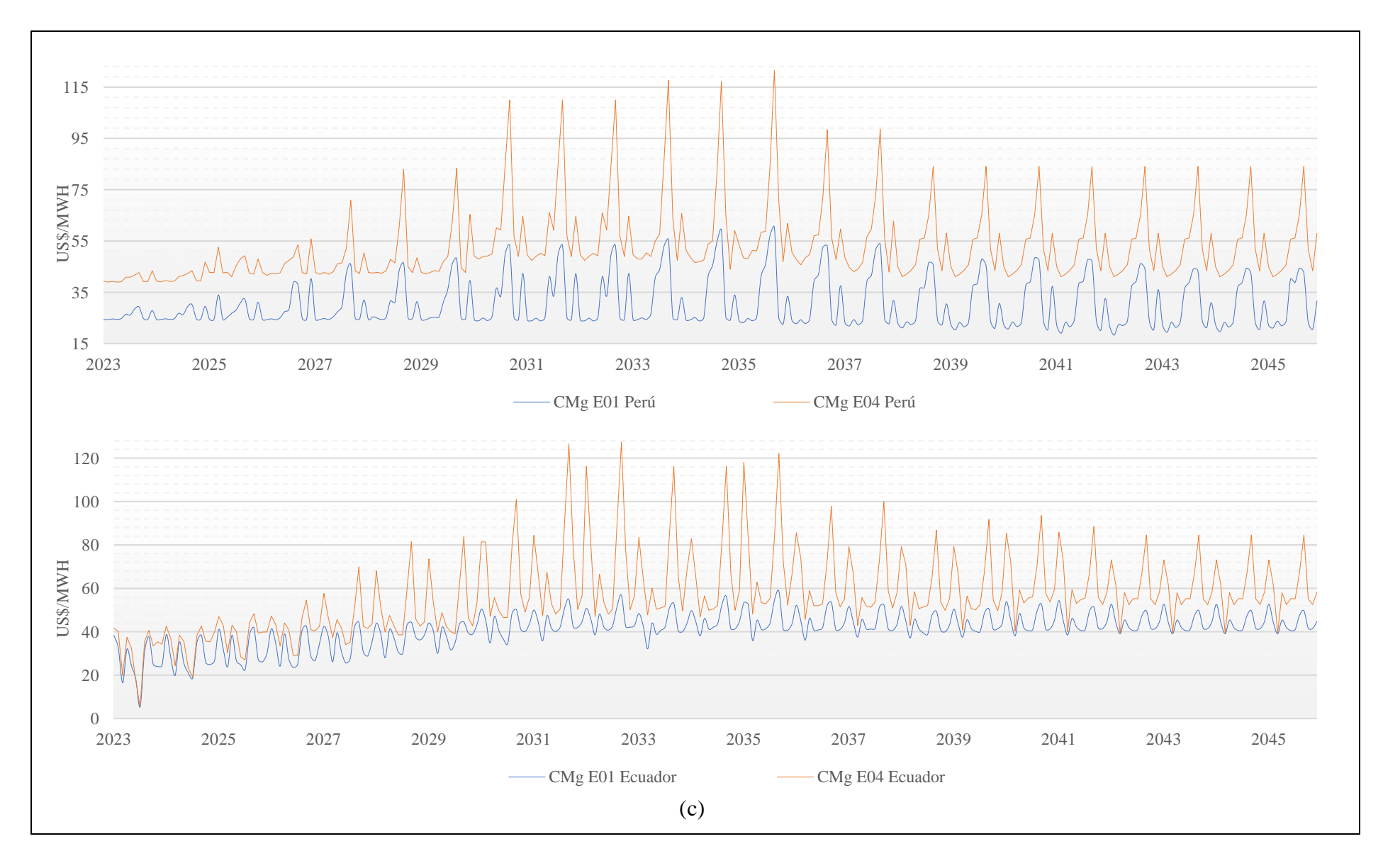

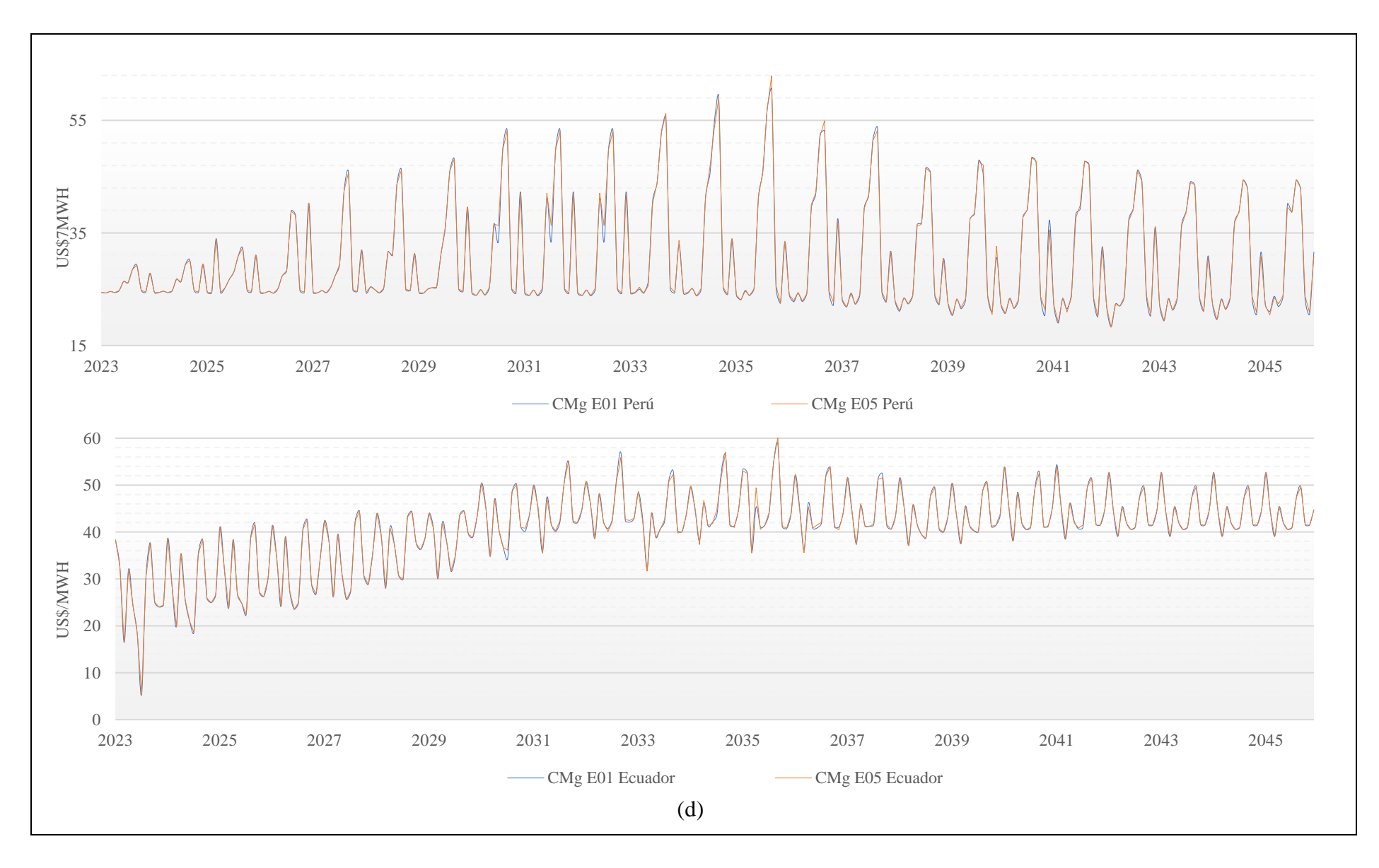

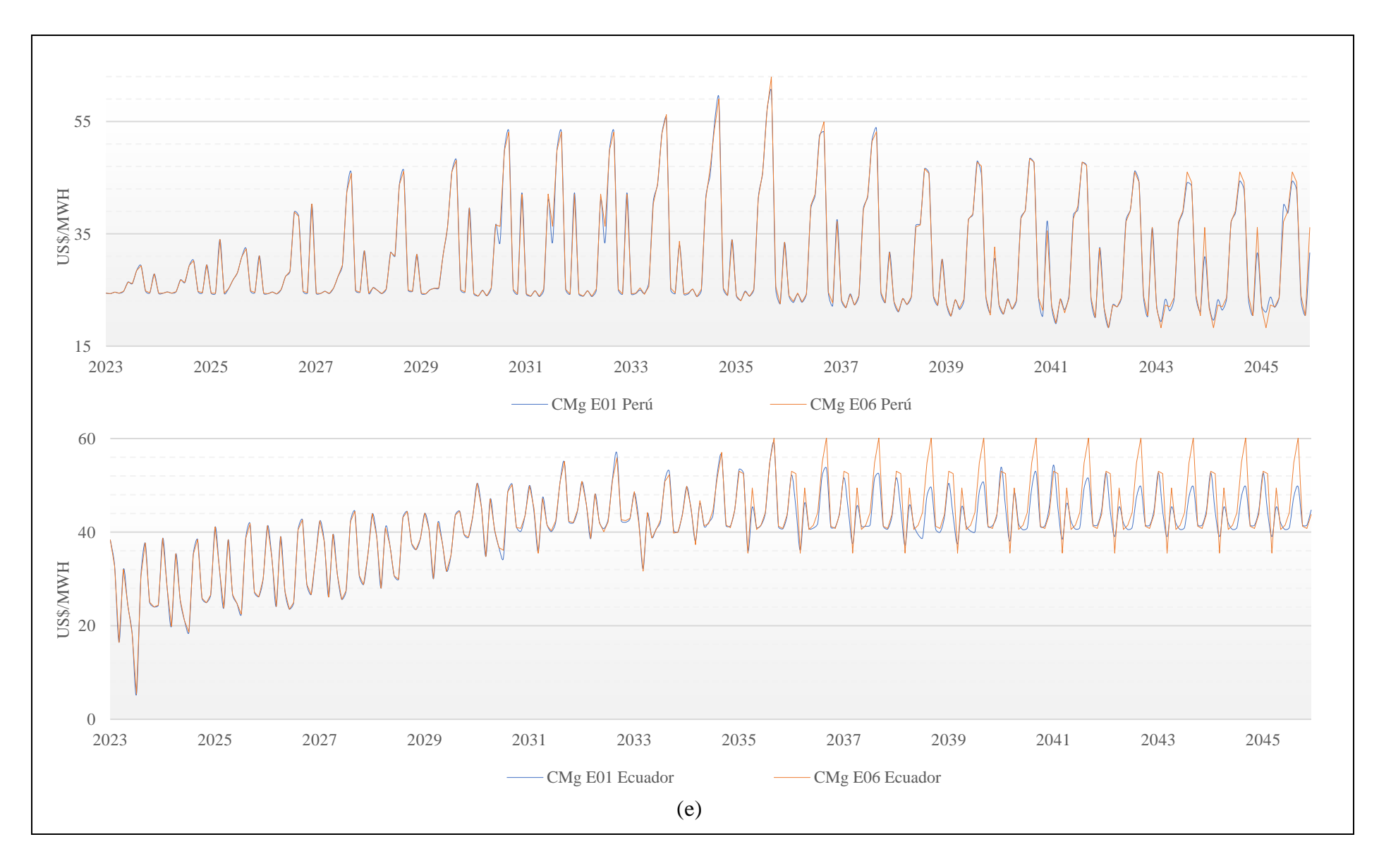

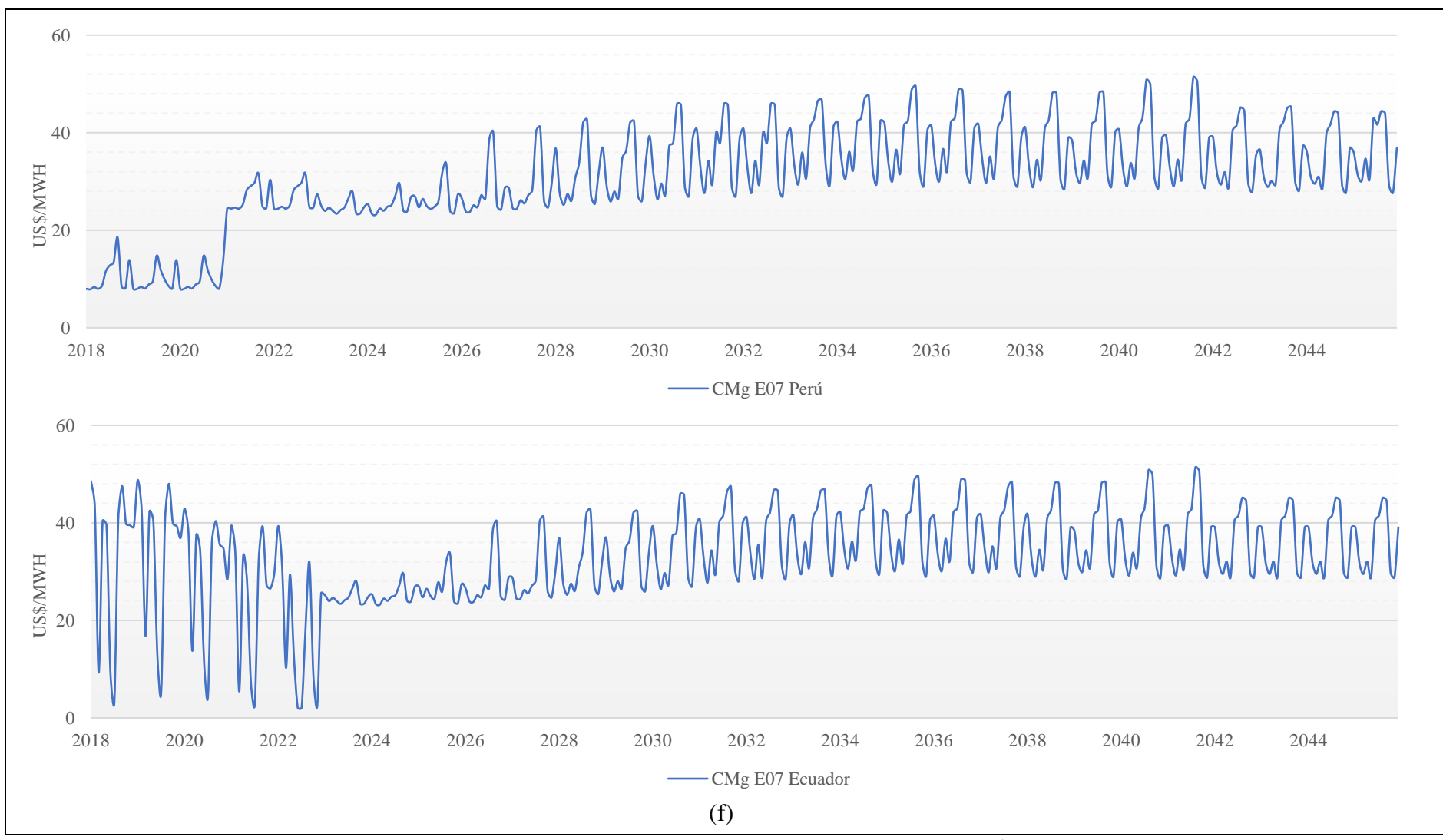

Figura B.1: Variación del CMg de los escenarios Evaluados (US\$/MWh)

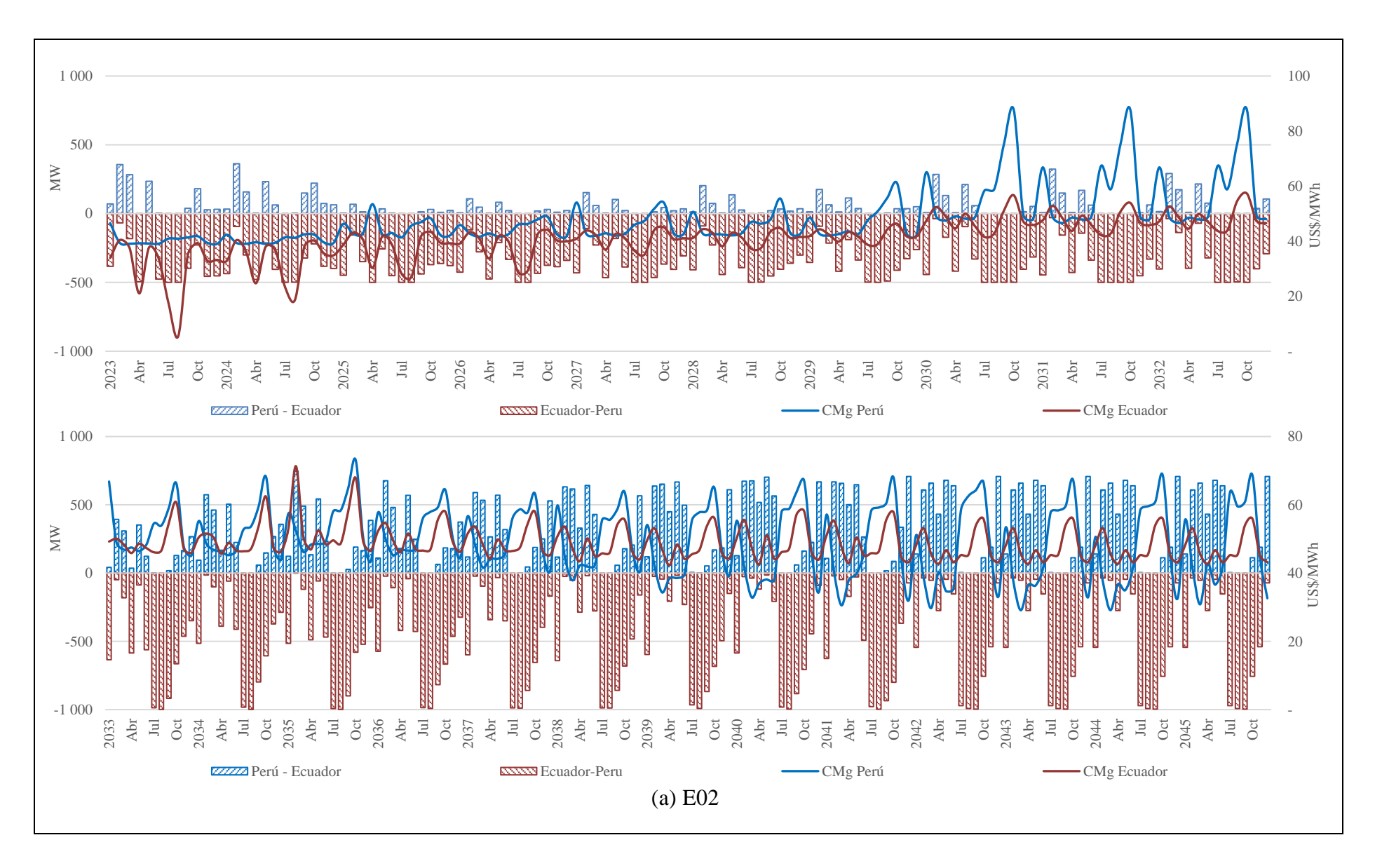
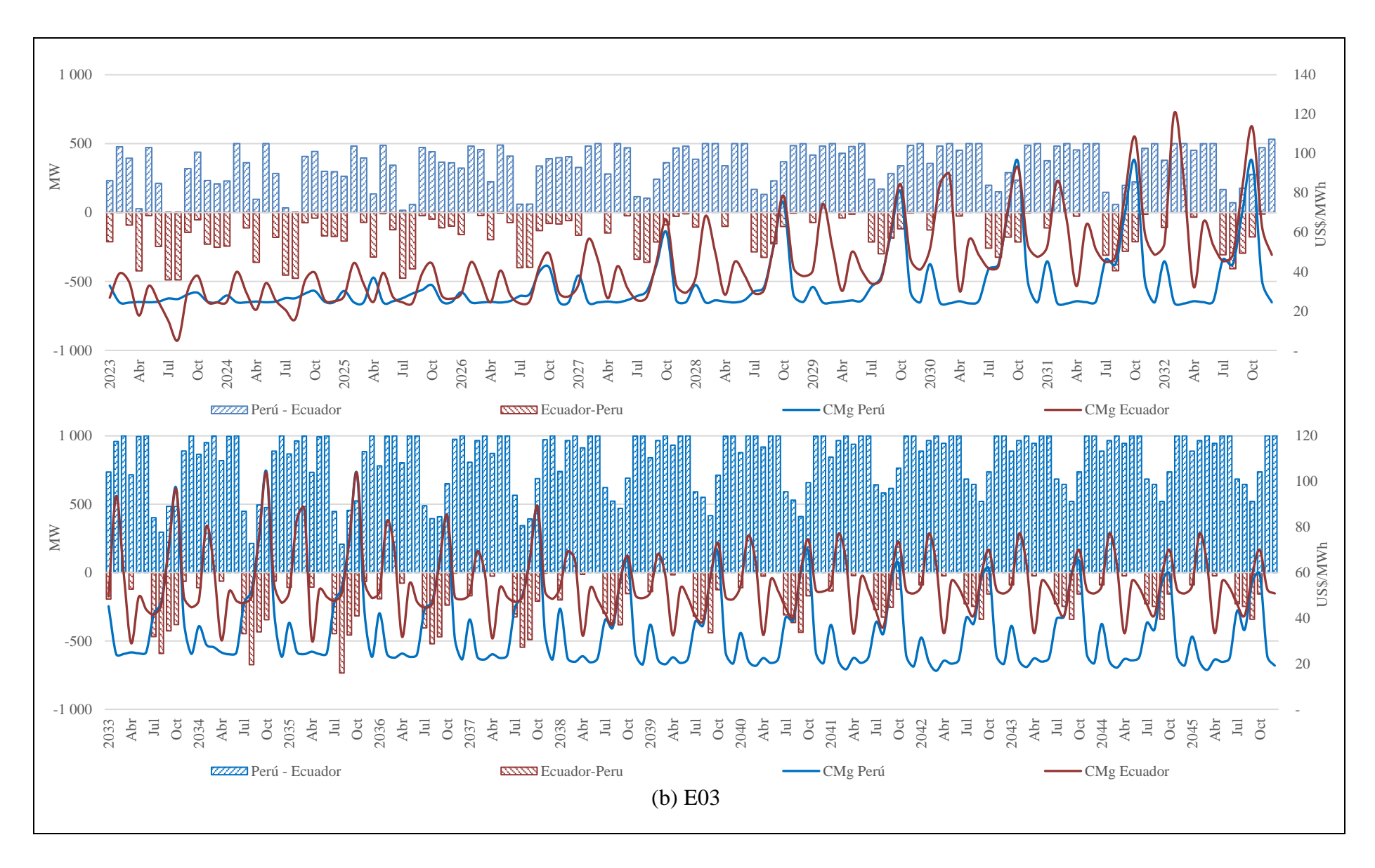

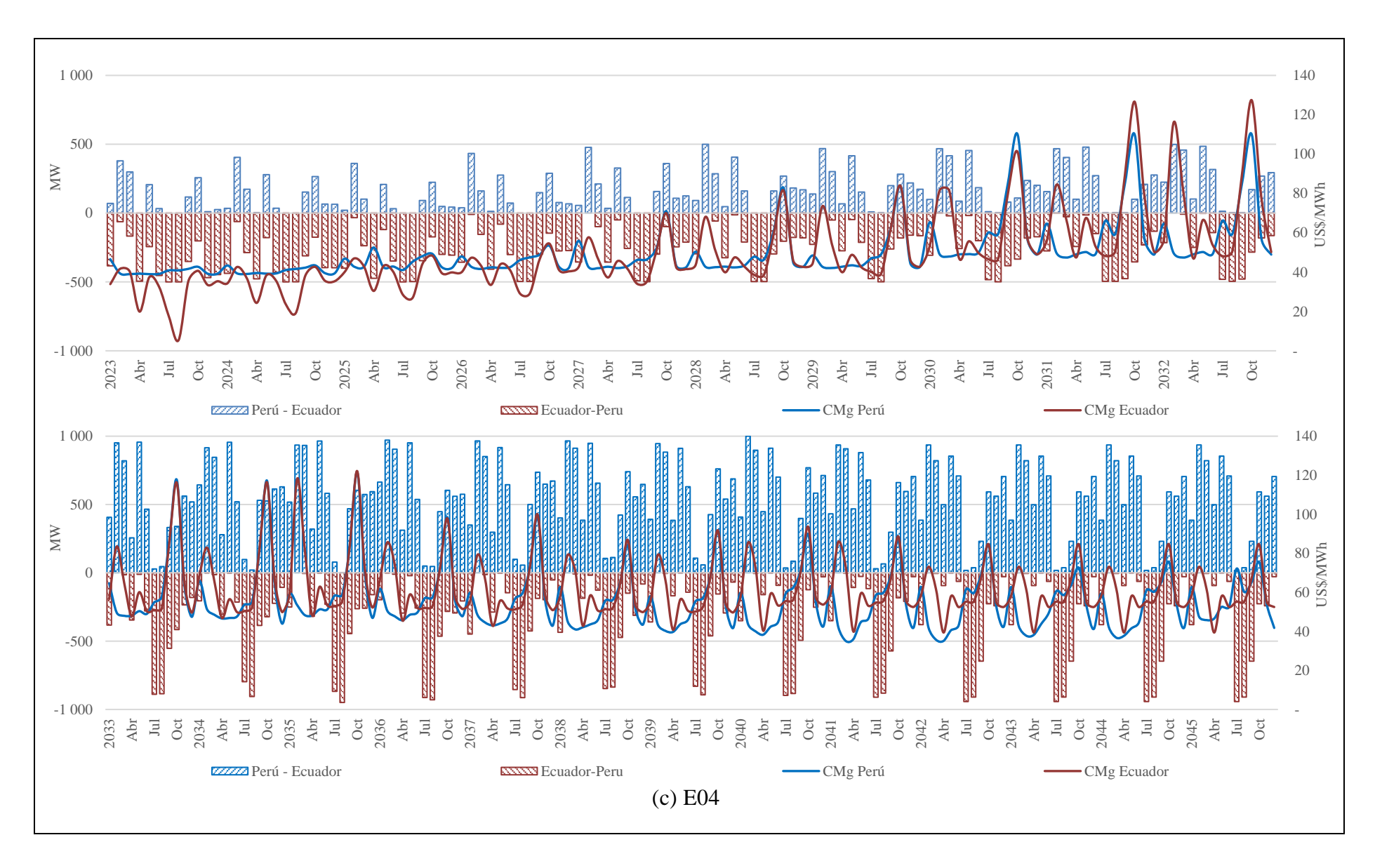

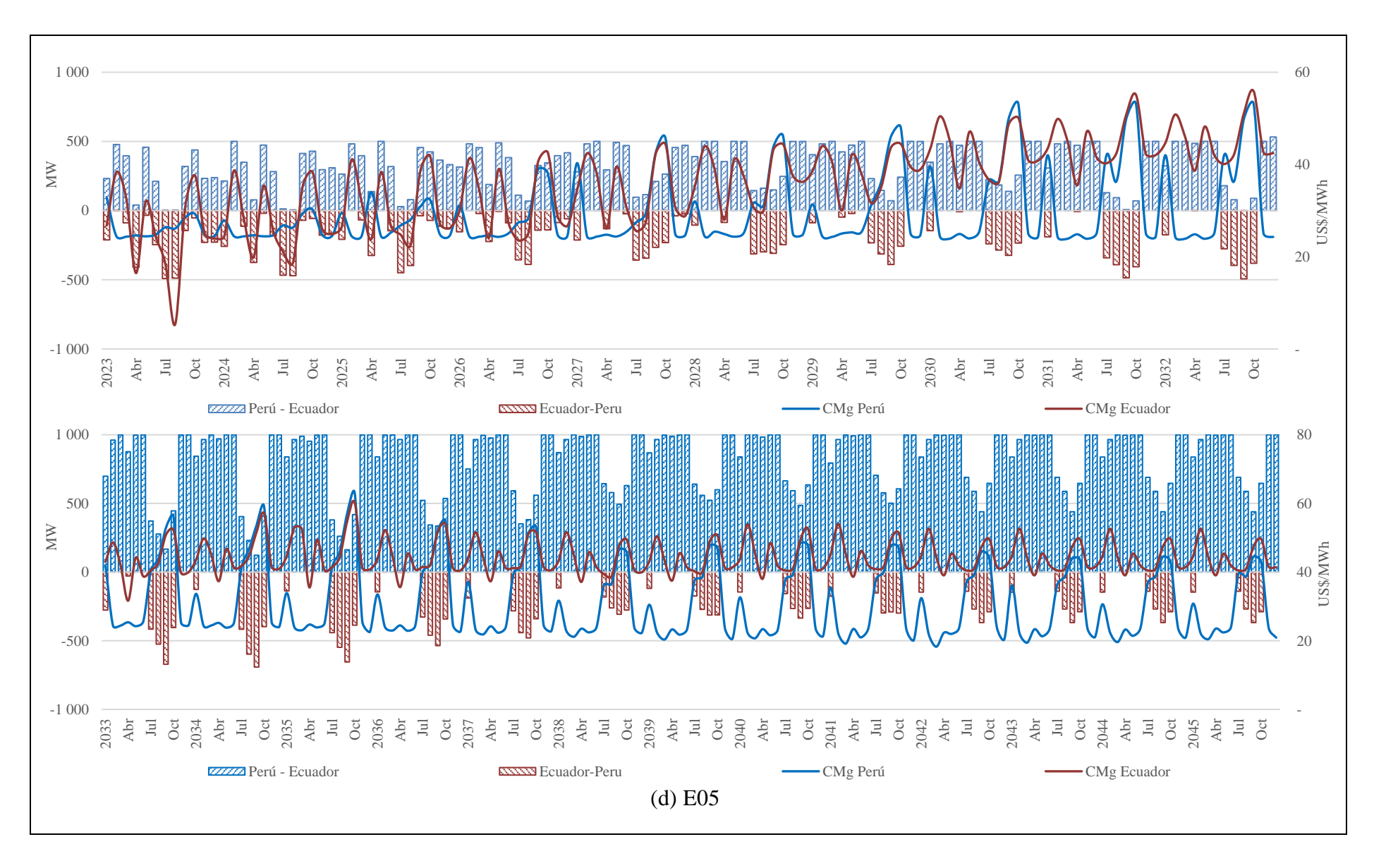

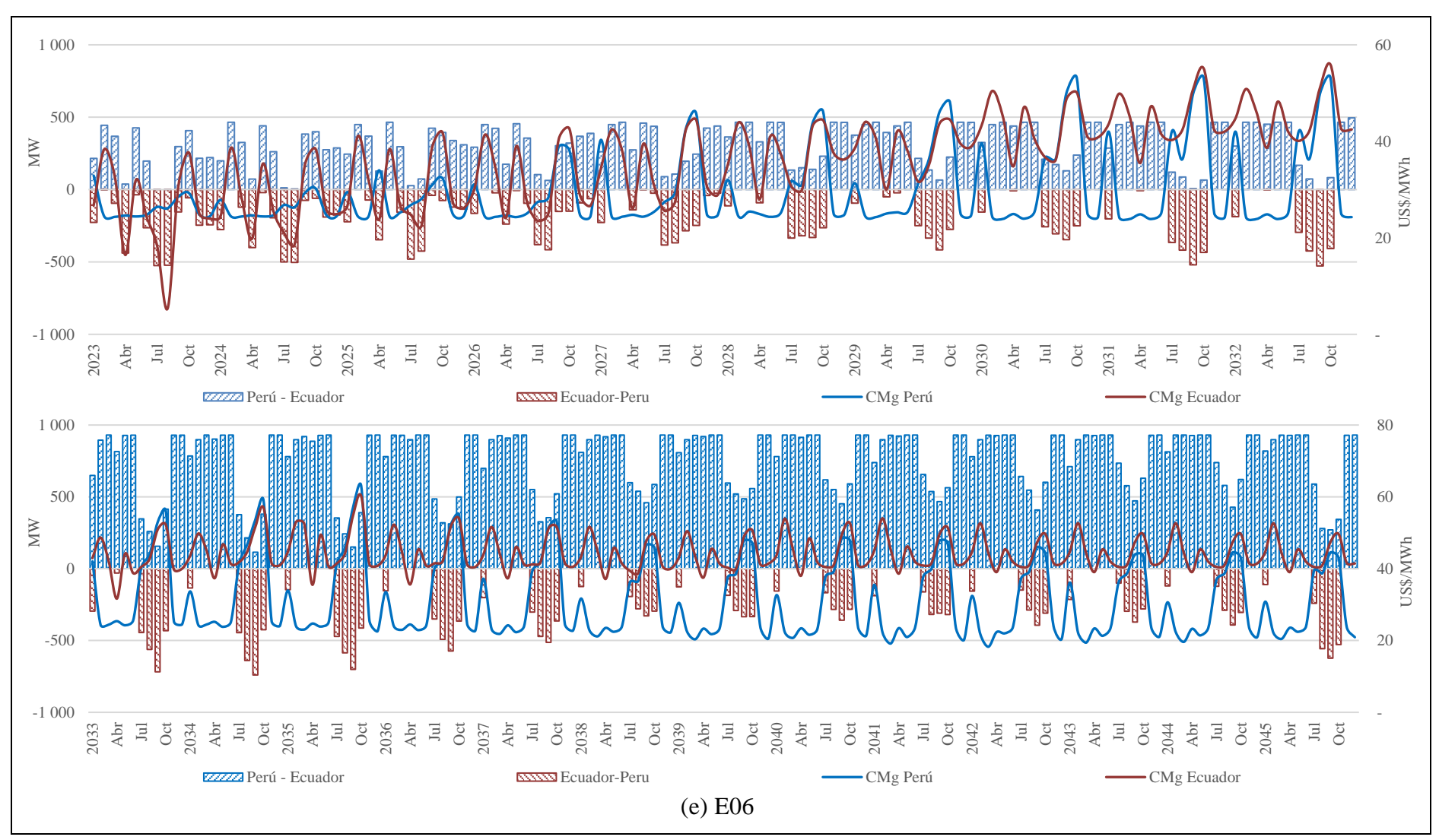

Figura B.2: Flujo de energía en la interconexión en los escenarios Evaluados

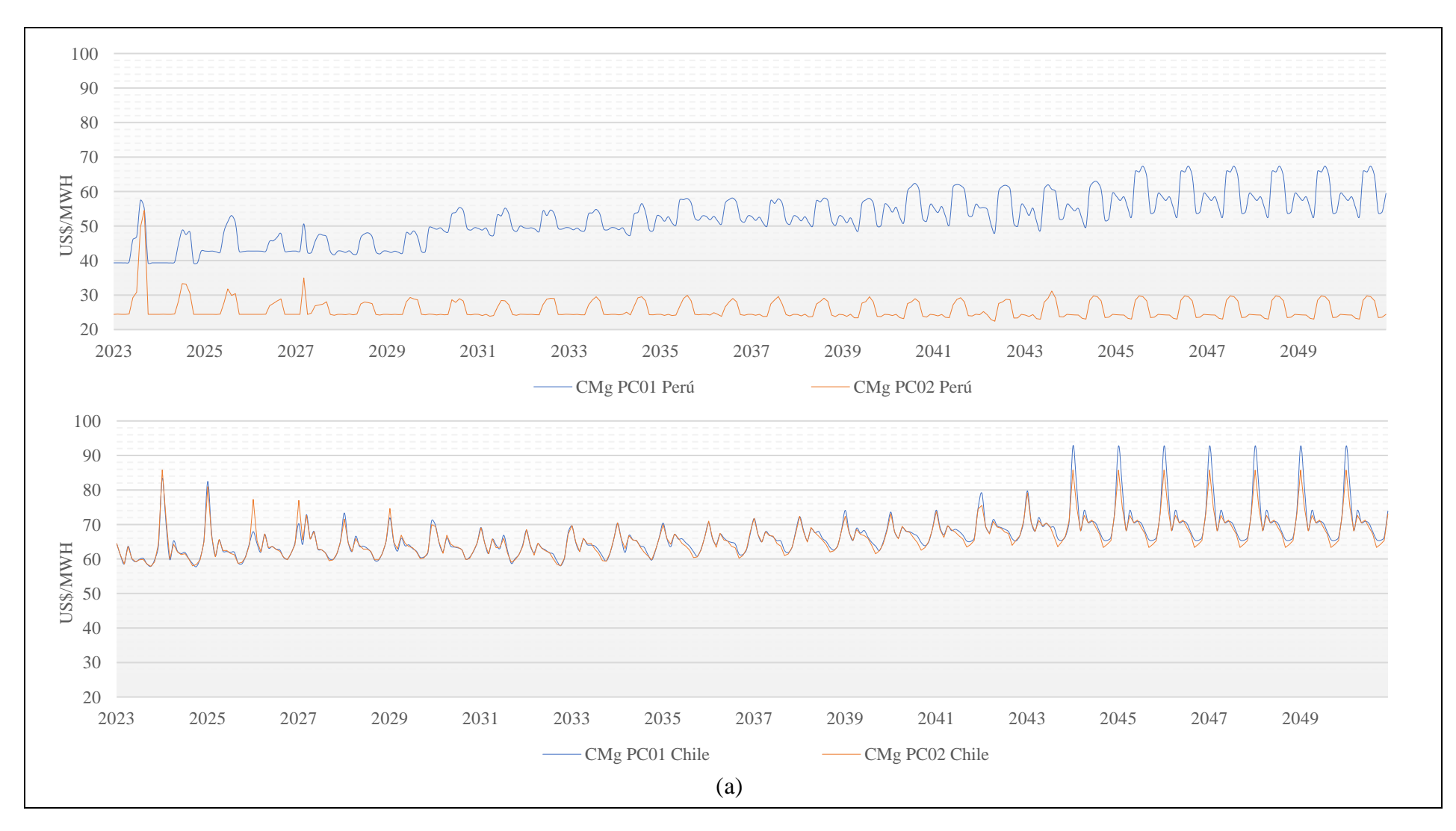

## **ANEXO C: RESULTADOS DE LOS ESCENARIOS EVALUADOS EN LA INTERCONEXIÓN PERÚ-CHILE**

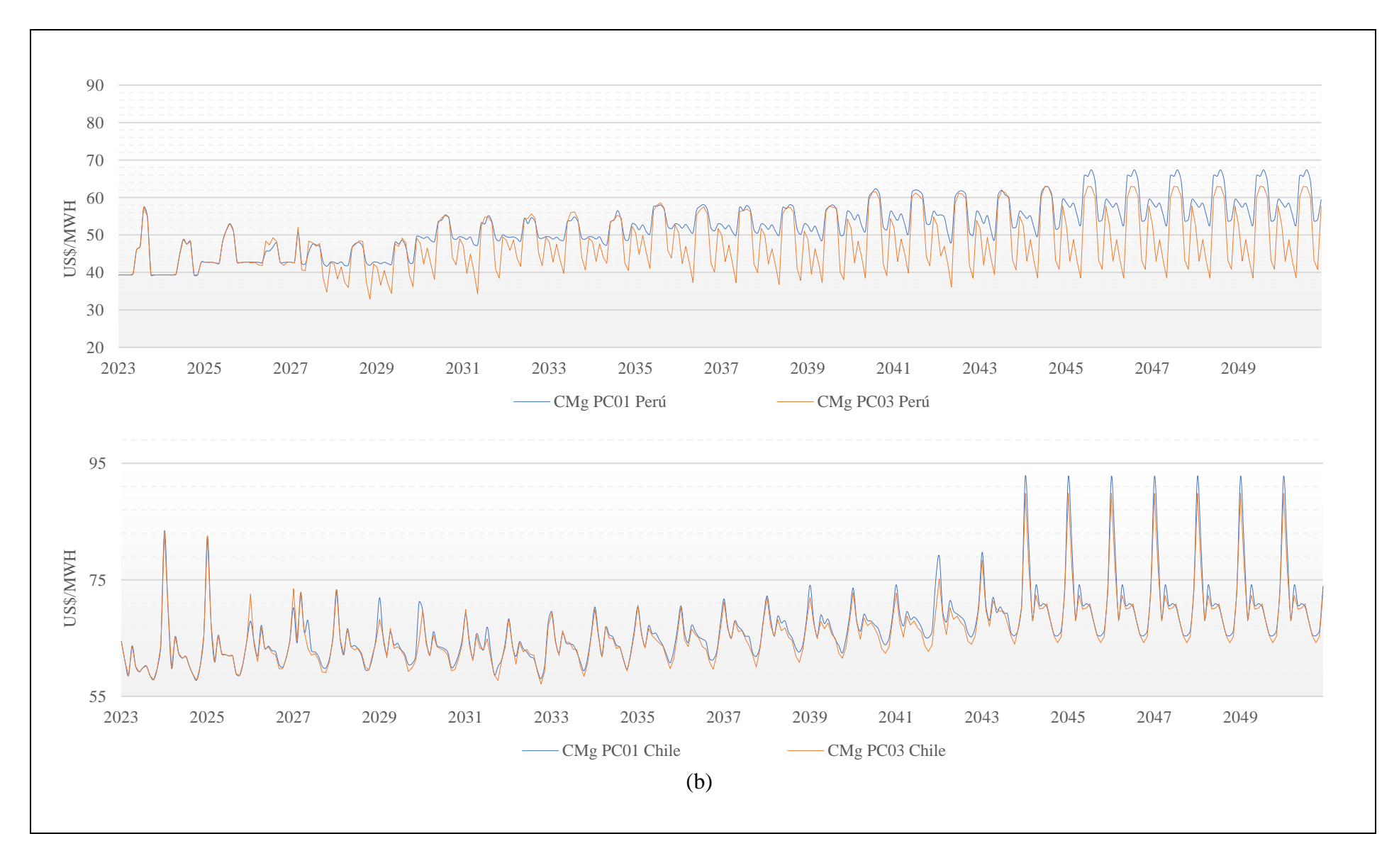

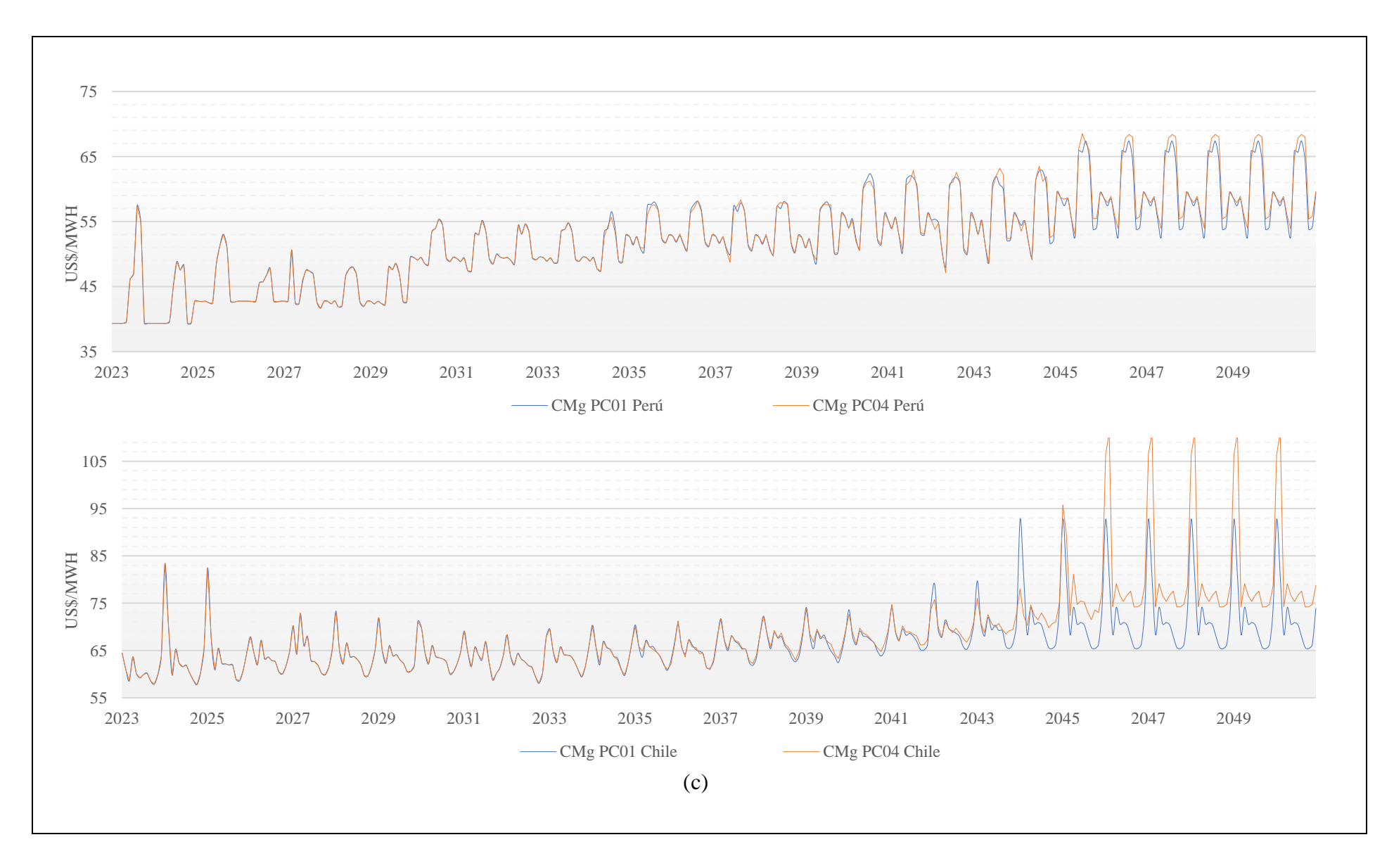

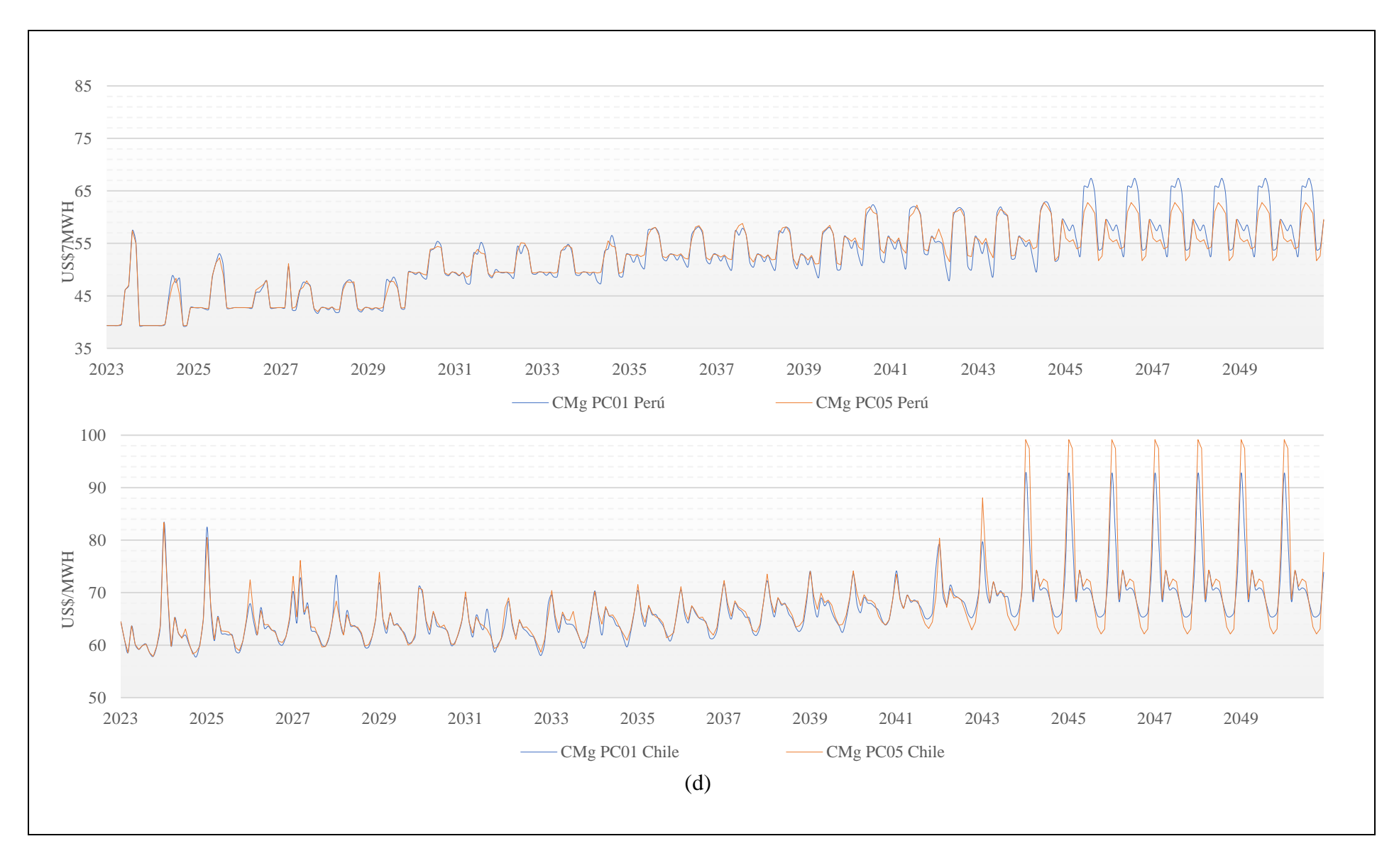

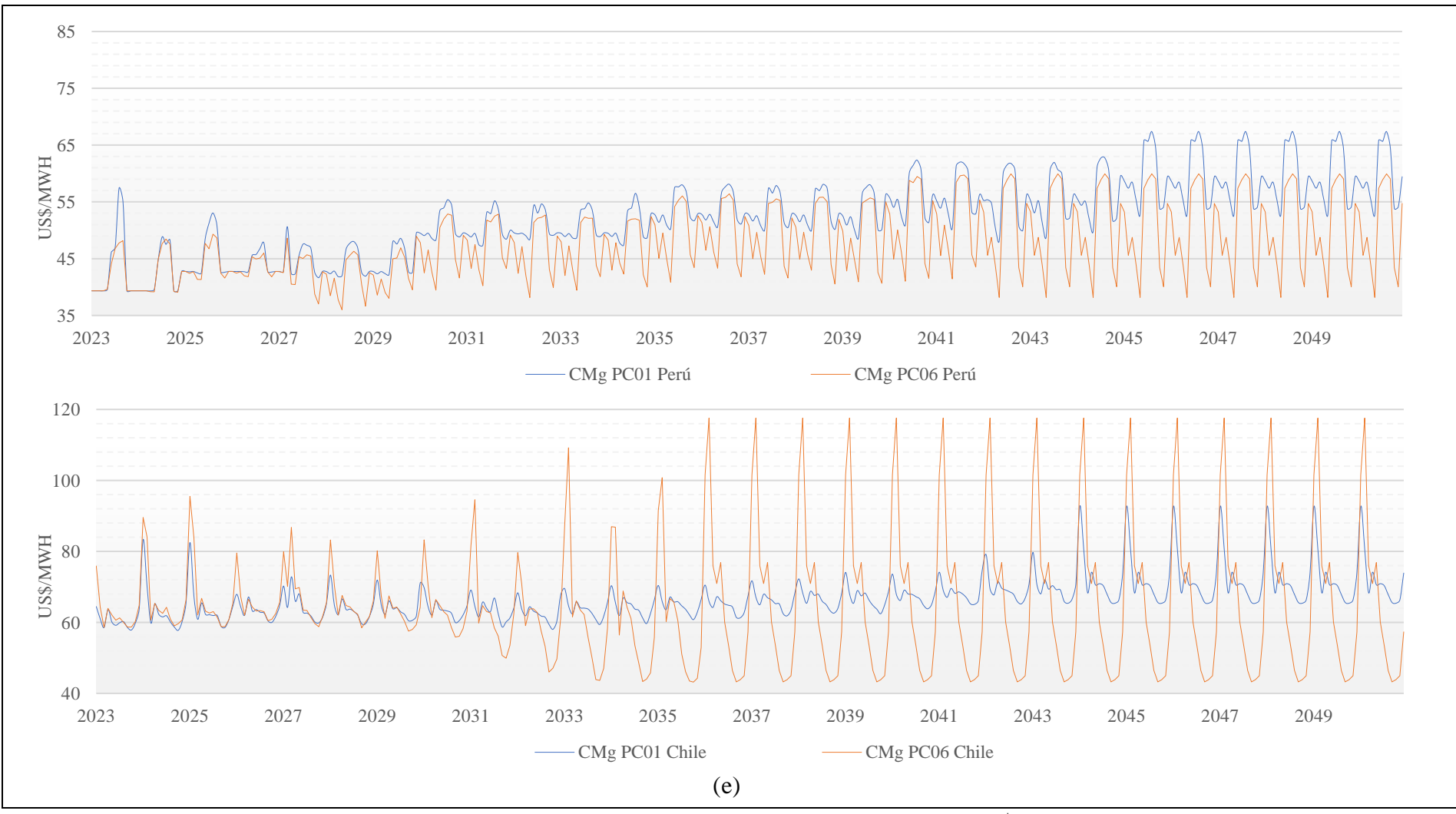

Figura C.1: Variación del CMg en los escenarios Evaluados (US\$/MWh)

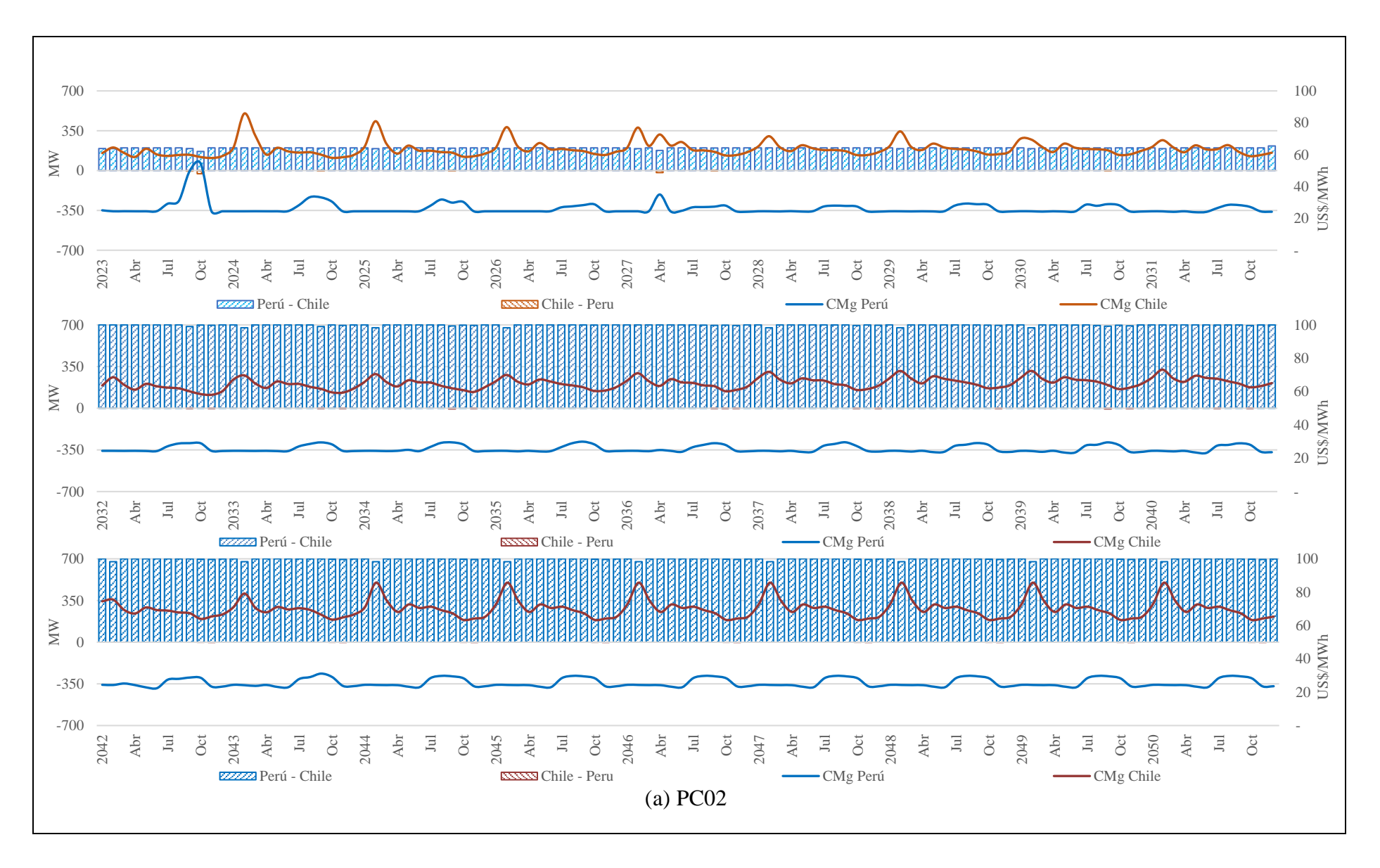

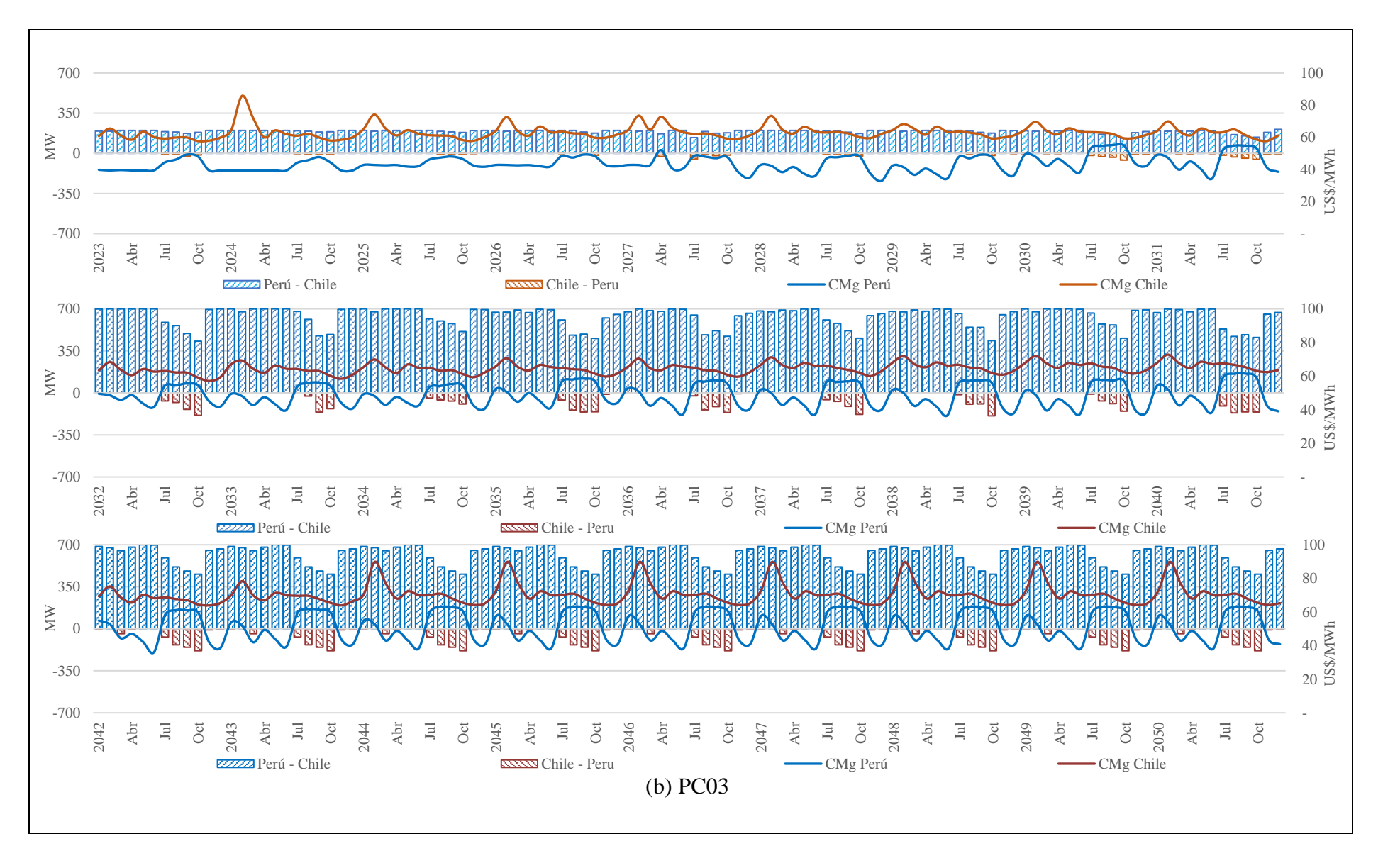

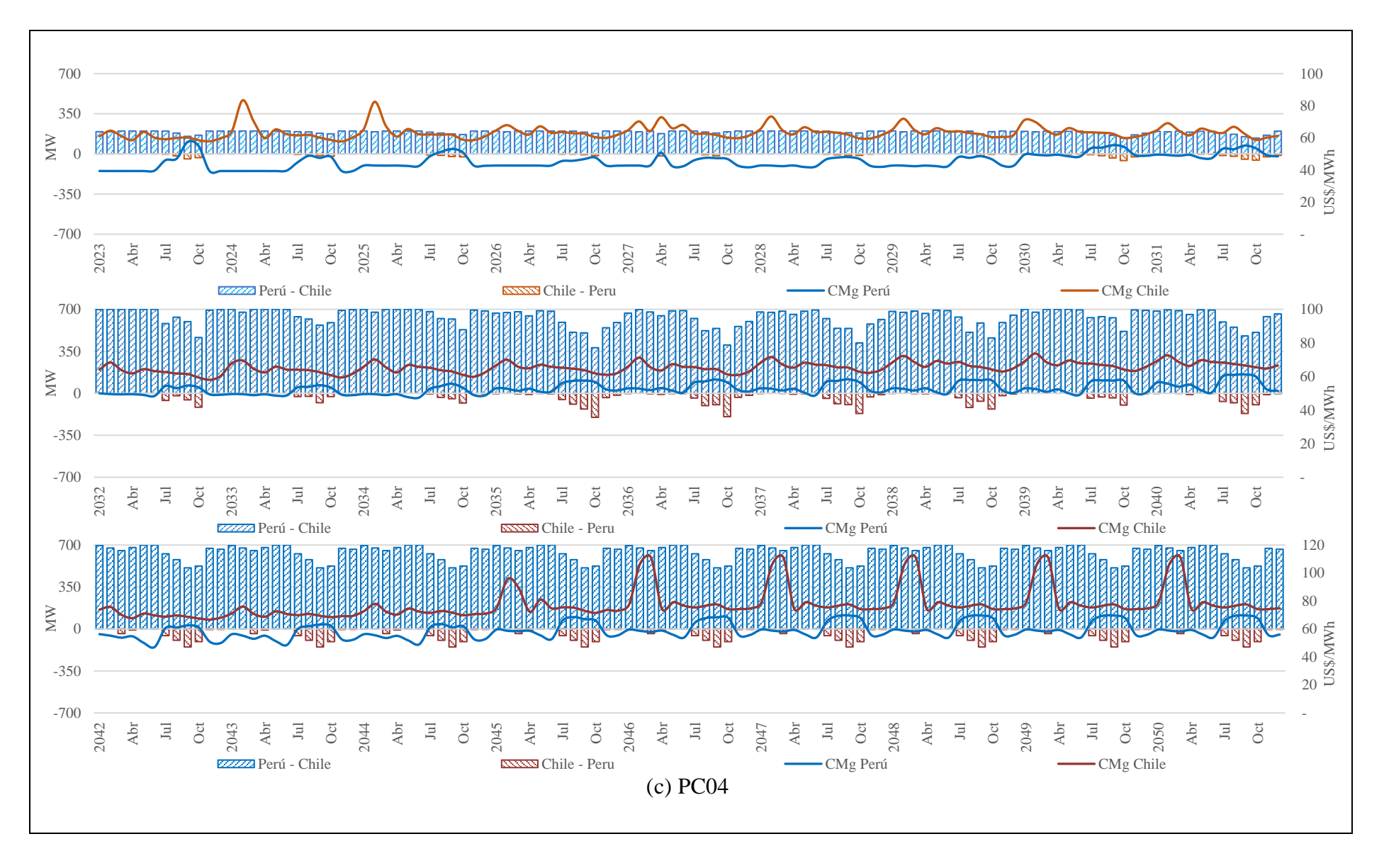

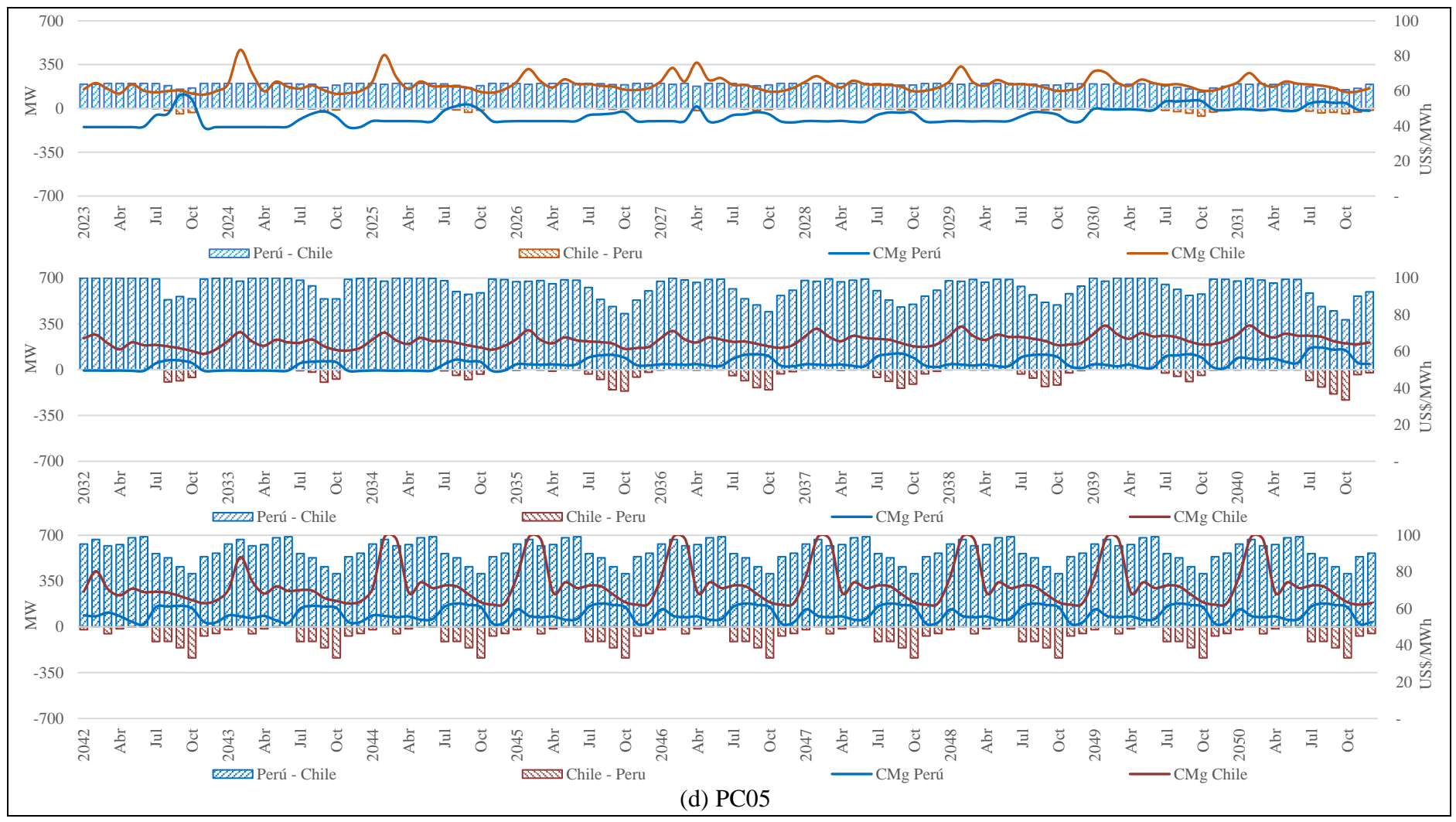

Figura C.2: Flujo de energía en la interconexión en los escenarios Evaluados

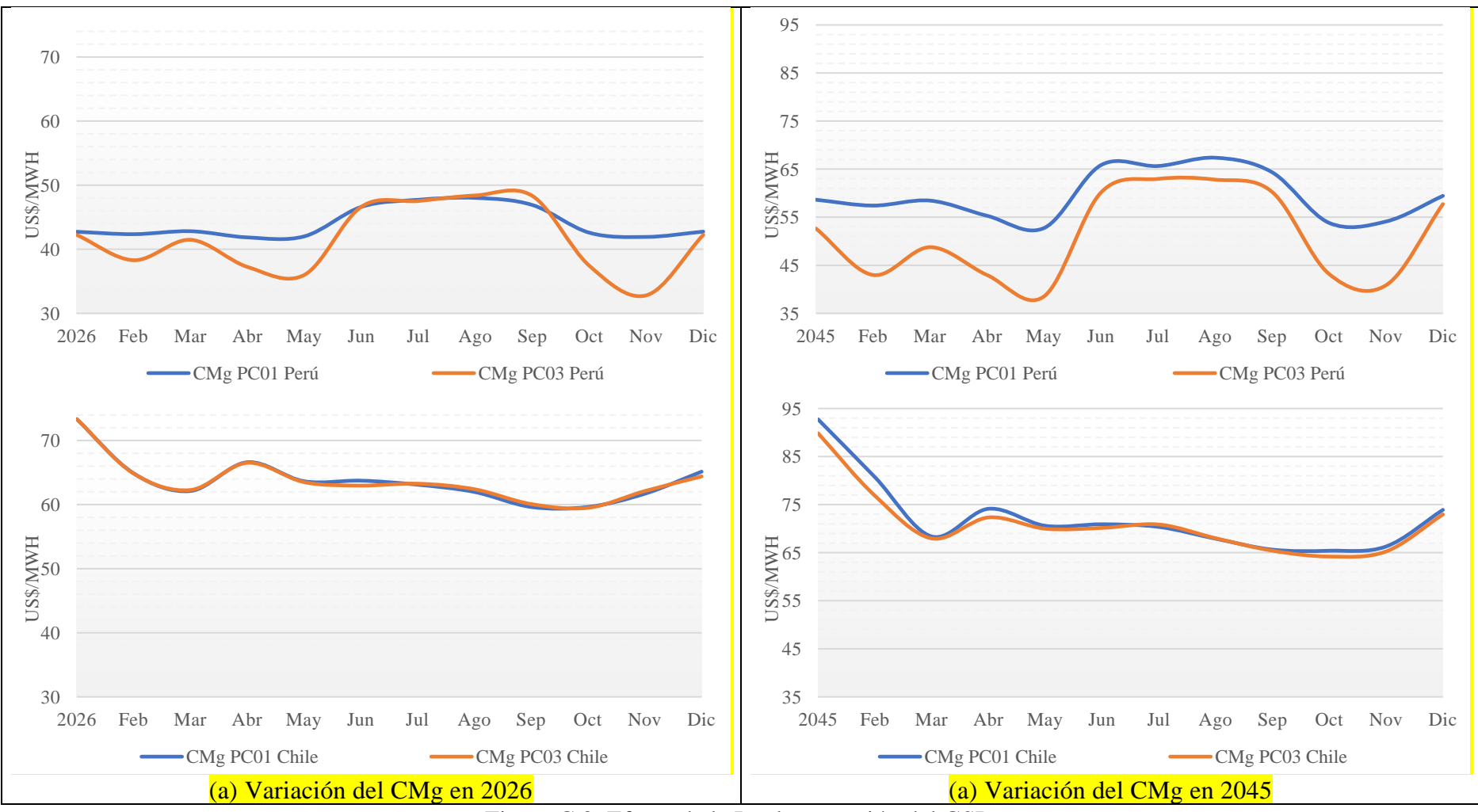

Figura C.3: Efecto de la Implementación del GSP

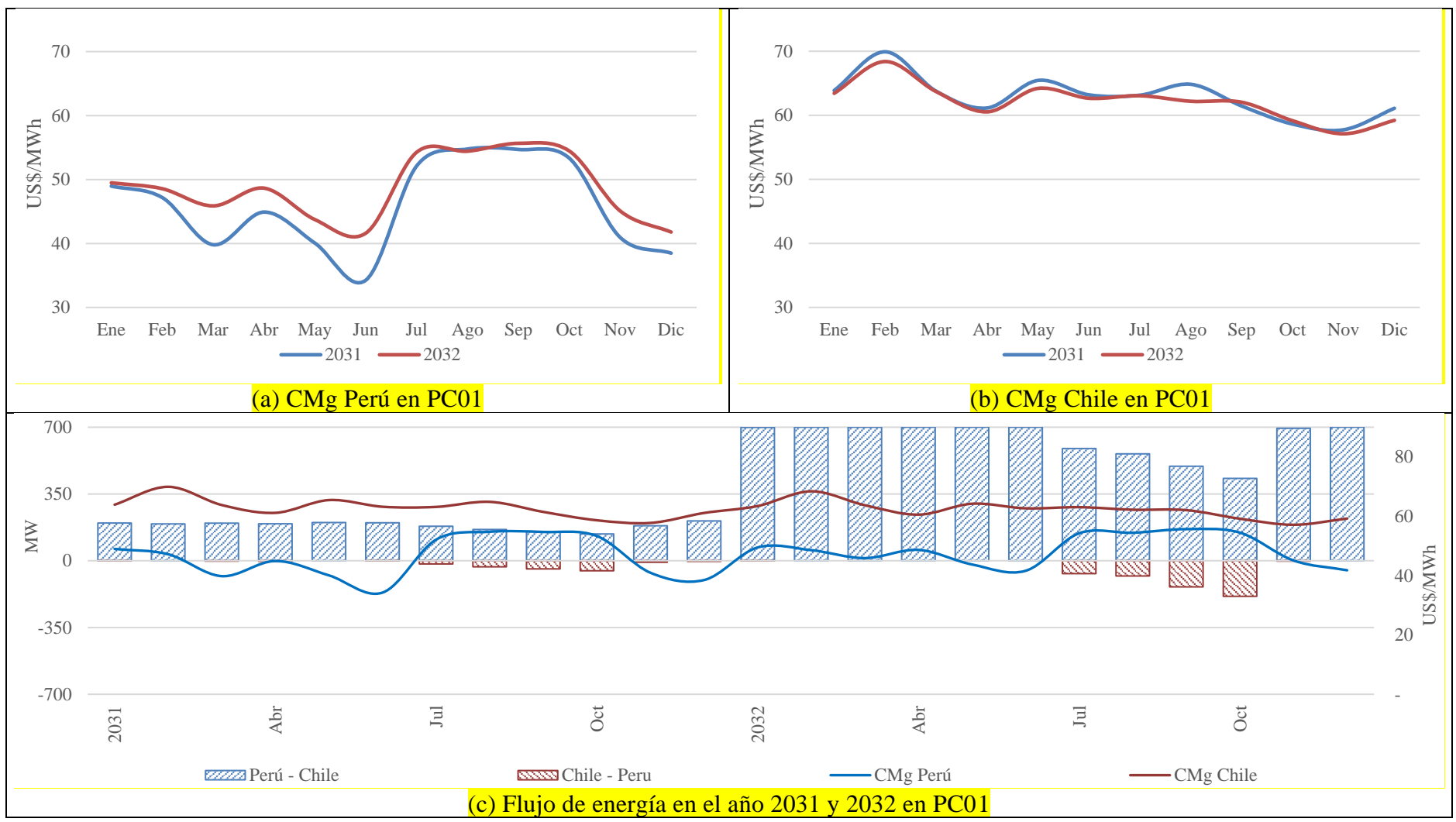

Figura C.4: Efecto de la Ampliación del Interconector PC01

## **ANEXO D: CÓDIGO DE PROGRAMACIÓN EN VENSIM**

"10 Years Old Capacity"["Tech&Grid"]= DELAY FIXED (

new capacity["Tech&Grid"] , 10\*365, 0)

 $\sim$  MW/Day

$$
\sim
$$

"Correspondence Investment = Technology"["Inv&Grid",aTech]=

1, 0, 0, 0, 0, 0, 0, 0, 0, 0, 0, 0; 0, 1, 0, 0, 0, 0, 0, 0, 0, 0, 0, 0; 0, 0, 1, 0, 0, 0, 0, 0, 0, 0, 0, 0; 0, 0, 0, 1, 0, 0, 0, 0, 0, 0, 0, 0; 0, 0, 0, 0, 1, 0, 0, 0, 0, 0, 0, 0; 0, 0, 0, 0, 0, 1, 0, 0, 0, 0, 0, 0; 0, 0, 0, 0, 0, 0, 1, 0, 0, 0, 0, 0; 0, 0, 0, 0, 0, 0, 0, 1, 0, 0, 0, 0; 0, 0, 0, 0, 0, 0, 0, 0, 1, 0, 0, 0; 0, 0, 0, 0, 0, 0, 0, 0, 0, 1, 0, 0; 0, 0, 0, 0, 0, 0, 0, 0, 0, 0, 1, 0; 0, 0, 0, 0, 0, 0, 0, 0, 0, 0, 0, 1; 0, 0, 0, 0, 0, 0, 0, 0, 0, 0, 0, 0; 0, 0, 0, 0, 0, 0, 0, 0, 0, 0, 0, 0; 0, 0, 0, 0, 0, 0, 0, 0, 0, 0, 0, 0; 0, 0, 0, 0, 0, 0, 0, 0, 0, 0, 0, 0; 0, 0, 0, 0, 0, 0, 0, 0, 0, 0, 0, 0; 0, 0, 0, 0, 0, 0, 0, 0, 0, 0, 0, 0; 0, 0, 0, 0, 0, 0, 0, 0, 0, 0, 0, 0; 0, 0, 0, 0, 0, 0, 0, 0, 0, 0, 0, 0; 0, 0, 0, 0, 0, 0, 0, 0, 0, 0, 0, 0; 0, 0, 0, 0, 0, 0, 0, 0, 0, 0, 0, 0; 0, 0, 0, 0, 0, 0, 0, 0, 0, 0, 0, 0; 0, 0, 0, 0, 0, 0, 0, 0, 0, 0, 0, 0;

0, 0, 0, 0, 0, 0, 0, 0, 0, 0, 0, 0; ~~| "Correspondence Investment = Technology"["Inv&Grid",bTech]=

> 0, 0, 0, 0, 0, 0, 0, 0, 0, 0, 0, 0; 0, 0, 0, 0, 0, 0, 0, 0, 0, 0, 0, 0; 0, 0, 0, 0, 0, 0, 0, 0, 0, 0, 0, 0; 0, 0, 0, 0, 0, 0, 0, 0, 0, 0, 0, 0; 0, 0, 0, 0, 0, 0, 0, 0, 0, 0, 0, 0; 0, 0, 0, 0, 0, 0, 0, 0, 0, 0, 0, 0; 0, 0, 0, 0, 0, 0, 0, 0, 0, 0, 0, 0; 0, 0, 0, 0, 0, 0, 0, 0, 0, 0, 0, 0;  $0.0.00000000000$ 0, 0, 0, 0, 0, 0, 0, 0, 0, 0, 0, 0; 0, 0, 0, 0, 0, 0, 0, 0, 0, 0, 0, 0; 0, 0, 0, 0, 0, 0, 0, 0, 0, 0, 0, 0; 1, 0, 0, 0, 0, 0, 0, 0, 0, 0, 0, 0; 0, 1, 0, 0, 0, 0, 0, 0, 0, 0, 0, 0; 0, 0, 1, 0, 0, 0, 0, 0, 0, 0, 0, 0; 0, 0, 0, 1, 0, 0, 0, 0, 0, 0, 0, 0; 0, 0, 0, 0, 1, 0, 0, 0, 0, 0, 0, 0; 0, 0, 0, 0, 0, 1, 0, 0, 0, 0, 0, 0; 0, 0, 0, 0, 0, 0, 1, 0, 0, 0, 0, 0; 0, 0, 0, 0, 0, 0, 0, 1, 0, 0, 0, 0; 0, 0, 0, 0, 0, 0, 0, 0, 1, 0, 0, 0; 0, 0, 0, 0, 0, 0, 0, 0, 0, 1, 0, 0; 0, 0, 0, 0, 0, 0, 0, 0, 0, 0, 1, 0; 0, 0, 0, 0, 0, 0, 0, 0, 0, 0, 0, 1;

 $0, 0, 0, 0, 0, 0, 0, 0, 0, 0, 0, 0; \infty$ 

"Correspondence Investment = Technology"["Inv&Grid",Grid]=

 $\Omega$  $\Omega$ 0, 0, 0, 0, 0,  $\overline{0}$ , 0, 0, 0,  $\overline{0}$ ,

0, 0,

 $\overline{0}$ ,

0,  $\overline{0}$ ,  $\overline{0}$ , 0,  $\overline{0}$ ,  $\overline{0}$ , 0, 0, 0, 1 \_<br>~  $\sim$   $\sim$   $\sim$   $\sim$   $\sim$   $\sim$   $\sim$ Investments to Evaluate[ForecPeriod,"Inv&Grid","Tech&Grid"]= IF THEN ELSE(Forecast Period[ForecPeriod]<Ready to Operate Delay["Tech&Grid"],0,"Correspondence Investment = Technology"\ ["Inv&Grid","Tech&Grid"]\*Size of Investment["Tech&Grid"])  $\sim$  MW  $\sim$   $\sim$   $\sim$   $\sim$   $\sim$   $\sim$   $\sim$ Retirement Time["Tech&Grid"]= Life Time of Infrastructure["Tech&Grid"]\*365  $\sim$  Day  $\sim$   $\sim$   $\sim$   $\sim$   $\sim$   $\sim$   $\sim$ To be retired in less than 10 years[ForecPeriod,"Tech&Grid"]= ((IF THEN ELSE(Life Time of Infrastructure["Tech&Grid"]<30,"20+ Years Old Capacity"[\ "Tech&Grid"], IF THEN ELSE(Life Time of Infrastructure["Tech&Grid"]<40,"30+ Years Old Capacity"["Tech&Grid"\ ], IF THEN ELSE(Life Time of Infrastructure["Tech&Grid"]<50,"40+ Years Old Capacity"["Tech&Grid"\ ], IF THEN ELSE(Life Time of Infrastructure["Tech&Grid"]<60,"50+ Years Old Capacity"["Tech&Grid"\ ], IF THEN ELSE(Life Time of Infrastructure["Tech&Grid"]<70,"60+ Years Old Capacity"["Tech&Grid"\ ], IF THEN ELSE(Life Time of Infrastructure["Tech&Grid"]<80,"70+ Years Old Capacity"["Tech&Grid"\ ], 0))))))+ Retirement estimation ["Tech&Grid"])/10)\*Forecast Period[ForecPeriod]  $\sim$  MW  $\sim$   $\sim$   $\sim$   $\sim$   $\sim$   $\sim$   $\sim$ Total Planned Retirement["Tech&Grid"]:= GET XLS DATA( '?DF' , 'Retirement' , 'B' ,'C2')  $\frac{1}{2}$  $\sim$   $\sim$   $\sim$   $\sim$   $\sim$   $\sim$   $\sim$ Retirement of Initial Capacity["Tech&Grid"] :EXCEPT: [Grid]= MAX(IF THEN ELSE( Time<Retirement Time["Tech&Grid"]-6,0,(Initial Capacity["Tech&Grid"\ ]-Total Planned Retirement["Tech&Grid"])/Retirement Time["Tech&Grid"])+Planned Retirement\ ["Tech&Grid"],0) ~~| Retirement of Initial Capacity[Grid]=  $\frac{0}{2}$  $\sim$  MW/Day  $\sim$   $\sim$   $\sim$   $\sim$   $\sim$   $\sim$   $\sim$   $\sim$ Generation Variable Cost["Tech&Grid"]= IF THEN ELSE(Heat Season(Month), Generation Variable Cost H["Tech&Grid"] ,Generation Variable Cost NH\ ["Tech&Grid"])  $\sim$  \$/(MW\*h)  $\sim$   $\sim$   $\sim$   $\sim$   $\sim$   $\sim$   $\sim$ NPV Margin of Investment["Tech&Grid"]= GAME ( 0) ~  $\sim$   $\sim$   $\sim$   $\sim$   $\sim$   $\sim$   $\sim$ Heat Season= GET XLS LOOKUPS('?DF', 'Hydro' , 'I' , 'J2' )  $\begin{array}{ccc} \sim & & 1 \\ \sim & & \end{array}$  $\sim$   $\sim$   $\sim$   $\sim$   $\sim$   $\sim$   $\sim$ Year= get time value(1, 1 , 1)  $\sim$  $\sim$   $\sim$   $\sim$   $\sim$   $\sim$   $\sim$   $\sim$ Day of Week= get time value(0, 0, 5 )  $\sim$  $\sim$   $\sim$   $\sim$   $\sim$   $\sim$   $\sim$   $\sim$ 

```
Mothballing["Tech&Grid"] :EXCEPT: [SReserve],[Grid]=
            .<br>IF THEN ELSE( Profit Margin Next Year["Tech&Grid"]=0, 0,IF THEN ELSE( Profit Margin Next Year\
                        ["Tech&Grid"]
            +Capacity Payment["Tech&Grid"]-Fixed Costs["Tech&Grid"]<-Mothballing Cost["Tech&Grid"\
                         ]*Fixed Costs["Tech&Grid"],Min(Size of Investment["Tech&Grid"],Installed Capacity["Tech&Grid"\
                         ]-Total Retirement["Tech&Grid"]) , 0)) ~~|
Mothballing[Grid]=
            0 \simMothballing[SReserve]=
            0
                         ~ MW/Day
            \sim \sim \sim \sim \sim \sim \sim \simExpected Offer Price NH[ForecPeriod,Technologies] :EXCEPT: [ForecPeriod,HydroRes]=
            Generation Variable Cost NH[Technologies] ~~|
Expected Offer Price NH[ForecPeriod,HydroRes]=
            IF THEN ELSE(Hydro Regulation[Country]=1, 
            IF THEN ELSE(Expected Reservoir[ForecPeriod,Country]<=0.1, 
            MAX(Scarcity Price[Country], Price Most Expensive Thermo[Country]), 
            IF THEN ELSE(Expected Reservoir[ForecPeriod,Country]<=0.3,((Price Most Expensive Thermo\
                         [Country] -MAX(Scarcity Price[Country], Price Most Expensive Thermo[Country])) /(0.3\
                         -0.1))*(Expected Reservoir[ForecPeriod,Country]-0.1) +MAX(Scarcity Price[Country], \
                         Price Most Expensive Thermo[Country]), 
            IF THEN ELSE(Expected Reservoir[ForecPeriod,Country]<=0.5,((Price Cheapest Thermo[Country\
                         ]-Price Most Expensive Thermo[Country])/(0.5-0.3))*(Expected Reservoir[ForecPeriod,\
                         Country]-0.3)+Price Most Expensive Thermo[Country], 
            IF THEN ELSE(Expected Reservoir[ForecPeriod,Country]<=1,((Generation Variable Cost H\
                         [HydroRes]-Price Cheapest Thermo[Country])/(1-0.5))*(Expected Reservoir[ForecPeriod\
                         ,Country]-0.5)+Price Cheapest Thermo[Country],
                        ])))), 
            Generation Variable Cost H[HydroRes])
                        $/(MW*h)\sim \sim \sim \sim \sim \sim \sim \simInstalled Capacity["Tech&Grid"] :EXCEPT: [SReserve]=
            Total Installed Capacity["Tech&Grid"]-MB in SReserve["Tech&Grid"] ~~|
Installed Capacity[SReserve]=
            Total SReserve[SReserve]
                        ~ MW
            \sim \sim \sim \sim \sim \sim \sim \simTotal MB to SReserve["Tech&Grid"] :EXCEPT: [SReserve]=
            0 \sim|
Total MB to SReserve[aSReserve]=
            SUM(MB to SReserve[aTech!]) ~~|
Total MB to SReserve[bSReserve]=
            SUM(MB to SReserve[bTech!])
            \sim MW/Day
            \sim \sim \sim \sim \sim \sim \sim \simRequired New SReserve["Tech&Grid"] :EXCEPT: [SReserve]=
            0 \sim 1Required New SReserve[aSReserve]=
            MAX((Strategic Reserve Margin[A]-National Capacity Margin Forecast[y1,A])*Peak Demand Forecast\
                        [\mathsf{y1},\mathsf{A}],\mathsf{0}) \curvearrowright |Required New SReserve[bSReserve]=
            MAX((Strategic Reserve Margin[B]-National Capacity Margin Forecast[y1,B])*Peak Demand Forecast\
                        [y1,B],0)
                         ~ MW
            \sim \sim \sim \sim \sim \sim \sim \simExpected Offer Price H[ForecPeriod,Technologies] :EXCEPT: [ForecPeriod,HydroRes]=
            Generation Variable Cost H[Technologies] ~~|
Expected Offer Price H[ForecPeriod,HydroRes]=
            IF THEN ELSE(Hydro Regulation[Country]=1, 
            IF THEN ELSE(Expected Reservoir[ForecPeriod,Country]<=0.1, 
            MAX(Scarcity Price[Country], Price Most Expensive Thermo[Country]), 
            IF THEN ELSE(Expected Reservoir[ForecPeriod,Country]<=0.3, 
            ((Price Most Expensive Thermo[Country] -MAX(Scarcity Price[Country], 
            Price Most Expensive Thermo[Country])) /(0.3-0.1))*(Expected Reservoir[ForecPeriod,Country\
                        ]-0.1) +MAX(Scarcity Price[Country], Price Most Expensive Thermo[Country]), 
            IF THEN ELSE(Expected Reservoir[ForecPeriod,Country]<=0.5, 
            ((Price Cheapest Thermo[Country]-Price Most Expensive Thermo[Country])/(0.5-0.3))*(Expected Reservoir\
                         [ForecPeriod,Country]-0.3) +Price Most Expensive Thermo[Country],
```

```
162
```

```
IF THEN ELSE(Expected Reservoir[ForecPeriod,Country]<=1,((Generation Variable Cost H\
                        [HydroRes]-Price Cheapest Thermo[Country])/(1-0.5)) *(Expected Reservoir[ForecPeriod\
                        ,Country]-0.5)+Price Cheapest Thermo[Country], Generation Variable Cost H[HydroRes\
                        ])))), 
            Generation Variable Cost H[HydroRes])
            \frac{\gamma}{\gamma} $/(MW*h)
            \sim \sim \sim \sim \sim \sim \sim \simRequired Instant Reserve["Tech&Grid"] :EXCEPT: [SReserve]=
            0 \simRequired Instant Reserve[aSReserve]=
           MAX((Strategic Reserve Margin[A]-National Capacity Margin[A])*Peak Demand[A],0) ~~|
Required Instant Reserve[bSReserve]=
            MAX((Strategic Reserve Margin[B]-National Capacity Margin[B])*Peak Demand[B], 0)
            \sim MW
            \sim \sim \sim \sim \sim \sim \simCHP:
            aCHP,bCHP
            \sim 1
            \sim \sim \sim \sim \sim \sim \sim"% of Reservoir"[HydroRes]=
            IF THEN ELSE(Max Reservoir[HydroRes]>0,((Reservoir[HydroRes]+Inflows[HydroRes])/Max Reservoir\
                        [HydroRes]), 0)
            \sim 1
            \sim \sim \sim \sim \sim \sim \simExpected Availability Factor[ForecPeriod,"Tech&Grid"] :EXCEPT: [ForecPeriod,HydroRes]\
                        ,[ForecPeriod,HydroRiver]=
            Availability Factor["Tech&Grid"] ~~ |
Expected Availability Factor[ForecPeriod,HydroRes]=
            IF THEN ELSE(Expected Reservoir[ForecPeriod,Country]>0.3,1,
            Expected Reservoir[ForecPeriod,Country]*5) ~~|
Expected Availability Factor[ForecPeriod,HydroRiver]=
            Offer Factor[HydroRiver]
            \begin{matrix} \sim \\ \sim \end{matrix} 1
            \sim \sim \sim \sim \sim \sim \sim \simExpected Hydrology[HydroRes]=
            (IF THEN ELSE(Months of Reservoir Regulation[HydroRes]>0,Hydrology[HydroRes](modulo(\
                        Month,12)+1),0)
            +IF THEN ELSE(Months of Reservoir Regulation[HydroRes]>1,Hydrology[HydroRes](modulo(\
                        Month+2,12)+1),0)
            +IF THEN ELSE(Months of Reservoir Regulation[HydroRes]>2,Hydrology[HydroRes](modulo(\
                        Month+3,12)+1),0)
            +IF THEN ELSE(Months of Reservoir Regulation[HydroRes]>3,Hydrology[HydroRes](modulo(\
                        Month+4,12)+1),0)
            +IF THEN ELSE(Months of Reservoir Regulation[HydroRes]>4,Hydrology[HydroRes](modulo(\
                        Month+5,12)+1),0)
            +IF THEN ELSE(Months of Reservoir Regulation[HydroRes]>5,Hydrology[HydroRes](modulo(\
                        Month+6,12)+1),0)
            +IF THEN ELSE(Months of Reservoir Regulation[HydroRes]>6,Hydrology[HydroRes](modulo(\
                        Month+7,12)+1),0)
            +IF THEN ELSE(Months of Reservoir Regulation[HydroRes]>7,Hydrology[HydroRes](modulo(\
                        Month+8.12)+1),0)
            +IF THEN ELSE(Months of Reservoir Regulation[HydroRes]>8,Hydrology[HydroRes](modulo(\
                        Month+9,12)+1),0)
            +IF THEN ELSE(Months of Reservoir Regulation[HydroRes]>9,Hydrology[HydroRes](modulo(\
                        Month+10,12)+1),0)
            +IF THEN ELSE(Months of Reservoir Regulation[HydroRes]>10,Hydrology[HydroRes](modulo\
                        (Month+11,12)+1),0))
            /MAX(Months of Reservoir Regulation[HydroRes],1)-1
            \sim 1
            \sim \sim \sim \sim \sim \sim \simMothballed Capacity["Tech&Grid"]= INTEG (
            Mothballing["Tech&Grid"]-MB to SReserve["Tech&Grid"]-Reopening["Tech&Grid"]-Retirement MB\
                        ["Tech&Grid"],
                        0)
            \sim MW
            \sim \sim \sim \sim \sim \sim \sim \simMothballing Cost["Tech&Grid"]=
            2
            \sim 1
            ~ % of Fixed Costs
            |
```

```
National Capacity Margin[A]=
```
(Installed Capacity by Country[A]-Peak Demand[A])/Peak Demand[A] ~~| National Capacity Margin[B]= (Installed Capacity by Country[B]-Peak Demand[B])/Peak Demand[B]  $\sim$  1  $\sim$   $\sim$   $\sim$   $\sim$   $\sim$   $\sim$   $\sim$   $\sim$ "Offer/IC out"[HydroRiver]= DELAY FIXED ("Offer/IC"[HydroRiver], 365, 0)  $\begin{array}{ccc} \sim & & 1 \\ \sim & & \end{array}$  $\sim$   $\sim$   $\sim$   $\sim$   $\sim$   $\sim$   $\sim$   $\sim$ Generation HydroRes[HydroRes]= Total Dispatch[HydroRes]  $\sim$  MW\*h/Day  $\sim$   $\sim$   $\sim$   $\sim$   $\sim$   $\sim$   $\sim$   $\sim$ National CM for Inv[Country]=  $\Omega$  $\sim$  1 ~ 0: Take imports into account | Generation Variable Cost H["Tech&Grid"]:INTERPOLATE::= GET XLS DATA('?DF', 'Generation Variable Cost H', 'A' , 'B2')  $\sim$  \$/(MW\*h)  $\sim$   $\sim$   $\sim$   $\sim$   $\sim$   $\sim$   $\sim$ Offer Factor[HydroRiver]= "Cum Offer/IC"[HydroRiver]/365  $\sim$  1  $\sim$   $\sim$   $\sim$   $\sim$   $\sim$   $\sim$   $\sim$ Offer Forecast[ForecPeriod,"Inv&Grid",Technologies]= Installed Capacity Forecast[ForecPeriod,"Inv&Grid",Technologies] \*Expected Availability Factor[ForecPeriod,Technologies]  $\sim$  MW\*h ~ | Offer Price[Technologies] :EXCEPT: [HydroRes]= Generation Variable Cost[Technologies] ~~| Offer Price[HydroRes]= IF THEN ELSE(Hydro Regulation[Country]=1, Opportunity Cost[HydroRes] ,Generation Variable Cost\ [HydroRes] ) ~  $$/(MW*h)$  $\sim$   $\sim$   $\sim$   $\sim$   $\sim$   $\sim$   $\sim$ Discharges[HydroRes]= MAX(Reservoir[HydroRes]+Inflows[HydroRes]-Max Reservoir[HydroRes]-Generation HydroRes\ [HydroRes],0)  $\sim$  MW\*h/Day  $\sim$   $\sim$   $\sim$   $\sim$   $\sim$   $\sim$   $\sim$ Allocate MB to Reserve[Grid]=  $0^{\sim}$ | Allocate MB to Reserve[bTech]= ALLOCATE BY PRIORITY( MB available[bTech],Strategic Reserve Technologies[bTech],ELMCOUNT\ (bTech),1,MAX( Required New SReserve[bSReserve],Required Instant Reserve[bSReserve]\ )) ~~| Allocate MB to Reserve[aTech]= ALLOCATE BY PRIORITY(MB available[aTech],Strategic Reserve Technologies[aTech],ELMCOUNT\ (aTech),1,MAX( Required New SReserve[aSReserve],Required Instant Reserve[aSReserve]\ ))  $\sim$  MW  $\sim$   $\sim$   $\sim$   $\sim$   $\sim$   $\sim$   $\sim$ Reopening["Tech&Grid"]= IF THEN ELSE( Profit Margin Next Year["Tech&Grid"]+Capacity Payment["Tech&Grid"]>Fixed Costs\ ["Tech&Grid"] \*Required Margin, Min(Size of Investment["Tech&Grid"],Mothballed Capacity["Tech&Grid"\ ]-Retirement MB["Tech&Grid"]), 0)  $\sim$  MW/Day ~ | Opportunity Cost[HydroRes]= IF THEN ELSE("% of Reservoir"[HydroRes]<=Break Points Reservoir Level[x1,HydroRes],MAX\ (Scarcity Price[Country], Price Most Expensive Thermo[Country]), IF THEN ELSE("% of Reservoir"[HydroRes]<=Break Points Reservoir Level[x2,HydroRes],(\ (Price Most Expensive Thermo[Country]-MAX(Scarcity Price[Country], Price Most Expensive Thermo\ [Country]))/(Break Points Reservoir Level[x2,HydroRes]-Break Points Reservoir Level\

[x1,HydroRes]))\*("% of Reservoir"[HydroRes]-Break Points Reservoir Level[x1,HydroRes\

])+MAX(Scarcity Price[Country], Price Most Expensive Thermo[Country]), IF THEN ELSE("% of Reservoir"[HydroRes]<=Break Points Reservoir Level[x3,HydroRes],(\ (Price Cheapest Thermo[Country]-Price Most Expensive Thermo[Country])/(Break Points Reservoir Level\ [x3,HydroRes]-Break Points Reservoir Level[x2,HydroRes]))\*("% of Reservoir"[HydroRes\ ]-Break Points Reservoir Level[x2,HydroRes])+Price Most Expensive Thermo[Country], IF THEN ELSE("% of Reservoir"[HydroRes]<=Break Points Reservoir Level[x4,HydroRes],(\ (Generation Variable Cost[HydroRes]-Price Cheapest Thermo[Country])/(Break Points Reservoir Level\ [x4,HydroRes]-Break Points Reservoir Level[x3,HydroRes]))\*("% of Reservoir"[HydroRes\ ]-Break Points Reservoir Level[x3,HydroRes]) +Price Cheapest Thermo[Country],Generation Variable Cost[HydroRes])))) ~  $\frac{1}{2}$  \$/(MW\*h)  $\sim$   $\sim$   $\sim$   $\sim$   $\sim$   $\sim$   $\sim$ Peak Demand[A]:INTERPOLATE::= GET XLS DATA('?DF', 'Max Demand Forecast' , 'T' , 'U1' ) ~~| Peak Demand[B]:INTERPOLATE::= GET XLS DATA('?DF', 'Max Demand Forecast' , 'T' , 'v1' ) ~ MW  $\sim$   $\sim$   $\sim$   $\sim$   $\sim$   $\sim$   $\sim$ Installed Capacity by Country[A]= 0.9\*SUM(Installed Capacity[aTech!])-Installed Capacity[aSolar]-0.8\*Installed Capacity\  $[$ aWind $]$  ~~ $|$ Installed Capacity by Country[B]= 0.9\*SUM(Installed Capacity[bTech!])-Installed Capacity[bSolar]-0.8\*Installed Capacity\ [bWind]  $\sim$  MW ~ | Installed Capacity Forecast[ForecPeriod,"Inv&Grid","Tech&Grid"]= (Installed Capacity["Tech&Grid"]+Mothballed Capacity["Tech&Grid"]+decided investment\ ["Tech&Grid"]+capacity under construction["Tech&Grid"]+"permit/license process"["Tech&Grid"\ ])-To be retired in less than 10 years[ForecPeriod,"Tech&Grid"]+Investments to Evaluate\ [ForecPeriod,"Inv&Grid","Tech&Grid"]-Unavailable next year[ForecPeriod,"Tech&Grid"] ~ MW  $\sim$   $\sim$   $\sim$   $\sim$   $\sim$   $\sim$   $\sim$ MB in SReserve["Tech&Grid"]= INTEG ( MB to SReserve["Tech&Grid"]-Retirement MB in SR["Tech&Grid"], 0)  $\sim$  MMW  $\sim$   $\sim$   $\sim$   $\sim$   $\sim$   $\sim$   $\sim$ Build Reserve["Tech&Grid"]= MAX(Required New SReserve["Tech&Grid"]- Total MB to SReserve["Tech&Grid"]-capacity under construction\ ["Tech&Grid"],0)  $\sim$  MW/Day  $\sim$   $\sim$   $\sim$   $\sim$   $\sim$   $\sim$   $\sim$ "Cum Offer/IC"[HydroRiver]= INTEG ( "Offer/IC"[HydroRiver]-"Offer/IC out"[HydroRiver],  $\left( 0\right)$  $\sim$  1  $\sim$   $\sim$   $\sim$   $\sim$   $\sim$   $\sim$   $\sim$ Derated Capacity Forecast[ForecPeriod,"Inv&Grid","Tech&Grid"]= Installed Capacity Forecast[ForecPeriod,"Inv&Grid","Tech&Grid"]\*Availability Factor[\ "Tech&Grid"] ~ MW  $\sim$   $\sim$   $\sim$   $\sim$   $\sim$   $\sim$   $\sim$ MB to SReserve["Tech&Grid"]= Allocate MB to Reserve["Tech&Grid"] ~ MW/Day  $\sim$   $\sim$   $\sim$   $\sim$   $\sim$   $\sim$   $\sim$ Hydro Regulation[Country]= 1  $\sim$  1 ~ 1: Use Opportunity Cost 0: Use Generation Variable Cost | Inflows[HydroRes]= Max Reservoir[HydroRes]\*Inflow Factor[Country]\*Hydrology[HydroRes](Month)\*ENSO[Country\ ] ~ MW\*h/Day ~ | Generation Variable Cost NH["Tech&Grid"]:INTERPOLATE::= GET XLS DATA('?DF', 'Generation Variable Cost NH', 'A' , 'B2')

~  $$/(MW*h)$  $\sim$   $\sim$   $\sim$   $\sim$   $\sim$   $\sim$   $\sim$ Expected Reservoir[ForecPeriod,Country]= IF THEN ELSE(National CM for Inv[Country]=1,1/(1+EXP(-National Capacity Margin Forecast\ [ForecPeriod,Country]\*10+1)),1/(1+EXP(-International Capacity Margin Forecast[ForecPeriod\ ,Country]\*10+1)))  $\sim$  1 ~ | Total Retirement["Tech&Grid"]= Retirement of Initial Capacity["Tech&Grid"]+Retirement 1["Tech&Grid"]+Retirement 2["Tech&Grid"\ ]+Retirement 3["Tech&Grid"]+Retirement 4["Tech&Grid"]+Retirement 5["Tech&Grid"]+Retirement 6\ ["Tech&Grid"]  $\sim$  MW/Day  $\sim$   $\sim$   $\sim$   $\sim$   $\sim$   $\sim$   $\sim$ MB available[aTech]= Mothballed Capacity[aTech]-Retirement MB[aTech]-Reopening[aTech] ~~| MB available[bTech]= Mothballed Capacity[bTech]-Retirement MB[bTech]-Reopening[bTech]  $\sim$  MW ~ | Strategic Reserve Technologies["Tech&Grid"] :EXCEPT: [RER]=  $1 \sim$ | Strategic Reserve Technologies[RER]=  $\frac{0}{2}$  $\begin{array}{ccc} \sim & & 1 \\ \sim & & \end{array}$  $\sim$   $\sim$   $\sim$   $\sim$   $\sim$   $\sim$   $\sim$ Profit Margin Next Year["Tech&Grid"]= GAME ( 0)  $\sim$  \$/(MW\*Year)  $\sim$   $\sim$   $\sim$   $\sim$   $\sim$   $\sim$   $\sim$ Retirement MB in SR["Tech&Grid"]= Min(MB in SReserve["Tech&Grid"],(Retirement of Initial Capacity["Tech&Grid"]+Retirement 1\ ["Tech&Grid"] + Retirement 2["Tech&Grid"]+Retirement 3["Tech&Grid"]+Retirement 4["Tech&Grid"\ ] +Retirement 5["Tech&Grid"]+Retirement 6["Tech&Grid"]-Retirement MB["Tech&Grid"]))  $\sim$  MW/Day ~ | Reservoir[HydroRes]= INTEG ( Inflows[HydroRes]-Generation HydroRes[HydroRes]-Discharges[HydroRes], Initial Reservoir[Country])  $\sim$  MW\*h  $\sim$   $\sim$   $\sim$   $\sim$   $\sim$   $\sim$   $\sim$ Strategic Reserve Margin[Country]=  $\frac{0}{2}$  $\sim$  1  $\sim$   $\sim$   $\sim$   $\sim$   $\sim$   $\sim$   $\sim$ Required Margin= 1  $\sim$  1  $\sim$   $\sim$   $\sim$   $\sim$   $\sim$   $\sim$   $\sim$ "Offer/IC"[HydroRiver]= IF THEN ELSE(Total Installed Capacity[HydroRiver]>0,Offer[HydroRiver]/Total Installed Capacity\ [HydroRiver],0)  $\sim$  1  $\sim$   $\sim$   $\sim$   $\sim$   $\sim$   $\sim$   $\sim$ Max Exports Forecast[ForecPeriod,B]= MAX(Min(Installed Capacity Forecast[ForecPeriod,IbHS,Grid],Total Derated Capacity Forecast\ [ForecPeriod,B] -Residual Peak Demand Forecast[ForecPeriod,B]),0) ~~| Max Exports Forecast[ForecPeriod,A]= MAX(Min(Installed Capacity Forecast[ForecPeriod,IaHS,Grid],Total Derated Capacity Forecast\ [ForecPeriod,A] -Residual Peak Demand Forecast[ForecPeriod,A]),0) ~ MW  $\sim$   $\sim$   $\sim$   $\sim$   $\sim$   $\sim$   $\sim$ Retirement MB["Tech&Grid"]= Min(Mothballed Capacity["Tech&Grid"],(Retirement of Initial Capacity["Tech&Grid"]+Retirement 1\

["Tech&Grid"]

+Retirement 2["Tech&Grid"]+Retirement 3["Tech&Grid"]+Retirement 4["Tech&Grid"]+Retirement 5\ ["Tech&Grid"] +Retirement 6["Tech&Grid"]))  $\sim$  MW/Day  $\sim$   $\sim$   $\sim$   $\sim$   $\sim$   $\sim$   $\sim$   $\sim$ Month= get time value(0,0,3)  $\mathbf{1}$  $\sim$   $\sim$   $\sim$   $\sim$   $\sim$   $\sim$   $\sim$   $\sim$ Months of Reservoir Regulation[HydroRes]= Min(IF THEN ELSE(modulo(Future Inflows Period[HydroRes],30)<15,Integer(Future Inflows Period\ [HydroRes]/30), Integer(Future Inflows Period[HydroRes]/30) + 1), 11) ~ month  $\sim$   $\sim$   $\sim$   $\sim$   $\sim$   $\sim$   $\sim$   $\sim$ National Capacity Margin Forecast[ForecPeriod,Country]= (Total Derated Capacity Forecast[ForecPeriod,Country]-Peak Demand Forecast[ForecPeriod\ ,Country])/Peak Demand Forecast[ForecPeriod,Country]  $\sim$  1  $\sim$   $\sim$   $\sim$   $\sim$   $\sim$   $\sim$   $\sim$   $\sim$ National CM for CP[Country]= 1  $\sim$  1 ~ 0: Take imports into account | aThermo: GET XLS SUBSCRIPT('?DF' , 'Base' , 'H1' , 'M1', '' )  $\sim$  $\sim$   $\sim$   $\sim$   $\sim$   $\sim$   $\sim$   $\sim$   $\sim$ Availability Factor["Tech&Grid"]= 0.8,0.95,0.9,0.4,0.3,0.85,0.85,0.85,0.85,0.85,0.85,0.9,0.8,0.95,0.9,0.4,0.3,0.85,0.85\ ,0.85,0.85,0.85,0.85,0.85,0.9  $\sim$  1  $\sim$   $\sim$   $\sim$   $\sim$   $\sim$   $\sim$   $\sim$ Peak Demand Forecast[y1,Country]:INTERPOLATE::= GET XLS DATA('?DF', 'Max Demand Forecast', 'c' , 'p366') ~~| Peak Demand Forecast[y2,Country]:INTERPOLATE::= GET XLS DATA('?DF', 'Max Demand Forecast', 'd' , 'p731') ~~| Peak Demand Forecast[y3,Country]:INTERPOLATE::= GET XLS DATA('?DF', 'Max Demand Forecast', 'e' , 'p1097') ~~| Peak Demand Forecast[y4,Country]:INTERPOLATE::= GET XLS DATA('?DF', 'Max Demand Forecast', 'f' , 'p1462') ~~| Peak Demand Forecast[y5,Country]:INTERPOLATE::= GET XLS DATA('?DF', 'Max Demand Forecast', 'g' , 'p1827') ~~| Peak Demand Forecast[y6,Country]:INTERPOLATE::= GET XLS DATA('?DF', 'Max Demand Forecast', 'h' , 'p2192') ~~| Peak Demand Forecast[y7,Country]:INTERPOLATE::= GET XLS DATA('?DF', 'Max Demand Forecast', 'i' , 'p2558') ~~| Peak Demand Forecast[y8,Country]:INTERPOLATE::= GET XLS DATA('?DF', 'Max Demand Forecast', 'j' , 'p2923') ~~| Peak Demand Forecast[y9,Country]:INTERPOLATE::= GET XLS DATA('?DF', 'Max Demand Forecast', 'k' , 'p3288') ~~| Peak Demand Forecast[y10,Country]:INTERPOLATE::= GET XLS DATA('?DF', 'Max Demand Forecast', 'l' , 'p3653') ~ MW  $\sim$   $\sim$   $\sim$   $\sim$   $\sim$   $\sim$   $\sim$   $\sim$ Break Points Reservoir Level[x1,HydroRes]=  $0.1 \sim$ | Break Points Reservoir Level[x2,HydroRes]=  $0.3 \sim$ | Break Points Reservoir Level[x3,HydroRes]= IF THEN ELSE(Expected Hydrology[HydroRes]>=0.5-Break Points Reservoir Level[x2,HydroRes\ ], Break Points Reservoir Level[x2,HydroRes]+0.05, IF THEN ELSE(Expected Hydrology[HydroRes]<=0.5-Break Points Reservoir Level[x4,HydroRes\ ], Break Points Reservoir Level[x4,HydroRes]-0.05,0.5-Expected Hydrology[HydroRes])) ~~| Break Points Reservoir Level[x4,HydroRes]=  $\frac{1}{2}$  $\sim$  1  $\sim$   $\sim$   $\sim$   $\sim$   $\sim$   $\sim$   $\sim$ 

```
Price Cheapest Thermo[A]=
            VMIN(Generation Variable Cost[aThermo!])+1 ~~|
Price Cheapest Thermo[B]=
            VMIN(Generation Variable Cost[bThermo!])
            ~ \frac{2}{\pi} $/(MW*h)
            \sim \sim \sim \sim \sim \sim \simPrice Most Expensive Thermo[A]=
            VMAX(Generation Variable Cost[aThermo!])+1 ~~|
Price Most Expensive Thermo[B]=
            VMAX(Generation Variable Cost[bThermo!])
                        $/(MW*h)\sim \sim \sim \sim \sim \sim \sim \simCapacity Payment[aTech]=
            IF THEN ELSE(National CM for CP[A]=1,IF THEN ELSE(National Capacity Margin Forecast[\
                         y5,A]>2,0,2/(1+EXP(20*(National Capacity Margin Forecast[y5,A]-(Target Capacity Margin\
                         [A]-0.2))))
            IF THEN ELSE(International Capacity Margin Forecast[y5,A]>2,0,2/(1+EXP(20*(International Capacity Margin Forecast\
                        [y5,A]-(Target Capacity Margin[A]-0.2))))))*Capacity Payment Implementation[aTech] ~~|
Capacity Payment[bTech]=
            IF THEN ELSE(National CM for CP[B]=1,IF THEN ELSE(National Capacity Margin Forecast[\
                         y5,B]>2,0,2/(1+EXP(20*(National Capacity Margin Forecast[y5,B]-(Target Capacity Margin\
                         [B]-0.2))))),IF THEN ELSE(International Capacity Margin Forecast[y5,B]>2,0,2/(1+EXP\
                         (20*(International Capacity Margin Forecast[y5,B]-(Target Capacity Margin[B]-0.2)))\
                        )))*Capacity Payment Implementation[bTech] ~~|
Capacity Payment[Grid]=
            \frac{1}{2}\sim $/(MW*Year)
            \sim \sim \sim \sim \sim \sim \sim \simCapacity Payment Implementation["Tech&Grid"]=
            GET XLS CONSTANTS('?DF', 'Base' , 'b40' )
            \sim $/(MW*Year)
            \sim \sim \sim \sim \sim \sim \simENSO[Country]=
            0.2
            \sim 1
            \sim \sim \sim \sim \sim \sim \simInitial Reservoir[Country]=
            4.8e+06,3e+06
            \sim MW*h
            \sim \sim \sim \sim \sim \sim \simInternational Capacity Margin Forecast[ForecPeriod,A]=
            IF THEN ELSE(National Capacity Margin Forecast[ForecPeriod,A]>National Capacity Margin Forecast\
                         [ForecPeriod,A],(Total Derated Capacity Forecast[ForecPeriod,A]- (Residual Peak Demand Forecast\
                         [ForecPeriod,A]+Max Exports Forecast[ForecPeriod,A]))/(Residual Peak Demand Forecast\
                         [ForecPeriod,A]+Max Exports Forecast[ForecPeriod,A]),((Total Derated Capacity Forecast\
                         [ForecPeriod,A]+ Max Exports Forecast[ForecPeriod,B])- (Residual Peak Demand Forecast\
                         [ForecPeriod,A]))/(Residual Peak Demand Forecast[ForecPeriod,A])) ~~|
International Capacity Margin Forecast[ForecPeriod,B]=
            IF THEN ELSE(National Capacity Margin Forecast[ForecPeriod,B]>National Capacity Margin Forecast\
                         [ForecPeriod,A],(Total Derated Capacity Forecast[ForecPeriod,B]- (Residual Peak Demand Forecast\
                         [ForecPeriod,B]+Max Exports Forecast[ForecPeriod,B]))/(Residual Peak Demand Forecast\
                         [ForecPeriod,B]+Max Exports Forecast[ForecPeriod,B]),((Total Derated Capacity Forecast\
                         [ForecPeriod,B]+ Max Exports Forecast[ForecPeriod,A])-(Residual Peak Demand Forecast\
                         [ForecPeriod,B]))/(Residual Peak Demand Forecast[ForecPeriod,B]))
            \sim 1
            \sim \sim \sim \sim \sim \sim \sim \simFuture Inflows Period[HydroRes]=
            (Reservoir Regulation[Country]/24)
            \sim Day
            \sim \sim \sim \sim \sim \sim \sim \simTotal Dispatch["Tech&Grid"] :EXCEPT: [Grid]= GAME (
            20)<br>\sim\sim MW*h/Day
            \sim \sim \sim \sim \sim \sim \sim \simHydrology[HydroRes]=
            GET XLS LOOKUPS('?DF', 'Hydro' , 'A' , 'B1' )
            \sim 1
            \sim \sim \sim \sim \sim \sim \sim \simScarcity Price[Country]=
            1500
```
 $\sim$   $\frac{\zeta}{\sqrt{\text{MW*h}}}$  $\sim$   $\sim$   $\sim$   $\sim$   $\sim$   $\sim$   $\sim$ Inflow Factor[Country]= 0.137,0.098  $\sim$  1  $\sim$   $\sim$   $\sim$   $\sim$   $\sim$   $\sim$   $\sim$   $\sim$ Target Capacity Margin[Country]=  $\frac{0}{2}$  $\sim$  1  $\sim$   $\sim$   $\sim$   $\sim$   $\sim$   $\sim$   $\sim$ Max Reservoir[HydroRes]= Total Installed Capacity[HydroRes]\*Reservoir Regulation[Country] ~ MW\*h ~ | Residual Peak Demand Forecast[y1,Country]:INTERPOLATE::= GET XLS DATA('?DF', 'Max Demand Forecast' , 'c' , 'n366' ) ~~| Residual Peak Demand Forecast[y2,Country]:INTERPOLATE::= GET XLS DATA('?DF', 'Max Demand Forecast' , 'd' , 'n731' ) ~~| Residual Peak Demand Forecast[y3,Country]:INTERPOLATE::= GET XLS DATA('?DF', 'Max Demand Forecast' , 'e' , 'n1097' ) ~~| Residual Peak Demand Forecast[y4,Country]:INTERPOLATE::= GET XLS DATA('?DF', 'Max Demand Forecast' , 'f' , 'n1462' ) ~~| Residual Peak Demand Forecast[y5,Country]:INTERPOLATE::= GET XLS DATA('?DF', 'Max Demand Forecast' , 'g' , 'n1827' ) ~~| Residual Peak Demand Forecast[y6,Country]:INTERPOLATE::= GET XLS DATA('?DF', 'Max Demand Forecast' , 'h' , 'n2192' ) ~~| Residual Peak Demand Forecast[y7,Country]:INTERPOLATE::= GET XLS DATA('?DF', 'Max Demand Forecast' , 'i' , 'n2558' ) ~~| Residual Peak Demand Forecast[y8,Country]:INTERPOLATE::= GET XLS DATA('?DF', 'Max Demand Forecast' , 'j' , 'n2923' ) ~~| Residual Peak Demand Forecast[y9,Country]:INTERPOLATE::= GET XLS DATA('?DF', 'Max Demand Forecast' , 'k' , 'n3288' ) ~~| Residual Peak Demand Forecast[y10,Country]:INTERPOLATE::= GET XLS DATA('?DF', 'Max Demand Forecast' , 'l' , 'n3653' )  $\sim$  MW  $\sim$   $\sim$   $\sim$   $\sim$   $\sim$   $\sim$   $\sim$ Total Derated Capacity Forecast[ForecPeriod,A]= SUM(Derated Capacity Forecast[ForecPeriod,IGrid,aTech!]) ~~| Total Derated Capacity Forecast[ForecPeriod,B]= SUM(Derated Capacity Forecast[ForecPeriod,IGrid,bTech!])  $\sim$  MW ~ | Reservoir Regulation[Country]= 1500  $\sim$  h ~ | "10+ Years Old Capacity"["Tech&Grid"]= INTEG ( "10 Years Old Capacity"["Tech&Grid"]-"20 Years Old Capacity"["Tech&Grid"], 0)  $\sim$  MW ~ | "20 Years Old Capacity"["Tech&Grid"]= DELAY FIXED ( "10 Years Old Capacity"["Tech&Grid"], 10\*365 , 0) ~ MW/Day ~ | "20+ Years Old Capacity"["Tech&Grid"]= INTEG ( "20 Years Old Capacity"["Tech&Grid"]-"30 Years Old Capacity"["Tech&Grid"]-Retirement 1\ ["Tech&Grid"], 0)  $\sim$  MW  $\sim$   $\sim$   $\sim$   $\sim$   $\sim$   $\sim$   $\sim$ "30 Years Old Capacity"["Tech&Grid"]= DELAY FIXED("20 Years Old Capacity"["Tech&Grid"]-"Retirement 20-30 years"["Tech&Grid"\  $, 10*365, 0)$  $\sim$  MW/Day  $\sim$   $\sim$   $\sim$   $\sim$   $\sim$   $\sim$   $\sim$ "30+ Years Old Capacity"["Tech&Grid"]= INTEG ( "30 Years Old Capacity"["Tech&Grid"]-"40 Years Old Capacity"["Tech&Grid"]-Retirement 2\ ["Tech&Grid"],

 $\Omega$  $\sim$  MW ~ | "40 Years Old Capacity"["Tech&Grid"]= DELAY FIXED("30 Years Old Capacity"["Tech&Grid"]-"Retirement 30-40 years"["Tech&Grid"\ ], 10\*365 , 0 )  $\sim$  MW/Day ~ | "40+ Years Old Capacity"["Tech&Grid"]= INTEG ( "40 Years Old Capacity"["Tech&Grid"]-"50 Years Old Capacity"["Tech&Grid"]-Retirement 3\ ["Tech&Grid"], 0)  $\sim$  MW  $\sim$   $\sim$   $\sim$   $\sim$   $\sim$   $\sim$   $\sim$ "50 Years Old Capacity"["Tech&Grid"]= DELAY FIXED("40 Years Old Capacity"["Tech&Grid"]-"Retirement 40-50 years"["Tech&Grid"\ ], 10\*365 , 0 ) ~ MW/Day  $\sim$   $\sim$   $\sim$   $\sim$   $\sim$   $\sim$   $\sim$ "50+ Years Old Capacity"["Tech&Grid"]= INTEG ( "50 Years Old Capacity"["Tech&Grid"]-"60 Years Old Capacity"["Tech&Grid"]-Retirement 4\ ["Tech&Grid"], 0)  $\sim$  MW  $\sim$   $\sim$   $\sim$   $\sim$   $\sim$   $\sim$   $\sim$   $\sim$ "60 Years Old Capacity"["Tech&Grid"]= DELAY FIXED("50 Years Old Capacity"["Tech&Grid"]-"Retirement 50-60 years"["Tech&Grid"\  $|, 10*365, 0|$  $\sim$  MW/Day  $\sim$   $\sim$   $\sim$   $\sim$   $\sim$   $\sim$   $\sim$ "60+ Years Old Capacity"["Tech&Grid"]= INTEG ( "60 Years Old Capacity"["Tech&Grid"]-"70 Years Old Capacity"["Tech&Grid"]-Retirement 5\ ["Tech&Grid"], 0)  $\sim$  MW  $\sim$   $\sim$   $\sim$   $\sim$   $\sim$   $\sim$   $\sim$ "70 Years Old Capacity"["Tech&Grid"]= DELAY FIXED("60 Years Old Capacity"["Tech&Grid"]-"Retirement 60-70 years"["Inv&Grid"\ ], 10\*365 , 0 )  $\sim$  MW/Day  $\sim$   $\sim$   $\sim$   $\sim$   $\sim$   $\sim$   $\sim$   $\sim$ "70+ Years Old Capacity"["Tech&Grid"]= INTEG ( "70 Years Old Capacity"["Tech&Grid"]-Retirement 6["Tech&Grid"], 0)  $\sim$  MW  $\sim$   $\sim$   $\sim$   $\sim$   $\sim$   $\sim$   $\sim$   $\sim$ Retirement 1["Tech&Grid"]= DELAY FIXED("Retirement 20-30 years"["Tech&Grid"], Retirement Time["Tech&Grid"]-20\*365\ , 0 )  $\sim$  MW/Day  $\sim$   $\sim$   $\sim$   $\sim$   $\sim$   $\sim$   $\sim$ "Retirement 30-40 years"["Tech&Grid"]= IF THEN ELSE(Retirement Time["Tech&Grid"]<40\*365, "30 Years Old Capacity"["Tech&Grid"\  $1, 0)$  $\sim$  MW/Day  $\sim$   $\sim$   $\sim$   $\sim$   $\sim$   $\sim$   $\sim$ Forecast Period[ForecPeriod]=  $1,2,3,4,5,6,7,8,9,10$ ~ Year  $\sim$   $\sim$   $\sim$   $\sim$   $\sim$   $\sim$   $\sim$ "Retirement 60-70 years"["Inv&Grid"]= IF THEN ELSE( Retirement Time["Tech&Grid"]<70\*365 , "60 Years Old Capacity"["Tech&Grid"\  $(1, 0)$  $\sim$  MW/Day  $\sim$   $\sim$   $\sim$   $\sim$   $\sim$   $\sim$   $\sim$ "Retirement 40-50 years"["Tech&Grid"]= IF THEN ELSE(Retirement Time["Tech&Grid"]<50\*365, "40 Years Old Capacity"["Tech&Grid"\

 $]$ , 0) ~ MW/Day  $\sim$   $\sim$   $\sim$   $\sim$   $\sim$   $\sim$   $\sim$ Retirement 2["Tech&Grid"]= DELAY FIXED("Retirement 30-40 years"["Tech&Grid"], Retirement Time["Tech&Grid"]-30\*365\  $, 0)$  $\sim$  MW/Day  $\sim$   $\sim$   $\sim$   $\sim$   $\sim$   $\sim$   $\sim$ "Retirement 50-60 years"["Tech&Grid"]= IF THEN ELSE(Retirement Time["Tech&Grid"]<60\*360, "50 Years Old Capacity"["Tech&Grid"\  $1.0$  $\sim$  MW/Day  $\sim$   $\sim$   $\sim$   $\sim$   $\sim$   $\sim$   $\sim$   $\sim$ Retirement 3["Tech&Grid"]= DELAY FIXED( "Retirement 40-50 years"["Tech&Grid"] , Retirement Time["Tech&Grid"]-40\ \*365 , 0 ) ~ MW/Day  $\sim$   $\sim$   $\sim$   $\sim$   $\sim$   $\sim$   $\sim$ Total Installed Capacity["Tech&Grid"]= Recent Capacity["Tech&Grid"]+"10+ Years Old Capacity"["Tech&Grid"]+"20+ Years Old Capacity"\ ["Tech&Grid"]+"30+ Years Old Capacity"["Tech&Grid"]+"40+ Years Old Capacity"["Tech&Grid"\ ]+"50+ Years Old Capacity"["Tech&Grid"]+"60+ Years Old Capacity"["Tech&Grid"]+"70+ Years Old Capacity"\ ["Tech&Grid"]  $\sim$  MW  $\sim$   $\sim$   $\sim$   $\sim$   $\sim$   $\sim$   $\sim$   $\sim$ Retirement 5["Tech&Grid"]= DELAY FIXED("Retirement 60-70 years"["Inv&Grid"], Retirement Time["Tech&Grid"]-60\*365\  $.0$  )  $\sim$  MW/Day  $\sim$   $\sim$   $\sim$   $\sim$   $\sim$   $\sim$   $\sim$ "Retirement 20-30 years"["Tech&Grid"]= IF THEN ELSE(Retirement Time["Tech&Grid"]<30\*365, "20 Years Old Capacity"["Tech&Grid"\  $], 0)$ ~ MW/Day  $\sim$   $\sim$   $\sim$   $\sim$   $\sim$   $\sim$   $\sim$ Retirement 6["Tech&Grid"]= DELAY FIXED("70 Years Old Capacity"["Tech&Grid"], Retirement Time["Tech&Grid"]-70\*365\ , 0 )  $\sim$  MW/Day ~ | Retirement 4["Tech&Grid"]= DELAY FIXED("Retirement 50-60 years"["Tech&Grid"], Retirement Time["Tech&Grid"]-50\*365\  $\alpha$  $\sim$  MW/Day  $\sim$   $\sim$   $\sim$   $\sim$   $\sim$   $\sim$   $\sim$ Retirement estimation["Tech&Grid"]= (Initial Capacity["Tech&Grid"]/Retirement Time["Tech&Grid"])\*IF THEN ELSE(Retirement Time\ ["Tech&Grid"]-Time>0, Min(Retirement Time["Tech&Grid"]-Time,3650) , 0)  $\sim$  MW  $\sim$   $\sim$   $\sim$   $\sim$   $\sim$   $\sim$   $\sim$ Total SReserve[aSReserve]= SUM(MB in SReserve[aTech!])+Total Installed Capacity[aSReserve] ~~| Total SReserve[bSReserve]= SUM(MB in SReserve[bTech!])+Total Installed Capacity[bSReserve]  $\sim$  MW  $\sim$   $\sim$   $\sim$   $\sim$   $\sim$   $\sim$   $\sim$ Planned Retirement["Tech&Grid"]:INTERPOLATE::= GET XLS DATA( '?DF' , 'Retirement' , 'B' ,'C2')  $\sim$  MW/Day  $\sim$   $\sim$   $\sim$   $\sim$   $\sim$   $\sim$   $\sim$ Country: A,B->HydroRes ~  $\sim$   $\sim$   $\sim$   $\sim$   $\sim$   $\sim$   $\sim$ aInvestment: ..<br>GET XLS SUBSCRIPT('?DF' , 'Base' , 'B1' , 'M1', 'I' )->aTech ~

 $\sim$   $\sim$   $\sim$   $\sim$   $\sim$   $\sim$   $\sim$ aTech: GET XLS SUBSCRIPT('?DF' , 'Base' , 'B1' , 'M1', '' )->aInvestment  $\sim$  $\sim$   $\sim$   $\sim$   $\sim$   $\sim$   $\sim$   $\sim$ "Inv&Grid": InvDecisions, IGrid->"Tech&Grid" ~  $\sim$   $\sim$   $\sim$   $\sim$   $\sim$   $\sim$   $\sim$ Technologies: aTech,bTech->InvDecisions **∗**  $\sim$   $\sim$   $\sim$   $\sim$   $\sim$   $\sim$   $\sim$ InvDecisions: aInvestment,bInvestment->Technologies  $\tilde{\cdot}$  $\sim$   $\sim$   $\sim$   $\sim$   $\sim$   $\sim$   $\sim$ "Tech&Grid": Technologies, Grid->"Inv&Grid"  $\frac{2}{\alpha}$  $\sim$   $\sim$   $\sim$   $\sim$   $\sim$   $\sim$   $\sim$ bInvestment: GET XLS SUBSCRIPT('?DF' , 'Base' , 'N1' , 'Y1', 'I' )->bTech  $\frac{2}{\alpha}$  $\sim$   $\sim$   $\sim$   $\sim$   $\sim$   $\sim$   $\sim$ bTech: GET XLS SUBSCRIPT('?DF' , 'Base' , 'N1' , 'Y1', '' )->bInvestment  $\frac{2}{\alpha}$  $\sim$   $\sim$   $\sim$   $\sim$   $\sim$   $\sim$   $\sim$ bThermo: GET XLS SUBSCRIPT('?DF' , 'Base' , 'T1' , 'Y1', '' )  $\tilde{\cdot}$  $\sim$   $\sim$   $\sim$   $\sim$   $\sim$   $\sim$   $\sim$ HydroRiver: aHR,bHR->HydroRes  $\frac{2}{\alpha}$  $\sim$   $\sim$   $\sim$   $\sim$   $\sim$   $\sim$   $\sim$ SReserve: aSReserve,bSReserve->Country  $\tilde{z}$  $\sim$   $\sim$   $\sim$   $\sim$   $\sim$   $\sim$   $\sim$ ForecPeriod: y1,y2,y3,y4,y5,y6,y7,y8,y9,y10 ~  $\sim$   $\sim$   $\sim$   $\sim$   $\sim$   $\sim$   $\sim$ HydroRes: aHS,bHS->Country, HydroRiver  $\tilde{\phantom{a}}$  $\sim$   $\sim$   $\sim$   $\sim$   $\sim$   $\sim$   $\sim$ OpCostBreaks: x1,x2,x3,x4  $\tilde{\cdot}$  $\sim$   $\sim$   $\sim$   $\sim$   $\sim$   $\sim$   $\sim$ \*\*\*\*\*\*\*\*\*\*\*\*\*\*\*\*\*\*\*\*\*\*\*\*\*\*\*\*\*\*\*\*\*\*\*\*\*\*\*\*\*\*\*\*\*\*\*\*\*\*\*\*\*\*\*\* Control \*\*\*\*\*\*\*\*\*\*\*\*\*\*\*\*\*\*\*\*\*\*\*\*\*\*\*\*\*\*\*\*\*\*\*\*\*\*\*\*\*\*\*\*\*\*\*\*\*\*\*\*\*\*\*\*~ Simulation Control Parameters  $\|$ capacity under construction["Tech&Grid"]= INTEG ( Planned Expansion["Tech&Grid"]+start construction["Tech&Grid"]-new capacity["Tech&Grid"\  $\frac{1}{1}$ Build Reserve["Tech&Grid"], Under Construction 2014["Tech&Grid"])  $\sim$  MW

 $\sim$   $\sim$   $\sim$   $\sim$   $\sim$   $\sim$   $\sim$ 

Unavailable next year[ForecPeriod,"Tech&Grid"] :EXCEPT: [y1,"Tech&Grid"]=  $0 \sim |$ Unavailable next year[y1,"Tech&Grid"]= Mothballed Capacity["Tech&Grid"]+decided investment["Tech&Grid"]+"permit/license process"\ ["Tech&Grid"]+capacity under construction["Tech&Grid"]  $\sim$  MW  $\sim$   $\sim$   $\sim$   $\sim$   $\sim$   $\sim$   $\sim$   $\sim$ Offer[Technologies] :EXCEPT: [HydroRes],[HydroRiver]= Installed Capacity[Technologies]\*Availability Factor[Technologies] ~~| Offer[HydroRes]= MAX( Min(Installed Capacity[HydroRes],(Reservoir[HydroRes]/24)),0) ~~| Offer[HydroRiver]= Installed Capacity[HydroRiver]\*Hydrology[HydroRes](Month)  $\sim$  MW\*h  $\sim$   $\sim$   $\sim$   $\sim$   $\sim$   $\sim$   $\sim$   $\sim$ Profitability Indicator[aTech]= -Investment Cost[aTech]+NPV Margin of Investment[aTech]-(Fixed Costs[aTech]/r)\*(1-(1\ /((1+r)^(Ready to Operate Delay[aTech]+Life Time of Infrastructure[aTech]))))+(Capacity Payment\ [aTech]/r)\*(1-(1/((1+r)^(Ready to Operate Delay[aTech]+Life Time of Infrastructure[\ aTech])))) ~~| Profitability Indicator[bTech]= -Investment Cost[bTech]+NPV Margin of Investment[bTech]-(Fixed Costs[bTech]/r)\*(1-(1\ /((1+r)^(Ready to Operate Delay[bTech ]+Life Time of Infrastructure[bTech]))))+(Capacity Payment[bTech]/r)\*(1-(1/((1+r)^(Ready to Operate Delay\ [bTech]+Life Time of Infrastructure [bTech])))) ~~| Profitability Indicator[Grid]= -Investment Cost[Grid]+NPV Margin of Investment[Grid]-(Fixed Costs[Grid]/r)\*(1-(1/((\ 1+r)^(Ready to Operate Delay[Grid]+ Life Time of Infrastructure[Grid]))))  $\frac{\infty}{\infty}$  \$/MW  $\sim$   $\sim$   $\sim$   $\sim$   $\sim$   $\sim$   $\sim$ investment["Tech&Grid"]= Min(IF THEN ELSE(Profitability Indicator["Tech&Grid"]>0:AND: Mothballed Capacity["Tech&Grid"\ ]=0,Size of Investment["Tech&Grid"], 0), Potential Expansion["Tech&Grid"]) ~ MW/Day  $\sim$   $\sim$   $\sim$   $\sim$   $\sim$   $\sim$   $\sim$ Finish Construction["Tech&Grid"]= DELAY FIXED ( start construction["Tech&Grid"]+Build Reserve["Tech&Grid"],Construction Delay["Tech&Grid"\ ]\*365, 0)  $\sim$  MW/Day  $\sim$   $\sim$   $\sim$   $\sim$   $\sim$   $\sim$   $\sim$   $\sim$ start license process["Tech&Grid"]= IF THEN ELSE(Day of Month=2:AND: investment["Tech&Grid"]=0:OR: decided investment["Tech&Grid"\ ]>=Max Size["Tech&Grid"],decided investment["Tech&Grid"] , 0 ) ~ MW/Day  $\sim$   $\sim$   $\sim$   $\sim$   $\sim$   $\sim$   $\sim$   $\sim$ Recent Capacity["Tech&Grid"]= INTEG ( new capacity["Tech&Grid"]-"10 Years Old Capacity"["Tech&Grid"]-Retirement of Initial Capacity\ ["Tech&Grid"], Initial Capacity["Tech&Grid"]) ~ MW  $\sim$   $\sim$   $\sim$   $\sim$   $\sim$   $\sim$   $\sim$ Construction Delay["Tech&Grid"]= 1 ~ Year  $\sim$   $\sim$   $\sim$   $\sim$   $\sim$   $\sim$   $\sim$ Day of Month= get time value(0, 0, 4)<br> $\frac{1}{2}$  $\sim$  1  $\sim$   $\sim$   $\sim$   $\sim$   $\sim$   $\sim$   $\sim$ decided investment["Tech&Grid"]= INTEG ( -start license process["Tech&Grid"]+investment["Tech&Grid"],  $\Omega$  $\sim$  MW  $\sim$   $\sim$   $\sim$   $\sim$   $\sim$   $\sim$   $\sim$ Potential Exp["Tech&Grid"]=  $\alpha$ ~ MW

 $\sim$   $\sim$   $\sim$   $\sim$   $\sim$   $\sim$   $\sim$ Fixed Costs["Tech&Grid"]:= GET XLS DATA('?DF', 'Fixed Costs', 'A' , 'B2')  $\sim$  \$/(MW\*Year)  $\sim$   $\sim$   $\sim$   $\sim$   $\sim$   $\sim$   $\sim$ Initial Capacity["Tech&Grid"]= GET XLS CONSTANTS('?DF', 'Base' , 'b38' ) ~ MW  $\sim$   $\sim$   $\sim$   $\sim$   $\sim$   $\sim$   $\sim$ Ready to Operate Delay["Tech&Grid"]= Construction Delay["Tech&Grid"]+License Delay["Tech&Grid"]  $\sim$  Year  $\sim$   $\sim$   $\sim$   $\sim$   $\sim$   $\sim$   $\sim$ Investment Cost["Tech&Grid"]:= GET XLS DATA('?DF', 'Investment Cost', 'A' , 'B2')<br>  $\sim$  \$/MW ~ \$/MW  $\sim$   $\sim$   $\sim$   $\sim$   $\sim$   $\sim$   $\sim$ License Delay["Tech&Grid"]=  $\frac{1}{2}$  $\sim$  Year  $\sim$   $\sim$   $\sim$   $\sim$   $\sim$   $\sim$   $\sim$ Life Time of Infrastructure["Tech&Grid"]= GET XLS CONSTANTS('?DF', 'Base' , 'b10' )  $\sim$  Year  $\sim$   $\sim$   $\sim$   $\sim$   $\sim$   $\sim$   $\sim$ Max Size["Tech&Grid"]= 200,600,1000,1000,1000,500,500,1000,500,200,2000,500,200,600,1000,1000,1000,500,500,\ 200,500,1000,1000,500,1000  $\sim$  MW ~ | new capacity["Tech&Grid"]= Finish Construction["Tech&Grid"]+Start Operation["Tech&Grid"]  $\sim$  MW/Day  $\sim$   $\sim$   $\sim$   $\sim$   $\sim$   $\sim$   $\sim$ Obtain Licence["Tech&Grid"]= DELAY FIXED ( start license process["Tech&Grid"], License Delay["Tech&Grid"]\*365, 0)  $\sim$  MW/Day ~ | "permit/license process"["Tech&Grid"]= INTEG ( start license process["Tech&Grid"]-start construction["Tech&Grid"],  $\overline{0}$  $\sim$  MW  $\sim$   $\sim$   $\sim$   $\sim$   $\sim$   $\sim$   $\sim$ Planned Expansion["Tech&Grid"] :EXCEPT: [Grid]=  $0 \sim 1$ Planned Expansion[Grid]:INTERPOLATE::=  $\mathbf{0}$  $\sim$  MW/Day  $\sim$   $\sim$   $\sim$   $\sim$   $\sim$   $\sim$   $\sim$ start construction["Tech&Grid"]= Obtain Licence["Tech&Grid"]  $\sim$  MW/Day  $\sim$   $\sim$   $\sim$   $\sim$   $\sim$   $\sim$   $\sim$ Potential Expansion["Tech&Grid"]= INTEG ( -investment["Tech&Grid"], Potential Exp["Tech&Grid"])  $\sim$  MW  $\sim$   $\sim$   $\sim$   $\sim$   $\sim$   $\sim$   $\sim$ r=  $\frac{0.1}{2}$  $\sim$  1  $\sim$   $\sim$   $\sim$   $\sim$   $\sim$   $\sim$   $\sim$ Under Construction 2014["Tech&Grid"]= GET XLS CONSTANTS('?DF', 'Base' , 'b11' ) ~ MW

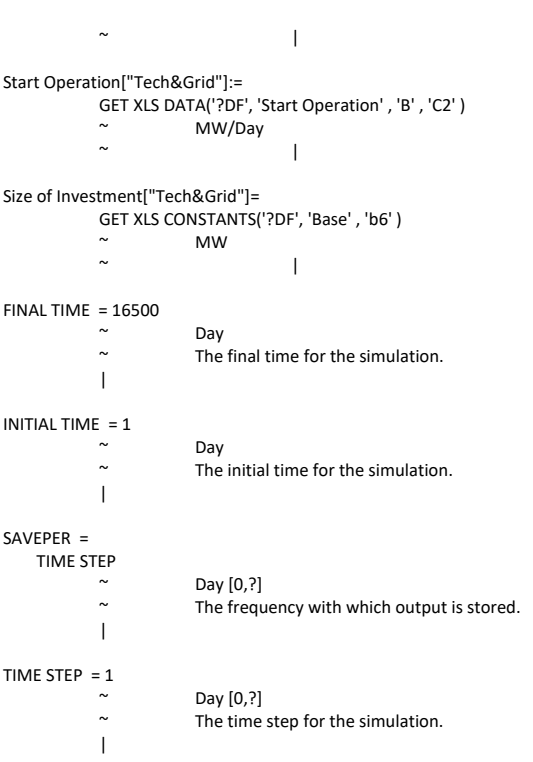

## **ANEXO E: CÓDIGO DE PROGRAMACIÓN EN MATLAB**

```
if strcmp(Region, 'PE')==1
DFile='PE/Data PE.xlsx';
elseif strcmp(Region, '')==1
DFile='PC/Data PC.xlsx';
end
[MaxDemandY]=MaxDemand;
[CurvadeCarga]=CurvadeCargas;
[DemandF]=DPronostico;
[FactorViento]=PerfilViento;
[FactorSolar]=PerfilSolar
.<br>[FactorSolar1]=PerfilSolar1;
[DemandH]=DHora;
[~,Tech]=xlsLeer(DFile, 'Base', 'B1:AM1');
[TemporadaCalor]=xlsLeer(DFile, 'Hydro', 'L8:L19');
SFile=['Parametros ' Region];
save(SFile, 'DemandF', 'DemandH', 'FactorViento', 'FactorSolar',...
'FactorSolar1', 'Tech', 'TemporadaCalor');
%% SUB FUNCTIONS
function [MaxDemandY]=MaxDemand
%Country A
MaxDemandY(1, 1:45)=xlsLeer(DFile, 'Maxima Demanda Anual', 'H6:H42');
%Country B
MaxDemandY(2, 1:45)=xlsLeer(DFile, 'Maxima Demanda Anual', 'I6:I42');
end
function [CurvadeCarga]=CurvadeCargas
CurvadeCarga=zeros(2,12,7,24);
%Semana Dias
for m=1:12
CurvadeCarga(1, m, 1, 1:24)=xlsLeer(DFile, 'Curva de Carga',...
strcat('B', num2str(m+6), ':Y', num2str(m+6)));
CurvadeCarga(2, m, 1, 1:24)=xlsLeer(DFile, 'Curva de Carga',...
strcat('B', num2str(m+26), ':Y', num2str(m+26)));
for d=2.5CurvadeCarga(1, m, d, 1:24)=CurvadeCarga(1, m, 1, 1:24);
CurvadeCarga(2, m, d, 1:24)=CurvadeCarga(2, m, 1, 1:24);
end
%SaturDia
CurvadeCarga(1, m, 6, 1:24)=xlsLeer(DFile, 'Curva de Carga',...
strcat('AB', num2str(m+6), ':AY', num2str(m+6)));
CurvadeCarga(2, m, 6, 1:24)=xlsLeer(DFile, 'Curva de Carga',...
strcat('AB', num2str(m+26), ':AY', num2str(m+26)));
%SunDia
CurvadeCarga(1, m, 7, 1:24)=xlsLeer(DFile, 'Curva de Carga',...
strcat('BB', num2str(m+6), ':BY', num2str(m+6)));
CurvadeCarga(2, m, 7, 1:24)=xlsLeer(DFile, 'Curva de Carga',...
strcat('BB', num2str(m+26), ':BY', num2str(m+26)));
end
end
function [DemandF]=DPronostico
DemandF=NaN(2,39,12,3,24); 
DiaType=[1, 6, 7]; 
for y=1:37
for m=1:12
for d=1:3for h=1:24
DemandF(:, y, m, d, h) = . . .MaxDemandY(:, y). *CurvadeCarga(:, m, DiaType(d), h);
end
end
end
end
end
function [FactorViento]= PerfilViento
FactorViento(1,1:366,1:24)=permute(reshape(xlsLeer(DFile,...
'Factor de Carga Viento', 'I6:I8789'), 1, 24, 366), [1 3 2]);
FactorViento(2,1:366,1:24)=permute(reshape(xlsLeer(DFile,...
'Factor de Carga Viento', 'J6:J8789'), 1, 24, 366), [1 3 2]);
end
function [FactorSolar]=PerfilSolar
FactorSolar=zeros(2,12,24);
for m=1:12
FactorSolar(1, m, 1:24)=xlsLeer(DFile, 'SoPEr',
strcat('B', num2str(m+25), ':Y', num2str(m+25)));
FactorSolar(2, m, 1:24)=xlsLeer(DFile, 'SoPEr',...<br>strcat('B', num2str(m+43), ':Y', num2str(m+43)));
end
end
function [FactorSolar1]=PerfilSolar1
FactorSolar=zeros(2,12,24);
for m=1:12FactorSolar(1, m, 1:24)=xlsLeer(DFile, 'SoPEr1',...
strcat('B', num2str(m+25), ':Y', num2str(m+25)));
```
function  $1 =$  LeerExcel(Region)

```
FactorSolar(2, m, 1:24)=xlsLeer(DFile, 'SoPEr1',...
strcat('B', num2str(m+43), ':Y', num2str(m+43));
end
end
function [DemandH] = DHora
%% DEMAND
%Country A
DemandHTotal(1, :, 1:24)=xlsLeer(DFile, 'Demand', 'I6:AF13519');<br>ImportacionesfijadasH(1, :, 1:24)=xlsLeer(DFile, 'Importaciones fijadas',...
'I6:AF13519');
%Country B
DemandHTotal(2, :, 1:24)=xlsLeer(DFile, 'Demand', 'AI6:BF13519');
ImportacionesfijadasH(2, :, 1:24)=xlsLeer(DFile, 'Importaciones fijadas',...
 AT6.BF13519');
DemandH=DemandHTotal-ImportacionesfijadasH; %demanda residual
end
```
## end **Iniciar**

```
function []=Iniciar(r, S2Ev, SimYears, PC, c, ge, ENSO, Mecanismos, saveList)<br>clearvars -except r S2Ev SimYears PC c df ge ENSO Mecanismos saveList
read(r, c, S2Ev)
Region={'PE', 'PC'};
Case={'Base'};
Sheet=[1,2,3];IniciarOpSheet(Sheet(c), r, ge, ENSO)
NoCP={'Escenario1', 'Escenario2', 'Escenario3', 'Escenario4'};
CP=strcat(NoCP, {' + CP'});
S=[NoCP CP];
Folder=fullfile(pwd, cell2mat(Region(r)), cell2mat(Case(c)));
mkdir(fullfile(Folder, 'Results', 'Vensim and MatPEb'));
LoadVensimLibrary(PC);
for m=Mecanismos
if m==1 
SD=S(S2Ev);
S2Ev=1:size(SD,2);S=strcat(SD, ' Trader');
for i=1:size(SD,2)
load(fullfile(Folder, ['setUp ' cell2mat(SD(i))]));
Sfile=fullfile(Folder, ['setUp ', cell2mat(S(i))] );
save(Sfile, 'val', 'var', 'VOLL', 'TransCost',...
'FeedInPremium', 'FeedInTariff','Corteflujo',...
'valC', 'varC');
end
end
for \ i = 92EvRunModel(SimYears, S(i), Region(r), Folder, m, saveList);
end
end
end
function []= read(r, sc, S2Ev)
clearvars -except r sc S2Ev
DF={'Data PE.xlsx', 'Data PC.xlsx'};
Case={'Base'};
X=Case(sc);
Region={'PE', 'PC'};
Folder=fullfile(pwd, cell2mat(Region(r)), cell2mat(X));
mkdir(Folder);
DFile=fullfile(pwd, cell2mat(Region(r)), cell2mat(DF(r)));
[val, var]=xlsLeer(DFile, cell2mat(X), 'A2:AN13'); %por tecnologia
[valC, varC]=xlsLeer(DFile, cell2mat(X), 'A17:C25'); %por pais
[VOLL, ]=xlsLeer(DFile, cell2mat(X), 'A15:C15'); 
[TransCost, ]=xlsLeer(DFile, cell2mat(X), 'A16:C16'); 
Sfile=fullfile(Folder, cell2mat(X));
save(Sfile, 'val', 'var', 'valC', 'varC', 'VOLL', 'TransCost');
x=size(val,1);c=38:7:300; %iniciar las lineas para los diferentes escenarios
NoCP={'Escenario1', 'Escenario2', 'Escenario3', 'Escenario4'};
CP=strcat(NoCP, {' + CP'});
AllS=[NoCP CP];
SUC=strcat({'setUp '}, AllS);
for i=S2Ev
[{\tt val(x+1:x+3,:)}\;,\;\; {\tt var(x+1:x+3,:)}\;] = \verb+xlsLeer(DFile,\;cell2mat(X)\;, \ldots\texttt{strcat('A', num2str(c(i))}, '! \texttt{AN', num2str(c(i)+2)}));}[FeedInPremium, ]=xlsLeer(DFile, cell2mat(X), strcat('A',...<br>num2str(c(i)+3), ':AN', num2str(c(i)+3)));
                         ':AN', num2str(c(i)+3));
[FeedInTariff, ]=xlsLeer(DFile, cell2mat(X), strcat('A',...
num2str(c(i)+4), ':N', num2str(c(i)+4)));
Corteflujo=NoCorteflujo;
Sfile=fullfile(Folder, cell2mat(SUC(i)));
save(Sfile, 'val', 'var', 'valC', 'varC', 'VOLL', 'TransCost',...
'FeedInPremium', 'FeedInTariff', 'Corteflujo');
'FeedInPremium', 'FeedInTariff', 'Corteflujo');<br>Sfile2=fullfile(Folder, strcat(cell2mat(SUC(i)), ' Flujo Cut'));
Corteflujo=YesCorteflujo;
```

```
save(Sfile2, 'val', 'var', 'valC', 'varC', 'VOLL', 'TransCost',...<br>'FeedInPremium', 'FeedInTariff', 'Corteflujo');
End
function [ ] = IniciarOpSheet(sheet, r, ge, ENSO)
DF={'Data PE.xlsx', 'Data PC.xlsx'};
Region={'PE', 'PC'};
DFile=fullfile(pwd, cell2mat(Region(r)), cell2mat(DF(r)));
Excel = actxserver('Excel.Application');
Workbook = Excel.Workbooks.Open(DFile);
if sheet==2
set( get(Excel.ActiveWorkBook.Sheets.Item...
('Iniciar Operation PPEnned Grid'),'Range','T1'), 'Value', ge);
end
set( get(Excel.ActiveWorkBook.Sheets.Item('Iniciar Operation'),...
'Range','AR5'), 'Value', sheet);
set( get(Excel.ActiveWorkBook.Sheets.Item('ENSO'),'Range','F3'),...
'Value', ENSO);
invoke(Workbook, 'Save');
Workbook.Saved=1;
invoke(Workbook, 'Close');
invoke(Excel, 'Quit');
delete(Excel);
clear Excel;
function[]=LoadVensimLibrary(PC)
LoadLibrary
function []= LoadLibrary
if not(libisloaded('VenDLL32'))
if PC==1
hfile = 'C:\Users\Public\Vensim\dll\vendll.h';
dllfile = 'C:\Windows\SysWOW64\VenDLL32.dll';
else
hfile = 'C:\Users\Public\Vensim\dll\vendll.h';
dllfile = 'C:\WINDOWS\system32\VenDLL64.dll';
end
loadlibrary(dllfile,hfile)
end
end
end
function [ ] = RunModel(SimYears, RunName, Region, Folder,...
Mecanismos, saveList)
SimDias=SimYears*365+5; %SimuPEtion horizon
%% Load Data
load(cell2mat(['Parametros ' Region]), 'DemandH', 'FactorViento',...<br>'FactorSolar', 'Tech');
load(fullfile(Folder, ['setUp ' cell2mat(RunName)]), 'VOLL',...
'TransCost', 'FeedInPremium', 'FeedInTariff', 'Corteflujo');
%% Subscripts for Vensim
aTech=Tech(1:19); %Up to 19 Tech per country
Grid={'AB', 'BA'};
TechGrid=[Tech Grid];
Country=['A', 'B'];
%% Initialize Variables
Offer=NaN(SimDias, size(Tech,2));
OfferPrecio=NaN(SimDias,size(Tech,2));
InstalarQ=NaN(SimDias,size(TechGrid,2));
Generacion=NaN(SimDias,24,size(Tech,2));
genIso=Generacion;
GenDia=NaN(SimDias,size(Tech,2));
Escazes=NaN(SimDias,24,size(Country,2));
shortIso=Escazes;
Flujo=NaN(SimDias,24,size(Grid,2));
FlujoDia=NaN(SimDias,size(Grid,2));
Precio=NaN(SimDias,24,size(Country,2));
PrecioIso=Precio;
CongRent=NaN(SimDias, 24):
Margen=NaN(SimDias,size(Tech,2)+1);
MargenNextY=NaN(SimDias,size(Tech,2)+1);
AvPrecio=zeros(7,2); %7 Semana Dias, 2 countries
ResLevel=zeros(SimDias, 24, 2);
PEstResLevel=zeros(2,1); %for Pump-Storage
=zeros(SimDias, 24, 2);
OfferHW=NaN(SimDias,24,2); %Horaly Wind AvaiPEbility
OfferHPV=NaN(SimDias,24,2); %Horaly PV AvaiPEbility
%% Load Model
calllib('VenDLL32','vensim_command',['SPECIAL>LOADMODEL|'...
fullfile(pwd, cell2mat(Region), 'GenModel.vpm')] );
calllib('VenDLL32','vensim_be_quiet',2); %2:No interaction
%% Iniciar Game
calllib('VenDLL32','vensim_command', ['SIMUPETE>RUNNAME|'...<br>fullfile(Folder, 'Results', 'Vensim and MatPEb',...
cell2mat(RunName))]);
```

```
178
```

```
if saveList==1 %Save memory
calllib('VenDLL32','vensim_command',...
 'SIMUPETE>SAVELIST|vars2save.lst');
else
calllib('VenDLL32','vensim_command',
'SIMUPETE>SAVELIST|vars2saveBig.lst');
end
setUpVensim(Folder, cell2mat(RunName), Tech);
calllib('VenDLL32','vensim_command', 'MENU>GAME');
calllib('VenDLL32','vensim_command', ['GAME>GAMEINTERVAL|'...
num2str(SimDias)]);
calllib('VenDLL32','vensim_Iniciar_simuPEtion',1, 2, 1);<br>calllib('VenDLL32','vensim_command<sup>T</sup>,['SIMUPETE>SETVAL|FINAL TIME',...<br>'=', num2str((SimDias), '%3.3f')]);
fp=libpointer('singlePtr',single(0));
calllib('VenDLL32','vensim_get_val', 'Time', fp);
Dia=get(fp, 'Value')+1;
while Dia<SimDias;
fp=libpointer('singlePtr',single(0));
calllib('VenDLL32','vensim_get_val', 'Dia of Semana', fp);
DiaSemana=get(fp, 'Value');
% Check Vensim and Run
y=calllib('VenDLL32','vensim_check_status');
if y \sim = 1error('Vensim is not in an active simuPEtion')
else
% Get Data
[ Offer(Dia,:), OfferPrecio(Dia,:), InstalarQ(Dia,:) ] =...
ObDatos(Tech);
% Get Dia of the mes
fp=libpointer('singlePtr',single(0));
calllib('VenDLL32','vensim_get_val', 'Dia of Mes', fp);
DiaMes=get(fp, 'Value');
% Get mes and Dia of year
DiasMes=[31 28 31 30 31 30 31 31 30 31 30 31];
DiasUntilMes=cumsum(DiasMes);
fp=libpointer('singlePtr',single(0));
calllib('VenDLL32','vensim_get_val', 'Mes', fp);
Mes=get(fp, 'Value');
YearDia=DiasUntilMes(Mes)-DiasMes(Mes)+DiaMes;
%% Despacho
OWind(1:2)=Offer(Dia, [4,23]); %4:aWind, 23:bWind
OfPV(1:2)=Offer(Dia, [6,25]); %6:aPV, 25:bPV
IQGrid=InstalarQ(Dia,size(Tech,2)+1);
OfferPrecio(Dia,:)=OfferPrecio(Dia,:)-FeedInPremium(1:38);
for h=1:24OfferHW(Dia,h,:)=OWind(:).*FactorViento(:,YearDia,h);
OfferHPV(Dia, h,:)=.OfPV(1:2).*shiftdim(FactorSolar(:,Mes,h),1);
Offer(Dia, [4,23] )=OfferHW(Dia,h,:); %[4,23] is Wind
Offer(Dia, [6,25] )=OfferHPV(Dia,h,:); %[6,25] is SoPEr PV
Insteadarg(Dia, size(Tech, 2) + 1) =.
IQGrid*Corteflujo(Mes,h); %Avoid Flujo in Peak Horas
if Mecanismos==0 % Market Coupling
[ Generacion(Dia, h, : ), Escazes(Dia, h, : ),
Flujo(Dia,h,:),Precio(Dia,h,:), CongRent(Dia,h),...
ResLevel(Dia,h,:), (Dia,h,:),...
genIso(Dia,h,:), shortIso(Dia,h,:),...
Preciolso(Dia,h,:)] = Despacho(...[OfferPrecio(Dia,:) VOLL], TransCost, ...
AvPrecio(DiaSemana+1,:), PEstResLevel,...
squeeze(Offer(Dia,:))', squeeze(DemandH(:,Dia,h))...<br>, squeeze(InstalarQ(Dia,:))', size(Tech,2));
else % Trader
[ Generacion(Dia, h, :), Escazes(Dia, h, :),...
\texttt{Flujo}(\texttt{Dia},h,:), Precio(\texttt{Dia},h,:), CongRent(\texttt{Dia},h) , . .
ResLevel(Dia,h,:), genIso(Dia,h,:), shortIso(Dia,h,:),...
PrecioIso(Dia,h,:)] =DespachoTrader([OfferPrecio(Dia,:) VOLL], TransCost,AvPrecio(DiaSemana+1,:),
PEstResLevel,.
squeeze(Offer(Dia,:))',squeeze(DemandH(:,Dia,h)),squeeze(InstalarQ(Dia,:))', size(Tech,2));
end
PEstResLevel(1:2)=ResLevel(Dia,h,:);
end
AvPrecio(DiaSemana+1,1:2)=mean(Precio(Dia,:,1:2));
if DiaMes==1
[Margen(Dia,:), MargenNextY(Dia,:)] = InvMargen(Corteflujo,...
FeedInPremium,FeedInTariff, Tech, TechGrid, VOLL,...
TransCost, Region, AvPrecio([1,2,7],:), Mecanismos);
else
%Only invests/mothballs the 1st Dia of the mes
[Margen(Dia,:), MargenNextY(Dia,:)]=zeros;
end
```

```
GenDia(Dia,:)=sum(Generacion(Dia,:,:),2);
FlujoDia(Dia,:)=sum(Flujo(Dia,:,:),2);
TotalDespacho=[GenDia(Dia,:), FlujoDia(Dia,:)];
% Pass results to Vensim
var=strcat('Total Despacho[', Tech, ']');
for t=1:size(Tech,2)
comstr=['SIMUPETE>SETVAL|', cell2mat(var(t)), '=',...<br>num2str(TotalDespacho(t), '%3.3f')];<br>calllib('VenDLL32','vensim_command',comstr);
end
var=strcat('NPV Margen of Investment[', Tech, ']');
for t=1:size(Tech,2)
comstr=['SIMUPETE>SETVAL|', cell2mat(var(t)), '=',...
num2str(Margen(Dia,t), '%3.3f')];
calllib('VenDLL32','vensim_command',comstr);
end
comstr=['SIMUPETE>SETVAL|NPV Margen of Investment[Grid]=',...
num2str(Margen(Dia,size(Tech,2)+1), '%3.3f')];
calllib('VenDLL32','vensim_command',comstr);
var=strcat('Profit Margen Next Year[', Tech, ']');
for t=1:size(Tech,2)
comstr=['SIMUPETE>SETVAL|', cell2mat(var(t)), '=',...
num2str(MargenNextY(Dia,t), '%3.3f')];
calllib('VenDLL32','vensim_command',comstr);
end
comstr=['SIMUPETE>SETVAL|Profit Margen Next Year[Grid]=',...
num2str(MargenNextY(Dia,size(Tech,2)+1), '%3.3f')];
calllib('VenDLL32','vensim_command',comstr);
end
calllib('VenDLL32', 'vensim_continue_simuPEtion', 1); %Run Vensim
fp=libpointer('singlePtr',single(0));
calllib('VenDLL32','vensim_get_val', 'Time', fp);
Dia=get(fp, 'Value')+1;
end
calllib('VenDLL32','vensim_finish_simuPEtion');
calllib('VenDLL32','vensim_command', 'MENU>EXIT');
save(fullfile(Folder, 'Results', 'Vensim and MatPEb', ...
cell2mat(RunName)));
ToExcel( Region, cell2mat(RunName), Folder )
WriteInvestmentToExcel( Region, cell2mat(RunName), Folder )
End
function [ dOffer, dOfferPrecio, dInstalarQ ] = ObDatos(Tech)
vec=zeros(1,size(Tech,2));
fp = libpointer('singlePtr',single(vec));
var=strcat('Offer[', Tech, ']');<br>for t=1:size(Tech,2)
vec(t)=calllib('VenDLL32','vensim_get_varoff', cell2mat(var(t)));
end
calllib('VenDLL32','vensim_get_vecvals', vec, fp, size(Tech,2));
dOffer=get(fp, Value');
var=strcat('Offer Precio[', Tech, ']');
for t=1:size(Tech,2)
vec(t)=calllib('VenDLL32','vensim_get_varoff', cell2mat(var(t)));
end
calllib('VenDLL32','vensim_get_vecvals', vec, fp, size(Tech,2));
dOfferPrecio=get(fp, 'Value');
var=strcat('Instalar Capacity[', Tech, ']');
for t=1:size(Tech,2)
vec(t)=calllib('VenDLL32','vensim_get_varoff', cell2mat(var(t)));
end
calllib('VenDLL32','vensim_get_vecvals', vec, fp, size(Tech,2));
dInstalarQ(1:size(Tech,2))=get(fp, 'Value');
vec=zeros(1,1);
fp = 1ibpointer('singlePtr', single(vec));
vec=calllib('VenDLL32','vensim_get_varoff', 'Instalar
Capacity[Grid]');
calllib('VenDLL32','vensim_get_vecvals', vec, fp, 1);
dInstalarQ(size(Tech,2)+1:size(Tech,2)+2)=get(fp, 'Value');
end
function []=setUpVensim(Folder, Scenario, Tech)
param=['setUp ' Scenario];
Pfile=fullfile(Folder, param);
load(Pfile, 'val', 'var', 'valC', 'varC');
TechG=[Tech 'Grid'];
Country=\{\n^{\prime}A^{\prime}, \n^{\prime}B^{\prime}\}\n;
for i=1:size(val,1)
varname=strcat(var(i), '[', TechG, ']');
for j=1:size(val,2)
comstr=strcat('SIMUPETE>SETVAL|', varname(j), '=',...
num2str(val(i,j), '%3.3f'));<br>calllib('VenDLL32','vensim_command',cell2mat(comstr));
```
```
end
end
for i=1:size(valC,1)
varname=strcat(varC(i), '[', Country, ']');
for j=1:size(valC,2)
comstr=strcat('SIMUPETE>SETVAL|', varname(j), '=',...<br>num2str(valC(i,j), '%3.3f'));<br>calllib('VenDLL32','vensim_command',cell2mat(comstr));
end
end
end
function [ Generacion, Escazes, Flujo, Precio, CongRent, ResLevel,...
,genIso, shortIso, PrecioIso] =Despacho( Cost, TransCost,...
AvPrecio, ResLevel, Offer, Demand, ICap, SizeTech )
e=0.001; %precision
NetDemand=Demand;
[\,\texttt{``},\texttt{ind}(\texttt{:,1})\,] =sort (Cost (1\!:\!\texttt{SizeTechn}/2) );
 [~,ind(:,2)]=sort(Cost(SizeTech/2+1:SizeTech));
ind(:,2)=ind(:,2)+SizeTechn/2;OfferCurva(1:\text{size}(ind(:,1),1),1) = cumsum(Offer(ind(:,1)));
OfferCurva(1:size(ind(:,2),1),2)=cumsum(Offer(ind(:,2)));
=zeros(1,2);Flujo=zeros(1,2);
AvGrid=ICap(SizeTech+1);
[Generacion, MargenalTechMO, Escazes]=DespAislado(OfferCurva, Offer,...
Demand, SizeTech, ind);
TotalGen=[sum(Generacion(1:SizeTech/2)),...
sum(Generacion(SizeTech/2+1:SizeTech))];
Excess=Offer-Generacion;
[Precio]=Precios(Generacion, Flujo, [Cost TransCost]', Escazes,e);
genIso=Generacion;
shortIso=Escazes;
PrecioIso=Precio;
if AvGrid>e
if Precio(1)<Precio(2)
[Generacion, Flujo, AvGrid, Escazes, Excess, Precio,...
MargenalTechMO]=CalFlujoEx(1,2,ind, Generacion, Flujo,...
AvGrid, Escazes, Excess, MargenalTechMO);
else
[Generacion, Flujo, AvGrid, Escazes, Excess, Precio,...
MargenalTechMO]=CalFlujoEx(2,1,ind, Generacion, Flujo,...
AvGrid, Escazes, Excess, MargenalTechMO);
end
end
function [Generacion,indMTmerit,Sh]=DespAislado(OfferCurva, Offer, Demand,...
SizeTech, ind)
Generacion=zeros(SizeTech,1);
for c=1:2
if Demand(c)>e
\text{Sh}(c) = \text{max}(\text{Demand}(c) - \text{OfferCurva}(size-ind(\cdot, c), 1), c), 0);if Sh(c) \leq eindMTmerit(c)=find(OfferCurva(:,c)>=Demand(c)-e,1,'first');
if indMTmerit(c)==1
Generacion(ind(indMTmerit(c),c))=Demand(c);
else
Generacion(ind(indMTmerit(c),c)) =.
Demand(c)-OfferCurva(indMTmerit(c)-1,c);
end
else
indMTmerit(c)=size(int(:,c),1);Generacion(ind(indMTmerit(c),c))=...
Offer(ind(indMTmerit(c),c));
end
Generacion(ind(1:indMTmerit(c)-1,c))=...
Offer(ind(1:indMTmerit(c)-1,c));
else
Sh(c)=0;end
end
end
function [Escazes]=CalcEscazes(Demand, TotalGen, Flujo, )
Escazes=round3([Demand(1)-TotalGen(1)-Flujo(2)+Flujo(1)+...
(1)*RatioPower,Demand(2)-TotalGen(2)-Flujo(1)+Flujo(2)...
+(2)*RatioPower);
end
function [ExcessCurva,ExportPrecio,maxExport]=...
ExcCurva(Excess,ind, Exp, MargenalTechMO, SizeTech)
ExcessCurva=cumsum(Excess(ind((MargenalTechMO(Exp):SizeTech/2),Exp)));
ExportPrecio=Cost(ind((MargenalTechMO(Exp):SizeTech/2),Exp));
maxExport=min(max(ExcessCurva),AvGrid);
end
function [Generacion, Flujo, AvGrid, Escazes, Excess, Precio,...
```

```
181
```

```
MargenalTechMO]=CalFlujoEx(Exp, Imp, ind, Generacion, Flujo,...
AvGrid, Escazes, Excess, MargenalTechMO)
[ExcessCurva,ExportPrecio,maxExport]=ExcCurva(Excess,ind, Exp,...
MargenalTechMO, SizeTech);
indImpInverse=flipud(ind(:,Imp));
ImportCurva=cumsum([Escazes(Imp)'; Generacion(indImpInverse)]);
ImportPrecio=([Cost(size(Generacion,1)+Imp) Cost(indImpInverse)]...
-TransCost(Exp))'; 
indMinImport=find(ImportCurva>0,1,'first');
indMaxImport=find(ImportCurva>=AvGrid,1,'first');
if isempty(indMaxImport)==1
indMaxImport=size(ImportCurva,1);
end
if ImportPrecio(indMinImport)>=ExportPrecio(1)
Trans=0;
for i=indMinImport:indMaxImport
if AvGrid>Trans
indMaxExpP=find(ExportPrecio<ImportPrecio(i),1,'PEst');
if isempty(indMaxExpP)==0
TransTest=min(ExcessCurva(indMaxExpP),ImportCurva(i));
Trans=min(AvGrid,max(Trans,TransTest));
end
end
end
NetDemand(Imp)=NetDemand(Imp)-Trans;
NetDemand(Exp)=NetDemand(Exp)+Trans;
Flujo(Exp) = \overline{Flujo(Exp) + Trans;}AvGrid=AvGrid-Trans;
[Generacion,MargenalTechMO,Escazes]=DespAislado(OfferCurva, Offer,...
NetDemand, SizeTech, ind);
TotalGen=[sum(Generacion(1:SizeTech/2)),...
sum(Generacion(SizeTech/2+1:SizeTech))];
Excess=Offer-Generacion;
end
[Precio]=Precios(Generacion, Flujo, [Cost TransCost]', Escazes,e);
end
function [Generacion, ResLevel, , Escazes, Excess, Precio,...
MargenalTechMO]=CalcPump(C, Neig, indC, Generacion, ResLevel,...
, Escazes, Excess, Precio, Flujo, MargenalTechMO)
if AvPrecio(C)>Precio(C) && Generacion(IndHPS(C))<=e
for l=max(MargenalTechMO(C),1):SizeTech/2
if Excess(indC(l))>0 && Cost(indC(l))<AvPrecio(C) &&..
(Flujo(C) == 0 || Cost(intC(1)) + TransCost(C) <=Precio(Neig))TransP=min(MaxResLevel(C)-ResLevel(C), min(PumpCap(C)...
-(C), (Excess(indC(l)))/RatioPower ));
TransG=TransP*RatioPower;
ResLevel(C)=ResLevel(C)+TransP;
(C) = (C) + TransP;Generacion(indC(l))=Generacion(indC(l)) + TransG;
if Generacion(indC(l))>e
MargenalTechMO(C)=1;
end
TotalGen=[sum(Generacion(1:SizeTech/2)),...
sum(Generacion(SizeTech/2+1:SizeTech))];
Escazes=CalcEscazes(Demand, TotalGen, Flujo, );
Excess=Offer-Generacion;
[Precio]=Precios(Generacion, Flujo, [Cost TransCost]',...
Escazes,e);
end
end
end
end
function [Generacion, Flujo, ResLevel, , Escazes, Precio, Excess]=...
CalcPumpFlujo(Imp, Exp, ind, Generacion, Flujo, ResLevel, ,...
Escazes, Precio, Excess)
if AvPrecio(Imp)>Precio(Imp) && Generacion(IndHPS(Imp))<=e
for l=max(MargenalTechMO(Exp),1):SizeTech/2
if Excess(ind(l, Exp))>e & &
Cost(ind(l,Exp))+TransCost(Exp)<AvPrecio(Imp)
TransP=min(MaxResLevel(Imp)-ResLevel(Imp), ...
min(PumpCap(Imp)-(Imp), min(...
(Excess(ind(l,Exp)))/RatioPower,...
AvGrid/RatioPower )));
TransG=TransP*RatioPower;
ResLevel(Imp)=ResLevel(Imp)+TransP;
(\texttt{Imp}) = (\texttt{Imp}) + \texttt{TransP};Generacion(ind(l,Exp))=Generacion(ind(l,Exp)) + TransG;
if Generacion(ind(l,Exp))>e
MargenalTechMO(Exp)=l;
end
Flujo(Exp)=Flujo(Exp)+TransG;
TotalGen=[sum(Generacion(1:SizeTech/2)),
sum(Generacion(SizeTech/2+1:SizeTech))];
```

```
Escazes=CalcEscazes(Demand, TotalGen, Flujo, );
Excess=Offer-Generacion;
[Precio]=Precios(Generacion, Flujo, [Cost TransCost]',...
Escazes,e);
end
end
end
end
%function Precio=PrecioVertical(Precio, ind, Exp, Imp, Offer,...
MargenalTechMO, Cost)
if AvGrid>e &&... %No congestion
Offer(ind(MargenalTechMO(Exp),Exp))-...
Generacion(ind(MargenalTechMO(Exp),Exp))<e %Generacion=Offer
if MargenalTechMO(Imp)==0 ... %Does not generate with any tech
|| Offer(ind(MargenalTechMO(Imp),Imp))-...
Generacion(ind(MargenalTechMO(Imp), Imp))<e
PmaxC=NaN(1,2);
if Escazes<e
if MargenalTechMO(Imp)==0
Pmin=Cost(ind(MargenalTechMO(Exp),Exp));
else
Pmin=max(Cost(ind(MargenalTechMO(Exp), Exp)), ...
Cost(ind(MargenalTechMO(Imp),Imp)));
end
else
if Escazes(1)>e
Pmin=Cost(size(Generacion,1)+1); %VOLL
end
if Escazes(2)>e
Pmin=Cost(size(Generacion, 1) +2); %VOLL
end
end
for c=1:2if MargenalTechMO(c)+1==SizeTech/2+1
PmaxC(c)=Cost(size(Generacion,1)+c); %VOLL
else
PmaxC(c)=Cost(ind(MargenalTechMO(c)+1,c));
end
end
Pmax=min(PmaxC);
P = (Pmin + Pmax) / 2:
Precio=[P P];
else
Precio(Exp)=Precio(Imp);
end
end
end
end
function [ Generacion, Escazes, Flujo, Precio, CongRent, ResLevel,...
, genIso, shortIso, PrecioIso] =DespachoTrader( Cost,
TransCost, AvPrecio, ResLevel, Offer, Demand, ICap, SizeTech )
e=0.001; %precision
NetDemand=Demand;
[\sim, \text{ind}(:,1)]=sort(Cost(1:SizeTech/2));
 [~,ind(:,2)]=sort(Cost(SizeTech/2+1:SizeTech));
ind(:,2)=ind(:,2)+SizeTechn/2;OfferCurva(1:size(ind(:,1),1),1)=cumsum(Offer(ind(:,1)));
OfferCurva(1:size(ind(:,2),1),2)=cumsum(Offer(ind(:,2)));
=zeros(1,2);Flujo=zeros(1,2);AvGrid=ICap(SizeTech+1);
%% Initial Despacho (Escenario2)
[Generacion,MargenalTechMO,Escazes]=DespAislado(OfferCurva, Offer,...
Demand, SizeTech, ind);
TotalGen=[sum(Generacion(1:SizeTech/2)),
sum(Generacion(SizeTech/2+1:SizeTech))];
Excess=Offer-Generacion;
[Precio]=Precios(Generacion, Flujo, [Cost TransCost]', Escazes,e);
genIso=Generacion;
shortIso=Escazes;
PrecioIso=Precio;
%% Trade
if AvGrid>e
if Precio(1)<Precio(2)
[Generacion, Flujo, AvGrid, Escazes, Excess, Precio,...
MargenalTechMO]=CalFlujoEx(Precio, 1, 2, ind, Generacion, ...
Flujo, AvGrid,Escazes, Excess, MargenalTechMO);
else
[Generacion, Flujo, AvGrid, Escazes, Excess, Precio,...
MargenalTechMO]=CalFlujoEx(Precio,2,1,ind, Generacion,...
Flujo, AvGrid, Escazes, Excess, MargenalTechMO);
end
```

```
end
if AvGrid>e && sum()>e
if Precio(1)<Precio(2)
[Generacion, Flujo, AvGrid, Escazes, ~, Precio, MargenalTechMO]=...
CalFlujoEx(Precio,1,2,ind, Generacion, Flujo, AvGrid,...
Escazes, Excess, MargenalTechMO);
else
[Generacion, Flujo, AvGrid, Escazes, ~, Precio, MargenalTechMO]=...
CalFlujoEx(Precio,2,1,ind, Generacion, Flujo, AvGrid,...
Escazes, Excess, MargenalTechMO);
end
end
ResLevel(:)=ResLevel(:)-Generacion(IndHPS(:));
CongRent=abs(Precio(1)-Precio(2))*(Flujo(1)+Flujo(2));
function [Generacion,indMTmerit,Sh]=DespAislado(OfferCurva, Offer, Demand,...
SizeTech, ind)
Generacion=zeros(SizeTech,1);
for c=1:2if Demand(c)>e
Sh(c)=max(Demand(c)-OfferCurva(size(ind(:,c),1),c),0);
if Sh(c) \leq eindMTmerit(c)=find(OfferCurva(:,c)>=Demand(c)-e,1,'first');
if indMTmerit(c)==1
Generacion(ind(indMTmerit(c),c))=Demand(c);
else
Generacion(ind(indMTmerit(c),c))=Demand(c)-...
OfferCurva(indMTmerit(c)-1,c);
end
else
%Index of Margenal Tech in Merit Order (in sorted array)=
%PEst
indMTmerit(c)=size(int(:,c),1);Generacion(ind(indMTmerit(c),c))=...
Offer(ind(indMTmerit(c),c));
end
Generacion(ind(1:indMTmerit(c)-1,c))=...
Offer(ind(1:indMTmerit(c)-1,c));
else
Sh(c)=0; %if Demand=0 then Sh=0
end
end
end
function [Escazes]=CalcEscazes(Demand, TotalGen, Flujo, )
Escazes=round3([Demand(1)-TotalGen(1)-Flujo(2)+Flujo(1)+...
(1) *RatioPower, Demand(2) -TotalGen(2) -Flujo(1) +...
Fluio(2) + (2) *RatioPower]);
end
function [ExcessCurva,ExportPrecio,maxExport]=ExcCurva(Excess,ind,...
Exp, MargenalTechMO, SizeTech)
ExcessCurva=cumsum(Excess(ind((MargenalTechMO(Exp):SizeTech/2),Exp)));
ExportPrecio=Cost(ind((MargenalTechMO(Exp):SizeTech/2),Exp));
maxExport=min(max(ExcessCurva),AvGrid);
end
function [Generacion, Flujo, AvGrid, Escazes, Excess, Precio, ...
MargenalTechMO]=CalFlujoEx(Precio,Exp, Imp, ind, Generacion,...
Flujo, AvGrid, Escazes, Excess, MargenalTechMO)
[ExcessCurva,ExportPrecio,maxExport]=ExcCurva(Excess,ind, Exp,...
MargenalTechMO, SizeTech);<br>indImpInverse=flipud(ind(:,Imp));
ImportCurva=cumsum([Escazes(Imp)'; Generacion(indImpInverse)]);
ImportPrecio=([Cost(size(Generacion,1)+Imp) Cost(indImpInverse)]-...
TransCost(Exp))'; 
indMinImport=find(ImportCurva>0,1,'first');
indMaxImport=find(ImportCurva>=AvGrid,1,'first');
if isempty(indMaxImport)==1
indMaxImport=size(ImportCurva,1);
end
Trans=0;
CR=abs(Precio(Imp)-Precio(Exp))*(Flujo(Imp)+Flujo(Exp));
if ImportPrecio(indMinImport)>=ExportPrecio(1)
for i=indMinImport:indMaxImport
if AvGrid>Trans
indMaxExpP=find(ExportPrecio<ImportPrecio(i),1,'PEst');
indMaxExpV=find(ExcessCurva>=ImportCurva(i),1,'first');
if isempty(indMaxExpV)==0
indMaxExp=min(indMaxExpP,indMaxExpV);
Generacion and Interconnection Capacity Expansion in Cross-border Electricity Markets
88
else
indMaxExp=indMaxExpP;
end
if isempty(indMaxExp)==0 %No empty
for j=1:indMaxExp
TransTest=min(ExcessCurva(j),ImportCurva(i));
TransT(1)=min(AvGrid,TransTest);
```

```
TransT(2) = TransT(1) - 1:
indExpT(1)=find(ExcessCurva>=TransT(1),1,'first');
indExpT(2)=find(ExcessCurva>=TransT(2),1,'first');
indImpT(1)=find(ImportCurva>TransT(1),1,'first');
indImpT(2)=find(ImportCurva>TransT(2),1,'first');
PrecioT(Exp,:)=ExportPrecio(indExpT);
PrecioT(Imp,:)=ImportPrecio(indImpT);
CRT=(PrecioT(Imp,:)-PrecioT(Exp,:)).*(TransT);
indMaxCRT=find(CRT==max(CRT));
if CRT(indMaxCRT)>CR
Trans=TransT(indMaxCRT);
CR=CRT(indMaxCRT);
end
end
end
end
end
Flujo(Exp)=Flujo(Exp)+Trans;
AvGrid=AvGrid-Trans;
NetDemand(Imp)=Demand(Imp)-Flujo(Exp)-Flujo(Imp);
NetDemand(Exp)=Demand(Exp)+Flujo(Exp)-Flujo(Imp);
[Generacion, MargenalTechMO, Escazes]=DespAislado(OfferCurva, Offer,...
NetDemand, SizeTech, ind);
TotalGen=[sum(Generacion(1:SizeTech/2)),
sum(Generacion(SizeTech/2+1:SizeTech))];
Excess=Offer-Generacion;
[Precio]=Precios(Generacion, Flujo, [Cost TransCost]', Escazes,e);
end
end
function [Generacion, ResLevel, , Escazes, Excess, Precio,...
MargenalTechMO] =..
CalcPump(C, Neig, indC, Generacion, ResLevel, , Escazes,...
Excess, Precio, Flujo, MargenalTechMO)
if AvPrecio(C)>Precio(C) && Generacion(IndHPS(C))<=e
for l=max(MargenalTechMO(C),1):SizeTech/2
if Excess(indC(l))>0 &6 Cost(indC(l))<AvPrecio(C) &6(Flu<sub>1</sub>o(C) == 0 || Cost(int(C(1)) + TransCost(C) &lt;=Precio(Neiq))TransP=min(MaxResLevel(C)-ResLevel(C), ...
min(PumpCap(C)-(C),
(Excess(indC(l)))/RatioPower ));
TransG=TransP*RatioPower;
ResLevel(C)=ResLevel(C)+TransP;
(C) = (C) + TransP;Generacion(indC(l))=Generacion(indC(l)) + TransG;
if Generacion(indC(l))>e
MargenalTechMO(C)=1;
end
TotalGen=[sum(Generacion(1:SizeTech/2)), ...
sum(Generacion(SizeTech/2+1:SizeTech))];
Escazes=CalcEscazes(Demand, TotalGen, Flujo, );
Excess=Offer-Generacion;
[Precio]=Precios(Generacion, Flujo, [Cost TransCost]', ...
Escazes,e);
end
end
end
end
function [Generacion, Flujo, ResLevel, , Escazes, Precio, Excess]=...
CalcPumpFlujo(Imp, Exp, ind, Generacion, Flujo, ResLevel, , ...
Escazes, Precio, Excess)
if AvPrecio(Imp)>Precio(Imp) && Generacion(IndHPS(Imp))<=e
for l=max(MargenalTechMO(Exp),1):SizeTech/2
if Excess(ind(l,Exp))>e && Cost(ind(l,Exp))+TransCost(Exp)...
<AvPrecio(Imp)
TransP=min(MaxResLevel(Imp)-ResLevel(Imp), ...
min(PumpCap(Imp)-(Imp),
min( (Excess(ind(l,Exp)))/RatioPower,...
AvGrid/RatioPower )));
TransG=TransP*RatioPower;
ResLevel(Imp)=ResLevel(Imp)+TransP;
(Imp)=(Imp)+TransP;
Generacion(ind(l,Exp))=Generacion(ind(l,Exp)) + TransG;
if Generacion(ind(l,Exp))>e
MargenalTechMO(Exp)=l;
end
Flujo(Exp)=Flujo(Exp)+TransG;
TotalGen=[sum(Generacion(1:SizeTech/2)),...
sum(Generacion(SizeTech/2+1:SizeTech))];
Escazes=CalcEscazes(Demand, TotalGen, Flujo, );
Excess=Offer-Generacion;
[Precio]=Precios(Generacion, Flujo, [Cost TransCost]',...
Escazes,e);
end
end
end
```
end end

```
function [Precio]=Precios(Generacion, Flujo, Cost, Escazes,e)
genA=find(Generacion(1:size(Generacion,1)/2)>e);
genB=find(Generacion(size(Generacion,1)/2+1:size(Generacion,1))>e)+...
size(Generacion,1)/2;
if isempty(genA)==0
Precio(1)=max(Cost(genA));
else
Precio(1)=max(Cost(genB));
end
if isempty(genB)==0
Precio(2)=max(Cost(genB));
else
Precio(2)=max(Cost(genA));
end
if Flujo(2)>0 %BA
%Precio imports +transaction cost
Precio(1)=max(Precio(1), Precio(2)+Cost(size(Generacion,1)+3));
elseif Flujo(1)>0 %AB
Precio(2)=max(Precio(2), Precio(1)+Cost(size(Generacion,1)+4));
end
for i=1:2
if Escazes(i)>0
Precio(i)=Cost(size(Generacion,1)+i); %VOLL
end
end
end
function [ NPV Margen, MargenNextY ] = InvMargen(Corteflujo, FeedInPremium,...
FeedInTariff, Tech, TechGrid, VOLL, TransCost, Region, AvPrecio,...
Mecanismos)
%% Get Year
fp=libpointer('singlePtr',single(0));<br>calllib('VenDLL32','vensim_get_val', 'Year',fp);
Year=get(fp, 'Value');
[InstalarQF, OfferF, OfferPrecioNHF,OfferPrecioHF, RODePEy,...
LifeTime, GenCostNHF, GenCostHF ] = ObDatosF(Tech, TechGrid);
OfferPrecioNHF=OfferPrecioNHF(:,1:size(Tech,2))-...
repmat(FeedInPremium(1:size(Tech,2)),10,1);
OfferPrecioHF=OfferPrecioHF-repmat(FeedInPremium(1:size(Tech,2)),10,1);
load(cell2mat(['Parametros ' Region]), 'DemandF', 'TemporadaCalor');
m=[1:12];FY(1,:)=round(RODePEy); %First forcast year
FY(2,:)=10; %PEst forcast year
FY(3,:)=1; %Next year for mothballing decision
MargenH=NaN(1,24);
MargenD=NaN(1,3);
MargenQ=NaN(1, size(m, 2));
MargenFy=NaN(3,(size(Tech,2)+1));
GenF=NaN(size(Tech,2),24);
PrecioF=NaN(2,24);
ConqRentF=NaN(24);for it=1:size(Tech,2)+1;
if InstalarQF(FY(1,it),it,it) ==0
%If no Investment, nothing to evaluate
MargenFy(1:3,it)=0;
else
for f=1:3
y=round((Year-2012)+FY(f,it));
OPnhF=squeeze(OfferPrecioNHF(FY(f,it),:)); %No Heat Season
OPhF=squeeze(OfferPrecioHF(FY(f,it),:)); %Heat Season (CHP)
OF(1:size(Tech,2),1)=squeeze(OfferF(FY(f,it),it,:))';
IQFgrid=squeeze(InstalarQF(FY(f,it),it ,size(Tech,2)+1));
IQF=InstalarQF(FY(f,it),it,it);
for \sigma=1:size(m,2)if TemporadaCalor(m(q))==1 %for CHP Offer Precio
OPF=OPhF;
GenCostF=GenCostHF; %extra costs recover from heat
else
OPF=OPnhF;
GenCostF=GenCostNHF;
end
for d=1:3
DemandFh(i,:)=squeeze(DemandF(1:2,y,m(q),d,1:24));
ResLevel=[0; 0];IQFgrid=InstalarQF(FY(f,it),it,(size(Tech,2)+1));
for h=1:24
InstalarQF(FY(f,it),it,(size(Tech,2)+1))=...
IQFgrid*Corteflujo(m(q),h);
if Mecanismos==0
[GenF(:,h), \sim, \sim, \text{PrecioF}(:,h), \text{CongRentF}(h), \dots]
```

```
\sim, \sim, \sim, \sim] = Despacho( [OPF VOLL],...
TransCost, squeeze(AvPrecio(d,:)),...
ResLevel, OF, DemandFh(:,h),...
squeeze(InstalarQF(FY(f,it),it,:)),...
size(Tech, 2) );
else
[GenF(:,h), \sim, \sim, PrecioF(:,h), CongRentF(h),...<br>\sim, \sim, \sim, \sim] = DespachoTrader(...<br>[OPF VOLL], TransCost,...
squeeze(AvPrecio(d,:)),ResLevel, OF,...
DemandFh(:,h),.
squeeze(InstalarQF(FY(f,it),it,:)),...
size(Tech,2) );
end
if it>size(Tech,2) %Grid
MargenH(h)=max( FeedInTariff(it),.
(CongRentF(h)+FeedInPremium(it)) )/IQFgrid;
elseif it<=size(Tech,2)/2 %Country A
MargenH(h) = (max(FeedInTariff(it),...))PrecioF(1,h)+FeedInPremium(it)) - ...
GenCostF(it) ) * (GenF(it,h)/IQF);
else %Country B
MargenH(h) = \overline{(\text{max}(\text{FeedInTariff(it)},...)}PrecioF(2,h)+FeedInPremium(it)) - ...
GenCostF(it) )*(GenF(it,h)/IQF);
end
end
MargenD(d)=sum(MargenH,2);
end
MargenO(\sigma) = (sum (MargenD, 2) + . . .4*MargenD(1))*(366/(7*size(m,2)));
end
MargenFy(f,it)=sum(MargenQ, 2);
end
end
end
[NPV_Margen]=NPV_Marg(MargenFy);
MargenNextY=MargenFy(3,:);
function [NPV_Margen]=NPV_Marg(MargenFy)
r = 0.1; %Rate of return
MargenForecast=NaN(100, size(Tech, 2) +1);
NPV_Margen=NaN(1,size(Tech,2)+1);
ForecastYears=(1:100)';
for it2=1:size(Tech,2)+1
MargenForecast(1:FY(1,it2),it2)=0; %Before Iniciaring operation<br>if FY(1,it2)<FY(2,it2)
x = [FY(1, it2); FY(2, it2)];x_i = (FY(1, it2) : FY(2, it2))MargenForecast(FY(1,it2):FY(2,it2), it2) = ...
interp1q(x, MargenFy(:,it2), xi);
else
MargenForecast(FY(2,it2),it2)=MargenFy(2,it2);
end
MargenForecast(FY(2,it2)+1:FY(1,it2)+LifeTime(it2), it2) = ...MargenForecast(FY(2,it2), it2);
%after retirement
MargenForecast(FY(1,it2)+LifeTime(it2)+1:100,it2)=0;
NPV Margen(it2) =
sum(MargenForecast(:, it2)./((1+r).^ForecastYears));
end
end
end
function [ dInstalarQF, dOfferF, dOfferPrecioNHF, dOfferPrecioHF,...<br>dRODePEy, dLifeTime, dGenCostNHF, dGenCostHF ] =...
ObDatosF(Tech, TechGrid)
vec=zeros(1,size(Tech,2));
%% Instalar Capacity Forecast
dInstalarQF=NaN(10,size(TechGrid,2),size(TechGrid,2));
% Instalar Generacion Capacity Forecast, Investment in Generacion
fp = 1ibpointer('singlePtr',single(zeros(1,size(Tech,2))));
for f=1.10:
for i=1:size(Tech,2);
var=strcat('Instalar Capacity Forecast[y', num2str(f), ',I',...<br>Tech(i), ',',Tech, ']');
for t=1:size(Tech, 2);
vec(t)=calllib('VenDLL32','vensim_get_varoff',...
cell2mat(var(t)));
end
calllib('VenDLL32','vensim_get_vecvals', vec, fp, size(Tech,2));<br>dInstalarQF(f,i,1:size(Tech,2))=get(fp, 'Value');
end
end
% Instalar Generacion Capacity Forecast, Investment in Grid
```

```
f_p = 1ibpointer('singlePtr',single(zeros(1,size(Tech,2))));
for f=1:10:
var=strcat('Instalar Capacity Forecast[y', num2str(f),',IGrid,',Tech, ']');
for t=1:size(Tech,2);
vec(t)=calllib('VenDLL32','vensim_get_varoff', cell2mat(var(t)));
end
calllib('VenDLL32','vensim_get_vecvals', vec, fp, size(Tech,2));
dInstalarQF(f,size(Tech,2)+1,1:size(Tech,2))=get(fp, 'Value');
dInstalarQF(f,size(Tech,2)+2,1:size(Tech,2))=...
dInstalarQF(f,size(Tech,2)+1,1:size(Tech,2));
end
fp = libpointer('singlePtr',single(zeros(1,1)));
for f=1:10:
---- -- ...<br>var=strcat('Instalar Capacity Forecast[y', num2str(f), ',I',...<br>Tech. '.Gridl'):
        ',Grid]');
for i=1: size(Tech, 2);
vecG=calllib('VenDLL32','vensim_get_varoff', cell2mat(var(i)));
calllib('VenDLL32','vensim_get_vecvals', vecG, fp, 1);<br>dInstalarQF(f,i,size(Tech,2)+1)=get(fp, 'Value');
end
end
dInstantQF(:,:,size(Tech,2)+2)=dInstantQF(:,:,size(Tech,2)+1);dOfferF=NaN(10,size(Tech,2)+2,size(Tech,2));
fp = libpointer('singlePtr', single(zeros(1,size(Tech,2))));
 for f=1:10;
for i=1:size(Tech,2);
var=strcat('Offer Forecast[y',num2str(f), ',I', Tech(i), ',',...
Tech, '1');
for t=1:size(Tech,2)
vec(t) = calllib('VenDLL32', 'vensim get varoff',...cell2mat(var(t)));
end
calllib('VenDLL32','vensim_get_vecvals', vec, fp, size(Tech,2));<br>dOfferF(f,i,:)=get(fp, 'Value');
end
end
% IGrid, Tech
fp = libpointer('singlePtr',single(zeros(1,size(Tech,2))));
for f=1.10:
var=strcat('Offer Forecast[y', num2str(f), ',IGrid,', Tech, ']');
for t=1:size(Tech,2)
vec(t)=calllib('VenDLL32','vensim_get_varoff', cell2mat(var(t)));
end
calllib('VenDLL32','vensim_get_vecvals', vec, fp, size(Tech,2));
dOfferF(f, size(Tech, 2)+1, :)=get(fp, 'Value');end
dOfferF(:,size(Tech,2)+2,:)=dOfferF(:,size(Tech,2)+1,:);
%% Offer Precio Forecast NH
dOfferPrecioF=NaN(10,size(Tech,2));
fp = libpointer('singlePtr',single(zeros(1,size(Tech,2))));
for f=1:10;
var=strcat('Expected Offer Precio NH[y',num2str(f), ',', Tech, ']');
for t=1:size(Tech,2)
vec(t)=calllib('VenDLL32','vensim_get_varoff', cell2mat(var(t)));
end
calllib('VenDLL32','vensim_get_vecvals', vec, fp, size(Tech,2));
dOfferPrecioNHF(f,:)=get(fp, 'Value');
end
%% Offer Precio Forecast H
dOfferPrecioF=NaN(10,size(Tech,2));
fp = libpointer('singlePtr',single(zeros(1,size(Tech,2))));
for f=1:10;
var=strcat('Expected Offer Precio H[y',num2str(f), ',', Tech, ']');
for t=1:size(Tech,2)
vec(t)=calllib('VenDLL32','vensim_get_varoff', cell2mat(var(t)));
end
calllib('VenDLL32','vensim_get_vecvals', vec, fp, size(Tech,2));<br>dOfferPrecioHF(f,:)=get(fp, 'Value');
end
%% Generacion Cost Forecast NH
fp = libpointer('singlePtr',single(zeros(1,size(Tech,2))));
var=strcat('Generacion Variable Cost NH[', Tech, ']');
for t=1:length(var)
vec(t)=calllib('VenDLL32','vensim_get_varoff', cell2mat(var(t)));
end
calllib('VenDLL32','vensim_get_vecvals', vec, fp, size(Tech,2));
dGenCostNHF=get(fp, 'Value'); %in Years
%% Generacion Cost Forecast H
fp = libpointer('singlePtr',single(zeros(1,size(Tech,2))));
var=strcat('Generacion Variable Cost H[', Tech, ']');
for t=1:length(var)
vec(t)=calllib('VenDLL32','vensim_get_varoff', cell2mat(var(t)));
end
calllib('VenDLL32','vensim_get_vecvals', vec, fp, size(Tech,2));
```

```
dGenCostHF=get(fp, 'Value'); %in Years
%% Leery to Operate DePEy
 % Tech
fp = libpointer('singlePtr',single(zeros(1,size(Tech,2))));
var=strcat('Leery to Operate DePEy[', Tech, ']');
for t=1:length(var)
vec(t)=calllib('VenDLL32','vensim_get_varoff', cell2mat(var(t)));
end
calllib('VenDLL32','vensim_get_vecvals', vec, fp, size(Tech,2));<br>dRODePEy(1:size(Tech,2))=get(fp, 'Value'); %in Years
% Grid
fp = libpointer('singlePtr',single(zeros(1,1)));
vecG=calllib('VenDLL32','vensim_get_varoff',...
'Leery to Operate DePEy[Grid]');<br>calllib('VenDLL32','vensim get vecvals', vecG, fp, 1);
dRODePEy(size(Tech,2)+1:size(Tech,2)+2)=get(fp, 'Value'); %in Years
%% Lifetime of Infrastructure
% Tech
fp = libpointer('singlePtr',single(zeros(1,size(Tech,2))));
var=strcat('Life Time of Infrastructure[', Tech, ']');
for t=1:size(Tech,2)
vec(t)=calllib('VenDLL32','vensim_get_varoff', cell2mat(var(t)));
end
calllib('VenDLL32','vensim_get_vecvals', vec, fp, size(Tech,2));
dLifeTime(1:size(Tech,2))=get(fp, 'Value'); %in Years
% Grid
fp = libpointer('singlePtr', single(zeros(1,1)));
vecG=calllib('VenDLL32','vensim_get_varoff',...
'Life Time of Infrastructure \overline{Grid}');
calllib('VenDLL32','vensim_get_vecvals', vecG, fp, 1);
dLifeTime(size(Tech,2)+1:size(Tech,2)+2)=get(fp, 'Value'); %in Years
end
function [ ] = ToExcel(Region, RunName, Folder2)
load(fullfile(Folder2, 'Results', 'Vensim and MatPEb', RunName),...
'Precio', 'CongRent', 'Escazes', 'InstalarQ', 'Offer',...
'OfferPrecio','Generacion','','OfferHW', 'OfferHPV','DemandH',...
'Flujo','FeedInPremium','FeedInTariff','VOLL','GenCost','genIso',...
'PrecioIso','shortIso','Tech','Dia');
vdfFile=...
fullfile(Folder2, 'Results', 'Vensim and MatPEb', [RunName '.vdf']);
sizeTech=size(Tech,2);
CP=NaN(Dia,sizeTech);
InvCost=NaN(Dia,sizeTech+1);
vecsize=zeros(Dia,1);
fpT = libpointer('singlePtr',single(vecsize));
fpV = libpointer('singlePtr',single(vecsize));
var=strcat('Mothballed Capacity[', Tech, ']');
for t=1:sizeTech
calllib('VenDLL32','vensim_get_data', vdfFile,cell2mat(var(t)),...
'time', fpV, fpT, Dia);
CP(:,t)=get(fpV, 'Value');
end
var=strcat('MB in SReserve[', Tech, ']');
for t=1:sizeTech
calllib('VenDLL32','vensim_get_data', vdfFile,cell2mat(var(t)),...
'time',fpV,fpT,Dia);
CP(:,t)=get(fpV, 'Value');
end
Excel = actxserver('Excel.Application');
file= fullfile(pwd,'Results TempPEte.xlsb');
ResultsFile = Excel.Workbooks.Open(file);
file= fullfile(pwd,'Mesly TempPEte.xlsb');
MesFile = Excel.Workbooks.Open(file);
if strcmp(Region, 'PE')==1
r=1:
elseif strcmp(Region, 'PC')==1
r=2;
end
set( get(ResultsFile.Sheets.Item('Region subscripts'),'Range','B2'),...
'Value', r);
set(get(MesFile.Sheets.Item('Region subscripts'),'Range','B2'),...
'Value', r);
numDias=Dia;
Dias=num2str(Dia+4);
sizeTech=size(Generacion,3);
yearlyVarsNum=0;
meslyVarsNum=0;
yearlyVarsNumIso=0;
meslyVarsNumIso=0;
%% Precios
WriteExcel(ResultsFile,'Precios',Dias,Precio,...
{'HoraByCountry';'AverageDiaByCountry'})
%% Congestion Rents
WriteExcel(ResultsFile,'Congestion Rents',Dias,CongRent,...
{'RegionByHora';'SumDiaRegion'})
```

```
[CongRentsM, CongRentsY]=mesly_yearlySum(CongRent);
messNum=num2str(size(CongRentsM,1)+4);
yearsNum=num2str(size(CongRentsY,1)+4);
set( get(MesFile.Sheets.Item('Congestion Rents M'), 'Range',...
['B5:B', messNum]), 'Value', CongRentsM);
set( get(MesFile.Sheets.Item('Congestion Rents Y'), 'Range',...
['B5:B', yearsNum]), 'Value', CongRentsY);
.<br><sup>%%</sup> Escazes
WriteExcel(ResultsFile,'Escazes',Dias,Escazes,...
 {'HoraByCountry';'SumDiaCountry'})
EPCh=squeeze(sum(Escazes,2));
[EPCm,EPCy]=mesly_yearlySum(EPCh);
WriteExcel(MesFile,'Escazes M',messNum,EPCm,...
{'DiaByCountryAndTotal'})
.<br>WriteExcel(MesFile,'Escazes Y', yearsNum, EPCy,...
{'DiaByCountryAndTotal'})
LOLEh=sum(Escazes>0.0001, 2);
set( get(ResultsFile.Sheets.Item('Escazes'), 'Range',...
['BH5:BI', Dias]), 'Value', LOLEh(:,:,1));<br>set(get(ResultsFile.Sheets.Item('Escazes'), 'Range',...
['BI5:BI', Dias]), 'Value', LOLEh(:,:,2));
[LOLEm, LOLEy]=mesly_yearlySum(squeeze(LOLEh));
set( get(MesFile.Sheets.Item('Escazes M'), 'Range',...
['F5:G', messNum]), 'Value', LOLEm);
set( get(MesFile.Sheets.Item('Escazes Y'),'Range',...
['F5:G', yearsNum]), 'Value', LOLEy);
% Escazes Escenario2
EPChIso=squeeze(sum(shortIso,2));
[EPCmIso,EPCyIso]=mesly_yearlySum(EPChIso);
set( get(MesFile.Sheets.Item('Escazes M'), 'Range',...
['J5:K', messNum]), 'Value', EPCmIso);
set( get(MesFile.Sheets.Item('Escazes Y'),'Range',...
['J5:K', yearsNum]), 'Value', EPCyIso);
LOLEhIso=sum(shortIso>0.0001, 2);
[LOLEmIso,LOLEyIso]=mesly_yearlySum(squeeze(LOLEhIso));
set( get(MesFile.Sheets.Item('Escazes M'),'Range',...
['N5:O', messNum]), 'Value', LOLEmIso);
set( get(MesFile.Sheets.Item('Escazes Y'),'Range',...
['N5:O', yearsNum]), 'Value', LOLEyIso);
%% Instalar Capacity
WriteExcel(ResultsFile,'Instalar Capacity',Dias,InstalarQ,...
{'TechDia'})
WriteExcel(ResultsFile,'Instalar Capacity',Dias,...
InstalarQ(:,1:sizeTech),{'SumCountryTechs'})
[InstalarQM,InstalarQY]=mesly_yearlyAverage(InstalarQ);<br>WriteExcel(MesFile,'Instalar Capacity M',messNum,...
InstalarQM,{'TechDia'})
WriteExcel(MesFile,'Instalar Capacity M',messNum,...
InstalarQM(:,1:sizeTech),{'SumCountryTechs'})
WriteExcel(MesFile,'Instalar Capacity Y',yearsNum,...
InstalarQY,{'TechDia'})
WriteExcel(MesFile,'Instalar Capacity Y',yearsNum,...
InstalarQY(:,1:sizeTech),{'SumCountryTechs'})
%% Offer
WriteExcel(ResultsFile,'Offer',Dias,Offer,...
  {'TechDia';'SumCountryTechs'})
WriteExcel(ResultsFile,'Offer Precio',Dias,OfferPrecio,{'TechDia'})
%% Generacion
WriteExcel(ResultsFile,'Generacion',Dias,Generacion,{'TechHora'})<br>WriteExcel(ResultsFile,'Generacion Country',Dias,Generacion,...
{'SumTechsHoraByCountry';'SumDiaCountryTechs'})
GbyTechDia=squeeze(sum(Generacion,2));
[GbyTechM,GbyTechY]=mesly_yearlySum(GbyTechDia);
WriteExcel(MesFile,'Generacion M',messNum,GbyTechM,{'TechDia'})<br>WriteExcel(MesFile,'Generacion M',messNum,GbyTechM,...
  {'SumCountryTechs'})
WriteExcel(MesFile,'Generacion Y',yearsNum,GbyTechY,{'TechDia'})
WriteExcel(MesFile,'Generacion Y',yearsNum,GbyTechY,...
{'SumCountryTechs'})
%WriteExcel(ResultsFile,'',Dias,,{'HoraByCountry'})
%% Offer Excedent
OfferH=NaN(numDias, 24, sizeTech);
for i=1:24OfferH(:,i,:)=Offer;
end
OfferH(1: Dia, :, [4,23]) = OfferHW(1: Dia, :, :); %4:aWind, 23:bWind
OfferH(1:Dia,:,[6,25])=OfferHPV(1:Dia,:,:); %[6,25] PV
OfferExc=OfferH-Generacion;
WriteExcel(ResultsFile,'Offer Excedent',Dias,OfferExc,{'TechHora'})
WriteExcel(ResultsFile,'Offer Excedent Country',Dias,OfferExc,...<br>{'SumTechsHoraByCountry';'SumDiaCountryTechs'})
* Derated Margen
TotalOfferH(:,:,1)=sum(OfferH(:,:,1:sizeTech/2),3);TotalOfferH(:,:,2)=sum(OfferH(:,:,sizeTech/2+1:sizeTech),3);
DH=shiftdim(DemandH(:,1:Dia,:),1);
```

```
DeratedCapMargenH=(TotalOfferH-DH)./DH;
WriteExcel(ResultsFile,'Derated CM',Dias,DeratedCapMargenH,...
  'HoraByCountry';'minDia'})
[DeratedCapMargenM,DeratedCapMargenY]=...
mesly yearlyMin(squeeze(min(DeratedCapMargenH,[],2)));
set ( get (MesFile. Sheets. Item ('Derated CM M'), 'Range', ...
['B5:C', messNum]), 'Value', DeratedCapMargenM);
set( get(MesFile.Sheets.Item('Derated CM Y'),'Range',...
['B5:C', yearsNum]), 'Value', DeratedCapMargenY);
\overline{\text{TotalOfferH}} NoSR(:,:,1)=sum(OfferH(:,:,1:sizeTech/2-1),3);
TotalOfferH_NoSR(:,:,2)=sum(OfferH(:,:,sizeTech/2+1:sizeTech-1),3);
DH=shiftdim(DemandH(:,1:Dia,:),1);
DeratedCapMargenH_NoSR=(TotalOfferH_NoSR-DH)./DH;
[DeratedCapMargen_NoSRM,DeratedCapMargen_NoSRY]=...
mesly_yearlyMin(squeeze(min(DeratedCapMargenH_NoSR,[],2)));
set( get(MesFile.Sheets.Item('Derated CM No SR M'), 'Range',...
['B5:C', messNum]), 'Value', DeratedCapMargen NoSRM);
set( get(MesFile.Sheets.Item('Derated CM No SR Y'), 'Range', ...
['B5:C', yearsNum]), 'Value', DeratedCapMargen_NoSRY);
%% Flujo
WriteExcel(ResultsFile, 'Flujo', Dias, Flujo, ...
 {'HoraByCountry';'SumDiaCountry'})
FlujoDia=squeeze(sum(Flujo,2));
[FlujoM,FlujoY]=mesly_yearlySum(FlujoDia);
set( get(MesFile.Sheets.Item('Flujo M'), 'Range',...
['B5:C', messNum]), 'Value', FlujoM);
set( get(MesFile.Sheets.Item('Flujo Y'),'Range',...
['B5:C', yearsNum]), 'Value', FlujoY);
NetExportM(:,1)=FlujoM(:,1)-FlujoM(:,2);
NetExportM(:,2)=-NetExportM(:,1);
NetExportY(:,1)=FlujoY(:,1)-FlujoY(:,2);
NetExportY(:,2)=-NetExportY(:,1);
set( get(MesFile.Sheets.Item('Flujo M'), 'Range',...
['E5:F', messNum]), 'Value', NetExportM);
set( get(MesFile.Sheets.Item('Flujo Y'),'Range',...
['E5:F', yearsNum]), 'Value', NetExportY);
%% Demand
dmd=shiftdim(DemandH,1);
DiasF=num2str(size(dmd, 1)+5);
WriteExcel (ResultsFile, 'Demand', DiasF, dmd,...<br>{'HoraByCountry';'SumDiaCountry'})
[dmdM,dmdY]=mesly_yearlySum(squeeze(sum(dmd,2)));
WriteExcel (MesFile, 'Demand M', messNum, dmdM, ...<br>{'DiaByCountryAndTotal'})
WriteExcel(MesFile,'Demand Y',yearsNum,dmdY,...
{'DiaByCountryAndTotal'})
%% Average Consumer Precio
DemandXPrecio=dmd(1:Dia,:,:).*Precio(1:Dia,:,:);
TotalDxPbyCountryDia=squeeze(sum(DemandXPrecio,2));
TotalDbyCountryDia=squeeze(sum(dmd(1:Dia,:,:),2));
AvConsCostByCountryDia=TotalDxPbyCountryDia./TotalDbyCountryDia;
set( get(ResultsFile.Sheets.Item('Precios'),'Range',...
['BE5:BF', Dias]), 'Value', AvConsCostByCountryDia);
TotalDxPH=sum(DemandXPrecio,3);
TotalDxPDia=sum(TotalDxPH,2);
TotalDmdDia=sum(TotalDbyCountryDia,2);
AvConsCostDia=TotalDxPDia./TotalDmdDia;
set( get(ResultsFile.Sheets.Item('Precios'),'Range',...
['BG5:BG', Dias]), 'Value', AvConsCostDia);
[TotalDxPbyCountryM,TotalDxPbyCountryY]=...
mesly_yearlySum(TotalDxPbyCountryDia);
[TotalDbyCountryM,TotalDbyCountryY]=...
mesly_yearlySum(TotalDbyCountryDia);
AvConsCostByCountryM=TotalDxPbyCountryM./TotalDbyCountryM;
AvConsCostByCountryY=TotalDxPbyCountryY./TotalDbyCountryY;
set( get(MesFile.Sheets.Item('Consumer Precio M'), 'Range',...
['B5:C', messNum]), 'Value', AvConsCostByCountryM);
set( get(MesFile.Sheets.Item('Consumer Precio Y'), 'Range',...
['B5:C', yearsNum]), 'Value', AvConsCostByCountryY);
% Tso
DemandXPrecioIso=dmd(1:Dia,:,:).*PrecioIso(1:Dia,:,:);
TotalDxPbyCountryDiaIso=squeeze(sum(DemandXPrecioIso,2));
TotalDbyCountryDiaIso=squeeze(sum(dmd(1:Dia,:,:),2));
TotalDxPHiso=sum(DemandXPrecioIso,3);
[TotalDxPbyCountryIsoM,TotalDxPbyCountryIsoY]=...
mesly_yearlySum(TotalDxPbyCountryDiaIso);
[TotalDbyCountryIsoM,TotalDbyCountryIsoY]=...
mesly yearlySum(TotalDbyCountryDiaIso);
AvConsCostByCountryIsoM=TotalDxPbyCountryIsoM./TotalDbyCountryIsoM;
AvConsCostByCountryIsoY=TotalDxPbyCountryIsoY./TotalDbyCountryIsoY;
set( get(MesFile.Sheets.Item('Consumer Precio M'),'Range',...
['F5:G', messNum]), 'Value', AvConsCostByCountryIsoM);
set( get(MesFile.Sheets.Item('Consumer Precio Y'),'Range',...
['F5:G', yearsNum]), 'Value', AvConsCostByCountryIsoY);
 .<br>%% Average Precio Difference
PrecioDiff=PrecioIso(1:Dia,:,:)-Precio(1:Dia,:,:);
```
WriteExcel(ResultsFile,'Precio Diff',Dias,PrecioDiff,... {'HoraByCountry';'AverageDiaByCountry'}) [AvPrecioDiffM,AvPrecioDiffY]=... mesly yearlyAverage(squeeze(mean(PrecioDiff,2))); set ( get (MesFile. Sheets. Item ('Precio Diff M'), 'Range', ... ['B5:C', messNum]), 'Value', AvPrecioDiffM); set( get(MesFile.Sheets.Item('Precio Diff Y'),'Range',...<br>['B5:C', yearsNum]), 'Value', AvPrecioDiffY);<br>[MinPrecioDiffM,MinPrecioDiffY]=... .<br>mesly\_yearlyMin(squeeze(min(PrecioDiff,[],2))); set (  $get$  (MesFile. Sheets. Item ('Precio Diff M'), 'Range',... ['F5:G', messNum]), 'Value', MinPrecioDiffM); set( get(MesFile.Sheets.Item('Precio Diff Y'),'Range',...<br>['F5:G', yearsNum]), 'Value', MinPrecioDiffY);<br>[MaxPrecioDiffM,MaxPrecioDiffY]=... mesly\_yearlyMax(squeeze(max(PrecioDiff,[],2))); set (  $get$  (MesFile. Sheets. Item ('Precio Diff M'), 'Range',... ['J5:K', messNum]), 'Value', MaxPrecioDiffM); set( get(MesFile.Sheets.Item('Precio Diff Y'),'Range',... ['J5:K', yearsNum]), 'Value', MaxPrecioDiffY); %% Average Generator Income  $\text{PrecioC}(\cdot;\cdot;1\text{:sizeTechn}/2) = \text{repmat}(\text{Precio}(\cdot;\cdot;1),[1,1,\text{sizeTechn}/2]);$ PrecioC(:,:,sizeTech/2+1:sizeTech) =. repmat(Precio(:,:,2),[1,1,sizeTech/2]); GxPbyTech=Generacion.\*PrecioC; % By Tech and Dia GxPbyTechDia=squeeze(sum(GxPbyTech,2)); AvGenIncomeByTechDiaMWh=GxPbyTechDia./GbyTechDia; AvGenIncomeByTechDiaMWh(isnan(AvGenIncomeByTechDiaMWh))=0; WriteExcel(ResultsFile,'Generator Income per MWh',Dias,... AvGenIncomeByTechDiaMWh, {'TechDia'}) AvGenIncomeByTechDiaMW=GxPbyTechDia./InstalarQ(:,1:sizeTech); AvGenIncomeByTechDiaMW(isnan(AvGenIncomeByTechDiaMW))=0; WriteExcel(ResultsFile,'Generator Income per MW',Dias,... AvGenIncomeByTechDiaMW,{'TechDia'}) % By Tech and Mes/Year per MWh [GxPbyTechM,GxPbyTechY]=mesly\_yearlySum(GxPbyTechDia);<br>[GbyTechM,GbyTechY]=mesly\_yearlySum(GbyTechDia);<br>AvGenIncomeByTechDiaMWhM=GxPbyTechM./GbyTechM; AvGenIncomeByTechDiaMWhM(isnan(AvGenIncomeByTechDiaMWhM))=0; AvGenIncomeByTechDiaMWhY=GxPbyTechY./GbyTechY; AvGenIncomeByTechDiaMWhY(isnan(AvGenIncomeByTechDiaMWhY))=0; WriteExcel(MesFile,'Generator Income per MWh M',messNum,...<br>AvGenIncomeByTechDiaMWhM,{'TechDia'}) WriteExcel(MesFile,'Generator Income per MWh Y',yearsNum,... AvGenIncomeByTechDiaMWhY,{'TechDia'}) % By Tech and Mes/Year per MW [AvGenIncomeByTechDiaMWm,AvGenIncomeByTechDiaMWy]=... mesly yearlySum(AvGenIncomeByTechDiaMW); WriteExcel(MesFile, Generator Income per MW M', messNum, ... AvGenIncomeByTechDiaMWm,{'TechDia'}) WriteExcel(MesFile,'Generator Income per MW Y',yearsNum,... AvGenIncomeByTechDiaMWy,{'TechDia'}) %By Country and Dia GxPbyCountryDia=[sum(GxPbyTechDia(:,1:sizeTech/2),2) ... sum(GxPbyTechDia(:,sizeTech/2+1:sizeTech),2)];  $GbyCountryDia=[sum(GbyTechnDiag(:,1:sizeTechn/2),2)]$ sum(GbyTechDia(:,sizeTech/2+1:sizeTech),2)]; AvGenIncomeByCountryDiaMWh=GxPbyCountryDia./GbyCountryDia; set( get(ResultsFile.Sheets.Item('Generator Income per MWh'),... 'Range',['AO5:AP', Dias]), 'Value',... AvGenIncomeByCountryDiaMWh); IQbyCountryDia=[sum(InstalarQ(:,1:sizeTech/2),2) ... sum(InstalarQ(:,sizeTech/2+1:sizeTech),2)]; AvGenIncomeByCountryDiaMW=GxPbyCountryDia./IQbyCountryDia; set( get(ResultsFile.Sheets.Item('Generator Income per MW'),...<br>'Range',['AO5:AP', Dias]), 'Value', AvGenIncomeByCountryDiaMW); [GxPbyCountryM,GxPbyCountryY]=mesly\_yearlySum(GxPbyCountryDia); [GbyCountryM,GbyCountryY]=mesly\_yearlySum(GbyCountryDia);<br>[IQbyCountryM,IQbyCountryY]=mesly\_yearlyAverage(IQbyCountryDia); % per MWh AvGenIncomeByCountryMesMWh=GxPbyCountryM./GbyCountryM; set( get(MesFile.Sheets.Item('Generator Income per MWh M'), ... 'Range',['AQ5:AR', messNum]), 'Value',... AvGenIncomeByCountryMesMWh); AvGenIncomeByCountryYearMWh=GxPbyCountryY./GbyCountryY; set( get(MesFile.Sheets.Item('Generator Income per MWh Y'),... 'Range',['AQ5:AR', yearsNum]), 'Value',... AvGenIncomeByCountryYearMWh); % per MW AvGenIncomeByCountryMesMW=GxPbyCountryM./IQbyCountryM; set( get(MesFile.Sheets.Item('Generator Income per MW M'), ... 'Range',['AQ5:AR', messNum]), 'Value',...<br>AvGenIncomeByCountryMesMW); AvGenIncomeByCountryYearMW=GxPbyCountryY./IQbyCountryY; set( get(MesFile.Sheets.Item('Generator Income per MW Y'),...

```
'Range',['AQ5:AR', yearsNum]), 'Value',...
AvGenIncomeByCountryYearMW);
%% Feed In Premium and Feed In Tariff
FiPbyTech=NaN(numDias,24,sizeTech);
for t=1:sizeTech
FiPbyTech(:,:,t)=Generacion(:,:,t)*FeedInPremium(t);
end
FiTbyTech=NaN(numDias,24,sizeTech);
for t=1:sizeTech/2
FiTbyTech(:,:,t)=.Generacion(:,:,t).*(max(FeedInTariff(t)-Precio(:,:,1),0));
end
for t=(sizeTech/2)+1:sizeTech
FiTbyTech(:,:,t)=.
Seneracion(:,:,t).*(max(FeedInTariff(t)-Precio(:,:,1),0));
end
FiPbyCountry(:,:,1)=sum(FiPbyTech(:,:,1:sizeTech/2),3);
{\tt FibyCountry} (:,:,2) = {\tt sum(FiPbyTechn} (:,:,size{\tt Tech/2+1:sizeTech}) , 3) ;
FiPbyCountryDia=squeeze(sum(FiPbyCountry,2));
FiTbyCountry(:,:,1)=sum(FiTbyTech(:,:,1:sizeTech/2),3);
FilbyCountry(:,:,2) = sum(FilbyTech(:,:,sizeTech/2+1:sizeTech,3);FiTbyCountryDia=squeeze(sum(FiTbyCountry,2));
[FiPbyCountryM,FiPbyCountryY]=mesly_yearlySum(FiPbyCountryDia);
AvFiPbyCountryM=FiPbyCountryM./TotalDbyCountryM;
meslyVarsNum=meslyVarsNum+1;
meslyVarsName(meslyVarsNum)={'Average FiP'};
meslyVarsVal(:,:,meslyVarsNum)=AvFiPbyCountryM;
AvFiPbyCountryY=FiPbyCountryY./TotalDbyCountryY;
yearlyVarsNum=yearlyVarsNum+1;
yearlyVarsName(yearlyVarsNum)={'Average FiP'};
yearlyVarsVal(:,:,yearlyVarsNum)=AvFiPbyCountryY;
[FiTbyCountryM,FiTbyCountryY]=mesly_yearlySum(FiTbyCountryDia);
AvFiTbyCountryM=FiTbyCountryM./TotalDbyCountryM;
meslyVarsNum=meslyVarsNum+1;
meslyVarsName(meslyVarsNum)={'Average FiT'};
meslyVarsVal(:,:,meslyVarsNum)=AvFiTbyCountryM;
AvFiTbyCountryY=FiTbyCountryY./TotalDbyCountryY;
yearlyVarsNum=yearlyVarsNum+1;
yearlyVarsName(yearlyVarsNum)={'Average FiT'};
yearlyVarsVal(:,:,yearlyVarsNum)=AvFiTbyCountryY;
%% Mesly and Annual Functions
function [sumMes,sumYear]=mesly_yearlySum(x)
EndD=0;
year=2014:2050;
PEstYear=round(Dia/365);
sumMes=NaN(PEstYear*12, size(x,2));
sumYear=NaN(PEstYear, size(x, 2));
for yi=1:PEstYear
E=eomDia(year(yi), 1:12); %Dias of the mes
for m=1:12
IniD=EndD+1;
EndD=EndD+E(m);
if year(yi)==PEstYear+2013 && m==12
EndD=min(Dia, size(x, 1));
end
mes=(yi-1)*12+m;sumMes(mes,:)=sum(x(IniD:EndD,:),1);
end
sumYear(yi,:)=sum(sumMes(mes-11:mes,:),1);
end
end
function [meanMes, meanYear]=mesly_yearlyAverage(x)
EndD=0;
year=2014:2050;
PEstYear=round(Dia/365);
meanMes=NaN(PEstYear*12,size(x,2));
meanYear=NaN(PEstYear, size(x,2));
for yi=1:PEstYear
E=eomDia(year(yi), 1:12); %Dias of the mes
IniDy=EndD+1;
for m=1:12IniD=EndD+1;
EndD=EndD+E(m);
if year(yi) == PEstYear+2013 && m == 12
EndD=min(Dia,size(x,1));
end
mes=(yi-1)*12+m;meanMes(mes,:)=mean(x(IniD:EndD, :),1);
end
meanYear(yi,:)=mean(x(IniDy:EndD, :),1);
end
end
function [maxMes, maxYear]=mesly_yearlyMax(x)
EndD=0;
year=2014:2050;
PEstYear=round(Dia/365);
```

```
maxMes=NaN(PEstYear*12,size(x,2));
maxYear=NaN(PEstYear,size(x,2));
for yi=1:PEstYear
E=eomDia(year(yi), 1:12); %Dias of the mes
IniDy=EndD+1;
for m=1:12IniD=EndD+1;
EndD=EndD+E(m);
if year(yi) == PEstYear+2013 && m = = 12
EndD=min(Dia, size(x,1));
end
mes=(yi-1)*12+m;
maxMes(mes,:)=max(x(InitD:EndD, :),[]1);end
maxYear(yi,:)=max(x(InitDy:EndD, :),[],1);end
end
function [minMes,minYear]=mesly_yearlyMin(x)
EndD=0;
year=2014:2050;
PEstYear=round(Dia/365);
minMes=NaN(PEstYear*12,size(x,2));
minYear=NaN(PEstYear,size(x,2));
for yi=1:PEstYear
E=eomDia(year(yi), 1:12); %Dias of the mes
IniDy=EndD+1;
for m=1:12
IniD=EndD+1;
EndD=EndD+E(m);
if year(yi)==PEstYear+2013 && m==12
EndD=min(Dia, size(x, 1));
end
mes=(yi-1)*12+m;minMes(mes,:)=min(x(InitD:EndD, :),[]1);Generacion and Interconnection Capacity Expansion in Cross-border Electricity Markets
104
end
minYear(yi,:)=min(x(InitDy:EndD, :),[],1);end
end
mess=num2str(size(meslyVarsVal,1)+4);
years=num2str(size(yearlyVarsVal,1)+4);
for i=1:meslyVarsNum
col=ColNum2Str(3*i-1);
set(get(ResultsFile.Sheets.Item('Mesly'),'Range',[col,'3']),...
'Value', meslyVarsName(i));
set( get(ResultsFile.Sheets.Item('Mesly'),'Range',...<br>[col,'5:',col, mess]), 'Value',meslyVarsVal(:,1,i));<br>col=ColNum2Str(3*i);
set( get(ResultsFile.Sheets.Item('Mesly'), 'Range',...
[col,'5:]',col,'mess]), 'Value',meslyVarsVal(:,2,i));
end
for i=1:yearlyVarsNum
col=ColNum2Str(3*i-1);
set( get(ResultsFile.Sheets.Item('Annual'), 'Range',...
[col,'3']), 'Value', yearlyVarsName(i));<br>set(get(ResultsFile.Sheets.Item('Annual'),'Range',...
[col,'5:',col, years]), 'Value', yearlyVarsVal(:,1,i));<br>col=ColNum2Str(3*i);
set( get(ResultsFile.Sheets.Item('Annual'), 'Range',
[col,'5:',col, years]), 'Value', yearlyVarsVal(:,2,i));
end
%Iso
for i=1:meslyVarsNumIso
col=ColNum2Str(3*i-1);
set( get(ResultsFile.Sheets.Item('Mesly Escenario2'),...
'Range',[col,'3']), 'Value', meslyVarsNameIso(i));
set( get(ResultsFile.Sheets.Item('Mesly Escenario2'),...
'Range', [col, '5:', col, mess]), 'Value', ...
meslyVarsValIso(:,1,i));
col=ColNum2Str(3*i);
set( get(ResultsFile.Sheets.Item('Mes Escenario2'), ...
 'Range',[col,'5:',col, mess]), 'Value',...
meslyVarsValIso(:,2,i));
end
for i=1:yearlyVarsNumIso
col=ColNum2Str(3*i-1);
set( get(ResultsFile.Sheets.Item('Annual Escenario2'), 'Range',...
[col,'3']), 'Value', yearlyVarsNameIso(i));
set( get(ResultsFile.Sheets.Item('Annual Escenario2'), 'Range', ...
[col,'5:',col, years]), 'Value', yearlyVarsValIso(:,1,i));<br>col=ColNum2Str(3*i);
set( get(ResultsFile.Sheets.Item('Annual Escenario2'), 'Range',...
[col,'5:',col, years]), 'Value',yearlyVarsValIso(:,2,i));
end
%% Horaly
```

```
c=shiftdim(Fluio(:,:,1),1);f(:,1)=reshape(c,size(c,1)*size(c,2).1);
c=shiftdim(Flujo(:,:,2),1);f(:,2)=reshape(c,size(c,1)*size(c,2),1);
Horas=num2str(size(f, 1)+5);
set( get(ResultsFile.Sheets.Item('Horaly'), 'Range',...
['C5:C', Horas]), 'Value', f(:,1));
set( get(ResultsFile.Sheets.Item('Horaly'),'Range',...
[ 'D5:D', Horas]), 'Value', f(:,2));
b=shiftdim(Precio(:,:,1),1);p(:,1)=reshape(b,size(b,1)*size(b,2),1);
b=shiftdim(Precio(:,:,2),1);p(:,2)=reshape(b,size(b,1)*size(b,2),1);
set( get(ResultsFile.Sheets.Item('Horaly'), 'Range',...
['G5:G', Horas]), 'Value', p(:,1));
set( get(ResultsFile.Sheets.Item('Horaly'), 'Range',...
['H5:H', Horas]), 'Value', p(:,2));
%% Save File
save(fullfile(Folder2, 'Results', 'Vensim and MatPEb',...<br>[RunName. '-ToExcel']));
            -ToExcel']));
Sfile=fullfile(Folder2, 'Results', [RunName '.xlsb']);
invoke(ResultsFile, 'SaveAs', Sfile);
ResultsFile.Saved=1;
invoke(ResultsFile, 'Close');
Sfile=fullfile(Folder2, 'Results', ['Mes-' RunName '.xlsb']);
invoke(MesFile, 'SaveAs', Sfile);
MesFile.Saved=1;
invoke(MesFile, 'Close');
invoke(Excel, 'Quit');
delete(Excel);
clear Excel;
end
function []=WriteExcel(file,sheet,Dias,var,type)
warning('off','MATPEB:str2func:invalidFunctionName') %
for i=1:size(type,1)
fh=str2func(['WriteExcel/' cell2mat(type(i))]);
fh(var)
end
function []=DiaByCountryAndTotal(x) 
for c=1:size(x,2)col=ColNum2Str(c+1);
set( get(file.Sheets.Item(sheet), 'Range', ...
[col, '5]', col, Dias], 'Value', x(:,c));
end
T \circ t a = sum(x, 2);
col=ColNum2Str(size(x,2)+2);
set( get(file.Sheets.Item(sheet), 'Range',...
[col, '5:', col, Dias]), 'Value', Total);
end
function []=DiaByCountryAndTotaPEfter(x) %Dia,Country
techs=42;
for c=1:size(x,2)
col=ColNum2Str(techs+c);
set( get(file.Sheets.Item(sheet), 'Range', ...
[col, '5]', col, Dias], 'Value', x(:,c));
end
T \circ t al=sum (x, 2);
col=ColNum2Str(techs+size(x,2)+1);
set( get(file.Sheets.Item(sheet), 'Range',...
[col, '5:', col, Dias]), 'Value', Total);
end
function []=HoraByCountry(x) 
for c=1:size(x,3)coll=Column2Str(C-1)*26+2;col2 = ColNum2Str((c-1)*26+25);
set( get(file.Sheets.Item(sheet), 'Range', ...
[col1,'5:', col2, Dias]), 'Value', x(:,:,c));
end
end
function []=AverageDiaByCountry(x) %Dia, Hora, Country
av=mean(x, 2);
set( get(file.Sheets.Item(sheet), 'Range',
['BB5:BB', Dias]), 'Value', av(:,:,1));
set( get(file.Sheets.Item(sheet),'Range',...<br>['BC5:BC', Dias]), 'Value', av(:,:,2));
end
function []=RegionByHora(x) %Dia, Hora
set( get(file.Sheets.Item(sheet), 'Range', ...
['B5:Y', Dias]), 'Value', x);
end
function []=SumDiaRegion(x) %Dia, Hora
SumDia=sum(x, 2);
set(get(file.Sheets.Item(sheet), 'Range',...
['AA5:AA', Dias]), 'Value', SumDia);
```

```
end
function []=SumDiaCountry(x) %Dia, Hora, Country
SumDia=sum(x, 2);
cini=size(SumDia,3)*24+6;
for c=1:size(SumDia,3)
col=ColNum2Str(cini+c);
set( get(file.Sheets.Item(sheet), 'Range', ...
[col,'5:',col, Dias]), 'Value', SumDia(:,:,c));
end
end
function []=TechDia(x) %Dia, Tech
set( get(file.Sheets.Item(sheet),'Range',...<br>['B5:', ColNum2Str(1+size(x,2)), Dias]), 'Value', x);
end
function []=SumCountryTechs(x) %Dia,Tech
Sum(:, 1)=sum(x(:, 1:size(x,2)/2), 2);
Sum(:,2) = sum(x(:,size(x,2)/2+1:size(x,2)), 2);col=ColNum2Str(size(x,2)+5);
set( get(file.Sheets.Item(sheet),'Range',...<br>[col.'5:'.col. Diasl). 'Value'. Sum(:.1));
      [5:', \text{col}, \text{Dias}]), 'Value', \text{Sum}(:,1));col=ColNum2Str(size(x,2)+6);
set( get(file.Sheets.Item(sheet), 'Range', ...
[col,'5:',col, Dias]), 'Value', Sum(:,2));
end
function []=TechHora(x) %Dia, Hora, Tech
for t=1:size(x,3)coll = ColNum2Str((t-1)*26+2);col2=ColNum2Str((t-1)*26+2+23);
set( get(file.Sheets.Item(sheet), 'Range', ...
[col1,'5:',col2, Dias]), 'Value', x(:,:,t));
end
end
function []=SumTechsHoraByCountry(x) %Dia, Hora, Tech
y(:,:,1) = sum(x(:,:,1:size(x,2)/2),3);\bar{y}(:,:,2)=sum(x(:,:,size(x,2)/2+1:size(x,2)),3);
HoraByCountry(y);
end
function []=SumDiaCountryTechs(x) %Dia, Hora, Tech
Hora(:,:,1)=sum(x(:,:,1:size(x,2)/2),3);
Hora(:,:,2)=sum(x(:,:,size(x,2)/2+1:size(x,2)),3);
SumDiaCountry(Hora);
end
function []=minDia(x) %Dia, Hora, Country
MinX=min(x,[],2);
set(get(file.Sheets.Item(sheet),'Range',['BH5:BH', Dias]),...
'Value', MinX(:,:,1));<br>set( get(file.Sheets.Item(sheet), 'Range', ['BI5:BI', Dias]),...
'Value', MinX(:,:,2));
end
end
function [ ] = WriteInvestmentToExcel(Region, RunName, Folder2)
if strcmp(Region, 'PE')==1
r=1;elseif strcmp(Region, 'PC')==1
r=2;
elseif strcmp(Region, 'FI')==1
r=3.
end
load(fullfile(Folder2, 'Results', 'Vensim and MatPEb', RunName),...
'Dia', 'Tech', 'InstalarQ', 'Flujo');
vdfFile=fullfile(Folder2, 'Results', 'Vensim and Matlab',...
[RunName '.vdf']);
sizeTech=size(Tech,2);
CP=NaN(Dia,sizeTech);
InvCost=NaN(Dia,sizeTech+1);
LifeTime=NaN(1,sizeTech+1);
iniCapacity=NaN(1,sizeTech+1);
vecsize=zeros(Dia,1);
fpT = libpointer('singlePtr',single(vecsize));
fpV = libpointer('singlePtr',single(vecsize));
var=strcat('Effective Capacity Payments[', Tech, ']');
for t=1:sizeTech
calllib('VenDLL32','vensim_get_data', vdfFile,...
cell2mat(var(t)),'time',fpV,fpT,Dia);<br>CP(:,t)=get(fpV, 'Value')/365; % /365 annual payments
end
var=strcat('Effective Investment Cost[', [Tech {'Grid'}], ']');
for t=1:sizeTech+1
calllib('VenDLL32','vensim_get_data', vdfFile,cell2mat(var(t)),...
'time',fpV,fpT,Dia);
InvCost(:,t)=get(fpV, 'Value');
end
vecsize=zeros(1);
fpT = libpointer('singlePtr',single(vecsize));
```

```
fpV = libpointer('singlePtr',single(vecsize));
var=strcat('Life Time of Infrastructure[', [Tech {'Grid'}], ']');
for t=1:sizeTech+1
calllib('VenDLL32','vensim_get_data', vdfFile,cell2mat(var(t)),...
'time', fpV, fpT, 1);
LifeTime(:,t)=get(fpV, 'Value');
end
var=strcat('Fixed Costs[', [Tech {'Grid'}], ']');
for t=1:sizeTech+1
calllib('VenDLL32','vensim_get_data', vdfFile,cell2mat(var(t)),...
'time', fpV, fpT, 1);
CosFijo;,t)=get(fpV, 'Value')/365;
end
if InstalarQ(1,sizeTech+1)>5000000 %Escenario4
dispPEy 'Grid Investment Cost for Escenario4. Capacity=Use'
DF={'Data PE.xlsx', 'Data PC.xlsx',...
'Data FI.xlsx'};
DFile=fullfile(pwd, cell2mat(Region), cell2mat(DF(r)));
ExcelData=LeerXLSX(DFile,{'Base'},
{[ColNum2Str(sizeTech+1+1),sizeTech];...
[ColNum2Str(sizeTech+1+1),'2']});
iniGridCapacity=ExcelData(1);
GridInvCost=ExcelData(2);
MaxFlujoDia=max(squeeze(max(Flujo,[],3)),[],2);
InstalarQ(1,sizeTech+1)=max(MaxFlujoDia(1),iniGridCapacity);
InvCost(1, sizeTechn 1) = (Instant 2(1, sizeTechn 1) - ...iniGridCapacity)*GridInvCost;
for d=2:Dia
InstalarQ(d,sizeTech+1)=max(InstalarQ(d-1,sizeTech+1),...
MaxFlujoDia(d));
InvCost(d,sizeTech+1)=(InstalarQ(d,sizeTech+1)-...
InstalarQ(d-1,sizeTech+1))*GridInvCost;
end
end
Excel = actxserver('Excel.Application');
file= fullfile(pwd,'Welfare TempPEte.xlsb');
WelfareFile = Excel.Workbooks.Open(file);
set( get(WelfareFile.Sheets.Item('Region subscripts'),'Range','B2'),...
'Value', r);
Dias=num2str(Dia+4);
%% CP
WriteExcel(WelfareFile,'CP Dia',Dias,CP,{'TechDia'})
CPbyCountryDia=[sum(CP(:,1:sizeTech/2),2) ...
sum(CP(:,sizeTech/2+1:sizeTech),2)];
WriteExcel(WelfareFile,'CP Dia',Dias,CPbyCountryDia,...
{'DiaByCountryAndTotaPEfter'})
[CPm,CPy]=mesly_yearlySum(CP);
messNum=num2str(size(CPm,1)+4);
yearsNum=num2str(size(CPy,1)+4);
WriteExcel(WelfareFile,'Mesly CP',messNum,CPm,{'TechDia'})
WriteExcel(WelfareFile,'Annual CP',yearsNum,CPy,{'TechDia'})
CPbyCountryM=[sum(CPm(:,1:sizeTech/2),2)...
sum(CPm(:,sizeTech/2+1:sizeTech),2)];
WriteExcel(WelfareFile,'Mesly CP',messNum,CPbyCountryM,...
  'DiaByCountryAndTotaPEfter'])
CPbyCountryY=[sum(CPy(:,1:sizeTech/2),2)...
sum(CPy(:,sizeTech/2+1:sizeTech),2)];
WriteExcel(WelfareFile,'Annual CP',yearsNum,CPbyCountryY,...
{'DiaByCountryAndTotaPEfter'})
%% Annualized Investment Cost
LifeTimeDias=LifeTime*365;
LifeTimeDiasMatrix=repmat(LifeTimeDias,Dia,1);
AnnualizedInvCostFirstDia=InvCost./LifeTimeDiasMatrix;
DiaMatrix=repmat((1:Dia)',1,39);
fromDia=max(DiaMatrix-LifeTimeDiasMatrix,1);
for d=1:Dia
for t=1:sizeTech+1;
AnnualizedInvCostDia(d,t)=...
sum(AnnualizedInvCostFirstDia(fromDia(d,t):d,t),1);
end
end
WriteExcel(WelfareFile,'Annualized Inv Cost Dia',Dias,...
AnnualizedInvCostDia,{'TechDia'})
InvCostbyCountryDia=[sum(AnnualizedInvCostDia(:,1:sizeTech/2),2)...
sum(AnnualizedInvCostDia(:,sizeTech/2+1:sizeTech),2)...
AnnualizedInvCostDia(:,sizeTech+1)];
WriteExcel(WelfareFile,'Annualized Inv Cost Dia',Dias,...
InvCostbyCountryDia,{'DiaByCountryAndTotaPEfter'})
[AnnualizedInvCostM,AnnualizedInvCostY]=...
mesly_yearlySum(AnnualizedInvCostDia);
WriteExcel(WelfareFile,'Mesly Inv Cost',messNum,...<br>AnnualizedInvCostM,{'TechDia'})
WriteExcel(WelfareFile,'Annual Inv Cost',yearsNum,...
,{'TechDia'})
InvCostbyCountryM=[sum(AnnualizedInvCostM(:,1:sizeTech/2),2) ...
sum(AnnualizedInvCostM(:,sizeTech/2+1:sizeTech),2) ...
```

```
AnnualizedInvCostM(:,sizeTech+1)];
WriteExcel(WelfareFile,'Mesly Inv Cost',messNum,...
InvCostbyCountryM,{'DiaByCountryAndTotaPEfter'})
InvCostbyCountryY=[sum(AnnualizedInvCostY(:,1:sizeTech/2),2)...
sum(AnnualizedInvCostY(:,sizeTech/2+1:sizeTech),2)
AnnualizedInvCostY(:,sizeTech+1)];
WriteExcel(WelfareFile,'Annual Inv Cost',yearsNum,...
InvCostbyCountryY,{'DiaByCountryAndTotaPEfter'})
CosFijoMatrix=repmat(CosFijo,Dia,1);
CosFijoTechDia=InstalarQ(:,1:size(CosFijoMatrix,2)).*CosFijoMatrix;
WriteExcel(WelfareFile,'Fixed Cost Dia',Dias,CosFijoTechDia,...
{'TechDia'});
CosFijobyCountryDia=[sum(CosFijoTechDia(:,1:sizeTech/2),2)...
sum(CosFijoTechDia(:,sizeTech/2+1:sizeTech),2) ...
CosFijoTechDia(:,sizeTech+1)];
WriteExcel(WelfareFile,'Fixed Cost Dia',Dias,CosFijobyCountryDia,...
{'DiaByCountryAndTotaPEfter'})
[CosFijoTechM,CosFijoTechY]=mesly_yearlySum(CosFijoTechDia);
WriteExcel(WelfareFile,'Mesly Fixed Cost',messNum,CosFijoTechM,...
{'TechDia'})
.<br>WriteExcel(WelfareFile, Costo Fijo Anual', yearsNum, CosFijoTechY,...
{'TechDia'})
[CosFijobyCountryM,CosFijobyCountryY]=...
mesly_yearlySum(CosFijobyCountryDia);
WriteExcel(WelfareFile,'Mesly Fixed Cost',messNum,...
CosFijobyCountryM,{'DiaByCountryAndTotaPEfter'})
WriteExcel(WelfareFile,'Costo Fijo Anual',yearsNum,...
CosFijobyCountryY,{'DiaByCountryAndTotaPEfter'})
%% Welfare
WelfareToExcel(WelfareFile, RunName, Folder2,CPbyCountryDia,...
AnnualizedInvCostDia, CosFijoTechDia, CP, CPbyCountryM,...
CPbyCountryY)
%% Mesly and Annual Functions
function [sumMes, sumYear]=mesly_yearlySum(x)
EndD=0;
year=2014:2050;
PEstYear=round(Dia/365);
sumMes=NaN(PEstYear*12, size(x,2));
sumYear=NaN(PEstYear, size(x, 2));
for yi=1:PEstYear
E=eomDia(year(yi), 1:12); %Dias of the mes
for m=1:12
IniD=EndD+1;
EndD=EndD+E(m);if year(yi)==PEstYear+2013 && m==12
EndD=min(Dia,size(x,1));
end
mes=(yi-1)*12+m;sumMes(mes,:)=sum(x(IniD:EndD,:),1);
end
sumYear(yi,:)=sum(sumMes(mes-11:mes,:),1);
end
end
function [meanMes, meanYear]=mesly_yearlyAverage(x)
EndD=0;
year=2014:2050;
PEstYear=round(Dia/365);
meanMes=NaN(PEstYear*12,size(x,2));
meanYear=NaN(PEstYear,size(x,2));
for yi=1:PEstYear
E=eomDia(year(yi), 1:12); %Dias of the mes
IniDy=EndD+1;
for m=1:12IniD=EndD+1;
EndD=EndD+E(m);
if year(yi)==PEstYear+2013 && m==12
EndD=min(Dia, size(x, 1));
end
mes=(yi-1)*12+m:
meanMes(mes,:)=mean(x(IniD:EndD, :),1);
end
meanYear(yi,:)=mean(x(IniDy:EndD, :),1);
end
end
function [maxMes,maxYear]=mesly_yearlyMax(x)
EndD=0;year=2014:2050;
PEstYear=round(Dia/365);
maxMes=NaN(PEstYear*12,size(x,2));
maxYear=NaN(PEstYear,size(x,2));
for yi=1:PEstYear
E=eomDia(year(yi), 1:12); %Dias of the mes
IniDy=EndD+1;
for m=1:12IniD=EndD+1;
```

```
EndD=EndD+E(m);
if year(yi) == PEstYear+2013 && m == 12
EndD=min(Dia, size(x,1));
end
mes=(yi-1)*12+m;maxMes(mes,:)=max(x(IniD:EndD, :),[],1);
end
maxYear(yi,:)=max(x(IniDy:EndD, :),[],1);
end
end
%% Save File
Sfile=fullfile(Folder2, 'Results', ['Welfare-' RunName '.xlsb']);
invoke(WelfareFile, 'SaveAs', Sfile);
WelfareFile.Saved=1;
invoke(WelfareFile, 'Close');
invoke(Excel, 'Quit');
delete(Excel);
clear Excel;
end
function [r]=LeerXLSX(DFile, sheet, range)
e = actxserver ('Excel.Application'
ExcelWorkbook = e.workbooks.Open(DFile);
Sheet=ExcelWorkbook.Sheets.Item(cell2mat(sheet));
for i=1:size(range,1)
Select(Range(e,sprintf('%s',cell2mat(range(i)))));
DataRange = get(e, 'Selection');
r(i)=DataRange.Value;
end
ExcelWorkbook.Close;
e.Quit;
e.delete;
end
function []=WelfareToExcel(WelfareFile, RunName, Folder2,...
CPbyCountryDia,AnnualizedInvCostDia, CosFijoTechDia, CP, ...
CPbyCountryM, CPbyCountryY)
load(fullfile(Folder2, 'Results', 'Vensim and MatPEb',...
[RunName, '-ToExcel']),'dmd', 'FiPbyCountry', 'FiTbyCountry',...
'VOLL', 'AvConsCostByCountryDia','AvConsCostByCountryM',...<br>'AvConsCostByCountryY','dmdM','dmdY');<br>load (fullile (Folder2, 'Results', 'Vensim and MatPEb', RunName),...<br>'CongRent','Generacion', 'Flujo', 'Precio', 'Tech', 'D
Dias=num2str(Dia+4);
sizeTech=size(Tech,2);
%% Generators Surplus<br>GSbyTech=NaN(Dia, 24, sizeTech+1);
for t=1:sizeTech/2
GSbyTech(:,:,t)=Generacion(:,:,t).*(max(Precio(:,:,1),...
FeedInTariff(t))+FeedInPremium(t)-GenCost(t));
end
for t=(sizeTech/2)+1:sizeTech
GSbyTech(:,:,t)=Generacion(:,:,t).*(max(Precio(:,:,t)FeedInTariff(t))+FeedInPremium(t)-GenCost(t));
end
GSbyTech(:,:,sizeTech+1)=CongRent;
WriteExcel(WelfareFile,'Gen Surplus',Dias,GSbyTech,{'TechHora'})
GSbyCountryHora(:,:,1)=sum(GSbyTech(:,:,1:sizeTech/2),3);
GSbyCountryHora(:,:,2)=sum(GSbyTech(:,:,sizeTech/2+1:sizeTech),3);
GSbyCountryHora(:,:,3)=GSbyTech(:,:,sizeTech+1);
WriteExcel(WelfareFile,'Gen Surplus Country',Dias,GSbyCountryHora,...<br>{'HoraByCountry';'SumDiaCountry'})
[GSbyTechM,GSbyTechY]=mesly_yearlySum(squeeze(sum(GSbyTech,2)));
messNum=num2str(size(GSbyTechM,1)+4);
yearsNum=num2str(size(GSbyTechY,1)+4);
WriteExcel(WelfareFile,'Mesly Gen Surplus',messNum,GSbyTechM,...
{'TechDia'})
WriteExcel(WelfareFile,'Annual Gen Surplus',yearsNum,GSbyTechY,...
{'TechDia'})
[GSbyCountryM,GSbyCountryY]=...
mesly yearlySum(squeeze(sum(GSbyCountryHora,2)));
WriteExcel(WelfareFile, Mesly Gen Surplus', messNum, ...
GSbyCountryM,{'DiaByCountryAndTotaPEfter'})
WriteExcel(WelfareFile,'Annual Gen Surplus',yearsNum,...
GSbyCountryY,{'DiaByCountryAndTotaPEfter'})
 % Consumers Surplus
VOLL2(:,:,1)=repmat(VOLL(1),[Dia,24]);
VOLL2(:,:,2)=repmat(VOLL(2),[Dia,24]);
CSbyCountryH=dmd(1:Dia,:,:).*(VOLL2-Precio(1:Dia,:,:))-...
FiPbyCountry-FiTbyCountry;
WriteExcel(WelfareFile,'Consumer Surplus',Dias,CSbyCountryH,...<br>{'HoraByCountry';'SumDiaCountry'})
[CSbyCountryM,CSbyCountryY]=...
mesly yearlySum(squeeze(sum(CSbyCountryH,2)));
```

```
199
```

```
WriteExcel(WelfareFile,'Mesly Consumer Surplus',messNum,...
CSbyCountryM,{'DiaByCountryAndTotal'})
WriteExcel(WelfareFile,'Annual Consumer Surplus',yearsNum,...
CSbyCountryY,{'DiaByCountryAndTotal'})
%% Generators Welfare (Surplus + CP - Fixed Costs - Inv Costs)
CP(:,sizeTech+1)=0; %Complete for Interconnector
GenWelfareTechDia=squeeze(sum(GSbyTech,2))+CP-CosFijoTechDia-...
AnnualizedInvCostDia;
WriteExcel(WelfareFile,'Gen Welfare Dia',Dias,GenWelfareTechDia,...
 {'TechDia'})
GenWelfareCountryDia=[sum(GenWelfareTechDia(:,1:sizeTech/2),2)...
sum(GenWelfareTechDia(:,sizeTech/2+1:sizeTech),2)...
GenWelfareTechDia(:,sizeTech+1)];
WriteExcel(WelfareFile,'Gen Welfare Dia',Dias,...
GenWelfareCountryDia,{'DiaByCountryAndTotaPEfter'})
[GenWelfareTechM,GenWelfareTechY]=mesly_yearlySum(GenWelfareTechDia);
WriteExcel(WelfareFile,'Mesly Gen Welfare',messNum,...
GenWelfareTechM,{'TechDia'})
WriteExcel(WelfareFile,'Annual Gen Welfare',yearsNum,...
GenWelfareTechY,{'TechDia'})
[GenWelfareCountryM,GenWelfareCountryY]=...
mesly yearlySum(GenWelfareCountryDia);
WriteExcel(WelfareFile, 'Mesly Gen Welfare', messNum, ...
GenWelfareCountryM,{'DiaByCountryAndTotaPEfter'})
WriteExcel(WelfareFile,'Annual Gen Welfare',yearsNum,...
GenWelfareCountryY,{'DiaByCountryAndTotaPEfter'})
 %% Consumer Welfare (Surplus-CP-Inv Costs SReserve-Fixed Costs SReserve)
InvCostSRbyCountry=AnnualizedInvCostDia(:,[sizeTech/2 sizeTech]);
ConsWelfareCountryDia=squeeze(sum(CSbyCountryH,2)) - CPbyCountryDia...
- InvCostSRbyCountry - CosFijoTechDia(:,[sizeTech/2 sizeTech]);
WriteExcel(WelfareFile,'Consumer Welfare',Dias,...
ConsWelfareCountryDia,{'DiaByCountryAndTotal'})
[ConsWelfareCountryM,ConsWelfareCountryY]=...
mesly_yearlySum(ConsWelfareCountryDia);
WriteExcel(WelfareFile,'Mesly Consumer Welfare',...
messNum,ConsWelfareCountryM,{'DiaByCountryAndTotal'})
WriteExcel(WelfareFile,'Annual Consumer Welfare',yearsNum,...
ConsWelfareCountryY,{'DiaByCountryAndTotal'})
%% Average Cost of Reserve for Consumers
TotalSRcostDia=InvCostSRbyCountry + ...
CosFijoTechDia(:,[sizeTech/2 sizeTech]);
AvSRcostDia=TotalSRcostDia./squeeze(sum(dmd(1:Dia,:,:),2));
WriteExcel(WelfareFile,'SR Cost for Consumer',Dias,AvSRcostDia,...
{'DiaByCountryAndTotal'})
[TotalSRcostM,TotalSRcostY]=mesly_yearlySum(TotalSRcostDia);
AvSRcostM=TotalSRcostM./dmdM;
AvSRcostY=TotalSRcostY./dmdY;
WriteExcel(WelfareFile,'SR Cost for Consumer M',messNum,...
AvSRcostM,{'DiaByCountryAndTotal'})
WriteExcel(WelfareFile,'SR Cost for Consumer Y',yearsNum,...
AvSRcostY,{'DiaByCountryAndTotal'})
%% Average Incentives Cost for Consumers
TotalFiDia=squeeze(sum((FiPbyCountry+FiTbyCountry),2));
AvFiDia=TotalFiDia./squeeze(sum(dmd(1:Dia,:,:),2));
WriteExcel(WelfareFile,'Feed In Cost for Consumer',Dias,AvFiDia,...
{'DiaByCountryAndTotal'})
[TotalFiM,TotalFiY]=mesly_yearlySum(TotalFiDia);
AvFiM=TotalFiM./dmdM;
AvFiY=TotalFiY./dmdY;
WriteExcel(WelfareFile,'Feed In Cost for Consumer M',messNum,...
AvFiM,{'DiaByCountryAndTotal'})
WriteExcel(WelfareFile,'Feed In Cost for Consumer Y',yearsNum,...
AvFiY,{'DiaByCountryAndTotal'})
%% Average CP Cost for Consumers
AvCPDia=CPbyCountryDia./squeeze(sum(dmd(1:Dia,:,:),2));
AvCPm=CPbyCountryM./dmdM;
AvCPy=CPbyCountryY./dmdY;
%% Total Consumer Cost/MWh
AvTotalConsCostMWh=AvConsCostByCountryDia+AvSRcostDia+AvFiDia+AvCPDia;
WriteExcel(WelfareFile,'Total Consumer Cost MWh',Dias,...<br>AvTotalConsCostMWh,{'DiaByCountryAndTotal'})
AvTotalConsCostMWhM=AvConsCostByCountryM+AvSRcostM+AvFiM+AvCPm;
AvTotalConsCostMWhY=AvConsCostByCountryY+AvSRcostY+AvFiY+AvCPy;
WriteExcel(WelfareFile, 'Total Consumer Cost MWh M', messNum,.
AvTotalConsCostMWhM,{'DiaByCountryAndTotal'})
WriteExcel(WelfareFile,'Total Consumer Cost MWh Y',yearsNum,...
AvTotalConsCostMWhY,{'DiaByCountryAndTotal'})
%% Mesly and Annual Functions
function [sumMes, sumYear]=mesly_yearlySum(x)
EndD=0;
year=2014:2050;
PEstYear=round(Dia/365);
sumMes=NaN(PEstYear*12, size(x,2));
sumYear=NaN(PEstYear, size(x, 2));
for yi=1:PEstYear
```

```
E=eomDia(year(yi), 1:12); %Dias of the mes
for m=1:12
IniD=EndD+1;
EndD=EndD+E(m);
if year(yi)==PEstYear+2013 && m==12
EndD=min(Dia,size(x,1));
end
mes = (vi - 1) * 12 + m;sumMes(mes,:)=sum(x(IniD:EndD, :),1);
end
sumYear(yi,:)=sum(sumMes(mes-11:mes,:),1);
end
end
function [meanMes,meanYear]=mesly_yearlyAverage(x)
EndD=0;year=2014:2050;
PEstYear=round(Dia/365);
meanMes=NaN(PEstYear*12,size(x,2));
meanYear=NaN(PEstYear, size(x, 2));
for yi=1:PEstYear
E=eomDia(year(yi), 1:12); %Dias of the mes
IniDy=EndD+1;
for m=1:12
IniD=EndD+1;
EndD=EndD+E(m);
if year(yi)==PEstYear+2013 && m==12
EndD=min(Dia, size(x,1));
end
mes=(yi-1)*12+m;meanMes(mes,:)=mean(x(IniD:EndD, :),1);
end
meanYear(yi,:)=mean(x(IniDy:EndD, :),1);
end
end
function [maxMes,maxYear]=mesly_yearlyMax(x)
EndD=0;
year=2014:2050;
PEstYear=round(Dia/365);
maxMes=NaN(PEstYear*12, size(x,2));
maxYear=NaN(PEstYear,size(x,2));
for yi=1:PEstYear
E=eomDia(year(yi), 1:12); %Dias of the mes
IniDy=EndD+1;
for m=1:12
IniD=EndD+1;
EndD=EndD+E(m);
if year(yi)==PEstYear+2013 && m==12<br>EndD=min(Dia,size(x,1));
end
mes=(yi-1)*12+m;maxMes(mes,:)=max(x(IniD:EndD, :),[],1);
end
maxYear(yi,:)=max(x(IniDy:EndD, :),[],1);
end
end
end
```
## **ANEXO F: DATOS TÉCNICOS**

## Tabla F.1: Principales Variables empleadas en la Interconexión Perú - Ecuador

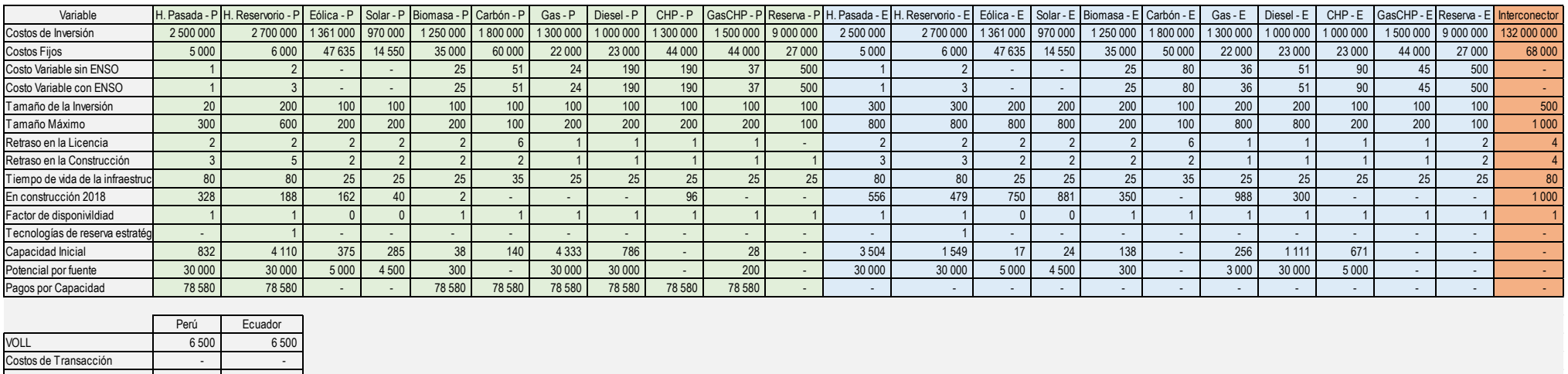

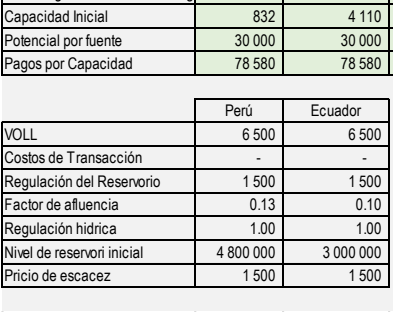

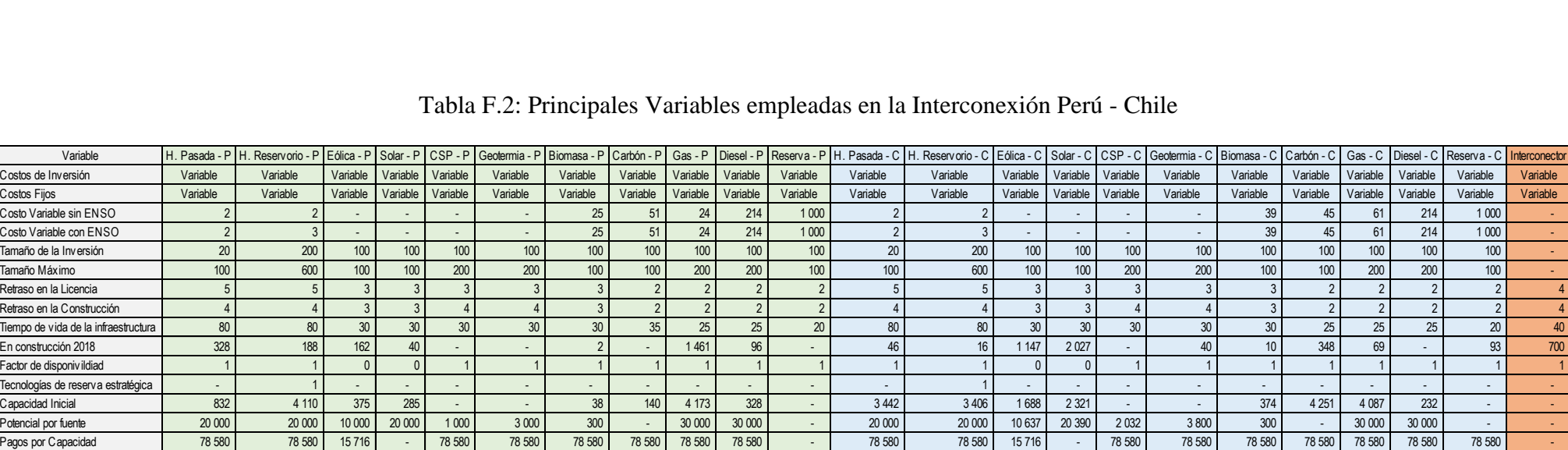

## Tabla F.2: Principales Variables empleadas en la Interconexión Perú - Chile

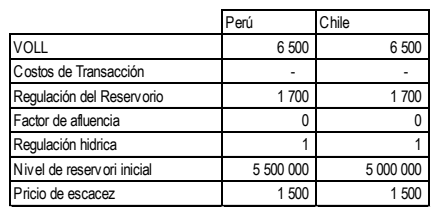

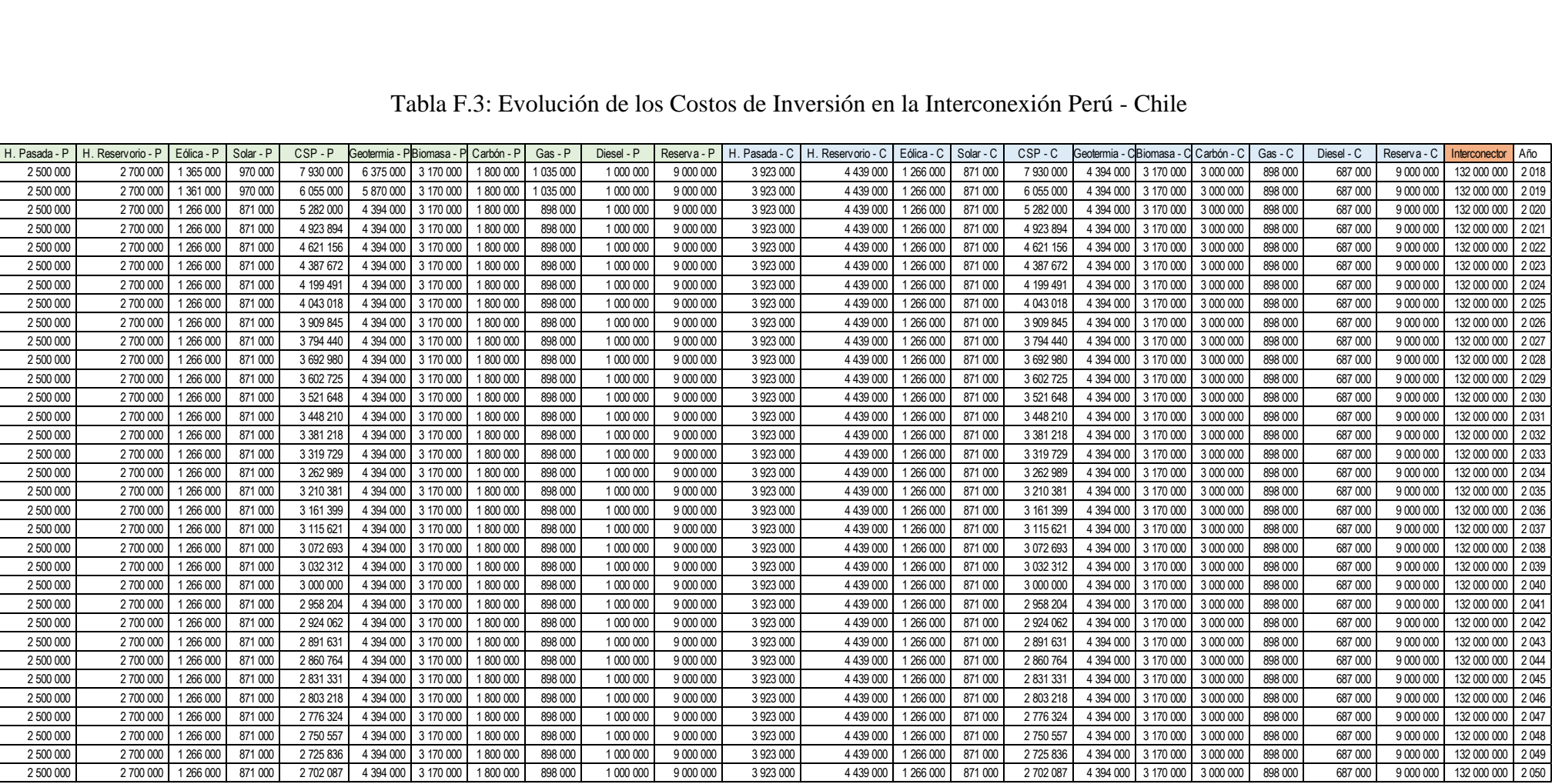

## Tabla F.3: Evolución de los Costos de Inversión en la Interconexión Perú - Chile